การศึกษาเรขาคณิตของกล้องถ่ายภาพพานอรามา

นายธนรัตน์ มิตรยอดวงศ์

้วิทยานิพนธ์นี้เป็นส่วนหนึ่งของการศึกษาตามหลักสูตรปริญญาวิศวกรรมศาสตรมหาบัณฑิต สาขาวิชาวิศวกรรมสํารวจ ภาควิชาวิศวกรรมสํารวจ คณะวิศวกรรมศาสตร์ จุฬาลงกรณ์มหาวิทยาลัย ปี การศึกษา 2554

บทคัดย่อและแฟ้มข้อมูลฉบับเต็มของวิทย**ิ<sup>กสุ</sup>พนธิ์ ห้องลูพาล ตารณ์มหาวิสุทหาอีท**่ 1นคลังปัญญาจุฬาฯ (CUIR) เป็นแฟ้มข้อมลูของนิสติเจ้าของวิทยานิพนธ์ที่สง่ ผา่ นทางบณั ฑิตวิทยาลยั

The abstract and full text of theses from the academic year 2011 in Chulalongkorn University Intellectual Repository(CUIR) are the thesis authors' files submitted through the Graduate School.

#### A GEOMETRIC STUDY OF PANORAMIC CAMERA SYSTEM

Mr. Tanarat Mityodwong

A Thesis Submitted in Partial Fulfillment of the Requirements for the Degree of Master of Engineering Program in Survey Engineering Department of Survey Engineering Faculty of Engineering Chulalongkorn University Academic Year 2011 Copyright of Chulalongkorn University

หัวข้อวิทยานิพนธ์ การศึกษาเรขาคณิตของกล้องถ่ายภาพพานอรามา โดย นายธนรัตน์ มิตรยอดวงศ์ สาขาวิชา วิศวกรรมสํารวจ ้อาจารย์ที่ปรึกษาวิทยานิพนธ์หลัก รองศาสตราจารย์ ดร.ไพศาล สันติธรรมนนท์

คณะวิศวกรรมศาสตร์ จุฬาลงกรณ์มหาวิทยาลัย อนุมัติให้นับวิทยานิพนธ์ฉบับนี้เป็น ส่วนหนึ%งของการศึกษาตามหลักสูตรปริญญามหาบัณฑิต

> ………………………………………….. คณบดีคณะวิศวกรรมศาสตร์ (รองศาสตราจารย์ ดร.บุญสม เลิศหิรัญวงศ์)

คณะกรรมการสอบวิทยานิพนธ์

 ……………………………………………ประธานกรรมการ (รองศาสตราจารย์ สวัสดิ3ชัย เกรียงไกรเพชร)

…………………………………………… อาจารย์ที่ปรึกษาวิทยานิพนธ์หลัก (รองศาสตราจารย์ ดร.ไพศาล สันติธรรมนนท์)

…………………………………………… กรรมการ

(พันเอก ดร.กนก วีรวงศ์)

 …………………………………………… กรรมการภายนอกมหาวิทยาลัย (ดร.ดุษฎี ชาญลิขิต)

ธนรัตน์ มิตรยอดวงศ์ : การศึกษาเรขาคณิตของกล้องถ่ายภาพพานอรามา. (A GEOMETRIC STUDY OF PANORAMIC CAMERA SYSTEM) อ. ที่ปรึกษา วิทยานิพนธ์หลัก: รศ.ดร.ไพศาล สันติธรรมนนท์, 121 หน้า.

ึกล้องถ่ายภาพทั่วไปมีข้อจำกัดที่สำคัญคือ มีมมรับภาพแคบ ปัญหานี้สามารถแก้ไขโดยการ ใช้กล้องถ่ายภาพพานอรามา ซึ่งเป็นกล้องที่สามารถถ่ายได้รอบทิศทางในการถ่ายภาพครั้งเดียว การเก็บข้อมูลจึงสะดวกรวดเร็วยิ่งขึ้น ทำให้กล้องชนิดนี้นิยมนำมาใช้กับระบบการทำแผนที่แบบ ี เคลื่อนที่ แต่ก่อนที่จะนำข้อมูลภาพพานอรามาที่ได้จากระบบมาใช้งานนั้น ต้องมีการปรับแก้ ซึ่งวิธีการปรับแก้ของบล็อกลำแสงเป็นวิธีที่ให้ความละเอียดถูกต้องและความเชื่อมั่นสูงที่สุด โดยการใช้ความสัมพันธ์ของสมการสภาวะร่วมเส้น ค่าพิกดในสามมิติ การวัดจุดโยงยึด และ ั ึการคำนวณปรับแก้โดยใช้วิธีกำลังสองน้อยที่สุด ในงานวิจัยนี้ได้ทำการพัฒนาแบบจำลองทาง คณิ ตศาสตร์ สําหรับการรังวัดบนภาพพานอรามา และการประยุกต์ใช้ในการรังวัดจาก ภาพพานอรามาภาพเดียว สามารถหาพิกัด และวัดความสงของวัตถุภายในภาพได้ภายใต้เงื่อนไข ที่กำหนด รวมทั้งมีการพัฒนาโปรแกรมประยุกต์สำหรับการปรับแก้ของบล็อกลำแสง เพื่อการรังวัดบนภาพพานอรามา สำหรับข้อมูลที่ได้จากระบบการทำแผนที่แบบเคลื่อนที่ ทำการคำนวณหาตำแหน่งของจุดเปิดถ่ายภาพพานอรามา และทำการเปรียบเทียบค่าพิกัดของ จุดตรวจสอบที่ได้ระหว่างการทำการรังวัดภาคพื้นดินและการปรับแก้ของบล็อกลำแสง โดยกล้องถ่ายภาพพานอรามาที่ใช้ในการวิจัยครั้งนี้ คือ กล้อง <sub>Ladybug</sub> 3 ลักษณะเส้นทางที่ใช้ใน การศึกษามีสองกรณีด้วยกันคือ กรณียานพาหนะเคลื่อนที่เป็นเส้นตรงและกรณียานพาหนะ ้เคลื่อบที่ไม่เป็นเส้นตรง

ึกรณียานพาหนะเคลื่อนที่เป็นเส้นตรง ใช้จุดควบคุมภาพถ่ายจำนวน 15 จุด และ จุดตรวจสอบอิสระ 20 จุด จากการเปรียบเทียบค่าพิกดของจุดตรวจสอบอิสระจากการรังวัด ั ภาคพื้นดินกับการคำนวณจากการปรับแก้ของบล็อกลำแสง ได้ว่า RMSEx = 0.038 เมตร  $RMSEv = 0.029$  เมตร และ RMSEz = 0.219 เมตร กรณียานพาหนะเคลื่อนที่ไม่เป็นเส้นตรง มีจุดควบคุมภาพถ่าย 5 จุด จุดตรวจสอบอิสระทั้งหมด 10 จุด จากการเปรียบเทียบค่าพิกัดของ จุดตรวจสอบอิสระ ได้ผลดังนี้ RMSEx = 0.024 เมตร RMSEy = 0.031 เมตร และ RMSEz = 0.169 เมตร

ภาควิชา วิศวกรรมสํารวจ .ลายมือชื%อนิสิต . สาขาวิชา วิศวกรรมสำรวจ . ลายมือชื่อ อ.ที่ปรึกษาวิทยานิพนธ์หลัก . . ปีการศึกษา 2554 .........................

### # # 5170318621 : MAJOR SURVEY ENGINEERING KEYWORDS : PANORAMIC IMAGE / SINGLE PANORAMA RESECTION / MOBILE MAPPING SYSTEM / BUNDLE BLOCK ADJUSTMENT

TANARAT MITYODWONG: A GEOMETRIC STUDY OF PANORAMIC CAMERA SYSTEM. ADVISOR: ASSOC. PROF. PHISAN SANTITAMNONT Ph.D., 121 pp.

The major problem of single-frame cameras is their limited field of view. A panoramic camera, which can acquire 360 degrees in field of view with a single panorama shot, is a remedy for such problem. This type of camera is relatively efficient in data collection, and thus commonly used in mobile mapping system. Panoramic images, the data from said system, require adjustment computation before use. Among the available methods, Bundle Block Adjustment is accepted as the most accurate. It was contributed by co-linearity equation, 3-D coordinate fixing, tie-point measurement and Least squares adjustment. This study eventually leaded to development of a mathematical model for measurement of panoramic images and of single panorama resection. The said model is capable of point positioning and height determining of the object in the image under a set of conditions. The study also covered development of a numerical solution of (1) computing Bundle Block Adjustment for measurement of panoramic images acquired from Mobile Mapping System, (2) finding series of the camera exposure stations, and (3) comparing between the coordinates of check point acquired from ground survey with those from Bundle Block Adjustment. This experiment studied the output from Ladybug 3 camera for two cases in which the vehicle travelled in straight and curved routes.

The resulted numerical solution can compute the optimal Bundle Block Adjustment, and compare coordinates of the check point. The case of a vehicle moving along straight route, with 15 control points and 20 independent check points, gave  $RMSEx = 0.038$  meter, RMSEy =  $0.029$  meter, and RMSEz =  $0.219$  meter. While the case of curved route, with 5 control points and 10 independent check points, gave RMSE $x = 0.024$  meter, RMSEy =  $0.031$  meter, and RMSEz =  $0.169$  meter. Department : Survey Engineering Student's Signature

Field of Study : Survey Engineering Advisor's Signature Academic Year : 2011

## **กิตติกรรมประกาศ**

วิทยานิพนธ์ฉบับนี สําเร็จลงได้ด้วยดีจากความช่วยเหลือและความกรุณาจากบุคคลหลาย ท่าน ข้าพเจ้าขอกราบขอบพระคุณ บิดา มารดา และญาติพี่น้อง ผู้ซึ่งให้การสนับสนุนดูแล และ เป็นกำลังใจต่อการศึกษาในครั้งนี้เป็นอย่างยิ่ง

ข้าพเจ้าขอกราบขอบพระคุณ รองศาสตราจารย์ คร.ไพศาล สันติธรรมนนท์ อาจารย์ที่ ปรึ กษาวิทยานิพนธ์หลัก ในการให้แนวความคิด คําแนะนํา คําปรึ กษาในการวิจัย ตรวจสอบ ้วิทยานิพนธ์ ตลอดจนให้ข้อชี้แนะต่างๆ เพื่อแก้ไขปัญหา และให้แรงบันดาลใจ ตลอดระยะเวลาใน การทําวิทยานิพนธ์ฉบับนี จนสําเร็จลุล่วงไปได้

กราบขอบพระคุณรองศาสตราจารย์ สวัสดิ3ชัย เกรียงไกรเพชร ประธานกรรมการการสอบ วิทยานิพนธ์ พันเอก คร.กนก วีรวงศ์ และ คร.คุษฎี ชาญลิขิต กรรมการสอบวิทยานิพนธ์ ที่ได้กรุณา ี สละเวลาในการอ่าน ตรวจสอบข้อบกพร่อง และแนะนำสิ่งต่างๆ ในการแก้ไขวิทยานิพนธ์ฉบับนี้ เป็ นอย่างดี รวมทั งคณาจารย์ภาควิชาวิศวกรรมสํารวจทุกท่าน คณะวิศวกรรมศาสตร์ ึ่งฬาลงกรณ์มหาวิทยาลัย ที่ได้ให้ความรู้และคำแนะนำที่ดี ที่เป็นประโยชน์แก่ข้าพเจ้า

ึ ขอขอบพระคุณ บริษัท โนวาเทล แคนาดา จำกัด,คุณนิกร สุทธิเสงี่ยม สำหรับความ ้อนุเคราะห์เรื่องเครื่องมือในการวิจัย, อาจารย์ภาณุ อุทัยศรี, คุณอรุณ บุรีรักษ์, คุณณกร วัฒนกิจ, คุณธิติภูฐ์ เชื้อสมบูรณ์, คุณสันต์ ไชยธีระพันธ์, คุณแวววรรณ คำฟองเครือ ตลอดจนเพื่อนๆ พี่ๆ ้น้องๆทุกท่านสำหรับความช่วยเหลือในด้านต่างๆจนทำให้วิทยานิพนธ์ฉบับนี้สำเร็จไปได้ด้วยดี

สุดท้ายนี้ ข้าพเจ้าหวังเป็นอย่างยิ่งว่า วิทยานิพนธ์เล่มนี้ จะเป็นประโยชน์ต่อสังคมและ ประเทศชาติสืบไป

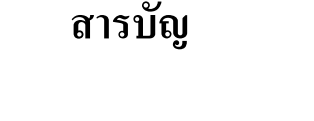

หน้า

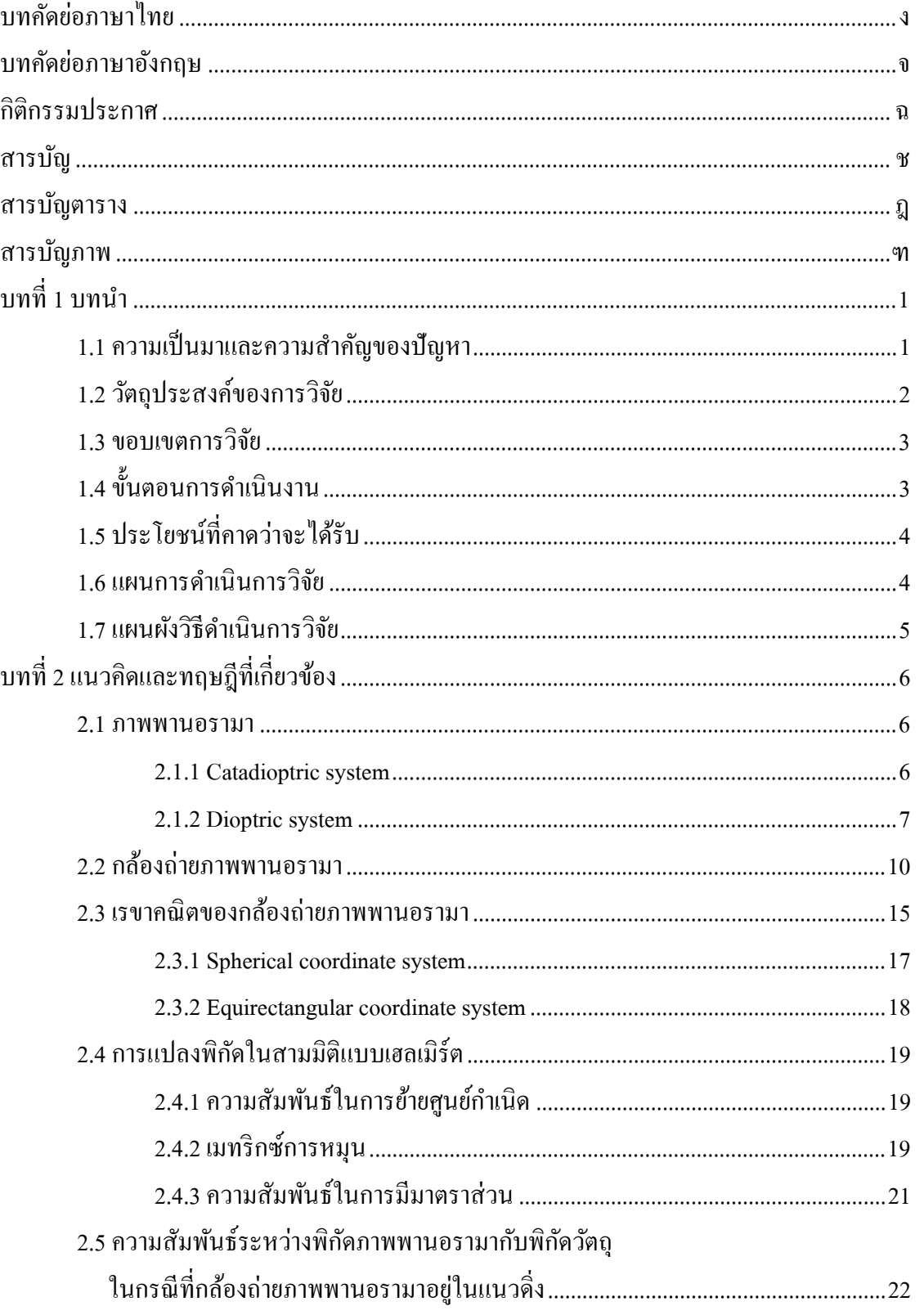

ซ

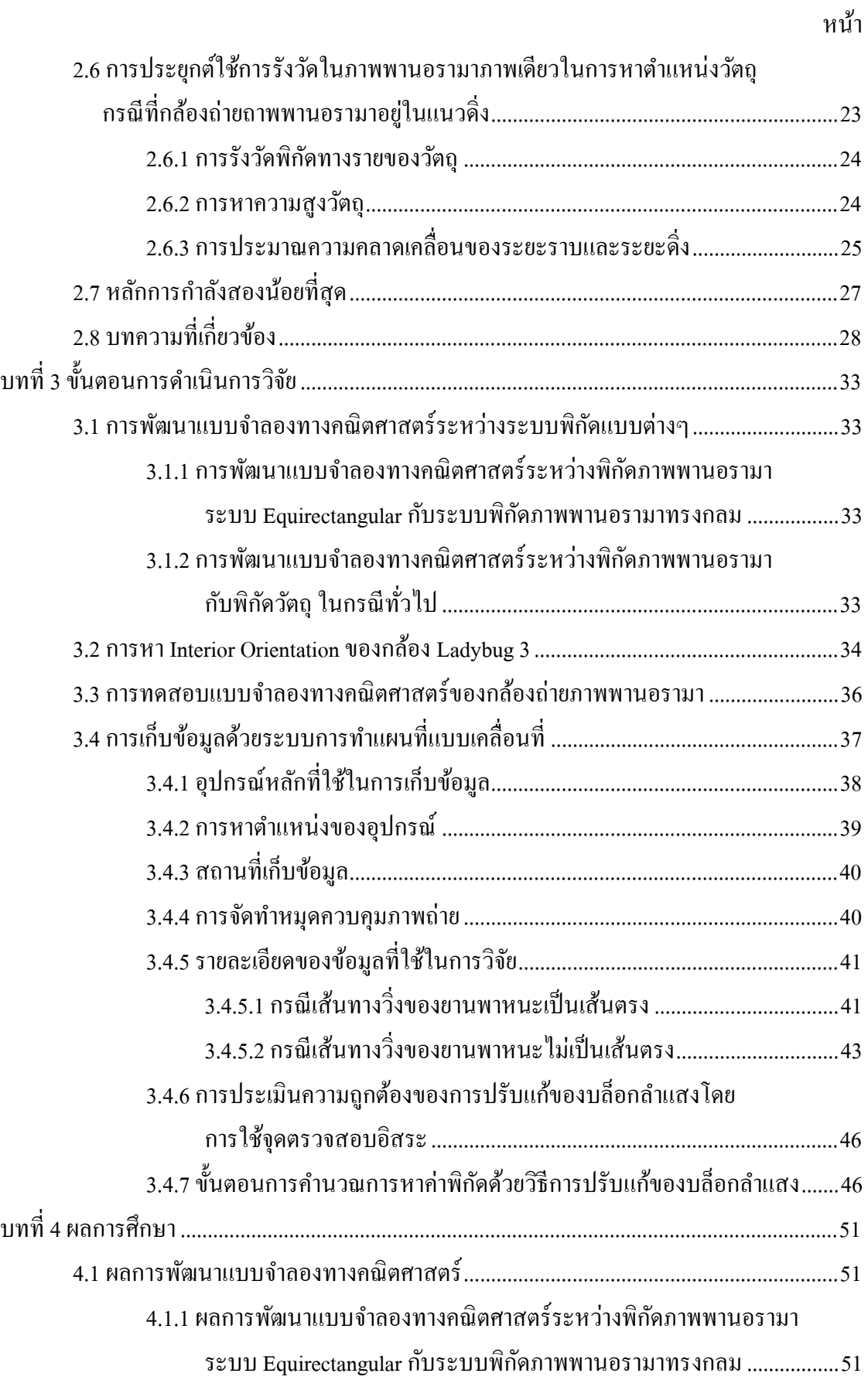

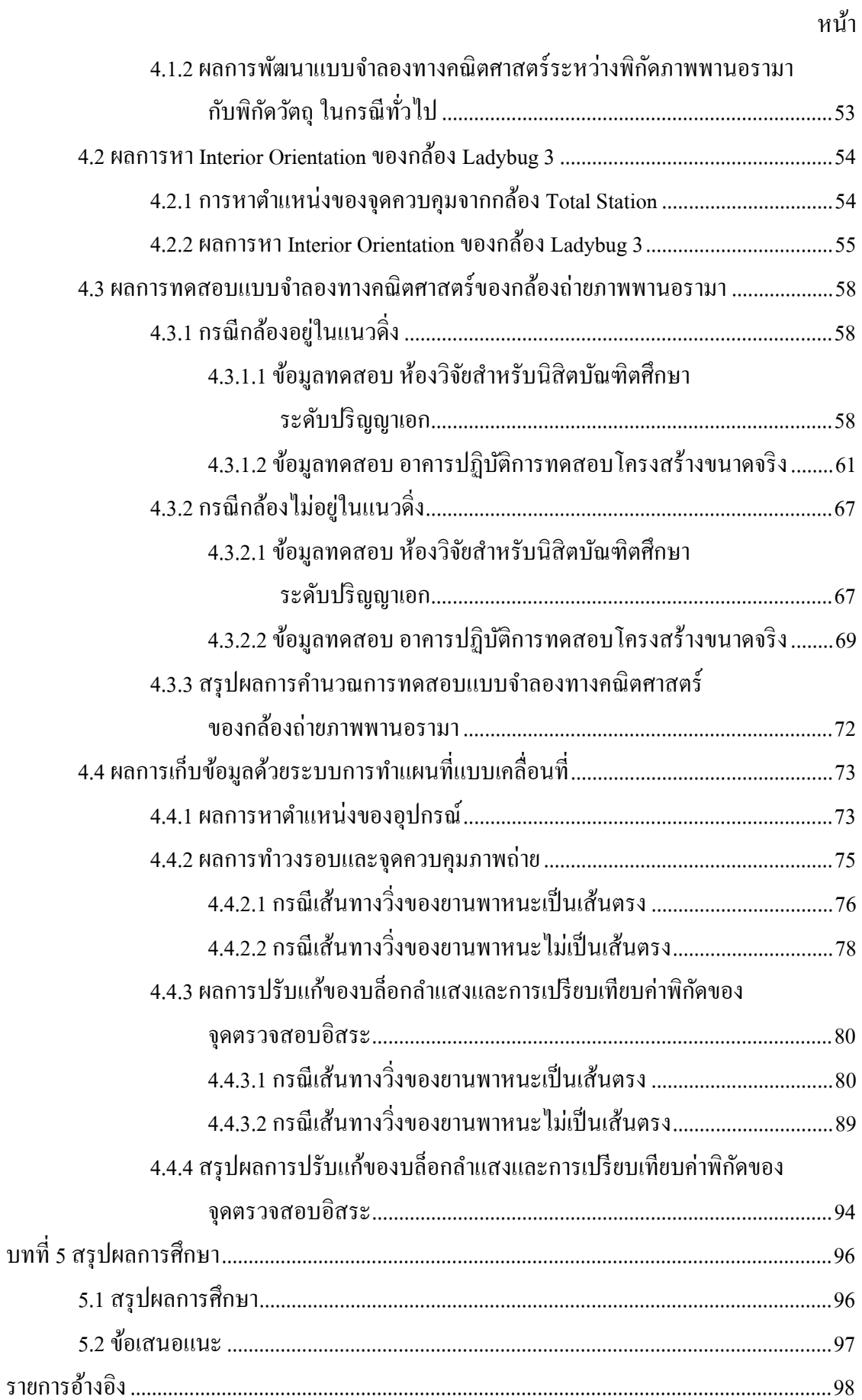

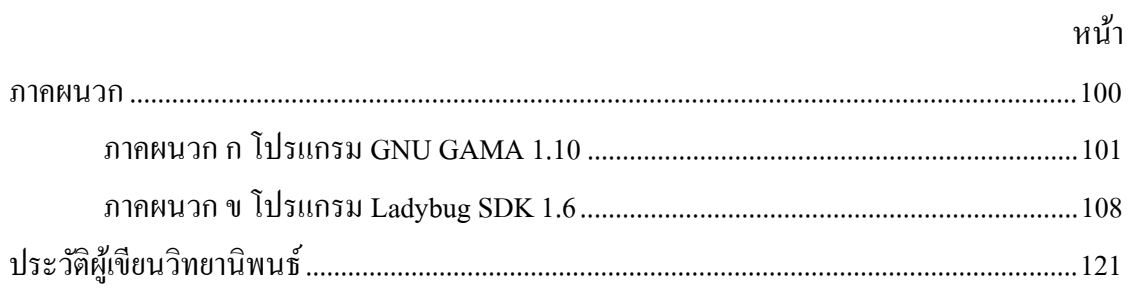

# **สารบัญตาราง**

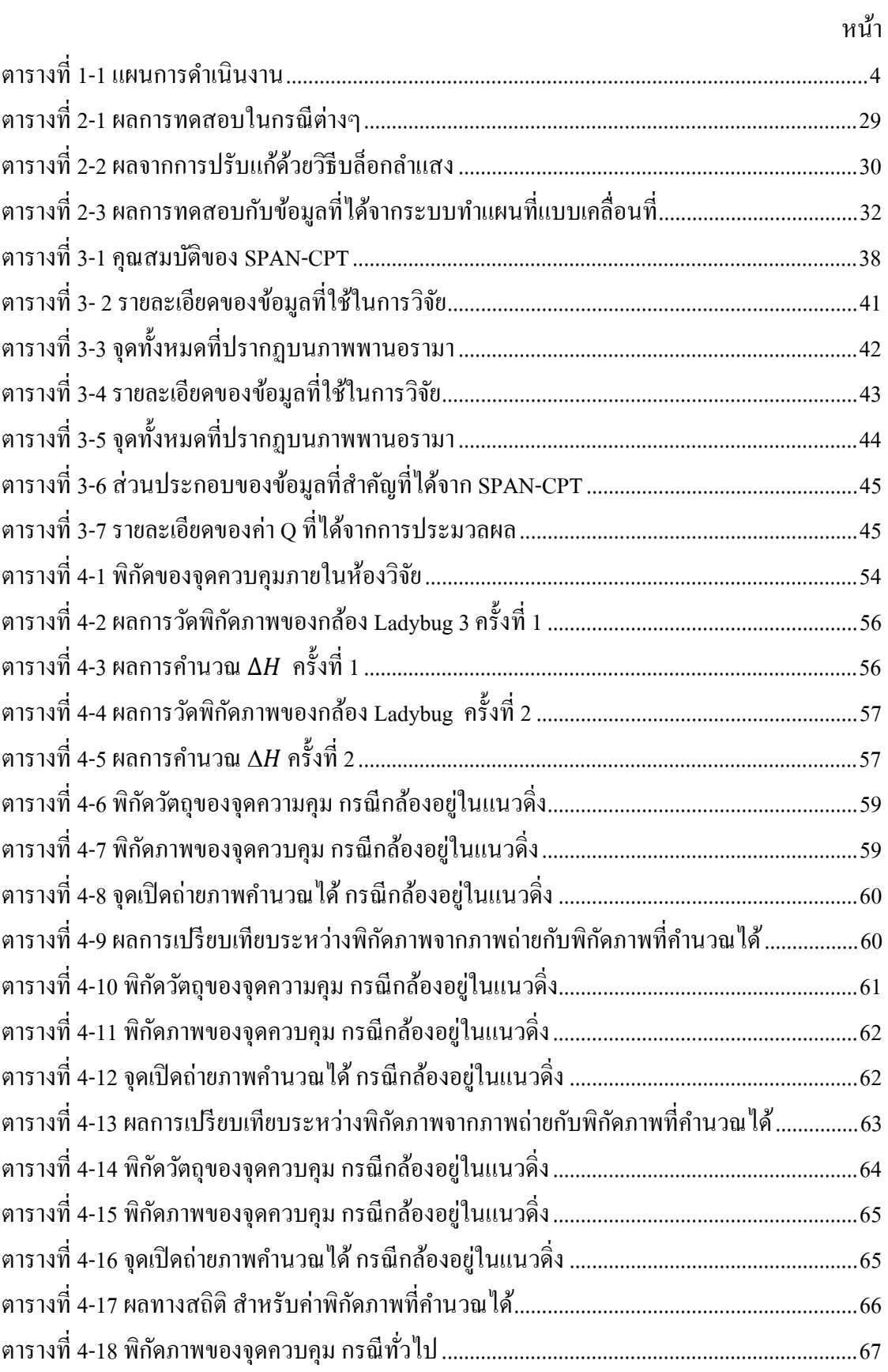

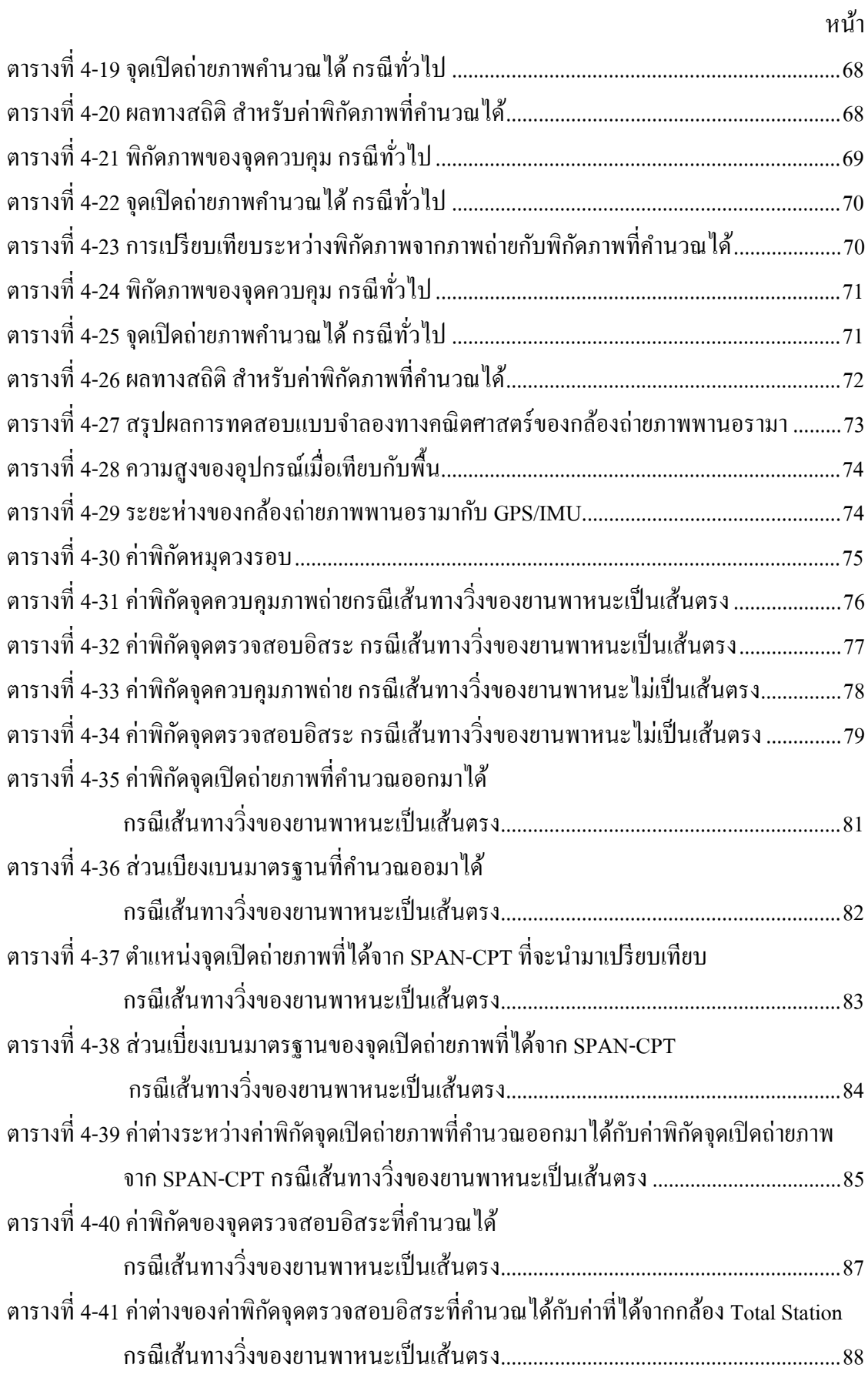

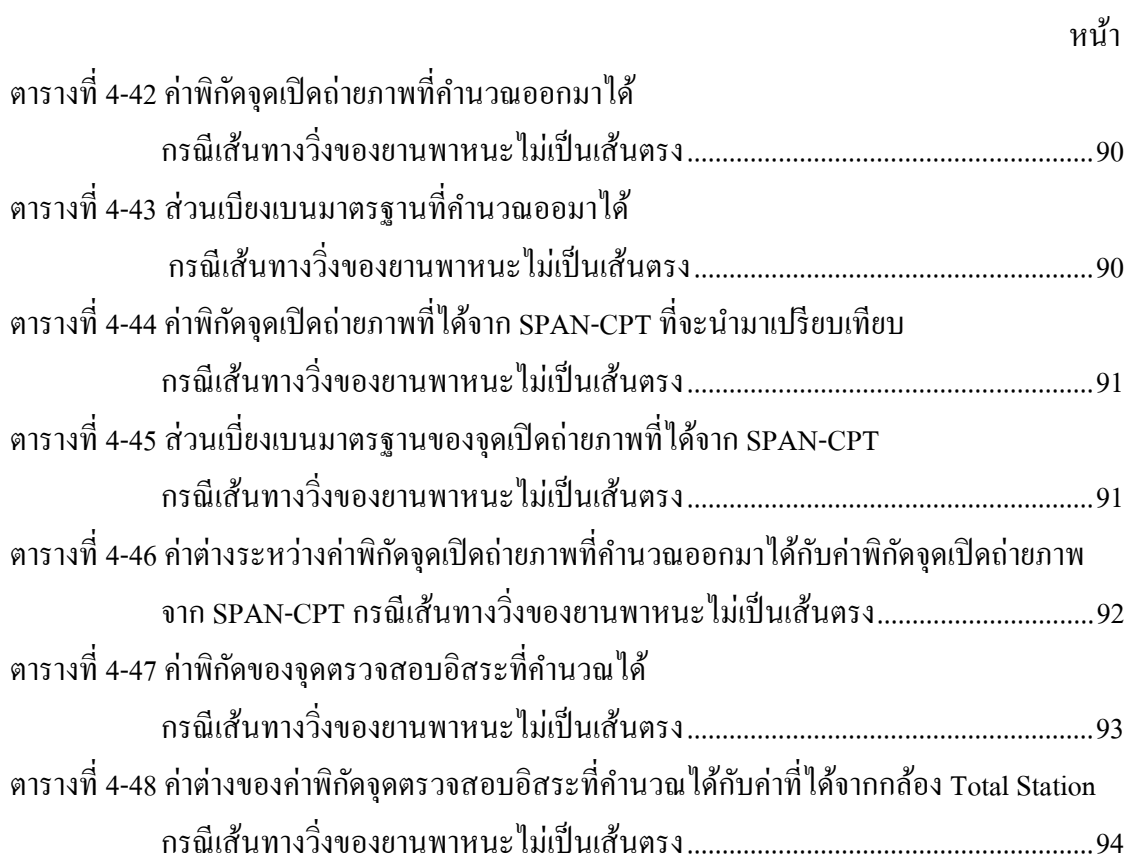

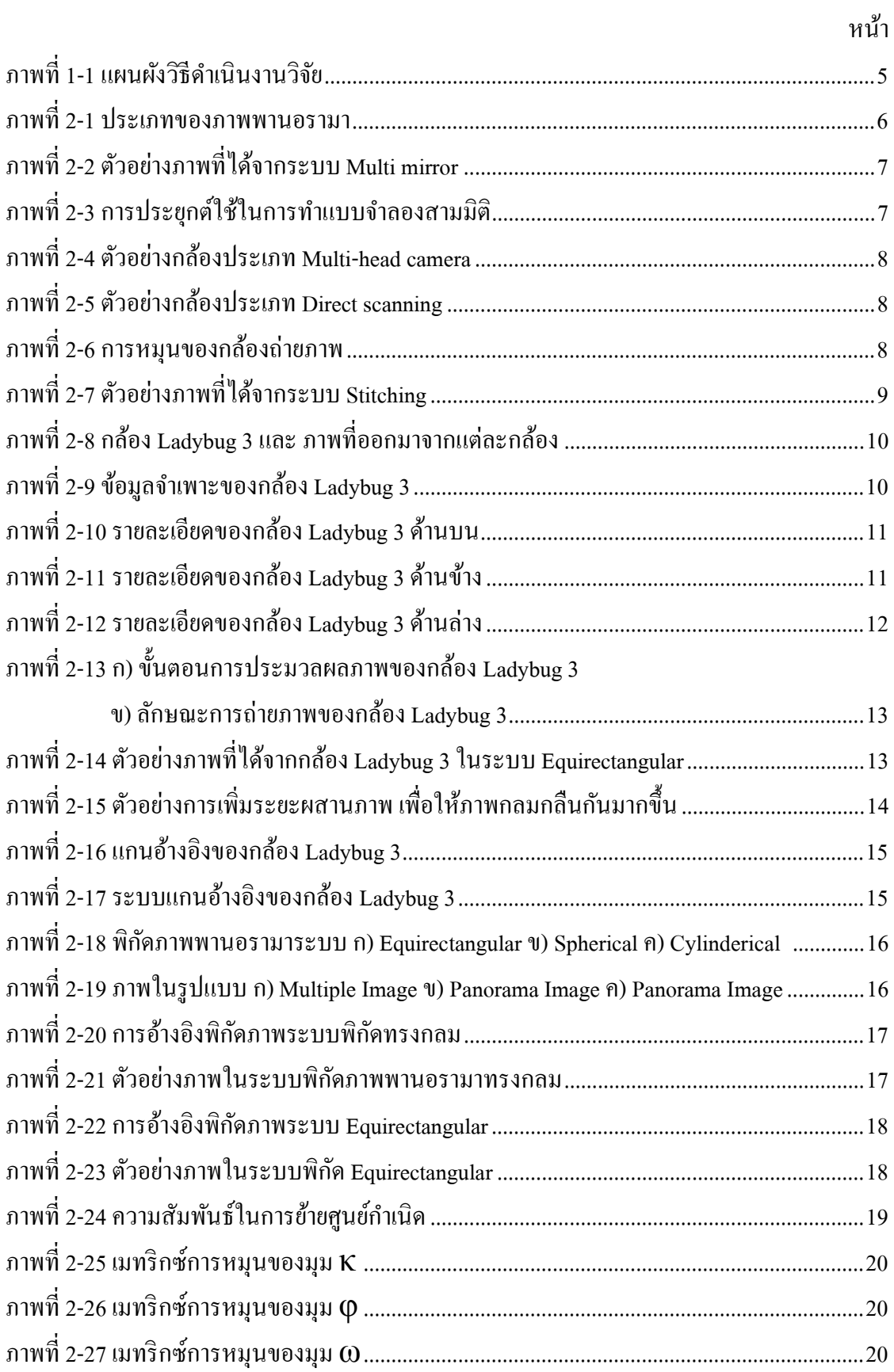

# **สารบัญภาพ**

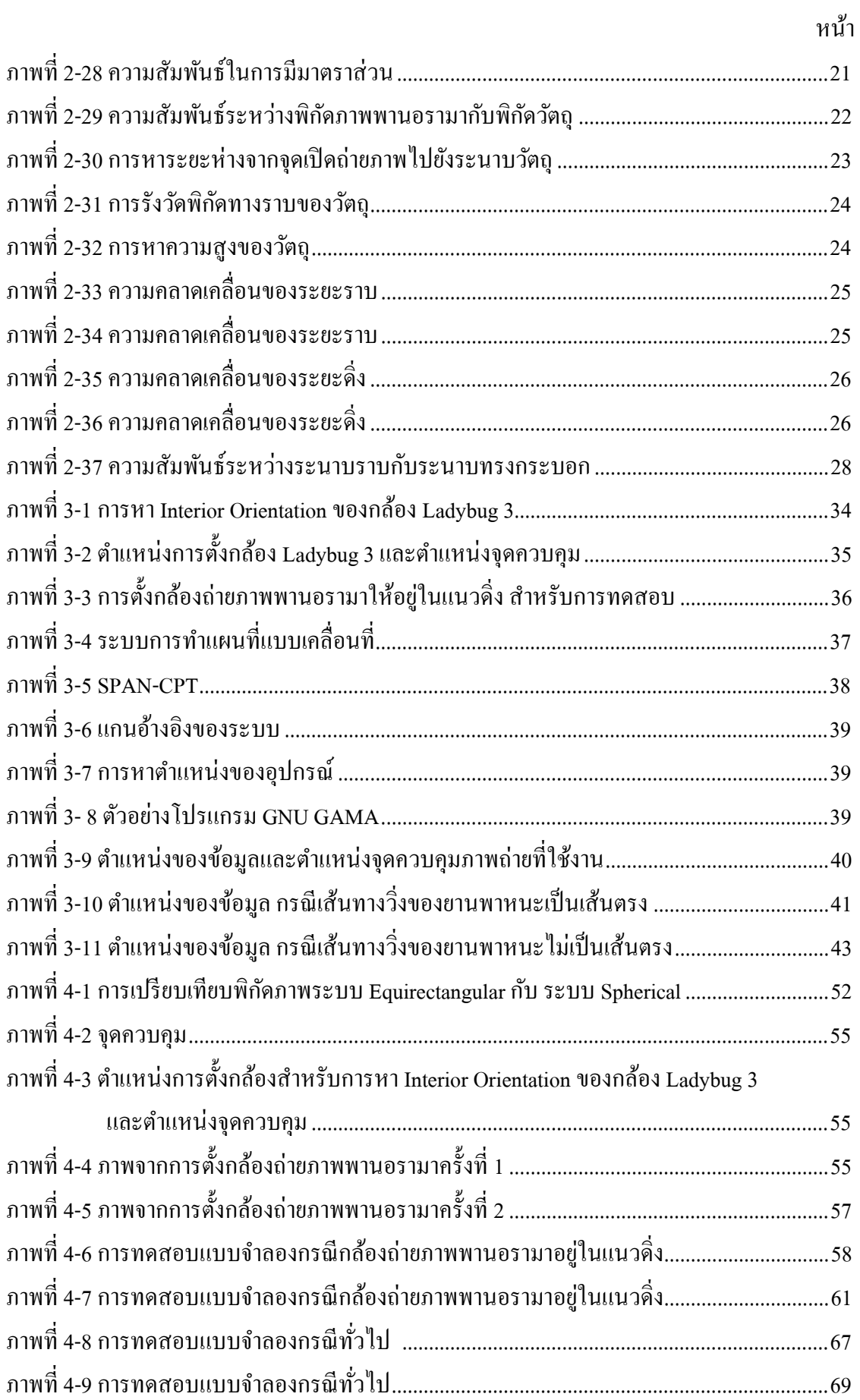

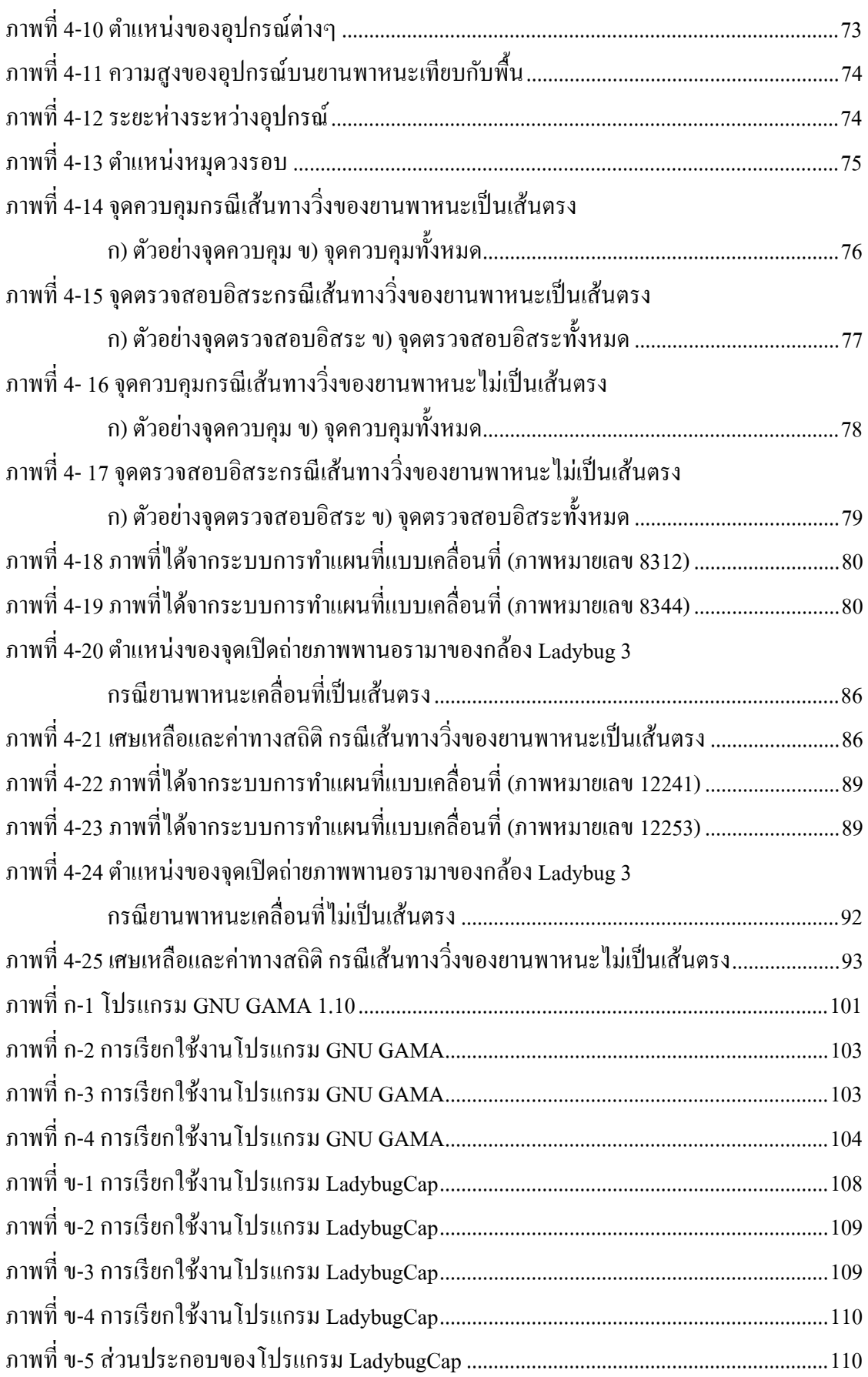

หน้า

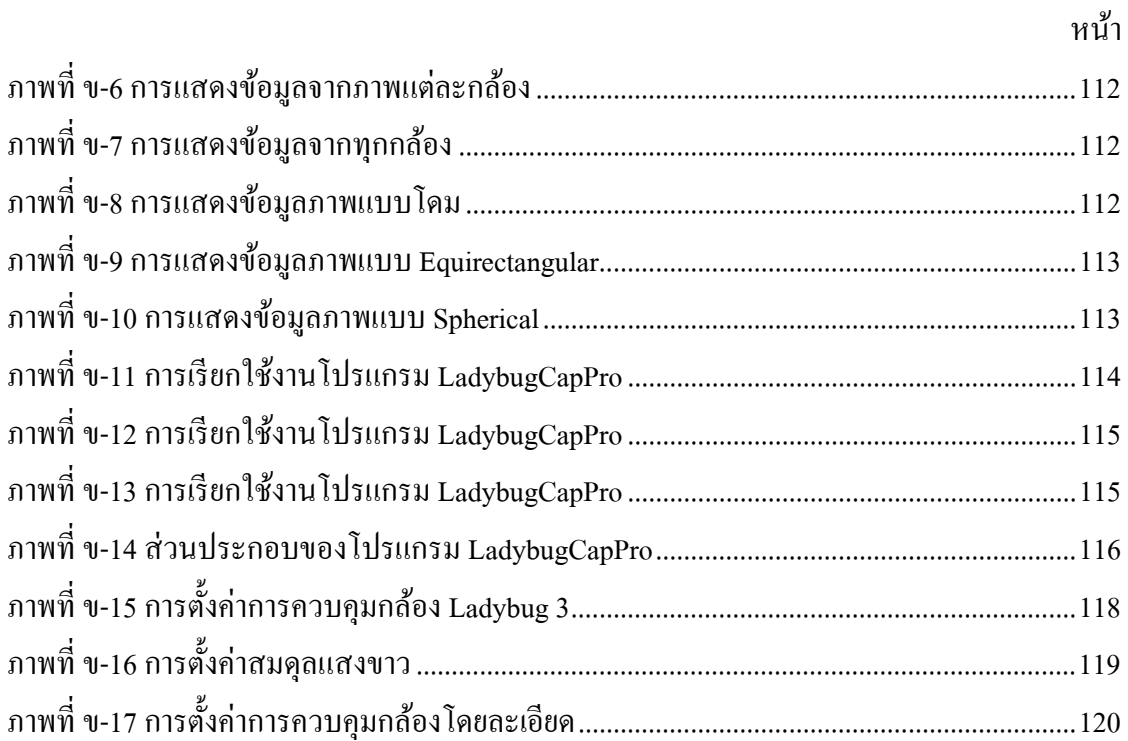

**บทที 1** 

## **บทนํา**

### **1.1 ความเป็ นมาและความสําคัญของปัญหา**

<u>ในรอบ 20 ปีที่ผ่านมา ความต้องการก้าวสู่</u>ขุคภูมิสารสนเทศในการใช้ข้อมูลปริภูมิ มีอัตราที่ ี เพิ่มสูงขึ้นกว่าเดิมมาก โดยที่ผ่านมาข้อมูลเหล่านี้ จะเป็นการรวบรวมมาจากหลายแหล่ง หลายรูปแบบ แต่อย่างไรก็ตาม ความต้องการจริงๆของข้อมูลเหล่านี ก็คือต้องการให้ข้อมูลมีความ ถูกต้องสูงขึ้น มีความหนาแน่นของข้อมูลมากขึ้น ผลิตข้อมูล ได้รวดเร็วและทันสมัย รวมถึงค่าใช้จ่ายในการทำงานนั้นลดลง ซึ่งในทางปฏิบัตินั้น การได้มาซึ่งข้อมูลจะเป็นการลงพื้นที่ ี สำรวจ หรือเป็นการใช้ภาพถ่ายทางอากาศในการทำงาน แต่ในการลงพื้นที่สำรวจ ต้องใช้เวลานาน และในการบินถ่ายภาพถึงแม้จะได้แผนที่ ที่เป็นปัจจุบัน รวดเร็ว แต่ก็มีค่าใช้จ่ายที่สูง ด้วยเหตุนี้ การเก็บข้อมูลด้วยระบบการทำแผนที่แบบเคลื่อนที่ หรือ Mobile Mapping System (MMS) โดยใช้ พาหนะพื้นดินจึงมีความนิยมมากขึ้น เพื่อตอบสนองความต้องการในการใช้ข้อมูลปริภูมิ ข้อเด่น ของระบบการทำแผนที่แบบเคลื่อนที่มีหลายประการ เช่น ได้ข้อมูลที่รวดเร็ว มีปริมาณมาก และค่าใช้จ่ายที่ลดลง เป็นต้น (El-Sheimy, 2008)

่ ในความเป็นจริงมีการใช้วิธีสำรวจเก็บข้อมูลแบบนี้มานานแล้ว แต่เนื่องด้วยเทคโนโลยีที่ ยังไม่พัฒนาและราคาของอุปกรณ์ต่างๆยังมีราคาสูง ทำให้ไม่เป็นที่นิยมแพร่หลายมากนัก แต่ในปัจจุบัน อุปกรณ์ต่างๆ ใศ้รับการพัฒนาไปมาก เครื่องมือประมวลผลต่างๆ มีราคาถูกลงและมี ประสิทธิภาพสูงขึ้น ทำให้ในปัจจุบัน มีผู้ใช้ระบบนี้มากขึ้น ระบบการทำแผนที่แบบเคลื่อนที่เป็น ระบบที่ประกอบไปด้วยเครื่องมือหลายส่วน เช่น ระบบกำหนดตำแหน่งบนพื้นโลก(GPS) เครื่องมือวัดความเร็วและเครื่องวัดมม (IMU) เครื่องวัดระยะทาง (Odometer) เลเซอร์สแกนเนอร์ รวมทั้งกล้องถ่ายภาพ สำหรับบันทึกภาพรอบตัวของยานพาหนะที่ขับเคลื่อน ไป (El-Sheimy, 2008)

ึกล้องที่ใช้บนตัวยานพาหนะนั้น นิยมใช้กล้องถ่ายภาพพานอรามา ซึ่งเป็นกล้องที่สามารถ บันทึกภาพได้รอบทิศทางในการถ่ายภาพครั้งเดียว เพื่อแก้ไขในเรื่องมุมรับภาพที่แคบ ี่ซึ่งเป็นข้อจำกัดที่สำคัญของกล้องถ่ายภาพแบบทั่วไป ได้ผลลัพธ์เป็นภาพพานอรามาออกมา ภาพพานอรามา (Panoramic image) คือ ภาพที่ถ่ายหรือบันทึกในมุมมองที่กว้างกว่าภาพปกติ จึงสามารถบรรจุข้อมูลของภูมิประเทศได้มาก และทําให้เข้าใจหรือจินตนาการถึงสภาพภูมิประเทศ ที่ภาพนั้นถูกบันทึกได้ง่าย (Huang, Klette, Scheibe, 2008) ซึ่งจะเป็นประโยชน์มากสำหรับภาพ ภูมิประเทศ สิ%งปลูกสร้าง โบราณสถาน สถาปัตยกรรมต่างๆ เป็ นต้น (Schneider and Maas, 2006)

ในปัจจุบันมีผ้ให้บริการแผนที่ภาพพานอรามา ที่ได้จากระบบการทำแผนที่แบบเคลื่อนที่ เป็ นจํานวนมาก เช่น Google Street View โดย Google, Bing Maps โดย Microsoft, Tele Atlas, NAVTEQ เป็นต้น ซึ่งเป็นแผนที่ที่ให้บริการฟรีบนอินเทอร์เน็ต แต่ส่วนใหญ่เป็นเพียงการนำเสนอ ึ ภาพพานอรามา ที่สามารถมองเห็นได้ในมุมกว้างรอบตัวเท่านั้น ไม่ได้นำการประยุกต์ในด้านอื่น เช่น การวัดตําแหน่งหรือวัดมิติของวัตถุบนภาพมาใช้

้ด้วยเหตุนี้เอง ในการวิจัยนี้ผู้วิจัยเห็นว่า หากจะนำภาพพานอรามาที่ได้จากระบบ ึการทำแผนที่แบบเคลื่อนที่ มาประยุกต์ใช้ในด้านการทำแผนที่ ก่อนอื่นต้องมีการทดสอบกล้องและ การศึกษาหาความสัมพันธ์ระหว่าง ภาพที่ได้ออกมาในรูปแบบการฉายภาพแบบต่างๆและ ความสัมพันธ์ระหว่างพิกัดของภาพพานอรามากับระบบพิกัดวัตถุ เพื่อให้ภาพที่ได้มีแบบจำลองทาง ึ คณิตศาสตร์ที่มีความถูกต้อง น่าเชื่อถือสำหรับการนำไปใช้งานต่อ และก่อนการนำข้อมูล ภาพพานอรามาที่บันทึกได้มาใช้งานในด้านการทำแผนที่นั้น ต้องมีการปรับแก้ และการคำนวณ ้ ปรับแก้ที่นิยมใช้ในปัจจุบัน ให้ความละเอียถูกต้องและความเชื่อมั่นสูงที่สุดคือ วิธีการปรับแก้ของ บล็อกลําแสง (Bundle Block Adjustment) (ไพศาล สันติธรรมนนท์, 2553) โดยใช้ความสัมพันธ์ ของ สมการสภาวะร่วมเส้น (Co-linearity equation) ค่าพิกดในสามมิติ (3-D coordinate) ั การวัดจุดโยงยึด (Tie-point) measurement) และการคำนวณปรับแก้โดยใช้วิธีกำลังสองน้อยที่สุด (Least squares adjustment) นอกจากนี ควรจะมีการพัฒนาโปรแกรมประยุกต์สําหรับทําการรังวัด ้บนภาพพานอรามา รวมทั้งการหาตำแหน่งจุดเปิดถ่ายภาพพานอรามา และเปรียบเทียบตำแหน่งที่ ี คำนวณออกมาได้กับตำแหน่งจุดเปิดถ่ายภาพพานอรามาที่ได้มาจาก GPS/IMU เพราะจะทำให้ได้ ผลิตภัณฑ์ใหม่ๆ และสามารถนำไปประยุกต์ใช้ได้ในอีกหลายๆส่วนต่อไปในอนาคต

### **1.2 วัตถุประสงค์ของการวิจัย**

- 1.2.1 ศึกษาเรขาคณิตของกล้องถ่ายภาพพานอรามา และระบบพิกดภาพพานอรามาแบบ ั ต่างๆ
- 1.2.2 พัฒนาแบบจําลองทางคณิตศาสตร์ สําหรับการแปลงค่าพิกัดระหว่าง พิกัด ภาพพานอรามาระบบ Equirectangular กับ พิกัดภาพพานอรามาระบบ Spherical และการแปลงค่าพิกัดระหว่างพิกัดภาพพานอรามาระบบ Spherical กับพิกัดวัตถุ ในกรณีต่างๆ
- 1.2.3 พัฒนา โ ป ร แ ก ร ม สำหรับ ช่ว ย ใ น ก า ร ป รั บ แ ก้ ข อ ง บ ลี่ อ ก ลำ แ ส ง สําหรับภาพพานอรามา
- 1.2.4 หาตำแหน่งจุดเปิดถ่ายภาพพานอรามาจากการปรับแก้ของบล็อกลำแสง
- 1.2.5 เปรียบเทียบตำแหน่งของจุดเปิดถ่ายภาพพานอรามาที่คำนวณออกมาได้กับ จุดเปิดถ่ายภาพพานอรามาที่ได้จากอุปกรณ์ GPS/IMU

### **1.3 ขอบเขตการวิจัย**

- 1.3.1 อุปกรณ์ที่ใช้ในงานวิจัยครั้งนี้ประกอบด้วย
	- กล้องถ่ายภาพพานอรามาที่ใช้ในงานวิจัยครั้งนี้ คือกล้อง Ladybug 3
	- GPS/IMU ที่ใช้ในงานวิจัยครั้งนี้ คือ SPAN/CPT
	- โปรแกรมที่ใช้ในการวิจัย ประกอบด้วย MATLAB, Ladybug SDK, GNU GAMA
- 1.3.2 ภาพพานอรามาที่ใช้ในการวิจัยจะเป็นภาพพารอรามาในระบบ Equirectangular ที่ ผสานกนแล้วจากโปรแกรม Ladybug SDK ั
- 1.3.3 โปรแกรมประยุกต์ที่พัฒนาขึ้นในงานวิจัย จะมีคุณสมบัติที่สำคัญดังนี้
	- สามารถหาตําแหน่งจุดเปิ ดถ่ายภาพพานอรามาได้
	- สามารถหาพิกัดของจดที่เห็นในภาพตั้งแต่สองภาพขึ้นไปได้
- 1.3.4 ขอบเขตพื้นที่ในการวิจัย
	- พื้นที่ภายในคณะวิศวกรรมศาสตร์ จุฬาลงกรณ์มหาวิทยาลัย

## **1.4 ขั\*นตอนการดําเนินงาน**

- 1.4.1 ศึกษาเอกสารและงาบวิจัยที่เกี่ยวข้อง
- 1.4.2 ศึกษาเรขาคณิตของกล้องถ่ายภาพพานอรามาและระบบพิกัดภาพพานอรามาแบบ ต่างๆ
- 1.4.3 พัฒนาแบบจําลองทางคณิตศาสตร์ สําหรับการแปลงค่าพิกัดระหว่าง พิกัด ภาพพานอรามาระบบ Equirectangular กับ พิกัดภาพพานอรามาระบบ Spherical และการแปลงค่าพิกัดระหว่างพิกัดภาพพานอรามาระบบ Spherical กับพิกัดวัตถุ ในกรณีต่างๆ
- 1.4.4 จัดเตรียมข้อมูลที่ได้จากกล้องถ่ายภาพพานอรามา โดยการตั้งกล้องถ่ายภาพ ี พานอรามาสำหรับเก็บข้อมูล และเก็บข้อมูลด้วยระบบการทำแผนที่แบบเคลื่อนที่
- 145 พัฒนาโปรแกรมสำหรับช่วยในการปรับแก้ของบล็อกลำแสง สําหรับภาพพานอรามา
- 1.4.6 คำนวณหาตำแหน่งจุดเปิดถ่ายภาพพานอรามาจากการปรับแก้ของบล็อกลำแสง
- 1.4.7 เปรียบเทียบและวิเคราะห์ ความถูกต้องของผลที่ออกมา
- 1.4.8 สรุปผลการวิจัย และจัดทํารูปเล่มวิทยานิพนธ์

# **1.5 ประโยชน์ทีคาดว่าจะได้รับ**

- 1.5.1 เป็นองค์ความรู้ในเรื่องการทดสอบ การใช้งาน และความสัมพันธ์ต่างๆระหว่าง ึกล้องถ่ายภาพพานอรามาที่ใช้ กับภาพที่ได้ออกมา
- 1.5.2 เป็นแนวทางในการวางแผนสำหรับการลงพื้นที่สำรวจ
- 1.5.3 นำไปประยุกต์ทำแผนที่มาตราส่วนที่เหมาะสมได้
- 1.5.4 ผลของตำแหน่งจุดเปิดถ่ายภาพพานอรามาที่ได้จากการปรับแก้ของบล็อกลำแสง เปรียบเทียบกับข้อมูลที่ได้จาก GPS/IMU

## **1.6 แผนการดําเนินการวิจัย**

แผนการคำเนินการวิจัยได้แสดงในตารางที่ 1-1

ิตารางที่ 1-1 แผนการดำเนินงาน

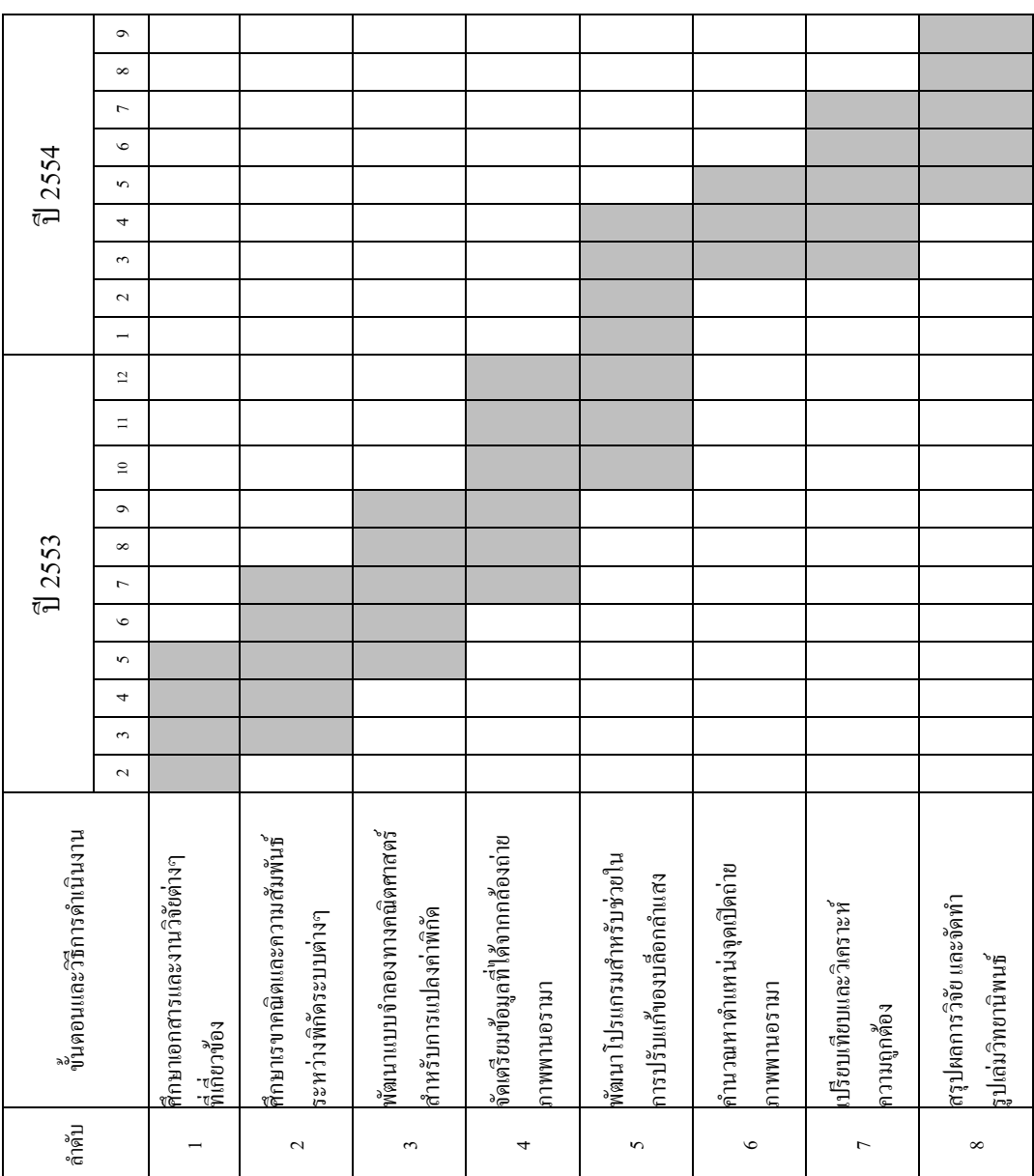

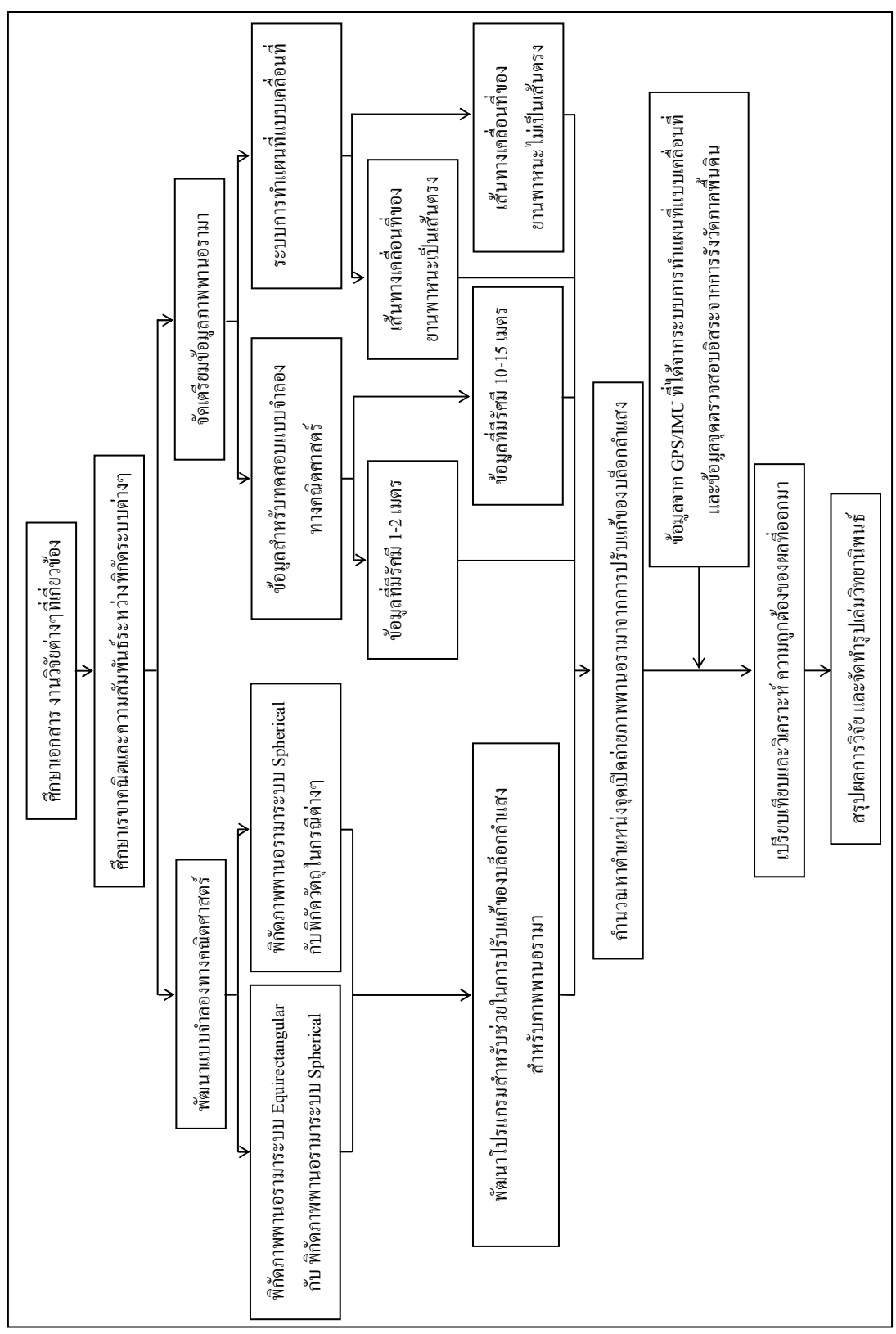

### แผนผังวิธีดำเนินการวิจัยได้แสดงในภาพที่ 1-1

**1.7 แผนผังวิธีดําเนินการวิจัย** 

ภาพที่ 1-1 แผนผังวิธีดำเนินงานวิจัย

# **บทที 2**

# **แนวคิดและทฤษฎีทีเกียวข้อง**

### **2.1 ภาพพานอรามา**

ภาพพานอรามา (Panoramic) เmage) คือ ภาพที่ถ่ายหรือบันทึกในมุมมองที่กว้างกว่าภาพ ปกติ จึงสามารถบรรจุข้อมูลของภูมิประเทศได้มาก และทําให้เข้าใจหรื อจินตนาการถึง ี สภาพภูมิประเทศที่ภาพนั้นถูกบันทึกได้ง่าย (Huang, et al., 2008) ภาพพานอรามา สามารถแบ่งตาม การผลิตภาพได้เป็นสองประเภทใหญ่ๆ คือ (Parian, 2007) ดังแสดงในภาพที่ 2-1

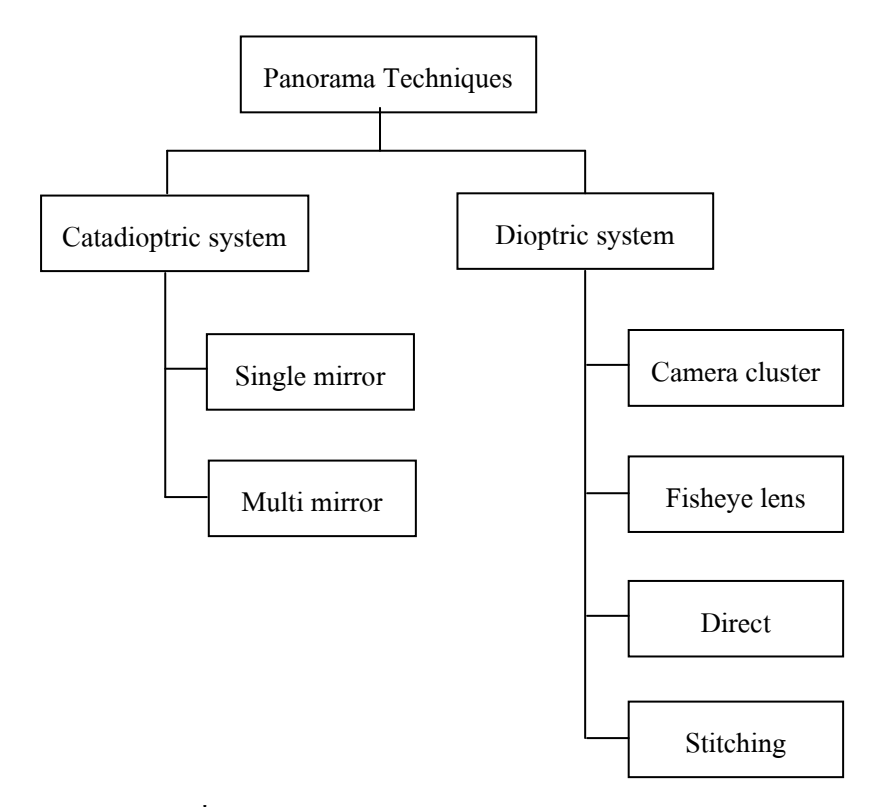

ภาพที% 2-1 ประเภทของภาพพานอรามา (Parian, 2007)

### **2.1.1 Catadioptric system**

เป็นระบบที่ได้ภาพมาจากการสะท้อนแสงของแผ่นสะท้อนเข้าไปยังเซนเซอร์รับ ภาพ แบ่งได้เป็ นสองประเภทคือ Single mirror และ Multi mirror

- Single mirror เป็นการสะท้อนของกระจกแผ่นเดี่ยวไม่ว่าจะเป็นกระจกเรียบหรือ กระจกโค้ง ข้อเสียของระบบนี้คือ ภาพที่ได้จะไม่คมชัดเพราะความโค้งของกระจก และใน ึกรณีกระจกเรียบจะมีข้อจำกัดที่รูรับแสงของเลนส์ที่ใช้

- Multi mirror การสะท้อนของกระจกตั้งแต่สองชิ้นขึ้นไป สามารถนำมา ประยุกต์ใช้ในการทำแบบจำลองสามมิติได้โดยการใช้กระจกที่มีรัศมีความโค้งไม่เท่ากัน ผลที่ได้ก็คือ จุดสองจุดบนเซนเซอร์รับภาพที่ได้จากกระจกทั้งสองดังตัวอย่างในภาพที่ 2-2 และภาพที่ 2-3

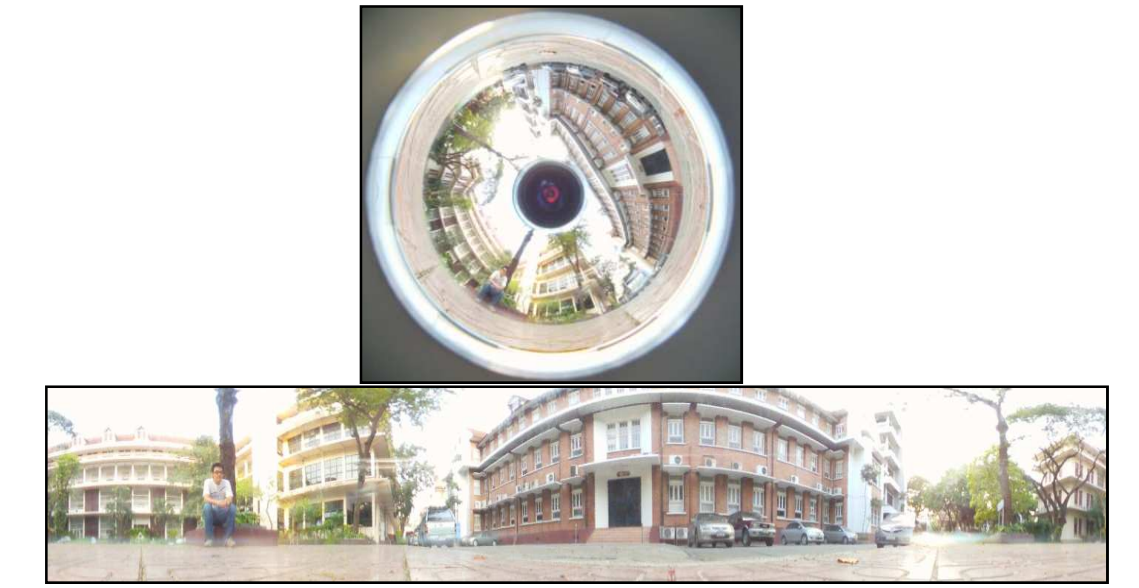

ภาพที่ 2-2 ตัวอย่างภาพที่ได้จากระบบ Multi mirror

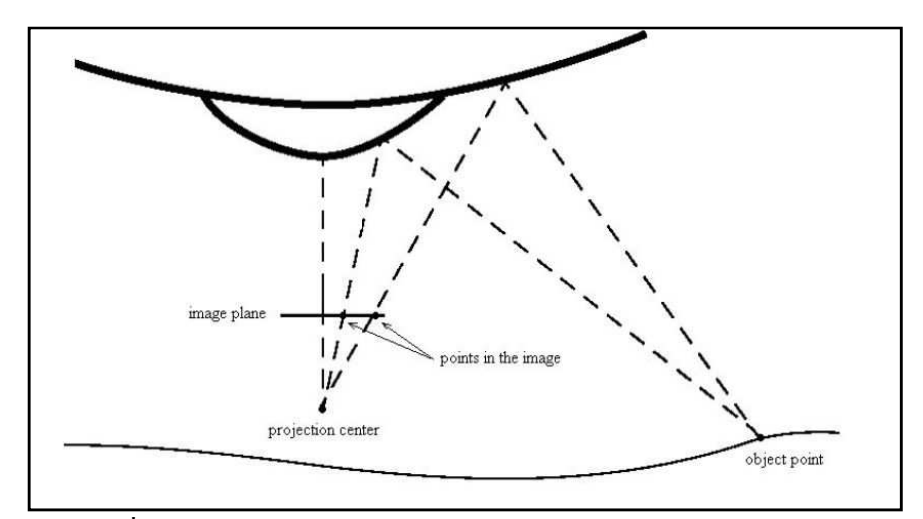

ภาพที่ 2-3 การประยุกต์ใช้ในการทำแบบจำลองสามมิติ (Parian, 2007)

### **2.1.2 Dioptric system**

เป็นระบบที่ได้ภาพมาจากการหักเหของแสงเข้าไปที่เซนเซอร์รับภาพโดยตรง แบ่ง ได้เป็นสี่ประเภทย่อยคือ Camera cluster, Fisheye lens, Direct scanning และ Stitching

- Camera cluster หรือ Multi-head camera จุดประสงค์ของวิธีการนี้คือ ต้องการ ภาพที่มีมุมมองกว้างโดยที่ไม่เสียรายละเอียดของภาพไปด้วยการใช้กล้องให้น้อยที่สุด ซึ่ง เลนส์ที่มีมุมมองที่กว้างจะเป็นตัวแปรที่สำคัญของจำนวนกล้องที่จะใช้ในวิธีการนี้  $(n)$ าพที่ 2-4)

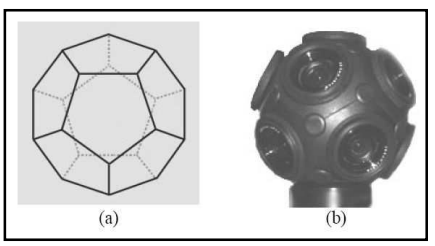

ภาพที่ 2-4 ตัวอย่างกล้องประเภท Multi-head camera a) Design axiom b) ตัวกล้องใช้ทั้งหมด 11 กล้อง (Parian, 2007)

- Fisheye lens เป็นอุปกรณ์ที่สามารถสร้างภาพได้มุมกว้างที่สุดในการถ่ายภาพ เพียงครั้งเดียวด้วยกล้องตัวเดียว ในเลนส์บางตัวมีมุมรับภาพมากกว่า 180 องศาเลยทีเดียว ้ข้อจำกัดของภาพที่ได้จากเลนส์ชนิดนี้คือ มีความเพี้ยนของเลนส์สูงโดยเฉพาะในแนวรัศมี

- Direct scanning เป็นการกวาดของเซนเซอร์รับภาพ โดยแบ่งได้เป็นสองประเภท ย่อยคือ ภาพที่ได้จากการหมุนของเลนส์ และการหมุนของตัวกล้อง ภาพที่ได้จากกล้อง ประเภทนี้จะเป็นภาพที่ไม่มีรอยต่อของภาพ (ภาพที่ 2-5)

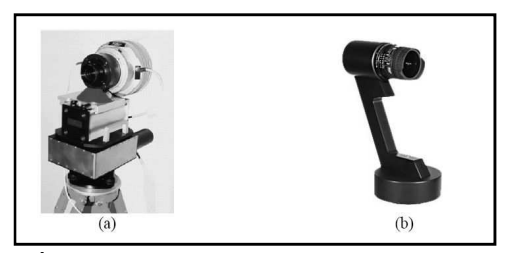

ภาพที่ 2-5 ตัวอย่างกล้องประเภท Direct scanning a) EYESCAN M3 b) SpheroCam (Parian, 2007)

- Stitching เป็นวิธีที่ง่ายที่สุดในการผลิตภาพพานอรามา โดยปกติแล้วภาพที่นำมา ี ทำ Stitching หรือเชื่อมต่อกันนั้น จะเป็นภาพที่ได้มาจากกล้องตัวเดียวกัน แล้วถ่ายภาพ หลายๆมุม โดยที่กล้องจะอยู่ที่เดิม แล้วหมุนไปรอบๆ (ภาพที่ 2-6 และ ภาพที่ 2-7)

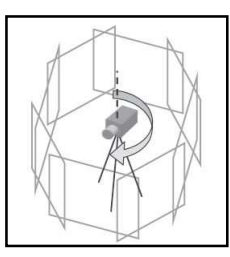

ภาพที% 2-6 การหมุนของกล้องถ่ายภาพ (Huang, et al., 2008)

ภาพพานอรามา โดยขั้นตอนในการเชื่อมต่อนั้น มีขั้นตอนหลักๆ ดังนี้ (Brown and Lowe, 2003 2003) .ภาพที่ได้มาจะต้องมีส่วนทับซ้อนกันเพื่อที่จะนำมาเชื่อมต่อให้กลายเป็น

- Feature Matching เป็นการหาจุดหรือตำแหน่งที่เหมือนกันในสอง ภาพ อัลกอริทึมที่ใช้ในการทำงานมีหลายวิธี เช่น SIFT เป็นต้น
- Image Matching นำภาพสองภาพมาซ้อนกัน โดยใช้จุดที่สามารถ ตรวจเจอในขั้นตอนแรกมาซ้อนทับกัน
- Bundle Adjustment ขั้นตอนนี้เป็นขั้นตอนที่สำคัญ เพราะจะเป็นการ จัดการปรับแก้ความคลาดเคลื่อนต่างๆที่เกิดจากการทำ Image Matching
- Multi-band Blending คือการผสาน และ จัดการโทนสีของภาพให้ เป็นเนื้อเดียวกัน

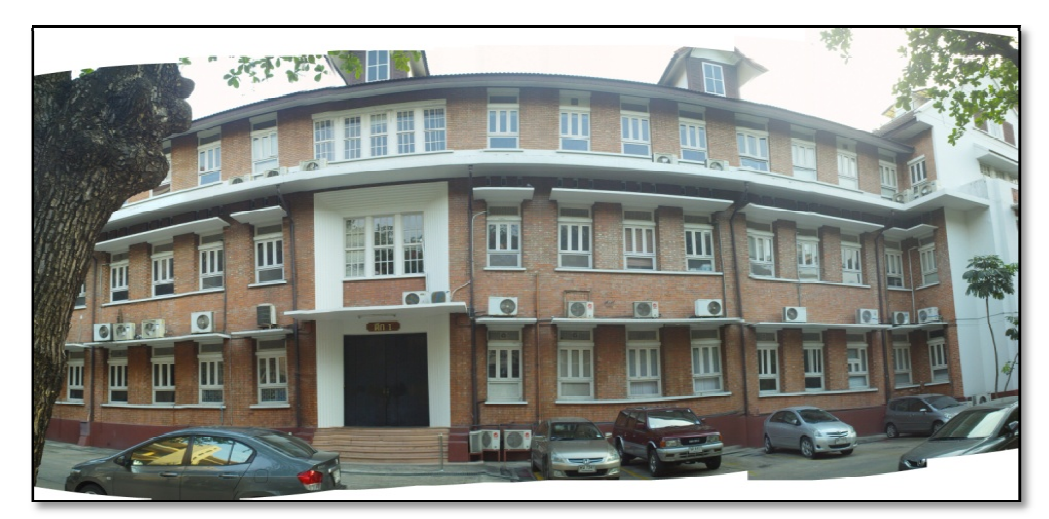

ภาพที่ 2-7 ตัวอย่างภาพที่ได้จากระบบ Stitching

### **2.2 กล้องถ่ายภาพพานอรามา**

กล้องถ่ายภาพพานอรามาที่จะใช้ในการวิจัยนี้คือ กล้อง Ladybug 3 ผลิตโคย บริษัท Point Grey Research ประเทศแคนาดา เป็นกล้องถ่ายภาพพานอรามาแบบ Multi-head camera ประกอบด้วยกล้องทั้งหมด 6 กล้อง แยกเป็นกล้องแนวราบ 5 กล้อง (หมายเลข 0 - 4) และกล้องใน แนวดิ่ง 1 กล้อง(หมายเลข 5) โดยกล้องแต่ละตัวจะสามารถถ่ายภาพใด้ที่ 1600x1200 จุดภาพ (pixel) หรือประมาณ 2 ล้านจุดภาพ ระบบสามารถนำภาพทั้ง 6 มาประกอบกัน เพื่อสร้างเป็นภาพ พานอรามาที่มีขนาด 5400x2700 จุดภาพได้ สามารถถ่ายภาพต่อเนื่องได้ สุงสุด 15 ภาพต่อวินาที แบบบีบอัดภาพ และ 6.5 ภาพต่อวินาทีแบบไม่บีบอัดภาพ (ภาพที่ 2-8 และ ภาพที่ 2-9)

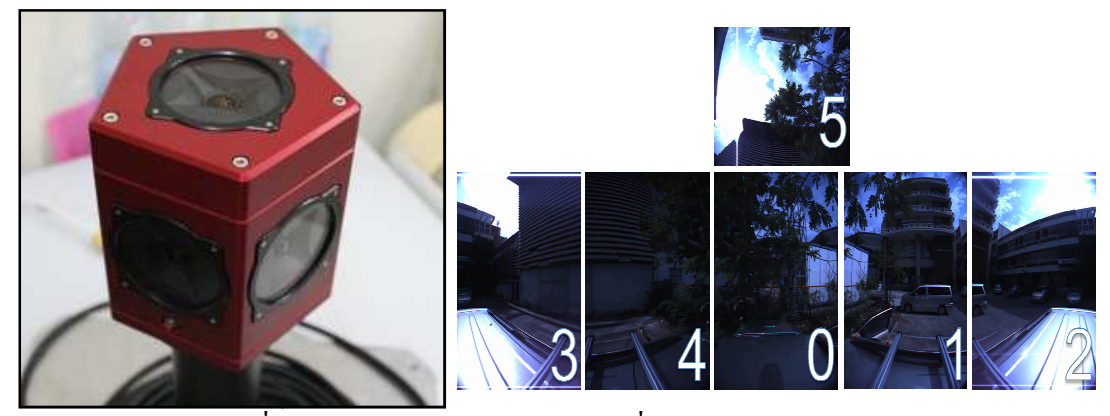

ภาพที่ 2-8 กล้อง Ladybug 3 และ ภาพที่ออกมาจากแต่ละกล้อง

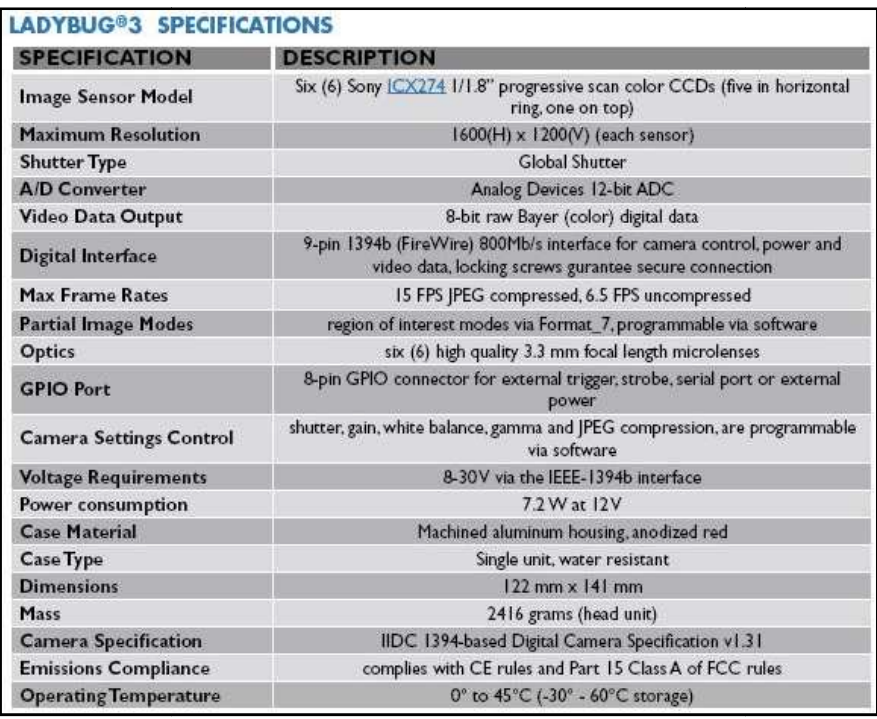

ภาพที่ 2-9 ข้อมูลจำเพาะของกล้อง Ladybug 3 (Point Grey Research, 2008a)

โดยขนาดของด้านต่างๆ ของกล้องถ่ายภาพพานอรามา Ladybug 3 จะมีขนาดดังนี ้ ค้านบน จะประกอบค้วย กล้องหมายเลข 5 ที่จะทำหน้าที่บันทึกภาพค้านบน (ภาพที่2-10)

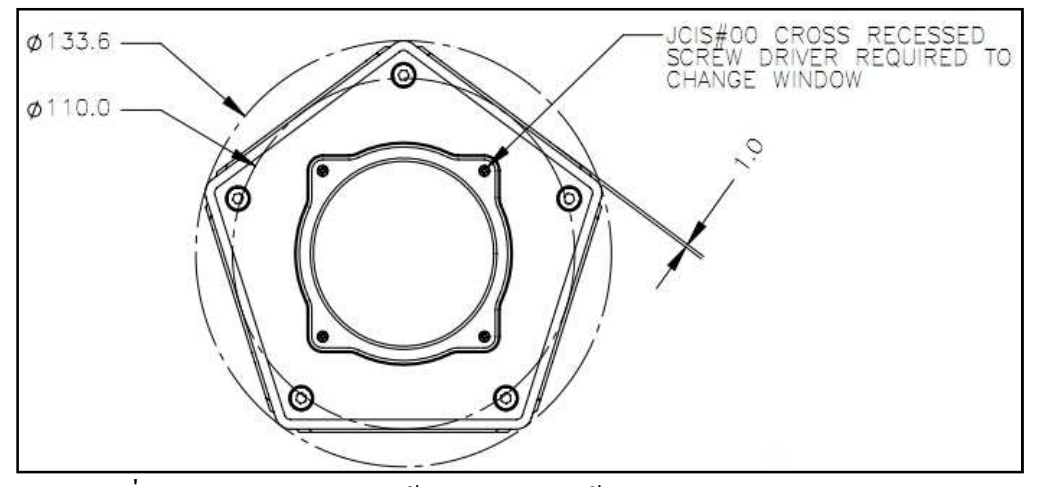

ภาพที่ 2-10 รายละเอียดของกล้อง Ladybug 3 ด้านบน (Point Grey Research, 2008a)

ด้านข้าง จะประกอบด้วย กล้องหมายเลข 0 - 4 ที่เก็บภาพด้านข้างโดยกล้อง 0 จะมี หมายเลข 0 กำกับไว้ ส่วนกล้องหมายเลขอื่นๆ จะวนไปทางขวามือ และมีไฟแสดงสถานะของ ึกล้องว่าพร้อมใช้งานหรือไม่ อยู่ใต้กล้องหมายเลข 4 (ภาพที่ 2-11)

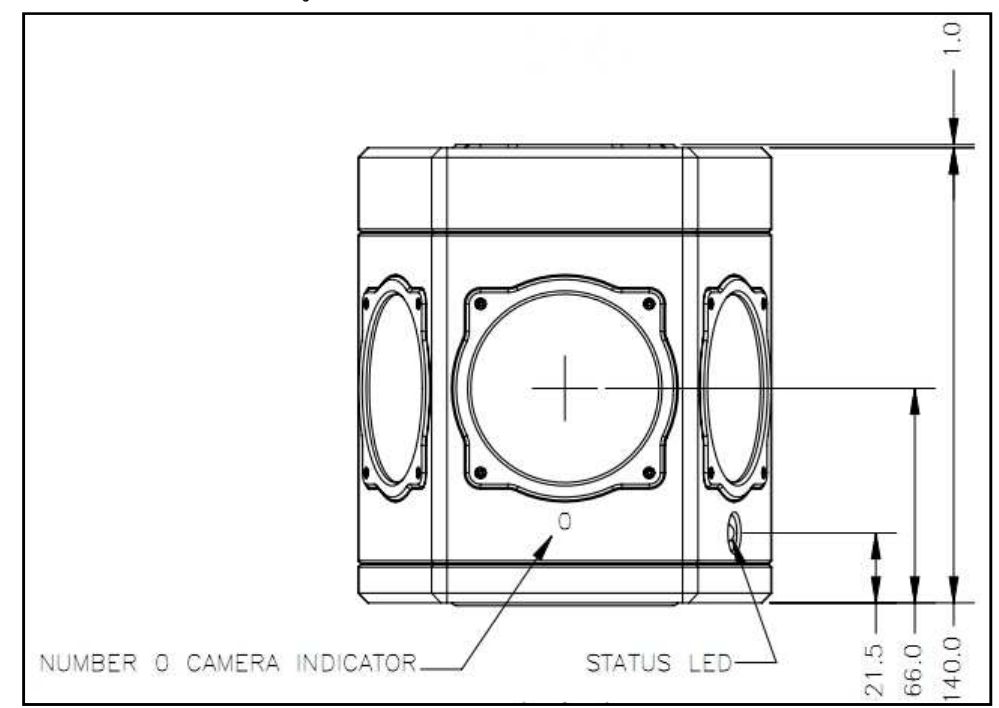

ภาพที% 2-11 รายละเอียดของกล้อง Ladybug 3 ด้านข้าง (Point Grey Research, 2008a)

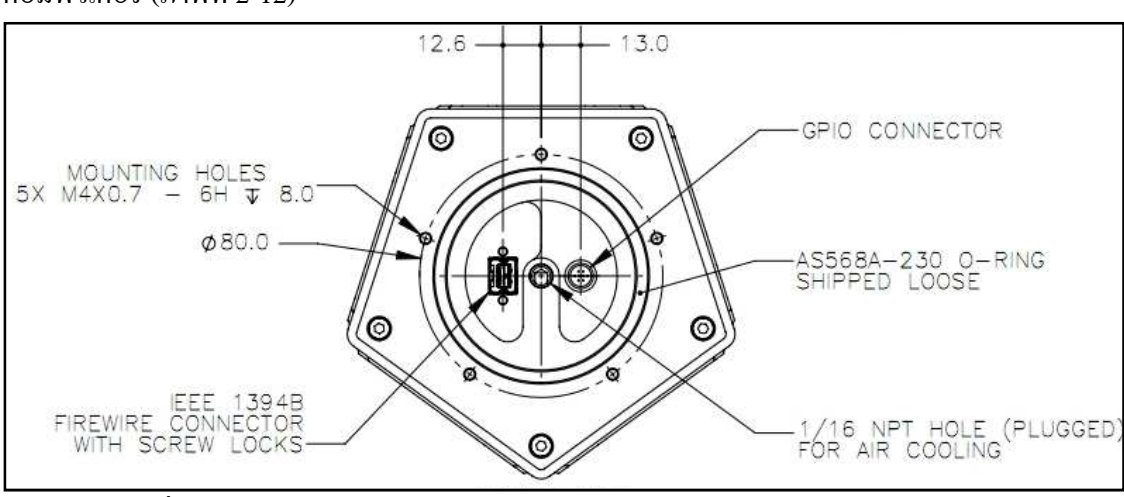

ี ด้านล่างจะมีขั้วสำหรับต่อสายข้อมูลในรูปแบบต่างๆสำหรับส่งข้อมูลไปยังเครื่อง คอมพิวเตอร์ (ภาพที่ 2-12)

ภาพที่ 2-12 รายละเอียดของกล้อง Ladybug 3 ด้านล่าง (Point Grey Research, 2008a)

ภายในของกล้อง Ladybug 3 จะประกอบด้วย กล้อง 5 กล้องสําหรับถ่ายรอบตัวใน ้แนวนอน และอีก 1 กล้อง สำหรับถ่ายภาพแนวดิ่งบน โดยในแต่ละกล้องจะมีเซนเซอร์รับภาพแบบ  $CCD$  Sony รุ่น ICX274AQ ซึ่งมีขนาด 1/1.8 นิ้ว สามารถถ่ายภาพได้ที่ 1600 x 1200 จุดภาพ ขนาด ึ่งดภาพ 4.4 ไมโครเมตร และเลนส์ทางยาวโฟกัส 3.3 มิลลิเมตร ทำให้สามารถคำนวนขอบเขตภาพ (Field of view, Ω) ของแต่ละกล้องได้ดังนี

$$
Ω = 2 \cdot \arctan\left(\frac{s}{2 \cdot f}\right)
$$
 (สมการ 2-1)  
โดยที่ S = ขนาดเซนเซอร์, f = 5ะยะไฟกัส  
จะได้ว่า ขอมเขตภาพทางราม = 2 \cdot \arctan\left(\frac{1200×(4.4×10<sup>-3</sup>)}{2×3.3}\right)  
= 77.32°  
เพราะนั้น ในส่วนของภาพในแต่ละกล้องงะมีส่วนซ้อนกันประมาน  
= 77.32° -  $\left(\frac{360°}{5}\right)$   
= 5.32°

ภาพหนึ่งภาพ มีขนาด 5400 x 2700 จุดภาพ และมีมุมรับภาพ 360 x 180 องศา เพราะฉะนั้น หนึ่งจุดภาพ จะมีมุมรับภาพ =  $\frac{360x60}{5400}$ 5400 = 4 ลิปดา หรือหนึ่งองศา จะมีขนาด =  $\frac{5400}{260}$ 360  $= 15$  จุดภาพ การทำงานของกล้อง Ladybug 3 จะถูกควบคุมและสั่งการผ่านโปรแกรม Ladybug SDK (ภาคผนวก ข) และข้อมูลภาพพานอรามาที่ได้ออกมา จะมีอยู่หลายลักษณะ เช่น ภาพถ่ายจากกล้อง แต่ละกล้อง ภาพพานอรามาในระบบ Equirectangular ภาพพานอรามาในระบบ Spherical เป็นตัน

ี ลำดับการประมวลผลภาพ สำหรับกล้อง Ladybug 3 จะเริ่มจากการถ่ายภาพนิ่ง จากนั้นจะมี การบีบอัคภาพให้อยู่ในรูปแบบของ JPEG (Joint Photographic Experts Group) สองขั้นตอนนี้จะมี การประมวลผลภายในตัวกล้อง Ladybug 3 ก่อนที่จะส่งข้อมูลมายังเครื่องคอมพิวเตอร์ เพื่อที่จะทำ

ึ การคลายข้อมูล และทำการประมวลผลทางด้านสี การ์ดประมวลผลด้านกราฟิกของเครื่อง ึ คอมพิวเตอร์ จะทำการแก้ความเพี้ยนของเลนส์ของภาพ ที่ได้จากกล้องต่างๆ นำภาพมาจัดวางเพื่อ ความเหมาะสมกับการฉายในรูปแบบต่างๆ และผสานภาพให้เสมือนเป็นภาพเดียวกัน (Point Grey Research, 2008b) สุดท้าย ผลลัพธ์ที่ได้ออกมา คือภาพที่ผสานกันและเป็นภาพในมุม 360 องศาใน แนวราบและ 180 องศาในแนวดิ่ง ดังภาพที่ 2-13 และภาพที่ 2-14

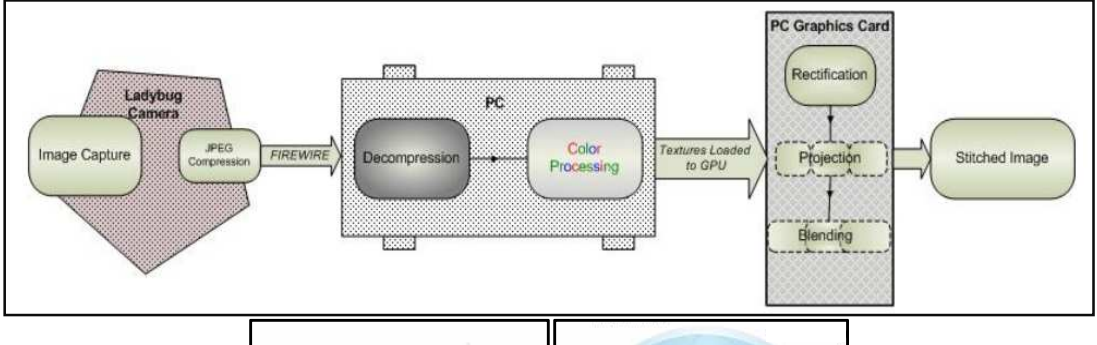

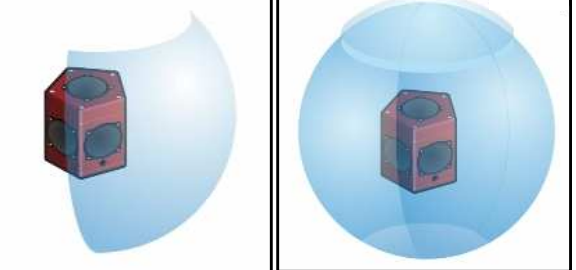

ภาพที่ 2-13 ก) ขั้นตอนการประมวลผลภาพของกล้อง Ladybug 3 ข) ลักษณะการถ่ายภาพของกล้อง Ladybug 3 (Point Grey Research, 2008b)

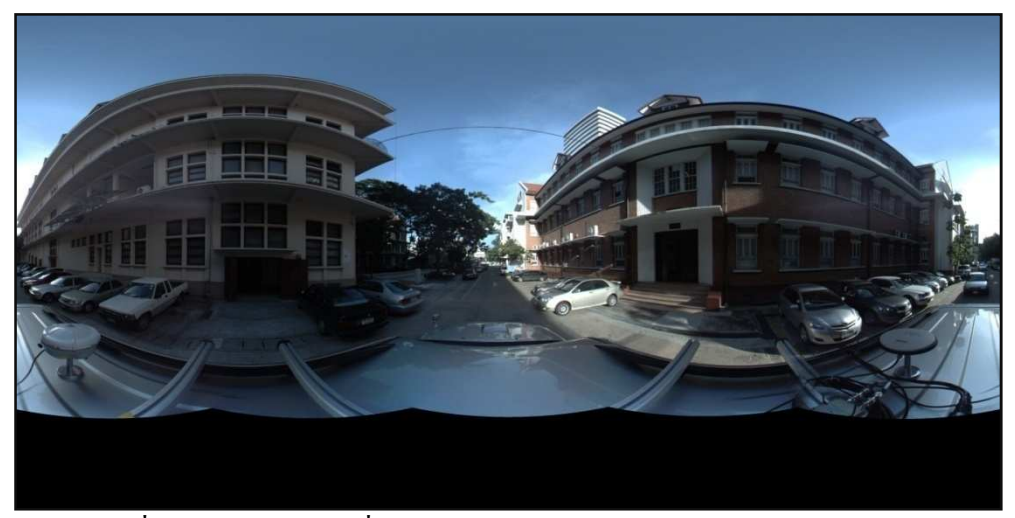

ภาพที่ 2-14 ตัวอย่างภาพที่ได้จากกล้อง Ladybug 3 ในระบบ Equirectangular

ในการเชื่อมต่อภาพจากแต่ละกล้อง จะมีข้อจำกัดอยู่บ้าง คือการเกิดส่วนซ้อนของภาพ ซึ่ง ้ เกิดจากการที่ภาพพานอรามาที่ได้ ไม่ได้เป็นการถ่ายภาพจากจุดเปิดถ่ายเดียวกัน แต่จะถ่ายจากจุด เปิดถ่ายที่ใกล้เคียงกัน ทำให้ในบางครั้งจะเกิดการซ้อนทับที่ไม่สนิทของภาพที่ได้จากกล้องสอง

ึกล้อง เรียกว่า แพรัลแลกซ์ (Parallax) และข้อจำกัดอีกประการหนึ่งกี่คือ ระยะห่างจากกล้องไปยัง ้วัตถุใกล้หรือไกลเกินไป จะทำให้เกิดการซ้อนกันของภาพในขั้นตอนการนำภาพมาจัดวางเพื่อ หสานภาพ ซึ่งในปัจจุบันระยะวัดสอบของกล้อง Ladybug 3 ที่ทางผู้ผลิตได้มีการวัดสอบไว้ คือ ระยะ 20 เมตร ซึ่งถ้าระยะทางไม่ใช่ 20 เมตร จะเกิดความคลาดเคลื่อนในขั้นตอนการเชื่อมต่อภาพ ตามความสัมพันธ์ (Point Grey Research, 2008b)

> stitching\_error =  $\frac{1}{z}$  $\frac{1}{Z} - \frac{1}{Z_c}$ ,- <sup>+</sup> ∙ . (สมการ 2-2) โดยที่  $\,$  stitching  $\,$ error = ความคลาดเคลื่อน หน่วยเป็นจุดภาพ Z = ระยะทางจากกล้องถึงวัตถุ  $\rm z_c$  = ระยะทางที่มีการวัดสอบ  $\mathbf{K} = \dot{\mathsf{n}}$ ำคงที่กำหนดจากระยะระหว่างเลนส์ ระยะ โฟกัส และ จำนวน จุดภาพของเซนเซอร์ ซึ่งกล้อง Ladybug 3 มีค่า K ประมาณ 45

การแก้ไขปัญหาการซ้อนทับของภาพ จะทำได้โดยการเพิ่มระยะที่ใช้ผสานภาพ ซึ่งจะทำให้ ้ส่วนซ้อนของภาพนั้น กลมกลืนกันมากขึ้นดังตัวอย่างภาพที่ 2-15

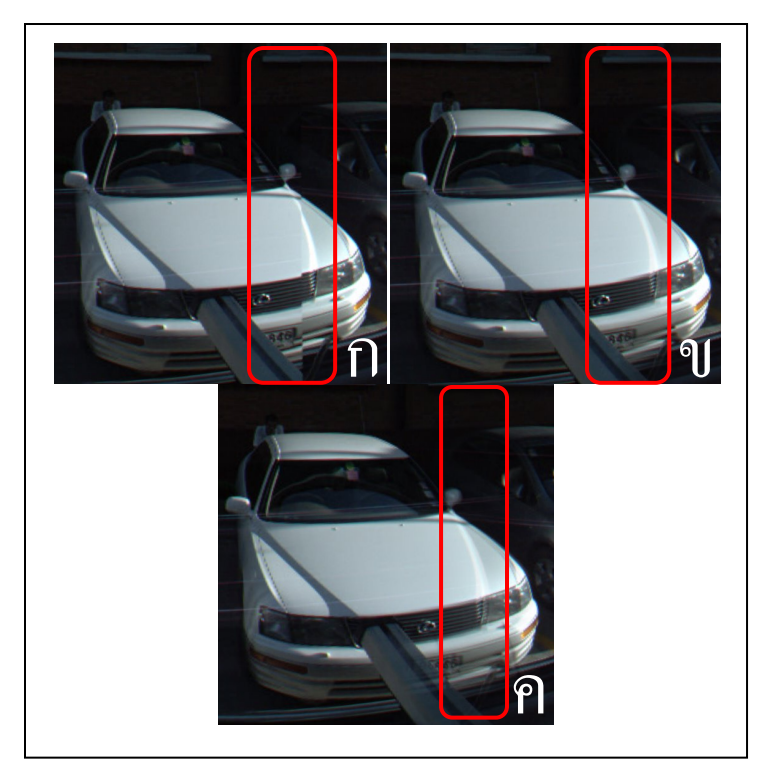

ภาพที่ 2-15 ตัวอย่างการเพิ่มระยะผสานภาพ เพื่อให้ภาพกลมกลืนกันมากขึ้น ก) ระยะผสาน 1 จุดภาพ ข) ระยะผสาน 40 จุดภาพ ค) ระยะผสาน 100 จุดภาพ

### **2.3 เรขาคณิตของกล้องพานอรามา**

ึกล้องถ่ายภาพโดยทั่วไปนั้น จะมีเรขาคณิตตามลักษณะของกล้องรูเข็มกล่าวคือ เมื่อแสง ฉายตกกระทบวัตถุแล้วสะท้อนเข้าฉากรับภาพ เซนเซอร์รับภาพของกล้อง ก็จะบันทึกภาพไว้

ี สำหรับกล้อง Ladybug 3 จะมีกล้องถ่ายภาพทั้งหมด 6 กล้อง ติดตั้งให้กลายเป็นระบบ ี เดียวกัน ทำให้ภาพที่ได้ก่อนที่จะนำมาผสานกันจากกล้องแต่ละตัว จะมีแกนอ้างอิงพิกัดภาพแยก จากกัน ดังนี้ (ภาพที่ 2-16 และภาพที่ 2-17)

- แกน X หันไปทางขวาของเซนเซอร์
- แกน Y มีทิศชี ลงด้านล่างของเซนเซอร์
- แกน Z ชี ออกจากเซนเซอร์ของกล้อง

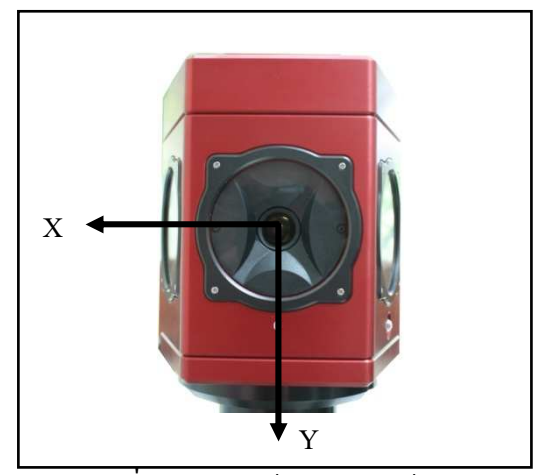

ภาพที่ 2-16 แกนอ้างอิงของกล้อง Ladybug 3

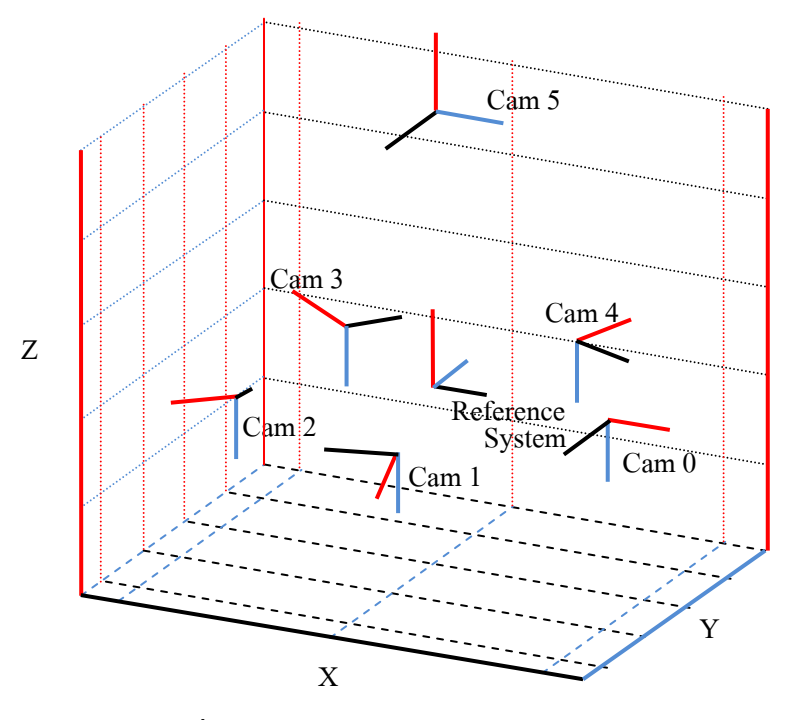

ภาพที% 2-17 ระบบแกนอ้างอิงของกล้อง Ladybug 3

ิชดภาพที่บันทึกหรือประมวลผล ที่ได้จากระบบกล้องถ่ายภาพพานอรามามีด้วยกัน สามระบบคือ (ภาพที่ 2-18)

- พิกัดภาพพานอรามาระบบ Equirectangular
- ี พิกัดภาพพานอรามาระบบ Spherical
- พิกัดภาพพานอรามาระบบ Cylinderical

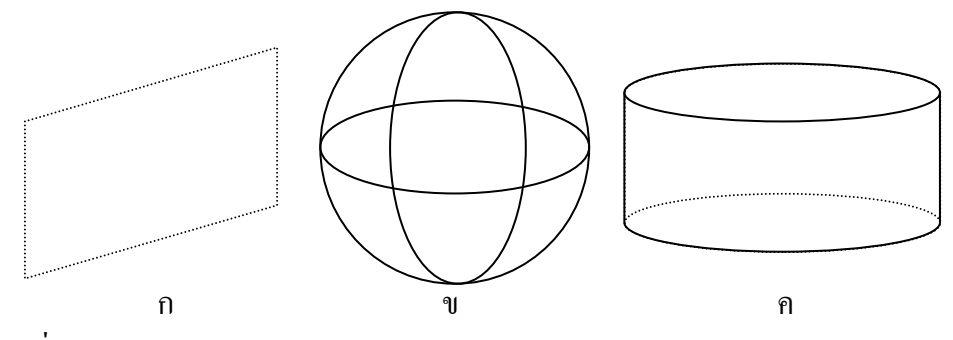

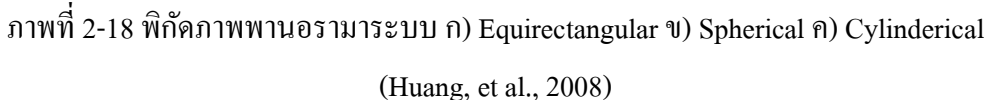

Multiple Image เป็นภาพในระนาบราบ หลายๆภาพประกอบกัน (ภาพที่ 2-19 ก) โดยแต่ละ ระนาบ จะทำมุมเท่ากัน จนครบ 360 องศา ซึ่งในแต่ละภาพจะต้องมีส่วนซ้อนทับกัน เพื่อที่จะ สามารถต่อกันเป็นภาพพานอรามาได้ การอ้างอิงจุดต่างๆในระนาบภาพ ก็จะอ้างตาม (x<sub>p</sub>,y<sub>p</sub>) ของแต่ ละภาพ

Panorama Image เป็นภาพพานอรามาในรูปแบบของทรงกลม (ภาพที่ 2-19 ข) ี ทรงกระบอก (ภาพที่ 2-19 ค) หรือระนาบราบในส่วนของทรงกลม การอ้างอิงจุดต่างๆก็จะอยู่ในรูป ้ ของมุมราบที่หมุนไปจากจุดเริ่มต้น มุมดิ่งที่หมุนออกจากแนวราบ และระยะจากจุดศูนย์กลาง หรือ (µ, v, r) และทรงกระบอกการอ้างอิงจะอยู่ในลักษณะ มุมราบที่หมุนไปจากจุดเริ่มต้น กับความสูง ของทรงกระบอก หรือ (μ, h) ในส่วนระนาบราบ การอ้างอิงจะอยู่ในรูป (x<sub>p</sub>,y<sub>p</sub>) เช่นเดียวกับแบบ Multiple Image

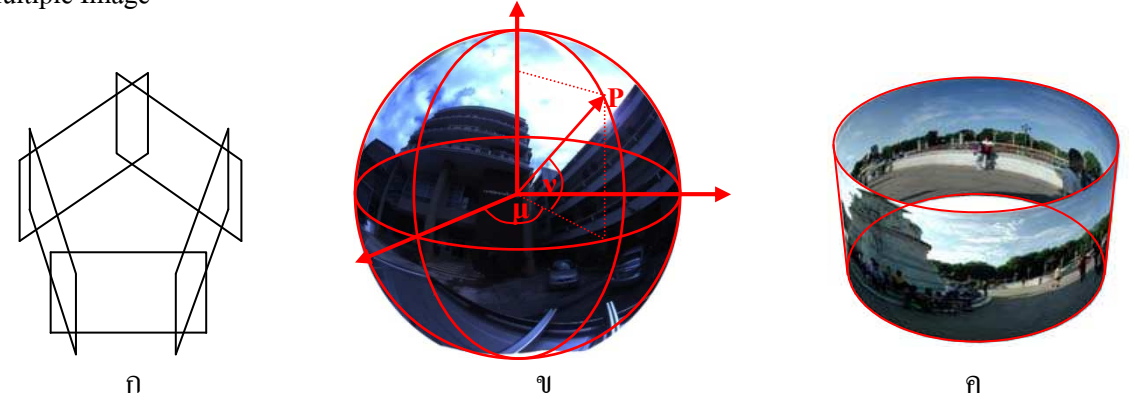

ภาพที่ 2-19 ภาพในรูปแบบ ก) Multiple Image ข) Panorama Image ค) Panorama Image

สําหรับภาพของกล้องทั ง 6 กล้องในกล้อง Ladybug 3 ที%ได้จากโปรแกรม Ladybug SDK จะมีค้วยกัน 2 รูปแบบคือ

#### **2.3.1 Spherical coordinate system**

เรียกว่า ระบบพิกัดทรงกลม ในการกำหนดตำแหน่งด้วยระบบพิกัดทรงกลม ึ จะแสดงพิกัดโดยใช้ระบบพิกัดเชิงขั้ว คือใช้ปริมาณ 3 ปริมาณ ประกอบด้วย มุมสองมุม ได้แก่  $\,\mathbf{\mu}$  (MU) และ V (NU) โดย  $\mu$  จะเป็นมุมราบ ที่ทำกับเส้นอ้างอิง ( $\mu_{\text{o}}$ ) โดยหากกวาด ตามเข็มนาฬิกาจะมีขนาดเป็น 0 ถึง 180 องศา และถ้ากวาดทวนเข็มนาฬิกามุมจะมีขนาด  $\,$ เป็น 0 ถึง -180 องศาและ  ${\bf V}$  จะเป็นมุมในแนวดิ่ง มีขนาด -90 ถึง 90 องศา หากมุมมีทิศขึ้น ิจากแนวราบจะมีค่าเป็นบวก และในทางตรงกันข้าม ถ้าเป็นมุมที่มีทิศทางลง จะมีค่าเป็นลบ และระยะทางหนึ่งระยะ ได้แก่ r แต่ทุกจุดบนผิวทรงกลมเมื่อระบุตำแหน่งด้วยพิกัดเชิงขั้ว จะมี r คงที่เสมอ โดยจะเท่ากับรัศมีทรงกลมที่ใช้ ดดังนั้น อาจละค่า r ไว้ในฐานะที่เข้าใจ ึกัน การบอกตำแหน่งบนทรงกลมในระบบพิกัดเชิงขั้ว จึงลดลงเหลือเพียงปริมาณทางมุม สองปริมาณ คือ  $\mu$  และ  ${\bf v}$  (ภาพที่ 2-20 และภาพที่ 2-21) โปรแกรมที่สามารถวัดพิกัดภาพ พานอรามาในระบบนี้ได้ เช่น krpano เป็นต้น

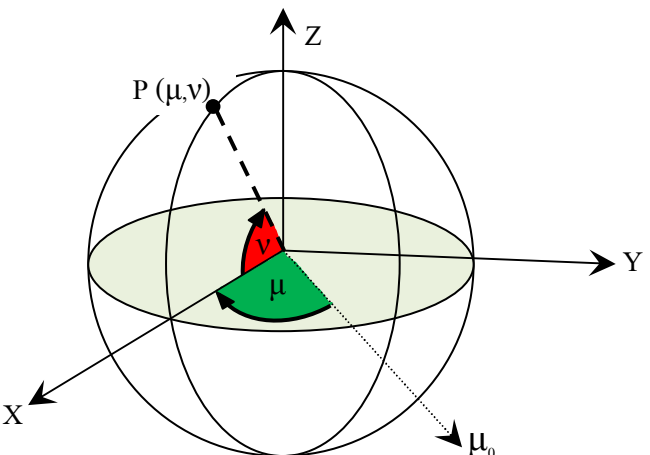

์ ภาพที่ 2-20 การอ้างอิงพิกัดภาพระบบพิกัดทรงกลม

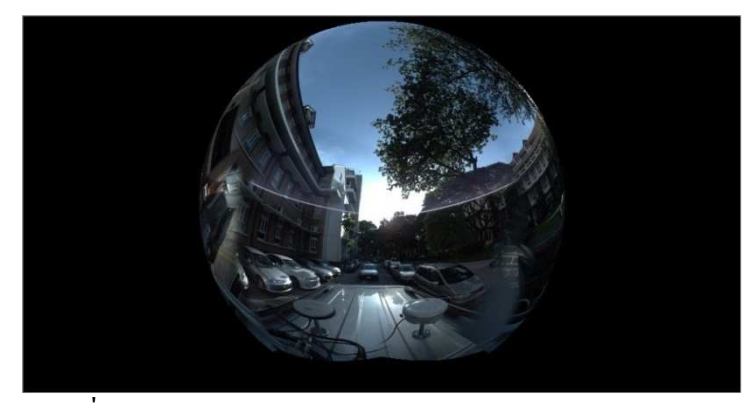

ี ภาพที่ 2-21 ตัวอย่างภาพในระบบพิกัดภาพพานอรามาทรงกลม

#### **2.3.2 Equirectangular coordinate system**

เป็นระบบพิกัดที่มีลักษณะเป็นระนาบราบ ได้จากการฉายด้วยแผนที่ (Map projection) แบบ Equirectangular projection หรือ Equidistant Cylindrical projection เป็ นการ ฉายแผนที่ที่มีคุณลักษณะแบบคงระยะทาง หมายความว่าการฉายแผนที่ชนิดนี้ ไม่ก่อให้เกิด การยืดหดตัวของระยะทาง สมการของการฉายแผนที่ในลักษณะนี้จะเป็น

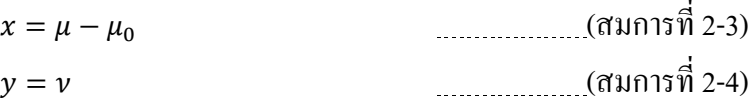

ึ การแสดงพิกัดในระบบพิกัดภาพพานอรามาจะแสดงเป็นจุดภาพที่ตำแหน่งต่างๆ โดยเริ่มจากมุมซ้ายบน จะเป็นคู่ลำดับ (0, 0) และสำหรับกล้อง Ladybug 3 ที่มีขนาดภาพ 5400 x 2700 จุดภาพ เพราะฉะนั้นมุมขวาล่างจะเป็นคู่ลำดับ (5400, 2700) (ภาพที่ 2-22 และ ภาพที่ 2-23) สิ่งที่สำคัญของระบบพิกัดภาพพานอรามาลักษณะนี้คือ ้ อัตราส่วนระหว่าง ความกว้าง: ความยาวของภาพ จะเป็น 1:2 เสมอ โปรแกรมที่สามารถวัด ี พิกัดภาพพานอรามาในระบบนี้ได้ เช่น OpenEV เป็นต้น

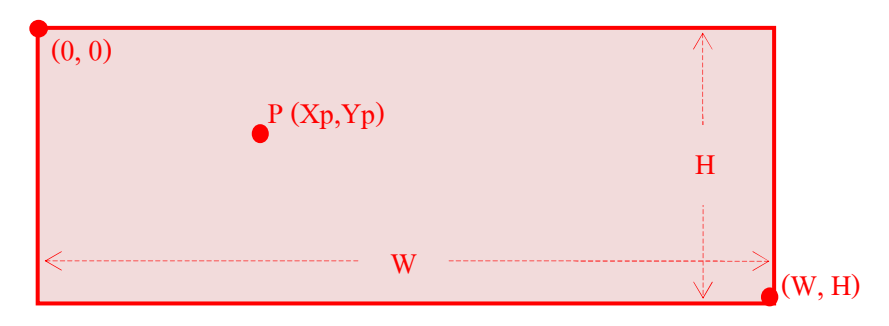

ภาพที่ 2-22 การอ้างอิงพิกัดภาพระบบ Equirectangular

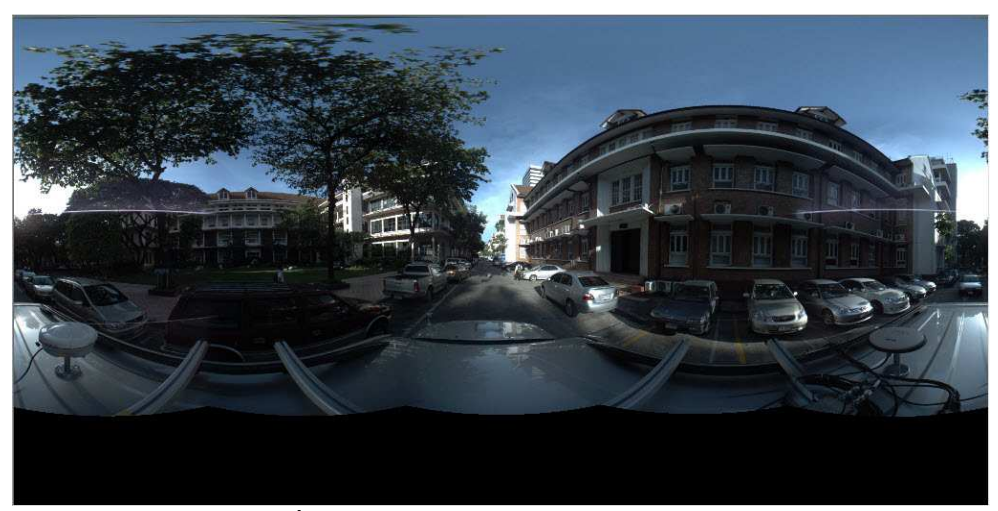

ภาพที่ 2-23 ตัวอย่างภาพในระบบพิกัด Equirectangular

### **2.4 การแปลงค่าพิกัดในสามมิติแบบเฮลเมิร์ต**

เป็นการหาความสัมพันธ์ระหว่างระบบพิกัดฉากสองระบบ ซึ่งมีพื้นฐานเริ่มจากระบบพิกัด ฉากในสามมิติ ซึ% งประกอบด้วยแกน X แกน Y และ แกน Z การแปลงค่าพิกดในสามมิติแบบ ั ้ เฮลเมิร์ต (Helmert Transformation) เป็นการแปลงค่าพิกัดที่มีพารามิเตอร์ทั้งหมดเจ็ดพารามิเตอร์ ประกอบด้วย  $\boldsymbol{\mathrm{x}}_{\text{o}}$   $\boldsymbol{\mathrm{Y}}_{\text{o}}$   $\boldsymbol{\mathrm{z}}_{\text{o}}$  เป็นพารา $\boldsymbol{\mathrm{\hat{u}}}$ เพาร $\boldsymbol{\mathrm{u}}$  พารามิเตอร์การหมุน ของแกนต่างๆ และ m เป็นพารามิเตอร์ของการมีมาตราส่วนที่ต่างกัน มีรายละเอียดดังนี้

### **2.4.1 ความสัมพันธ์ในการย้ายศูนย์กําเนิด**

้ ความสัมพันธ์ในการย้ายศูนย์กำเนิด ใช้ในการหาความสัมพันธ์ระหว่างระบบพิกัด ในสามมิติ คือการที่แกนทั้งสามของระบบพิกัดขนานกัน แต่มีศูนย์กำเนิดต่างกันเป็นระยะ ขจัดทางแกน X Y และ Z เป็น  $\Delta$ X  $\Delta$ Y และ  $\Delta$ Z ตามลำดับ ดังภาพที่ 2-24

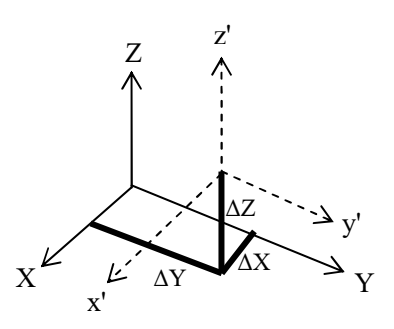

ภาพที่ 2-24 ความสัมพันธ์ในการย้ายศนย์กำเนิด (ไพศาล สันติธรรมนนท์, 2553)

เมื่อเขียนเป็นสมการ จะได้

$$
\begin{bmatrix} X \\ Y \\ Z \end{bmatrix} = \begin{bmatrix} \Delta X \\ \Delta Y \\ \Delta Z \end{bmatrix} + \begin{bmatrix} x' \\ y' \\ z' \end{bmatrix}
$$
 (a)

### **2.4.2 เมทริกซ์การหมุน**

ี่ เมทริกซ์การหมน จะมีด้วยกันทั้งหมด 3 แกน ประกอบด้วย การหมนในแกน  $\boldsymbol{\mathrm{X}}$ เรียกว่า  $\omega$  (โอเมกา) การหมุนในแกน Y เรียกว่า  $\omega$  (ฟี) การหมุนในแกน Z เรียกว่า K (แคปปา) ซึ่งเมทริกซ์การหมนในแกนต่างๆจะมีขนาดดังนี้ (ภาพที่ 2-25, ภาพที่ 2-26 และ ภาพที่ 2-27)
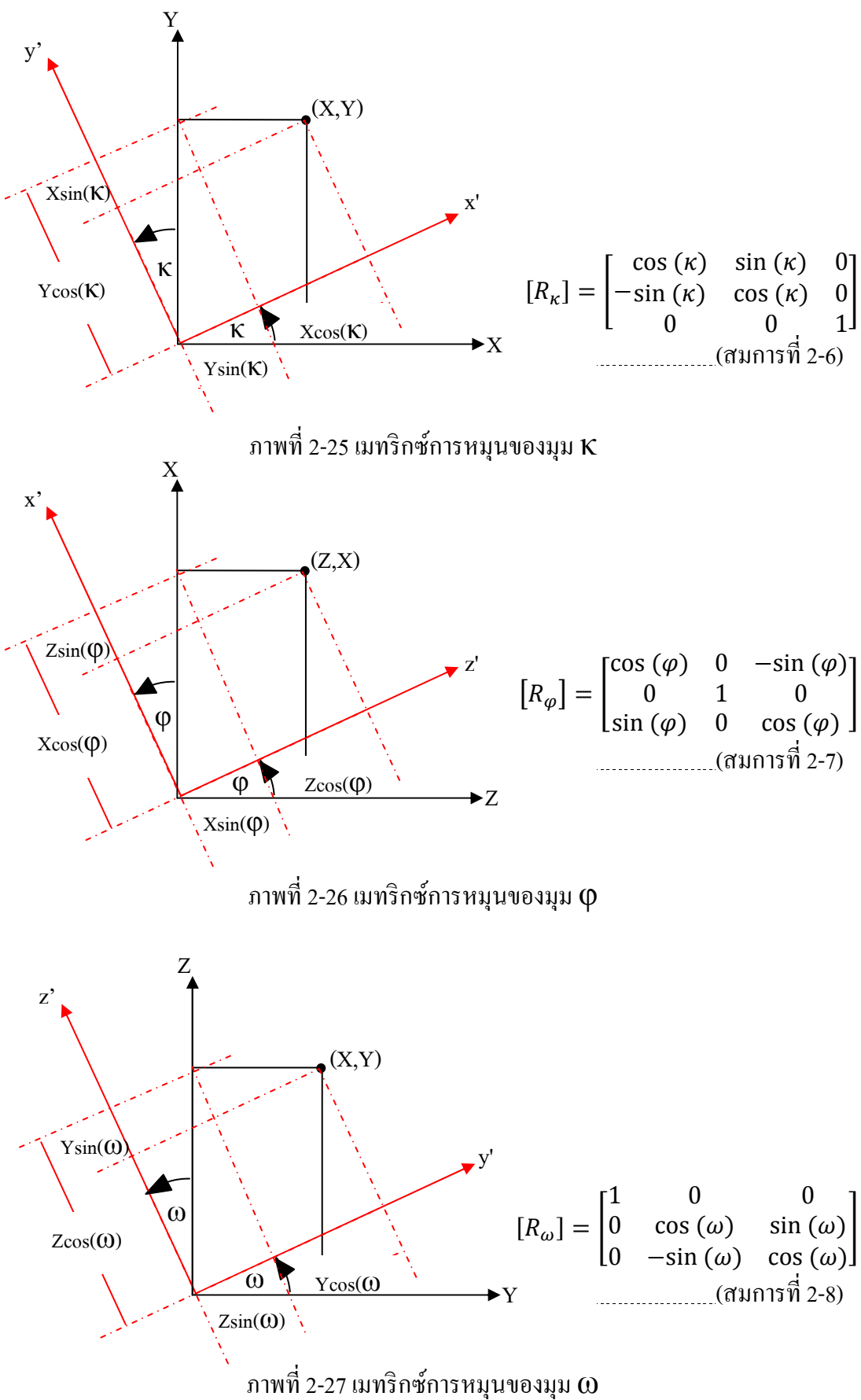

 ตามปกติแล้ว ลําดับการหมุนจะเรียงไปตามแกน X Y Z ซึ%งก็คือ ω φ และ κ ้แต่ถ้าในกรณีที่ลำดับการหมนลำดับที่สองมีค่าใกล้เคียง 90 องศา จะสามารถเปลี่ยนลำดับ การหมนระหว่างการหมนลำดับที่หนึ่งกับที่สองได้ ซึ่งจะกลายเป็น  $\bm{\mathsf{w}}$   $\bm{\mathsf{\alpha}}$   $\bm{\mathsf{\kappa}}$  สาเหตุเพราะ แกนx' ของภาพ จะขนานกันแกน X ของวัตถุ ส่วนแกน y' กับ z' ของภาพ จะขนานกับ แกน Z และแกน Y ของวัตถุตามลำดับ ซึ่งจะต่างจากภาพถ่ายทางอากาศที่ระบบแกนทั้ง สามจะตรงกน (วิชา จิวาลัย และ ปรีชา ถีระวัฒนาสวัสดิ ั 3,2523) กรรมวิธีนี นิยมใช้ในการ สํารวจระยะใกล้ หรือ Close Range Photogrammetry หรือเมื%อแนวเล็งของกล้องมีค่า เกือบจะเป็นแนวราบ (Luhmann, et al., 2006) ซึ่งจะได้เมทริกซ์การหมุนดังนี้

 $[R_{\varphi\omega\kappa}]$  =  $\begin{cases} \cos(\varphi)\cos(\kappa) + \sin(\varphi)\sin(\omega)\sin(\kappa) & \cos(\omega)\sin(\kappa) & \cos(\varphi)\sin(\omega)\sin(\kappa) - \sin(\varphi)\cos(\kappa) \\ \sin(\varphi)\sin(\omega)\cos(\kappa) - \cos(\varphi)\sin(\kappa) & \cos(\omega)\cos(\kappa) & \sin(\varphi)\sin(\kappa) + \cos(\varphi)\sin(\omega)\cos(\kappa) \end{cases}$  $\begin{bmatrix} \sin(\varphi) \cos(\kappa) - \cos(\varphi) \sin(\kappa) & \cos(\omega) \cos(\kappa) & \sin(\varphi) \sin(\kappa) + \cos(\varphi) \sin(\omega) \cos(\kappa) \\ -\sin(\omega) & \cos(\varphi) \cos(\omega) \end{bmatrix}$  $[R] = \begin{bmatrix} R_{11} & R_{12} & R_{13} \\ R_{21} & R_{22} & R_{23} \end{bmatrix}$  $R_{31}$   $R_{32}$   $R_{33}$ <sup>7</sup> (สมการที%2-9)

<u>โดยที่</u>

 $R_{11} = \cos(\varphi)\cos(\kappa) + \sin(\varphi)\sin(\omega)\sin(\kappa)$  $R_{12} = \cos(\omega) \sin(\kappa)$  $R_{13} = \cos(\varphi) \sin(\omega) \sin(\kappa) - \sin(\varphi) \cos(\kappa)$  $R_{21} = \sin(\varphi) \sin(\omega) \cos(\kappa) - \cos(\varphi) \sin(\kappa)$  $R_{22} = \cos(\omega) \cos(\kappa)$  $R_{23} = \sin(\varphi)\sin(\kappa) + \cos(\varphi)\sin(\omega)\cos(\kappa)$  $R_{31} = \sin(\varphi) \cos(\omega)$  $R_{32} = -\sin (\omega)$  $R_{33} = \cos(\varphi) \cos(\omega)$ 

#### **2.4.3 ความสัมพันธ์ในการมีมาตราส่วน**

ี่ เมื่อมาตราส่วนระหว่างแกนต่างๆ ไม่เท่ากัน แต่มีศูนย์กำเนิดเดียวกัน ทำให้ค่าพิกัด ึ ของจุดใดๆที่กำลังพิจรณามีค่าพิกัดไม่เท่ากัน ความสัมพันธ์ในการมีมาตราส่วนโดยทั่วไป ึ่ จะให้เป็นมาตราส่วนเดียวกันทั้งระบบ สามารถแสดงให้เห็นได้ดังภาพที่ 2-28

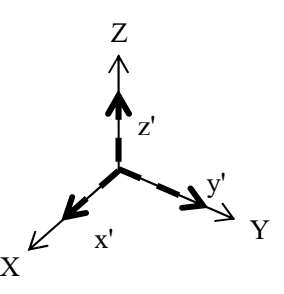

ภาพที่ 2-28 ความสัมพันธ์ในการมีมาตราส่วน (ไพศาล สันติธรรมนนท์, 2553)

เพื%อเสถียรภาพในแง่ของการคํานวณ นิยมให้มาตราส่วนอยูในรูปของ Scale Factor ่ m โดยที่ m → 0 เมื่อเขียนเป็นสมการจะได้

$$
\begin{bmatrix} X \\ Y \\ Z \end{bmatrix} = (1+m) \begin{bmatrix} x' \\ y' \\ z' \end{bmatrix}
$$
 (a) 2-10)

เมื่อรวมความสัมพันธ์ในการแปลงระบบพิกัดในสามมิติที่ประกอบด้วยความอิสระในการ ้ เคลื่อนย้ายศูนย์กำเนิดในทั้งสามแกน การทำมุมกันรอบแกนทั้งสามมุมรอบแกนหมุน การมีมาตรา ้ ส่วน นั่นคือ จะมีพารามิเตอร์ 7 พารามิเตอร์ สามารถเขียนเป็นสมการได้ดังนี้

$$
X = X_0 + mRx
$$
  
\n
$$
\eta_0^2 \theta
$$
  
\n
$$
\begin{bmatrix} X \\ Y \\ Z \end{bmatrix} = \begin{bmatrix} \Delta X \\ \Delta Y \\ \Delta Z \end{bmatrix} + (1 + m) \cdot \begin{bmatrix} R_{\varphi \omega \kappa} \end{bmatrix} \cdot \begin{bmatrix} x' \\ y' \\ z' \end{bmatrix}
$$
  
\n
$$
(3 \text{ N}) \eta_0^2 \eta_0^2 + (1 + m) \cdot \begin{bmatrix} x_0 \\ y_1 \\ z_2 \end{bmatrix}
$$

ึการแปลงค่าพิกัดในสามมิติชนิดเจ็ดพารามิเตอร์นี้เรียกว่า การแปลงค่าพิกัดในสามมิติแบบ เฮลเมิร์ต (ไพศาล สันติธรรมนนท์, 2553)

## **2.5 ความสัมพันธ์ระหว่างพิกัดภาพพานอรามากับพิกัดวัตถุ ในกรณีทีกล้องถ่าย ภาพพานอรามาอย่ในแนวดิง ู**

พิกัดในสามมิติของวัตถุ  $P(X,Y,Z)$  ใดๆ ที่ปรากฏบนภาพพานอรามา สามารถหา ความสัมพันธ์ไปปรากฏเป็นพิกัดภาพ P ( $\mu$ ,V) บนภาพพานอรามาได้โดยง่าย หากว่า ึ ภาพพานอรามาเป็นภาพที่อยู่ในแนวดิ่ง ทิศทางการวางตัวของกล้องหันไปทางทิศเหนือ หากทราบ ระยะทางจากศูนย์กลางการฉายไปยังวัตถุ (r) แล้ว จะสามารถคํานวนค่าพิกดและระดับของวัตถุได้ ั ทั้งนี้ทำให้ผู้รังวัดมีความสะดวกที่สามารถรังวัดได้บนภาพถ่ายเดี่ยว (Single Panorama Resection)  $(n \cdot \text{m} \hat{\mathfrak{n}} \cdot 2)$  20)

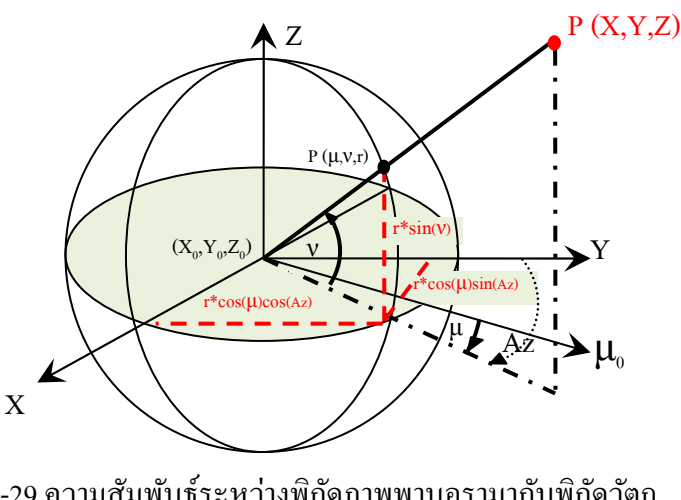

ี ภาพที่ 2-29 ความสัมพันธ์ระหว่างพิกัดภาพพานอรามากับพิกัดวัตถุ ในกรณีที่กล้องถ่ายภาพพานอรามาอยู่ในแนวดิ่ง

จากภาพที่ 2-29 กำหนดให้ (x,, y,, z,) เป็นพิกัดวัตถุของจุดเปิดถ่ายภาพพานอรามา และ  $Az = \mu_0 + \mu$  จะได้ความสัมพันธ์ระหว่าง พิกัดภาพพานอรามากับพิกัดวัตถุในกรณีที่กล้อง ้ถ่ายภาพพานอรามาอยู่ในแนวดิ่งดังนี้

ี พิกัดภาพพานอรามาสู่พิกัดวัตถุในกรณีที่กล้องถ่ายภาพพานอรามาอยู่ในแนวดิ่ง

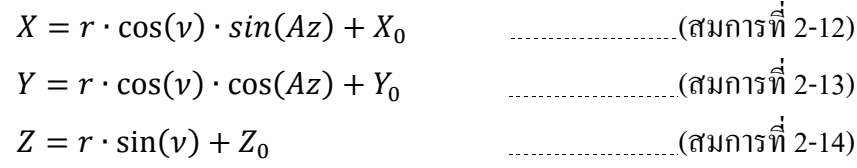

้ พิกัดวัตถุสู่พิกัดภาพพานอรามาในกรณีที่กล้องถ่ายภาพพานอรามาอยู่ในแนวดิ่ง

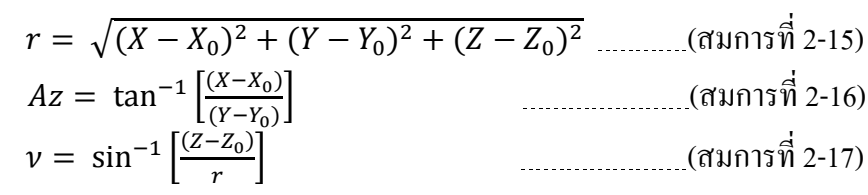

## **2.6 การประยุกต์ใช้ การรังวัดในภาพพานอรามาภาพเดียวในการหาตําแหน่งวัตถุ กรณีทีกล้องถ่ายภาพพานอรามาอย่ในแนวดิง ู**

ึภาพพานอรามา สามารถนำมาประยุกต์ใช้ในการหาตำแหน่งของวัตถุใดๆ จากการวัดพิกัด ภาพ P ( $\mu$ , $\bm{\nu}$ ) ในระบบพิกัดภาพพานอรามาทรงกลมใด้ หากกำหนดให้ระบบอยู่บนพื้นราบ ทราบ ความสูงของกล้อง (HI) ทําการวัดพิกดภาพพานอรามาไปยังฐานของอาคาร โดยหากวัดจากภาพ ั พานอรามาในระบบพิกัดภาพพานอรามาทรงกลมจะได้มุมกด  $(\mathbf{V}_{\rm n})$ ) แต่ถ้าวัดจากพิกัด ภาพพานอรามาในระบบพิกัด Equirectangular จะต้องทําการแปลงพิกัดให้อยู่ในระบบ พิกัดภาพพานอรามาทรงกลมก่อน แล้วเมื่อได้มุมกด จะทำให้สามารถคำนวณหาระยะห่างจากจุด เปิดถ่ายภาพไปยังระนาบวัตถุ (r) ได้ ดังนี้ (ภาพที่ 2-30)

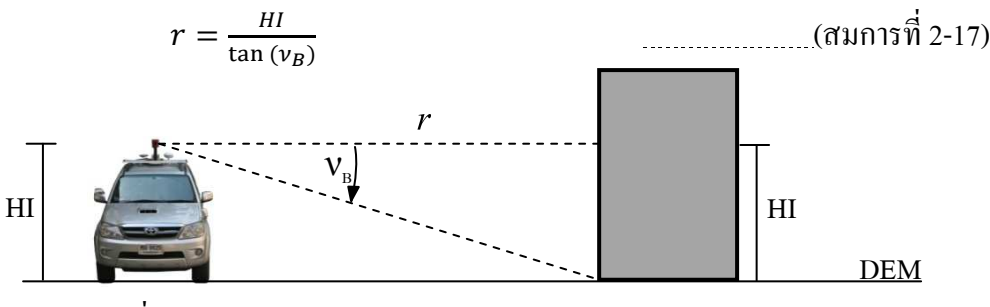

ภาพที่ 2-30 การหาระยะห่างจากจุดเปิดถ่ายภาพไปยังระนาบวัตถุ

เมื่อทราบระยะห่างจากจุดเปิดถ่ายภาพไปยังระนาบวัตถุ จะสามารถหาค่าพิกัดทางราบ หรือ วัดขนาดวัตถุได้ ดังนี

#### **2.6.1 การรังวัดพิกัดทางราบของวัตถุ**

จะได้จากการรังวัดมุมราบอ้างอิงจากมุม  $\mu_\text{\tiny o}$  ของกล้องพานอรามา $\,$ ทำให้ได้ ค่าแอซิมัธของจุด P (X,Y) ที่ต้องการดังนี้ (ภาพที่ 2-31)

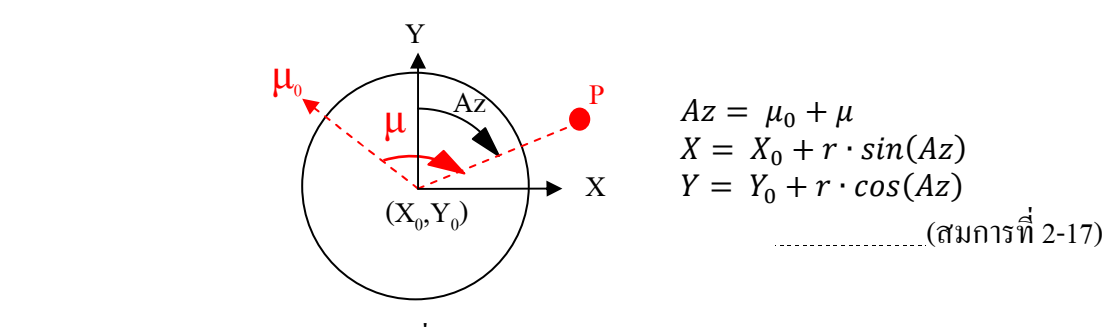

ภาพที่ 2-31 การรังวัดพิกัดทางราบของวัตถุ

#### **2.6.2 การหาความสูงวัตถุ**

ทำการวัดพิกัดภาพพานอรามาไปยังยอดอาคารหรือจุดใดๆในแนวดิ่ง จะได้มุมเปิด  $(\mathsf{V}_\mathsf{\scriptscriptstyle T})$  และจะได้ความสัมพันธ์ดังนี้ (ภาพที่ 2-32)

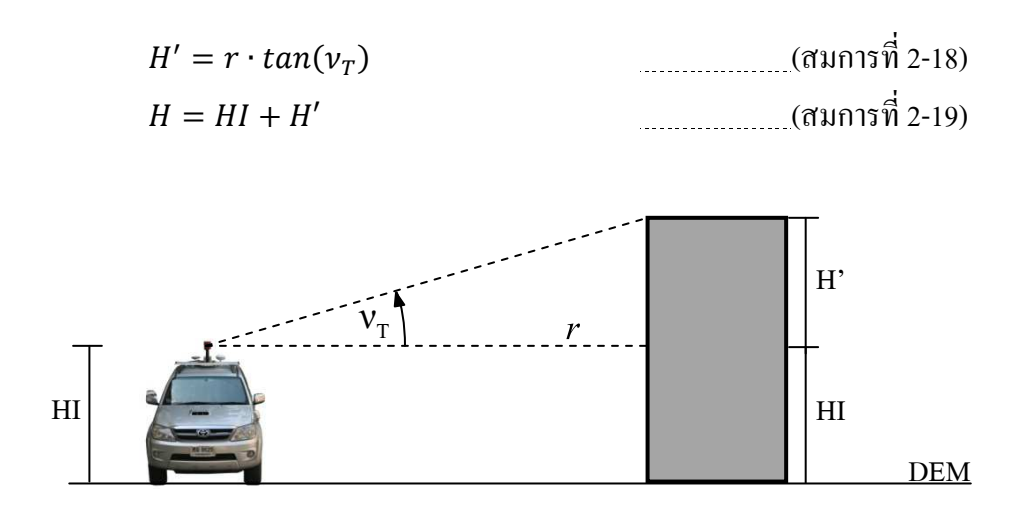

ภาพที่ 2-32 การหาความสูงของวัตถุ

#### **2.6.3 การประมาณความคลาดเคลือนของระยะราบและระยะดิง**

ึ การเกิดความคลาดเคลื่อนทั้งทางราบ และทางดิ่ง ถ้ามีการวัดมุมกดที่คลาดเคลื่อน หรือเกิดการเอียงของกล้องในขณะเก็บข้อมูลดังภาพที่ 2-33

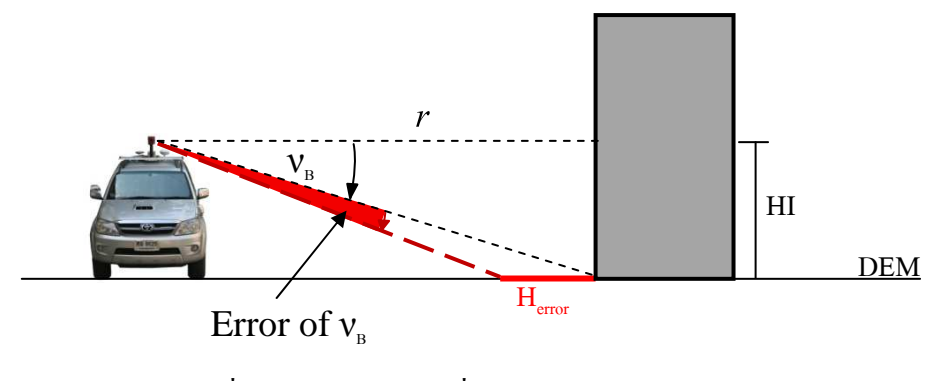

ภาพที่ 2-33 ความคลาดเคลื่อนของระยะราบ

ความคลาดเคลื่อนทางราบ จะมีผลกระทบกับระยะทางราบที่วัดได้ ถ้า  $\mathbf{v}_{\scriptscriptstyle B}$  มากกว่า ค่าจริง จะทำให้ระยะทางที่ได้ น้อยกว่าที่ควรจะเป็น ในทางกลับกัน หาก **v** ูน้อยกว่าค่า จริง ระยะทางจะมากขึ้นกว่าเดิม ซึ่งจะเป็นไปตามภาพที่ 2-34

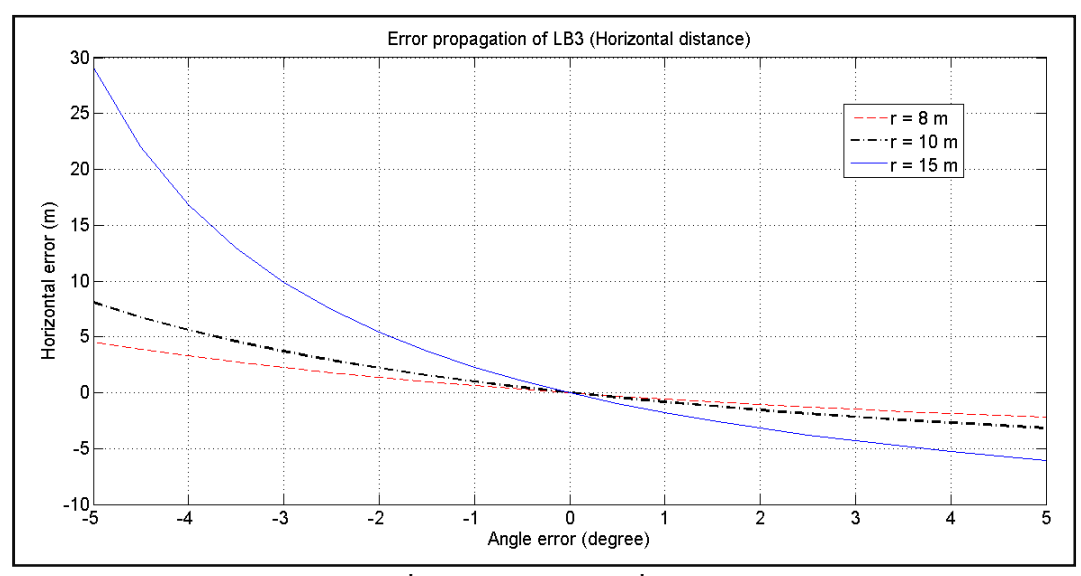

ภาพที่ 2-34 ความคลาดเคลื่อนของระยะราบ

ิ จากภาพที่ 2-34 สีแดงแสดงถึงระยะจากกล้องถึงวัตถุมีค่าเท่ากับ 8 เมตร สีดำมีค่า 10 เมตร และสีน้ำเงินมีค่า 15 เมตร ถ้ามีการวัดมุมที่ไม่มีความคลาดเคลื่อน ระยะราบก็จะมี ความคลาดเคลื่อนเป็นศูนย์ แต่หากมีการวัดมุมเกินไป 2 องศา ในกรณีระยะห่างจากกล้อง ถึงวัตถุมีค่าเป็น 8 เมตร ระยะราบจะสั้นไปประมาณ ครึ่งเมตร เป็นต้น

ในส่วนระยะดิ่งที่คลาดเคลื่อน จะเป็นผลมาจากการวัดมมกดที่ผิดพลาด ทำให้ ้คำนวณระยะห่างจากจุดเปิดถ่ายภาพไปยังระนาบวัตถุได้ไม่ถูกต้อง เมื่อนำมาคำนวณหา ความสูงของวัตถุ ตามสมการที่ 2-18 จะได้ความสูงที่ไม่ตรงกับความเป็นจริง (ภาพที่ 2-35) โดยหากวัดมุมกด ได้มากกว่าค่าจริง จะทำให้ความสูงของวัตถุที่คำนวณได้น้อยลง และถ้า ้วัดมุมกด ได้น้อยกว่าค่าจริง ความสูงของวัตถุจะเพิ่มมากขึ้น ดังภาพที่ 2-36

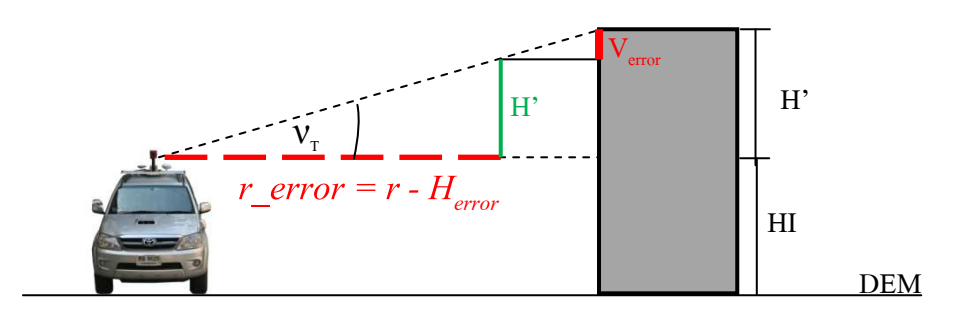

ภาพที่ 2-35 ความคลาดเคลื่อนของระยะดิ่ง

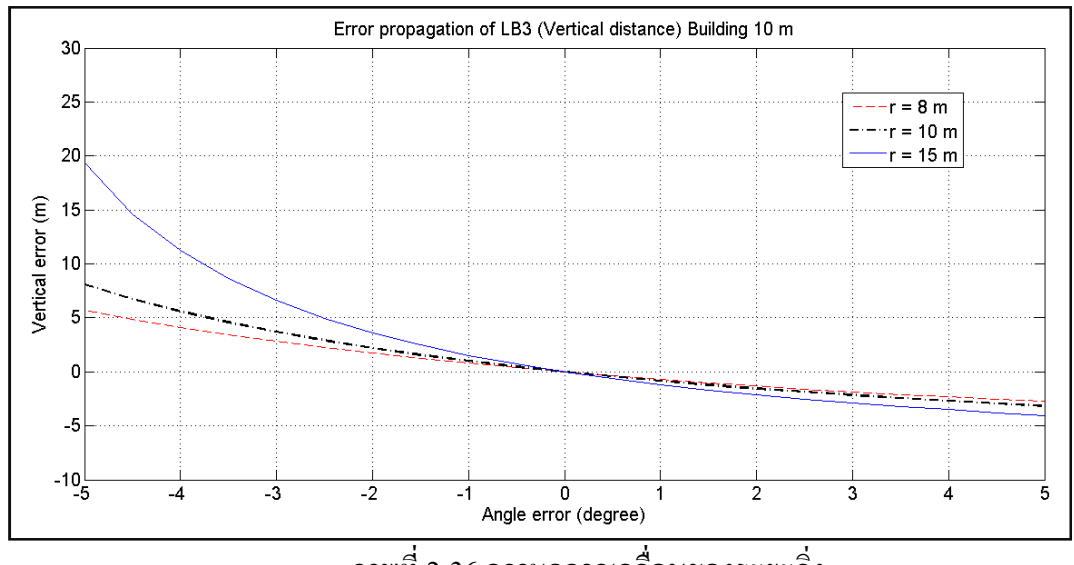

ภาพที่ 2-36 ความคลาดเคลื่อนของระยะดิ่ง

ิ จากภาพที่ 2-36 สีแดงแสดงถึงระยะจากกล้องถึงวัตถุมีค่าเท่ากับ 8 เมตร สีดำมีค่า 10 เมตร และสีน้ำเงินมีค่า 15 เมตร ถ้ามีการวัดมมที่ไม่มีความคลาดเคลื่อน ระยะดิ่ง ก็จะมี ความคลาดเคลื่อนเป็นศูนย์ แต่หากมีการวัดมุมเกินไป 2 องศา ในกรณีระยะห่างจากกล้อง ถึงวัตถมีค่าเป็น 8 เมตร ระยะดิ่งจะลดลงไปประมาณ 0.25 เมตร เป็นต้น

#### **2.7 หลักการกําลังสองน้อยทีสุด**

เมื่อมีการเก็บข้อมูลที่เกินความต้องการของระบบสมการ(n-u > 0) เพื่อให้ได้มาซึ่งคำตอบที่ เป็นตัวแทนหรือเป็นเอกภาพสำหรับข้อมลชุดนั้น จำเป็นที่จะต้องมีการปรับแก้

ึ การปรับแก้วิธีกำลังสองน้อยที่สุด เป็นวิธีการสำหรับปรับแก้ค่ารังวัดที่มีความคลาดเคลื่อน ี สุ่มอยู่ มีเงื่อนไขที่สำคัญว่า เมื่อนำเศษเหลือของข้อมูลแต่ละตัวมายกกำลังสอง แล้วนำผลยกกำลัง ้สองที่ได้มารวมกัน จะต้องเป็นค่าที่น้อยที่สุด ดังสมการ

 $\phi = v_1^2 + v_2^2 + v_3^2 + \ldots + v_n^2 = \sum_{i=1}^n v_i^2 = \text{minimum} \quad \ldots \ldots \ldots \ldots \ldots \ldots \ldots \ldots \ldots \text{(} \text{min} \, \text{min} \, \text{min} \, \text{min} \, \text{min} \, \text{min} \, \text{min} \, \text{min} \, \text{min} \, \text{min} \, \text{min} \, \text{min} \, \text{min} \, \text{min} \, \text{min} \, \text{min} \, \text{min} \, \text{min} \, \text{min} \, \text{min$ 

ในการปรับแก้ด้วยหลักการกำลังสองน้อยที่สุด โดยใช้ สมการค่ารังวัด (Observation Equation) สมการค่ารังวัดจะแสดงความสัมพันธ์ระหว่างค่าที่วัดได้กับความคลาดเคลื่อนคงเหลือ และตัวแปรที่ยังไม่รู้ค่า ค่ารังวัดค่าหนึ่งๆ เขียนเป็นสมการค่ารังวัดได้หนึ่งสมการ เพื่อให้ได้คำตอบ ู้ที่เป็นเอกภาพ จำนวนสมการจึงจำเป็นต้องเท่ากับจำนวนตัวไม่รู้ค่า ถ้าได้ทำการวัดไว้มากเกินก็ หมายความว่าสามารถจะสร้างสมการค่ารังวัดได้มากกว่า ที่ต้องใช้หาคำตอบที่เป็นเอกภาพ ในกรณี ้เช่นนี้ ค่าควรจะเป็นที่สุดของตัวไม่รู้ค่า สามารถหาได้โดยวิธีการหลักการกำลังสองน้อยที่สุด ี สำหรับกล่มค่ารังวัดที่มีน้ำหนักเท่ากัน สมการสำหรับหาค่าคงเหลือค่าหนึ่งๆ หาได้จากสมการค่า รังวัดแต่ละสมการแล้วยกกำลังสองของค่าคงเหลือและบวกเข้าด้วยกัน เพื่อหาฟังก์ชัน  $\sum_{t=1}^n v_t^2$ ฟังก์ชันนี้ค่าน้อยที่สุดก็ต่อเมื่อผลต่างเชิงอนุพันธ์ย่อย (Partial differentail) เทียบกับตัวไม่รู้ค่าแต่ละ ี่ ตัว จะมีค่าเท่ากับศูนย์ การทำเช่นนี้ทำให้ได้ชุดของสมการชุดหนึ่งเรียกว่า สมการปกติ (Normal Equations) ซึ่งมีจำนวนสมการเท่ากับจำนวนตัวไม่รู้ค่า เมื่อแก้สมการปกติจะได้ค่าที่ควรจะเป็น ที่สุดของตัวไม่รู้ค่า (วิชา จิวาลัย และ ปรีชา ถีระวัฒนาสวัสดิ์,2523)

## **2.8 บทความทีเกียวข้อง**

 $T.$  Luhmann และ $W.$  Tecklenburg (2004) ได้ศึกษาในเรื่องเรขาคณิตของภาพ พานอรามาสำหรับพิกัดภาพพานอรามาในรูปแบบทรงกระบอก หรือ Cylindrical coordinates system ซึ่งสามารถคลี่ออกมาเป็นระนาบราบได้ดังภาพที่ 2-37 โดยความสัมพันธ์ของทั้งสองระนาบ คือ

$$
x'_{pix} = r \cdot \arctan\left(\frac{x_{cyl}}{Y_{cyl}}\right) + \Delta x'_{pix} \qquad (a_{11} + 221)
$$
  

$$
y'_{pix} = y_h - Z_{cyl} \cdot \lambda + \Delta y'_{pix} \qquad (a_{11} + 221)
$$

โดยที่ 
$$
x'_{pix}
$$
,  $y'_{pix}$  = พิกัดภาพบนระบบราบ  
\n $y_h$  = ความเกลื่อนในแกนดิ่งที่มาจากความเอียงของแกนราบ  
\n $r$  = รัศมีของทรงกระบอก  
\nΔ*x'\_{pix}*, Δ*y'\_{pix* = ค่าแก้ความคลากเกลื่อนของขนาดจุดภาพที่ได้มาจาก  
\nnารวัดสอง  
\n $X_{Cyl}$ ,  $Y_{Cyl}$ ,  $Z_{Cyl}$  = ค่าพิกัดทรงกรรมอกที่ได้จากสามารถการสภารร่วมเส้น

$$
\lambda = \frac{r}{\sqrt{x_{Cyl}^2 + Y_{Cyl}^2}} = \text{Scale Factor}
$$

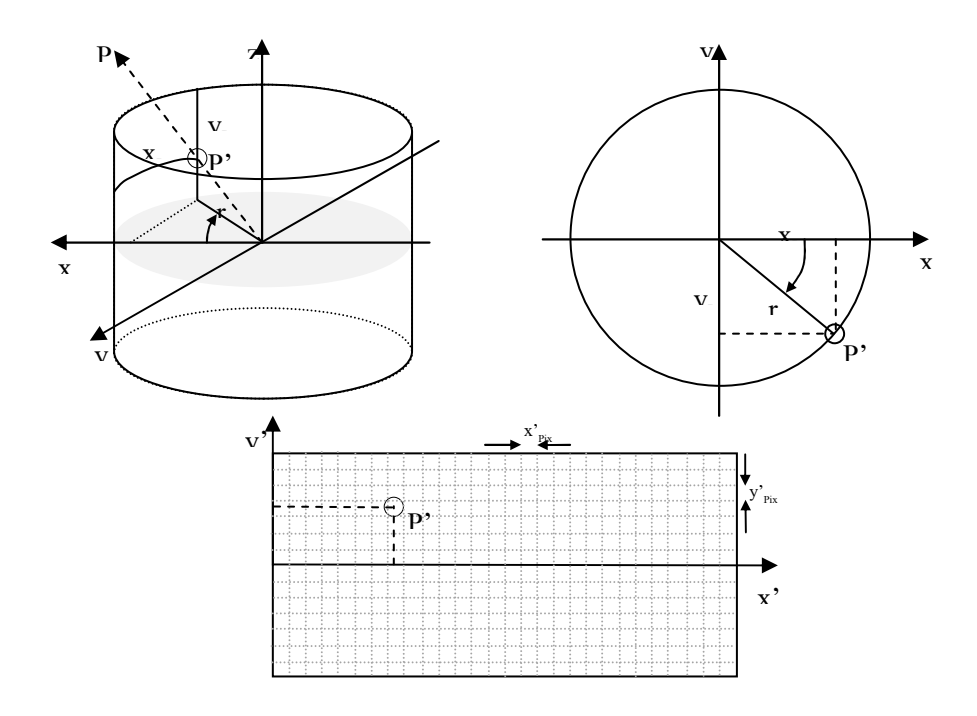

ภาพที่ 2-37 ความสัมพันธ์ระหว่างระนาบราบกับระนาบทรงกระบอก

(Luhmann and Tecklenburg 2004)

Danilo Schneider และ Hans-Gerd Maas (2006) ได้ศึกษา และพัฒนาแบบจําลองสําหรับ ึกล้องพานอรามาชนิด Linear Array Based โดยใช้กล้อง EYESCAN ในการศึกษา ภาพที่ได้จะมี ้ ระบบพิกัดภาพแบบทรงกระบอก ซึ่งผลการศึกษาแบบจำลอง ออกมาดังนี้

 $x'_{pano} = x'_{0} - c \cdot arctan\left(\frac{-y}{x}\right) + \Delta x'_{pano}$ <sub>.......</sub> (สมการที่ 2-23)  $y'_{pano} = y'_{0} - \frac{c \cdot z}{\sqrt{x^{2}+1}}$  $\frac{c}{\sqrt{x^2+y^2}} + \Delta y'_{pano}$ <u>. . . . . (</u>สมการที่ 2-24) โดยที่  $x'_{pano}$ , $y'_{pano}$  = พิกัด x y บนภาพพานอรามา  $\Delta x'_{pano}$ ,  $\Delta y'_{pano}$  = พารามิเตอร์เพิ่มเติมสำหรับแบบจำลองต่างๆ  $x'_0, y'_0$  $\alpha$ ,  $v'_{\alpha}$  $=$  Principle point  $x, y, z$  = พิกัดวัตถุในระบบพิกัดกล้อง  $c = \frac{2}{3}$ ศมีทรงกระบอก

ซึ่ง Δ $\mathcal{x}_{pano}^{\prime}$ , Δ $\mathcal{y}_{pano}^{\prime}$  ค่าที่ได้จะเปลี่ยนไปตามกรณีต่างๆ เช่น กรณีเกิดความเยื องจากจุดศูนย์กลางของกล้อง

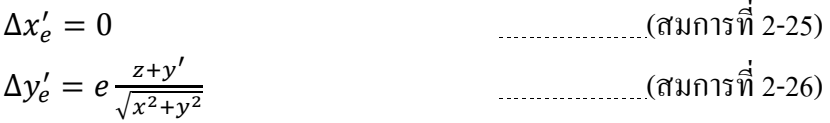

กรณีแกนหมุนไม่ขนานกับแกนกล้อง

$$
\Delta x'_{\gamma_1} = 0
$$
\n
$$
\Delta y'_{\gamma_1} = \frac{y' \cos(\arctan \frac{y'}{c})}{\cos(\arctan \frac{y'}{c} + \gamma_1)} - y'
$$
\n
$$
\Delta y'_{\gamma_1} = \frac{y' \cos(\arctan \frac{y'}{c} + \gamma_1)}{\cos(\arctan \frac{y'}{c} + \gamma_1)} - y'
$$
\n(d)  $\lim_{\gamma \to 1} \frac{1}{\gamma} \sin \frac{y'}{2} = 28$ 

กรณีมีความโค้งของเลนส์

$$
\Delta x'_{distortion} = 0
$$
\n
$$
\Delta y'_{distortion} = A_1 y' (y'^2 - r_0^2) + A_2 y' (y'^4 - r_0^4)
$$
\n
$$
(3.102 \text{ m/s})^2 (3.102 \text{ m/s}^2)(1.02 \text{ m/s}^2)(1.02 \text{ m/s}^
$$

้ และได้ทดสอบโดยการปรับแก้ของบล็อกลำแสงในกรณีต่างๆ ได้ผลดังตารางที่ 2-1 ตารางที% 2-1 ผลการทดสอบในกรณีต่างๆ(Schneider and Maas, 2006)

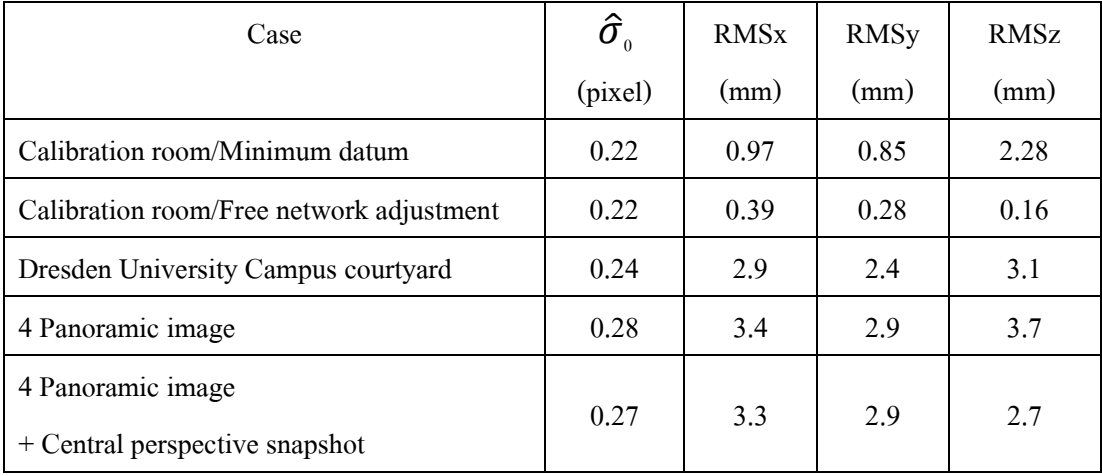

Gabriele Fangi (2007) ศึกษาเกี่ยวกับเทคนิคสำหรับการใช้ภาพหลายภาพมาผสานรวมกัน ให้เป็ นภาพพานอรามาทรงกลมและทําการจัดองค์ประกอบภาพให้เสมือนรังวัดด้วยกล้องวัดมุม ภาพพานอรามาทรงกลมที่ได้นั้นจะใช้วิธีการปรับแก้แบบบล็อกลำแสง เพื่อหาพารามิเตอร์การจัด ้วางภายนอก และใช้สมการสภาวะร่วมเส้นสำหรับภาพพานอรามาทรงกลมในการหาค่าพิกัดจุด ้ต่างๆ โดยในการคำนวณยังไม่ได้นำพารามิเตอร์การจัดวางภาพภายในมาเกี่ยวข้อง ซึ่งแบบจำลอง ้กับผลที่ได้ มีรายละเอียดดังนี้

$$
\theta = atg \left( \frac{x' - da_z z'}{da_z x' + y' + da_x z'} \right)
$$
\n
$$
\varphi = a \cos \left( \frac{-da_y x' + da_x y' + z'}{\sqrt{x'^2 + y'^2 + z'^2}} \right)
$$
\n
$$
\text{and } \theta = \arctan g
$$
\n
$$
\text{and } \theta = \arctan g
$$
\n
$$
\text{and } \theta = \arctan g
$$
\n
$$
\text{and } \theta = \arctan g
$$
\n
$$
\text{and } \theta = \arctan g
$$
\n
$$
\text{and } \theta = \arctan g
$$
\n
$$
\text{and } \theta = \arctan g
$$
\n
$$
\text{and } \theta = \arctan g
$$
\n
$$
\text{and } \theta = \arctan g
$$
\n
$$
\text{and } \theta = \arctan g
$$
\n
$$
\text{and } \theta = \arctan g
$$
\n
$$
\text{and } \theta = \arctan g
$$
\n
$$
\text{and } \theta = \arctan g
$$
\n
$$
\text{and } \theta = \arctan g
$$
\n
$$
\text{and } \theta = \arctan g
$$
\n
$$
\text{and } \theta = \arctan g
$$
\n
$$
\text{and } \theta = \arctan g
$$
\n
$$
\text{and } \theta = \arctan g
$$
\n
$$
\text{and } \theta = \arctan g
$$
\n
$$
\text{and } \theta = \arctan g
$$
\n
$$
\text{and } \theta = \arctan g
$$
\n
$$
\text{and } \theta = \arctan g
$$
\n
$$
\text{and } \theta = \arctan g
$$
\n
$$
\text{and } \theta = \arctan g
$$
\n
$$
\text{and } \theta = \arctan g
$$
\n
$$
\text{and } \theta = \arctan g
$$
\n
$$
\text{and } \theta = \arctan g
$$
\n
$$
\text{and } \theta = \arctan g
$$
\n
$$
\text{and } \theta = \arctan g
$$
\n
$$
\text{and } \theta = \arctan g
$$
\n
$$
\text{and } \theta = \
$$

 ในการรังวัดสําหรับการทดสอบ มีค่าสังเกตทั งหมด 4640 ตัว และมีตัวไม่ทราบค่า 1764 ตัว มีเศษเหลือ 2876 ตัว จุดที่ไม่ทราบค่าพิกัดทั้งหมด 583 จุด ผลที่ได้ เป็นไปดังตารางที่ 2-2

ตารางที% 2-2 ผลจากการปรับแกด้วยวิธีบล็อกลําแสง (Fangi ,2007) ้

| Case                                                      | RMSx(m) | RMSy(m)   | RMSz(m) |
|-----------------------------------------------------------|---------|-----------|---------|
| 3 Spherical Panorama (64 check point)                     | 0.0234  | $-0.0333$ | 0.004   |
| 3 Spherical Panorama +3 Control point (58 check point)    | 0.0190  | $-0.0197$ | 0.0081  |
| 3 Spherical Panorama $+10$ Control point (51 check point) | 0.0203  | $-0.0246$ | 0.0065  |

T.Oh, K.Choi และ I.Lee (2010) ได้พัฒนาแบบจําลองทางคณิตศาสตร์ สําหรับกล้อง ถ่ายภาพหลายทิศทาง ซึ่งแบ่งออกเป็นสองส่วนหลัก คือ พัฒนาสมการค่าสังเกตจากสมการสภาวะ ้ร่วมเส้นสำหรับกล้องถ่ายภาพหลายทิศทาง และกำหนดข้อมูลที่ได้จาก GPS/INS และจุดควบคุม ิภาคพื้นดิน สำหรับแบบจำลองทางคณิตศาสตร์ที่ใช้ในการคำนวณ ซึ่งมีรายละเอียดดังนี้

การพัฒนาสมการค่าสังเกตจากสมการสภาวะร่วมเส้นสําหรับกล้องถ่ายภาพหลายทิศทาง เริ่มจากกำหนดให้ <sup>G</sup>P เป็นพิกัดภาคพื้นดิน <sup>c</sup>P เป็นพิกัดภาพถ่าย  $^{\rm o}{\rm o}_{\rm c}$  เป็นจุดเปิดถ่ายภาพ และ  $^{\rm o}{\rm R}_{\rm c}$ เป็นเมทริกซ์การหมนจากพิกัดภาคพื้นดินไปส่พิกัดภาพถ่าย จะได้ความสัมพันธ์ว่า

$$
{}^{C}P = {}^{G}R_{C}({}^{G}P - {}^{G}O_{C})
$$
 (đע n15 $\dot{\vec{n}}$  2-33)

โดยพิกัดของจุดต่างๆ จะถูกฉายลงบนทรงกลมของระบบพิกัดกล้องถ่ายภาพ จึงสามารถ สร้างสมการค่าสังเกตได้ดังนี

$$
\rho = \begin{bmatrix} \alpha \\ \beta \end{bmatrix} = \begin{bmatrix} arctan\left(\frac{c_{P_y}}{c_{P_x}}\right) \\ arcsin\left(\frac{c_{P_z}}{||C_{P||}}\right) \end{bmatrix}
$$
\n
$$
\begin{aligned}\n\text{In } \mathfrak{D} & \text{in } \mathfrak{D} & \text{in } \mathfrak{D} & \text{in } \mathfrak{D} & \text{in } \mathfrak{D} \\
\alpha & = \text{in } \mathfrak{D} & \text{in } \mathfrak{D} \\
\alpha & = \text{in } \mathfrak{D} & \text{in } \mathfrak{D} \\
\beta & = \text{in } \mathfrak{D} & \text{in } \mathfrak{D} \\
\beta & = \text{in } \mathfrak{D} & \text{in } \mathfrak{D} \\
\beta & = \text{in } \mathfrak{D} & \text{in } \mathfrak{D} & \text{in } \mathfrak{D} \\
\beta & = \text{in } \mathfrak{D} & \text{in } \mathfrak{D} & \text{in } \mathfrak{D} & \text{in } \mathfrak{D} \\
\beta & = \text{in } \mathfrak{D} & \text{in } \mathfrak{D} & \text{in } \mathfrak{D} & \text{in } \mathfrak{D} \\
\beta & = \text{in } \mathfrak{D} & \text{in } \mathfrak{D} & \text{in } \mathfrak{D} & \text{in } \mathfrak{D} & \text{in } \mathfrak{D} \\
\beta & = \text{in } \mathfrak{D} & \text{in } \mathfrak{D} & \text{in } \mathfrak{D} & \text{in } \mathfrak{D} & \text{in } \mathfrak{D} \\
\beta & = \text{in } & \text{in } \mathfrak{D} & \text{in } \mathfrak{D} & \text{in } \mathfrak{D} & \text{in } \mathfrak{D} & \text{in } \mathfrak{D} \\
\beta & = \text{in } & \text{in } & \text{in } \mathfrak{D} & \text{in } \mathfrak{D} & \text{in } \mathfrak{D} & \text{in } \mathfrak{D} & \text{in } \mathfrak{D} \\
\beta & = \text{in } & \text{in } & \text{in } & \text{in } \mathfrak{D
$$

ี สำหรับข้อมูลที่จะนำมาใช้กับแบบจำลองทางคณิตศาสตร์ แบ่งได้เป็น 4 แบบ คือ 1) กำหนดให้ค่าพิกัดจุดต่างๆเป็นตัวไม่ทราบค่าและให้ค่าการจัดวางภาพภายนอก เป็นค่าคงที่โดยใช้ข้อมูลลจาก GPS/INS

2) กำหนดให้ค่าพิกัดจุดต่างๆและค่าการจัดวางภาพภายนอกเป็นตัวไม่ทราบค่า และใช้ข้อมูลจาก GPS/INS ช่วยในการคํานวณ

3) กำหนดให้ค่าพิกัดจุดต่างๆและค่าการจัดวางภาพภายนอกเป็นตัวไม่ทราบค่า และใช้ข้อมูลจากจุดควบคุมภาพถ่ายช่วยในการคํานวณ

4) กำหนดให้ค่าพิกัดจุดต่างๆและค่าการจัดวางภาพภายนอกเป็นตัวไม่ทราบค่า และใช้ข้อมูลจาก GPS/INS และจุดควบคุมภาพช่วยในการคํานวณ

และในการนำแบบจำลองทางคณิตศาสตร์ที่ได้พัฒนาขึ้น มาใช้ทดสอบกับข้อมูลที่ได้จาก ้ระบบทำแผนที่แบบเคลื่อนที่ โดยเลือกพื้นที่ที่เป็นที่อย่อาศัยเป็นสถานที่ทดสอบ ใช้ภาพทั้งหมด 24 ภาพ ระยะห่างระหว่างภาพประมาณ 4 เมตร จุดควบคุมภาคพื้นดินทั้งหมด 4 จุด และผลที่ได้ปรากฏ ว่าแบบจำลองที่ใช้เฉพาะข้อมูลที่ได้จากจุดควบคุมภาคพื้นดิน มีความถูกต้องสูงที่สุด ดังแสดงใน ตารางที่ 2-3

| กรณี | RMSx(m) | RMSy(m) | RMSz(m) |
|------|---------|---------|---------|
|      | 0.360   | 0.390   | 0.816   |
|      | 0.360   | 0.392   | 0.827   |
|      | 0.027   | 0.024   | 0.045   |
|      | 0.268   | 0.316   | 0.648   |

ตารางที่ 2-3 ผลการทดสอบกับข้อมูลที่ได้จากระบบทำแผนที่แบบเคลื่อนที่ (Oh, Choi, Lee, 2010)

# **บทที 3**

# **ขั\*นตอนการดําเนินการวิจัย**

ในการวิจัยเรื่อง การศึกษาเรขาคณิตของกล้องถ่ายภาพพานอรามานี้ จะแบ่งการวิจัยเป็น หัวข้อยอยๆ ประกอบด้วย ่

- การพัฒนาแบบจำลองทางคณิตศาสตร์ระหว่างระบบพิกัดแบบต่างๆ
- การหา Interior Orientation ของกล้อง Ladybug 3
- การทดสอบแบบจําลองทางคณิตศาสตร์ของกล้องถ่ายภาพพานอรามา
- การเก็บข้อมูลด้วยระบบการทำแผนที่แบบเคลื่อนที่

### **3.1 การพัฒนาแบบจําลองทางคณิตศาสตร์ระหว่างระบบพิกัดแบบต่างๆ**

**3.1.1 การพัฒนาแบบจําลองทางคณิตศาสตร์ ระหว่ างพิกัดภาพพานอรามาระบบ Equirectangular กับระบบพิกัดภาพพานอรามาทรงกลม** 

ึ จากการศึกษาระบบพิกัดภาพพานอรามาที่ได้จากโปรแกรม Ladybug SDK ทั้ง ี สองรูปแบบนั้น ในการแปลงพิกัดระหว่างพิกัดภาพระบบ Equirectangular กับระบบพิกัด ิภาพทรงกลมของภาพพานอรามานั้น จำเป็นต้องมีแบบจำลองทางคณิตศาสตร์ที่เหมาะสม โดยจะทำการพัฒนาแบบจำลองทางคณิตศาสตร์ขึ้นมา จากสมการการฉายแผนที่ของพิกัด ระบบ Equirectangular ดังที่แสดงในสมการที่ 2-3 และ สมการที่ 2-4

## **3.1.2 การพัฒนาแบบจําลองทางคณิตศาสตร์ระหว่างพิกัดภาพพานอรามากับพิกัดวัตถุ ในกรณีทัวไป**

ในกรณีทั่วไป ความสัมพันธ์ของการแปลงพิกัดในสามมิติ หรือการหา ความสัมพันธ์ระหว่างพิกัดฉากสองระบบ จะใช้การแปลงค่าพิกัดในสามมิติแบบเฮลเมิร์ต คังที่แสคงในสมการที่ 2-11 ซึ่งจะประกอบไปด้วยพารามิเตอร์ทั้งหมด 7 ตัว กือ  $\bold {X_{o}}$   $\bold {Y_{o}}$   $\bold {Z_{o}}$ เป็นพารามิเตอร์ของการย้ายศูนย์กำเนิด  $\omega$   $\varphi$   $\kappa$  เป็นพารามิเตอร์การหมุนของแกนต่างๆ และ m เป็นพารามิเตอร์ของการใช้มาตราส่วนที่ต่างกัน สำหรับพารามิเตอร์หกตัวแรก  $\mathrm{\mathrm{(X_{0}\ Y_{0}\ Z_{0}}O}$   $\phi$  K) สามารถเรียกรวมกันได้ว่า ค่าพารามิเตอร์ของการจัดวางภาพภายนอก (Exterior Orientation Parameter)

#### **3.2 การหา Interior Orientation ของกล้อง Ladybug 3**

Interior Orientation ของกล้อง Ladybug 3 หรือตำแหน่งจุดเปิดถ่ายของภาพพานอรามาที่ ได้ ไม่มีเอกสารอ้างอิงแน่ชัด จึงทำการวัดสอบแล้วทำการคำนวณเพื่อหาความสูงของจุดเปิด ถ่ายภาพ เทียบกับฐานกล้อง (∆H) ดังภาพที่ 3-1

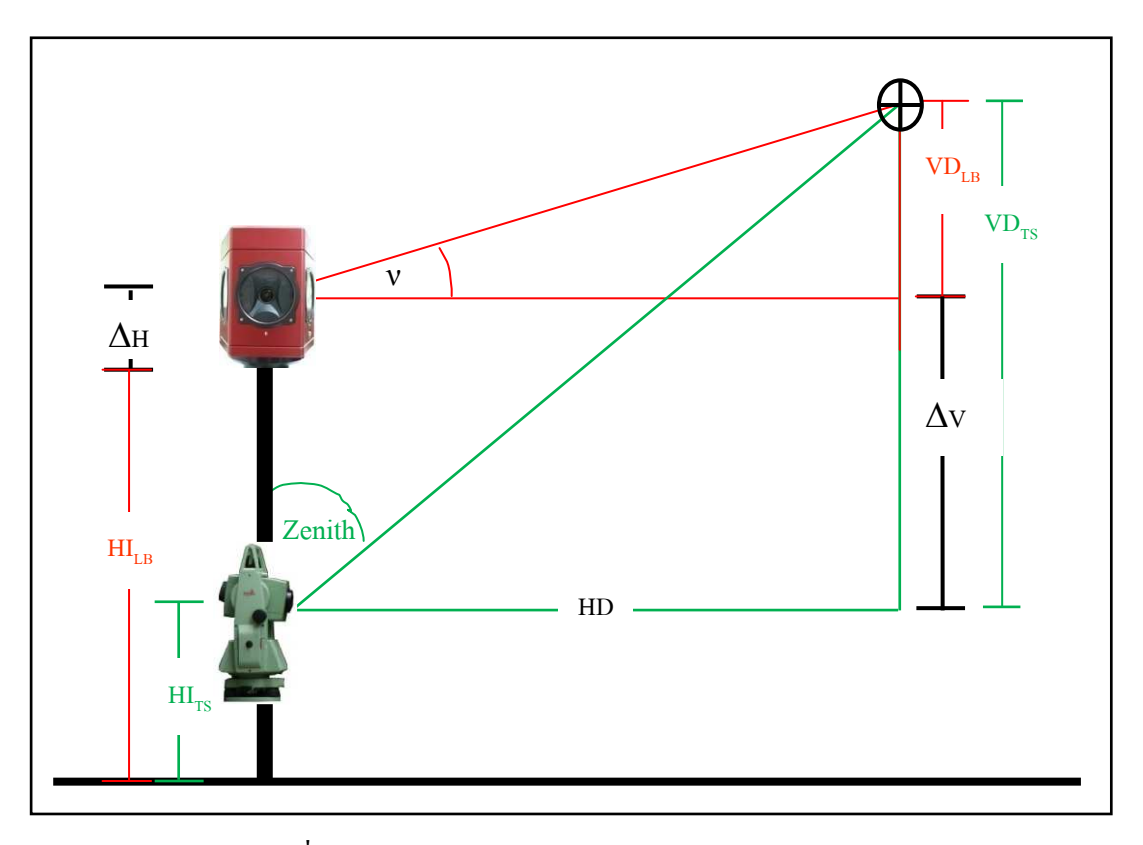

ภาพที่ 3-1 การหา Interior Orientation ของกล้อง Ladybug 3

จากภาพที่ 3-1 ได้ความสัมพันธ์ว่า

<sup>∆</sup>- = i<sup>h</sup> + £¤<sup>h</sup> − <sup>i</sup>¥¦ − £¤¥¦ (สมการที% 3-1)

$$
VD_{LB} = HD \times tan(v)
$$
 (สมการที่ 3-2)

$$
VD_{TS} = HD \times \cot(Zenith) \tag{3.10}
$$

ขั นตอนการทดสอบคือ

- $1)$  ตั้งกล้อง Total Station Leica TC405 ที่ Station01 ดังภาพที่ 3-2
- 2) หาตำแหน่งเป้าที่อยู่ในแนวระดับ รอบตัวกล้อง ซึ่งมีทั้งหมด 8 เป้า ระยะห่างจาก กล้องถึงเป้ าประมาณ 2-2.5 เมตร
- 3) ตั้งกล้อง Ladybug 3 ตรงตำแหน่งเดียวกับกล้อง Total Station แล้วบันทึกภาพ
- 4) ขยับกล้อง Ladybug 3 ให้เยื้องออกไปเล็กน้อยที่ Station02 แล้วทำการบันทึกภาพ
- <sub>5)</sub> นำข้อมลที่ได้ มาหาพิกัดภาพโดยในการวัดพิกัดภาพจะวัดในระบบ Equirectangular แล้วนํามาแปลงเป็ นระบบ Spherical
- 6) นำมาคำนวณหา ∆H ตามสมการที่ 3-1 คือ

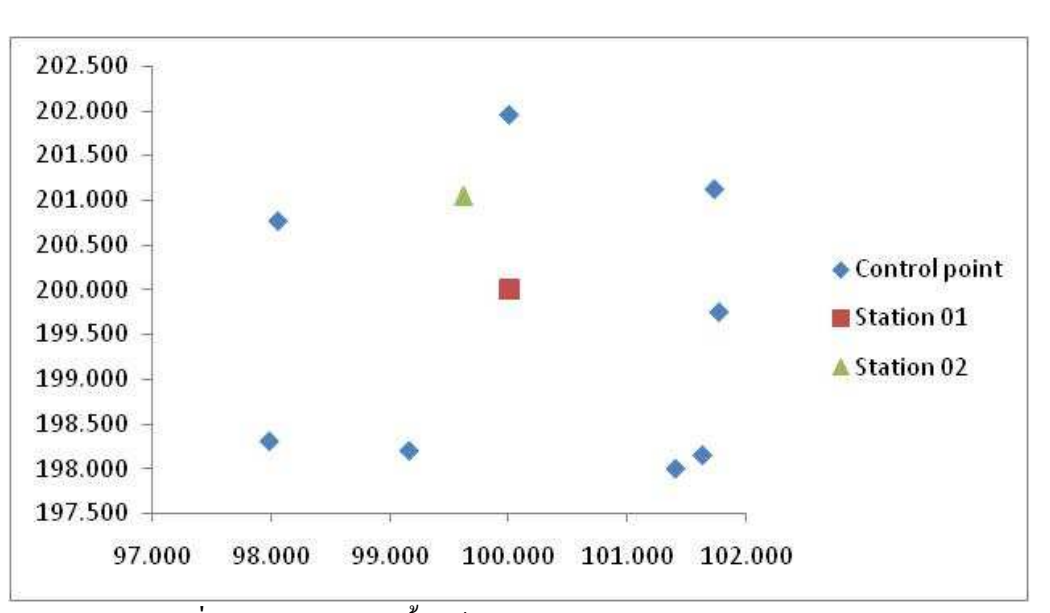

$$
\Delta H = H I_{TS} + V D_{TS} - H I_{LB} - V D_{LB}
$$

ภาพที% 3-2 ตําแหน่งการตั งกล้อง Ladybug 3 และตําแหน่งจุดควบคุม

้วิธีการตั้งกล้องถ่ายภาพพานอรามาให้อยู่ในแนวดิ่งสำหรับการทดสอบ (ภาพที่ 3-3)

- 1) สร้างจุดควบคุมให้อยู่ในแนวระดับเดียวกันรอบจุดที่ต้องการตั้งกล้องโดยใช้กล้อง ระดับวัดให้อยู่ในแนวเดียวกัน
- 2) นำกล้องถ่ายภาพพานอรามามาติดกับฐานตั้งกล้อง (Tribatch) แล้วนำไปติดตั้งบน ึ ขาตั้งกล้อง
- 3) ปรับระดับลูกน้ำฟองกลมที่ฐานตั้งกล้องให้อยู่ในวงกลม
- 4) ถ่ายภาพ แล้วนำภาพพานอรามาที่ได้มาวัดพิกัดภาพ โดยจะต้องให้ระดับของจุด ้ ควบคุมอยู่ในแนวเดียวกันหากไม่ทราบระยะระหว่างกล้องกับเป้า สามารถทำได้ โดยการปรับระดับจุดควบคุมให้อยู่ที่จุดกึ่งกลางภาพ หรือ ที่  $\mathrm{y}_\mathrm{p}$  = 1350 จุดภาพ
- 5) หากยังไม่ได้ระดับ ให้ปรับความสูงของขาตั้งโดยการเพิ่มหรือลดขาตั้งกล้อง ึ จนกระทั่งภาพพานอรามาที่ได้ออกมามีจุดควบคุมทั้งหมด อยู่ในแนวเดียวกัน

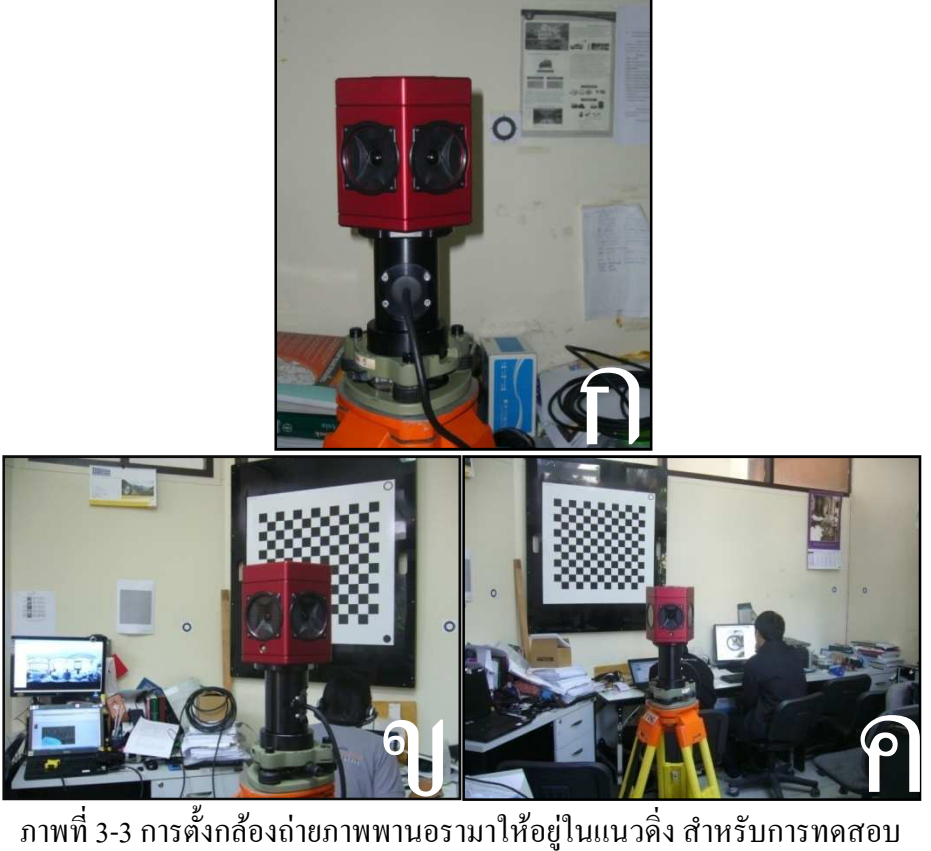

### **3.3 การทดสอบแบบจําลองทางคณิตศาสตร์ของกล้องถ่ายภาพพานอรามา**

ึการทดสอบแบบจำลองทางคณิตศาสตร์ จะทำโดยการนำข้อมลภาพพานอรามาที่ได้บันทึก ไว้ มาหาค่าพิกัดของจุดที่กำหนดบนภาพ และทำการหาค่าพิกัดวัตถุด้วยกล้อง Total Station Leica TC 405 จากนั้นนำมาคำนวณหาจุดเปิดถ่ายภาพ และใช้ค่าพิกัดวัตถุกับจุดเปิดถ่ายภาพที่คำนวณได้ ้คำนวณกลับหาพิกัดภาพ แล้วนำข้อมูลที่ได้มาเปรียบเทียบกัน มีรายละเอียดในการทำงาน ดังนี้

- 1) แบ่งการทดสอบออกเป็นสองประเภทคือ กรณีกล้องอยู่ในแนวดิ่ง และกรณีทั่วไปหรือ ึกล้องไม่อย่ในแนวดิ่ง
- 2) เลือกสถานที่ทดสอบ ซึ่งประกอบด้วย
	- − ห้องวิจัยสําหรับนิสิตบัณฑิตศึกษาระดับปริญญาเอก ภาควิชาวิศวกรรมสํารวจ ี่ ซึ่งมีขนาดประมาณ 4x4 เมตร เป็นตัวแทนของข้อมูลที่มีรัศมีประมาณ 1-2 เมตร
	- − อาคารปฏิบัติการทดสอบโครงสร้างขนาดจริง ภาควิชาวิศวกรรมโยธา มีลักษณะ ี เป็นอาคารเปิดโล่งขนาดประมาณ 20x30 เมตร เป็นตัวแทนของข้อมูลที่มีรัศมี ประมาณ 10-15 เมตร
- 3) กำหนดจุดควบคุมและจุดตรวจสอบ
- 4) ตั้งกล้องทั้งกล้อง Ladybug 3 และกล้อง Total Station ที่จุดเดียวกันแล้วเก็บข้อมูล
- 5) คำนวณค่าพิกัดของจดต่างๆเพื่อใช้ในการอ้างอิง โดยจะใช้พิกัดสมมติทั้งหมด
- − X=100 Y= 200 Z= 1 สําหรับห้องวิจัยสําหรับนิสิตบัณฑิตศึกษาระดับปริญญาเอก
- − X=1000 Y= 500 Z= 100 สําหรับอาคารปฏิบัติการทดสอบโครงสร้างขนาดจริง
- .6) คำนวณจุดเปิดถ่ายภาพ โดยใส่ค่าพิกัดภาพและพิกัดวัตถุ เพื่อคำนวณหาตัวไม่ทราบค่า ก็คือ  $\mathbf{X}_\mathrm{a} \mathbf{Y}_\mathrm{a} \mathbf{Z}_\mathrm{a} \mathbf{O}$   $\mathbf{O}$   $\mathbf{K}$  และใช้การปรับแก้แบบกำลังสองน้อยที่สุดในการคำนวณ
- 7) เมื่อทราบค่าพารามิเตอร์ของจุดเปิดถ่ายภาพทั้งหกตัว ก็นำมาคำนวณหาพิกัดภาพ พานอรามาเพื%อตรวจสอบความถูกต้อง
- 8) เปรียบเทียบค่าพิกัดที่คำนวณได้กับพิกัดที่วัดจากภาพ แล้วทำการเปลี่ยนเป็นระยะทาง ตามสมการ  $\rm a$  = r\* $\rm \theta$  เมื่อ  $\rm a$  คือความยาวส่วนโค้ง r คือ รัศมี และ  $\rm \theta$  คือมุมของส่วนโค้ง เพื่อหาระยะทางที่คลาดเคลื่อนจากการวัดและการคำนวณ

## **3.4 การเก็บข้อมูลด้วยระบบการทําแผนทีแบบเคลือนที**

ระบบการทำแผนที่แบบเคลื่อนที่ หรือ Mobile Mapping System (MMS) เป็นระบบที่ ้ ประกอบไปด้วยเครื่องมือหลายส่วน (ภาพที่ 3-4) เช่น ระบบกำหนดตำแหน่งบนพื้นโลก เครื่องมือ วัดความเร็วและเครื่องวัดมม เครื่องวัดระยะทาง เลเซอร์สแกนเนอร์ รวมทั้งกล้องถ่ายภาพ ที่สำหรับ ้บันทึกภาพรอบตัวของยานพาหนะที่ขับเคลื่อนไป จริงๆแล้วมีการใช้วิธีสำรวจเก็บข้อมูลแบบนี้มา นานแล้ว แต่เนื่องด้วยเทคโนโลยีที่ยังไม่พัฒนาและราคาของอุปกรณ์ต่างๆยังมีราคาสูง ทำให้ไม่เป็น ที่นิยมแพร่หลายมากนัก แต่ในปัจจุบัน อุปกรณ์ต่างๆ ได้รับการพัฒนาไปมาก เครื่องมือประมวล ้ผลต่างๆ มีราคาถูกลงและมีประสิทธิภาพมากขึ้น ทำให้ในปัจจุบัน มีผู้ใช้ระบบนี้มากขึ้น และเมื่อนำ ี ข้อมูลทุกอย่างมาผนวกรวมกัน จะทำให้สามารถหาค่าพิกัดภาคพื้นดินได้ (El-Sheimy, 2008)

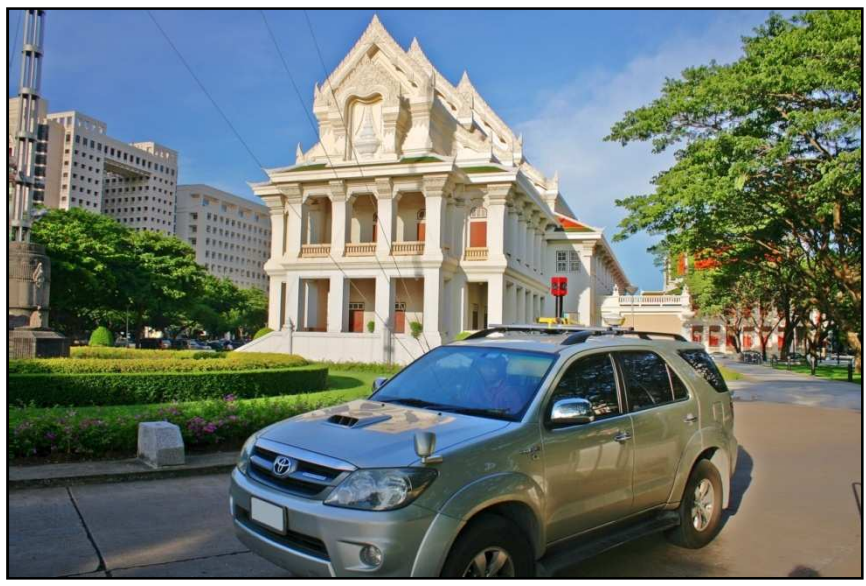

ภาพที่ 3-4 ระบบการทำแผนที่แบบเคลื่อนที่

### **3.4.1 อุปกรณ์หลักทีใช้ในการเก็บข้อมูล**

ประกอบด้วย

- Ladybug 3 เป็ นกล้องถ่ายภาพพานอรามาแบบ Multi-head camera รายละเอียด ในหัวข้อ 2.2

- SPAN-CPT เป็น GPS/IMU หรืออุปกรณ์สำหรับหาตำแหน่งของยานพาหนะ ขณะที่ยานพาหนะมีการคลื่อนที่ (ภาพที่ 3-5) โดย IMU จะวัดความเร่งและการหมุนของ แกนต่างๆที่เปลี่ยนไป สามารถทดแทนการขาดหายไปของสัญญาณ GPS ในที่อับสัญญาณ ได้ โดยคุณสมบัติต่างๆของ SPAN-CPT จะเป็นไปดังตารางที่ 3-1

| Parameter            | <b>NovAtel SPAN-CPT</b>       |  |
|----------------------|-------------------------------|--|
| <b>IMU</b> Grade     | Tactical                      |  |
| <b>Embedded GNSS</b> | OEMV-3 receiver               |  |
| Acceleration Type    | <b>MEMS</b>                   |  |
| Accelerometer Range  | ± 10 mg                       |  |
| Accelerometer Bias   | ± 50 mg                       |  |
| Gyros Type           | FOG                           |  |
| Gyro Output Range    | $\pm$ 375 $\degree$ /s        |  |
| Gyro Bias            | $\pm 20^{\circ}$ /hr          |  |
| Data Rate (IMU)      | $100$ Hz                      |  |
| Data Rate (GPS)      | 5 <sub>Hz</sub>               |  |
| Dimensions           | $152 \times 168 \times 89$ mm |  |
| Weight               | $2.36$ kg                     |  |

ตารางที่ 3-1 คุณสมบัติของ SPAN-CPT (NovAtel, 2011a)

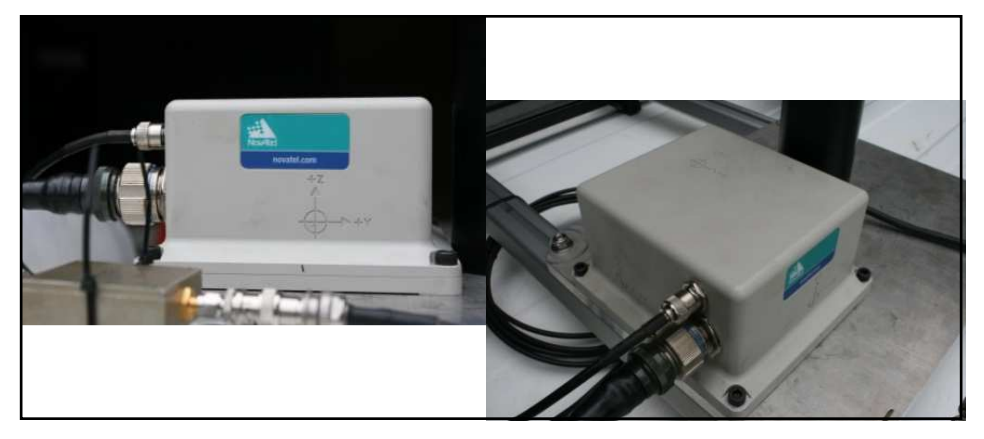

ภาพที่ 3-5 SPAN-CPT

#### **3.4.2 การหาตําแหน่ง หาตําแหน่งของอุปกรณ์**

การหาตำแหน่งของอุปกรณ์ต่างๆบนยานพาหนะ เพื่อการประมาณตำแหน่งที่<br>)ํขั้นตอนการทำงานดังนี้<br>1) ติดตั้งอุปกรณ์บนเพลท แล้วจัดวางตำแหน่งให้เหมาะสมบนยานพาหนะ โดย ิถกต้อง มีขั้นตอนการทำงานดังนี้

1) ติดตั้งอุปกรณ์บนเพลท แล้วจัดวางตำแหน่งให้เหมาะสม ให้แกน Y ของ SPAN-CPT หันไปทางด้านหน้าของยานพาหนะขนานกับทิศ ทางการเคลื่อนที่ (ภาพที่ 3-6)

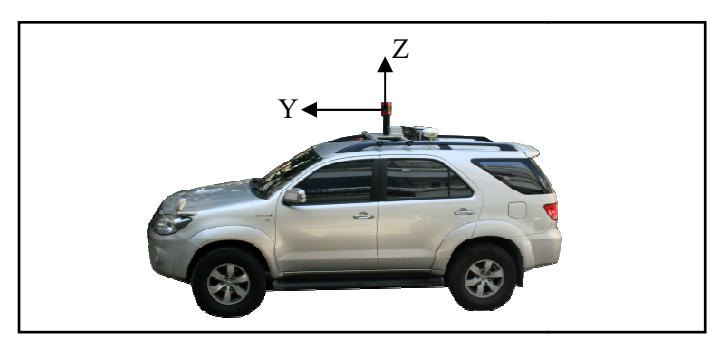

ภาพที่ 3-6 แกนอ้างอิงของระบบ

- 2) กำหนดจุดอ้างอิงสองจุด (A,B) ห่างกันประมาณ 20 เมตร
- 3) ทำการรังวัดด้วยกล้อง Total Station Leica TC405 ตามตำแหน่งวัตถุต่างๆที่ ต้องการ (ภาพที่ 3-7)

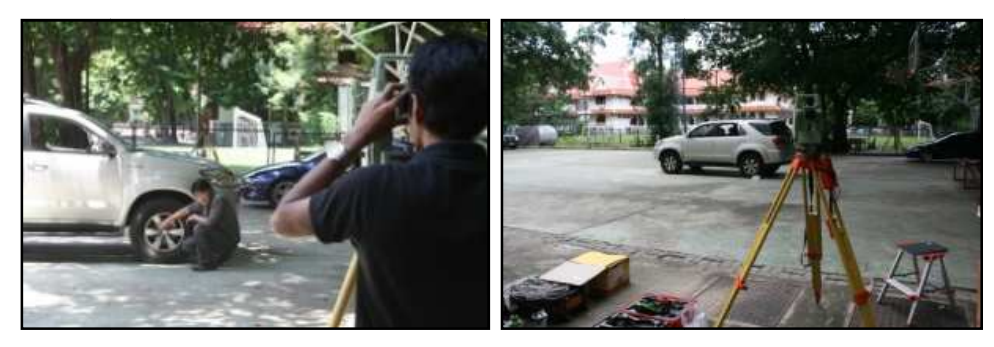

ภาพที่ 3-7 การหาตำแหน่งของอุปกรณ์

4) คำนวณข้อมูลโดยใช้วิธีโปรแกรม GNU GAMA (ภาคผนวก ก) เพื่อหาค่า พิกัดของตำแหน่งวัตถุต่างๆที่ต้องการบนยานพาหนะ (ภาพที่ 3-8)

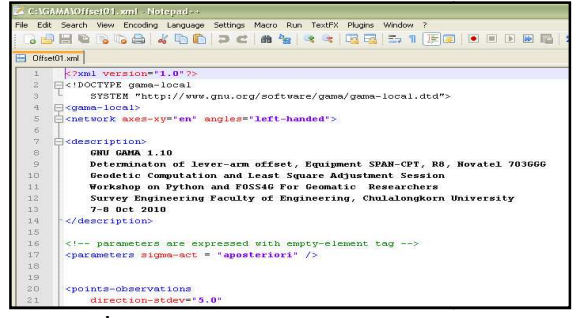

ึกาพที่ 3- 8 ตัวอย่างโปรแกรม GNU GAMA

#### **3.4.3 สถานทีเก็บข้อมูล**

ข้อมูลที่ใช้ประกอบด้วยภาพพานอรามา บริเวณถนนระหว่างอาคาร 1 อาคาร 2 และอาคาร 3 คณะวิศวกรรมศาสตร์ จฬาลงกรณ์มหาวิทยาลัย บันทึกเมื่อ วันที่ 20 กรกฎาคม 2553 เวลาประมาณ 16:00-18:00 น

#### **3.4.4 การจัดทําหมุดควบคุมภาพถ่าย**

จุดควบคุมภาพถ่าย (Photo control point) และจุดตรวจสอบอิสระ (Independent check point) มีทั้งหมด 50 จุด โดยแบ่งเป็น จุดควบคุม 20 จุด และจุดตรวจสอบอิสระ 30 ้จุด อยู่บริเวณอาคาร 1 อาคาร 2 และอาคาร 3 มีขั้นตอนการทำงานดังนี้ (ภาพที่ 3-9)

1) ทําการถ่ายค่าพิกดจากหมุด CU09 และ CU01 มายังหมุดอ้างอิงบริเวณหน้า ั ทางเข้าคณะวิศวกรรมศาสตร์ (COR1) และระหว่างอาคาร 2 กับอาคาร 3 (COR2) โดยใช้กล้อง Total Station Leica TC405

2) เก็บข้อมูลของจุดควบคุมภาพถ่ายและจุดตรวจสอบอิสระทั้งหมด 3) คำนวณวงรอบโดยใช้โปรแกรม GNU GAMA เพื่อหาค่าพิกัดของจุดต่างๆ

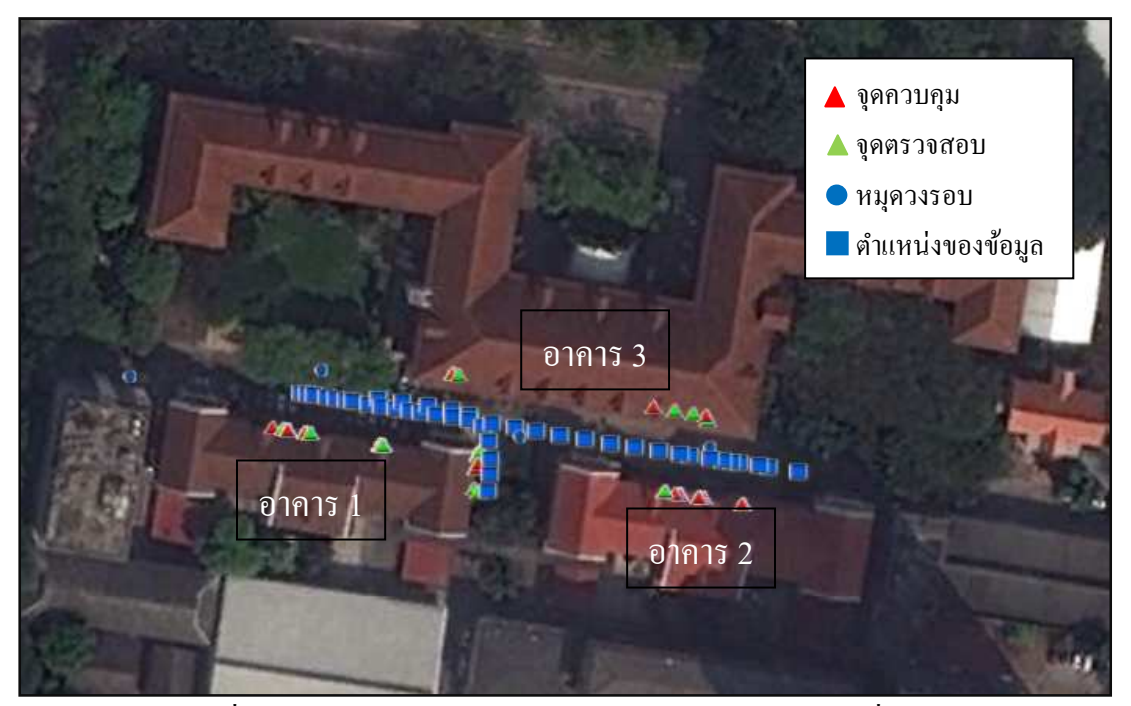

ิ ภาพที่ 3-9 ตำแหน่งของข้อมูลและตำแหน่งจุดควบคุมภาพถ่ายที่ใช้งาน

#### **3.4.5 รายละเอียดของข้อมูลทีใช้ในการวิจัย**

รายละเอียดของข้อมูลภาพพานอรามาที่ใช้ในการวิจัยจะแบ่งเป็นสองกรณี มีดังนี้

### **3.4.5.1 กรณีเส้ นทางวิงของยานพาหนะเป็ นเส้ นตรง**

ใช้ข้อมูลบริเวณถนนระหว่างอาคาร 1 อาคาร 2 และอาคาร 3 (ภาพที่ 3-10) จํานวนภาพทั งหมด 32 ภาพ จํานวนจุดควบคุมภาพถ่าย 15 จุด จุดตรวจสอบอิสระ 20 จุด ระยะทางเฉลี่ยระหว่างภาพประมาณ 3.31 เมตร และรายละเอียดอื่นๆดัง ตารางที่ 3-2 และ ตารางที่ 3-3

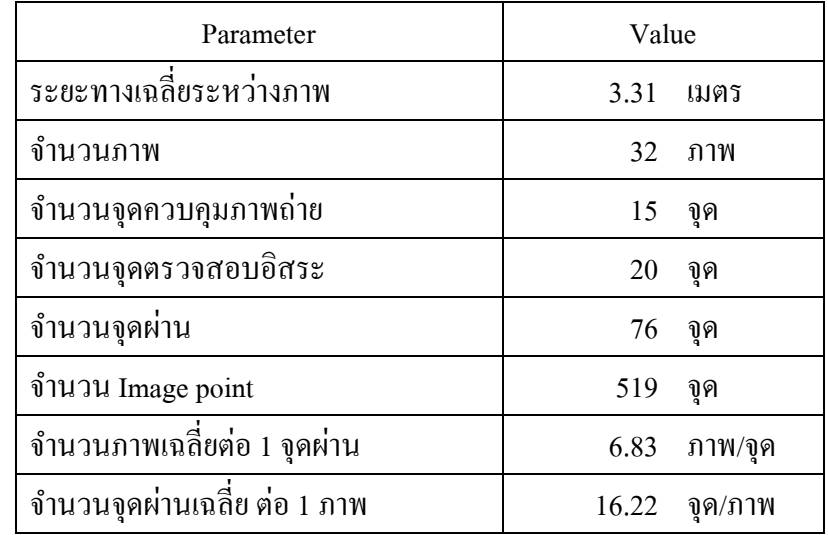

ี ตารางที่ 3- 2 รายละเอียดของข้อมูลที่ใช้ในการวิจัย

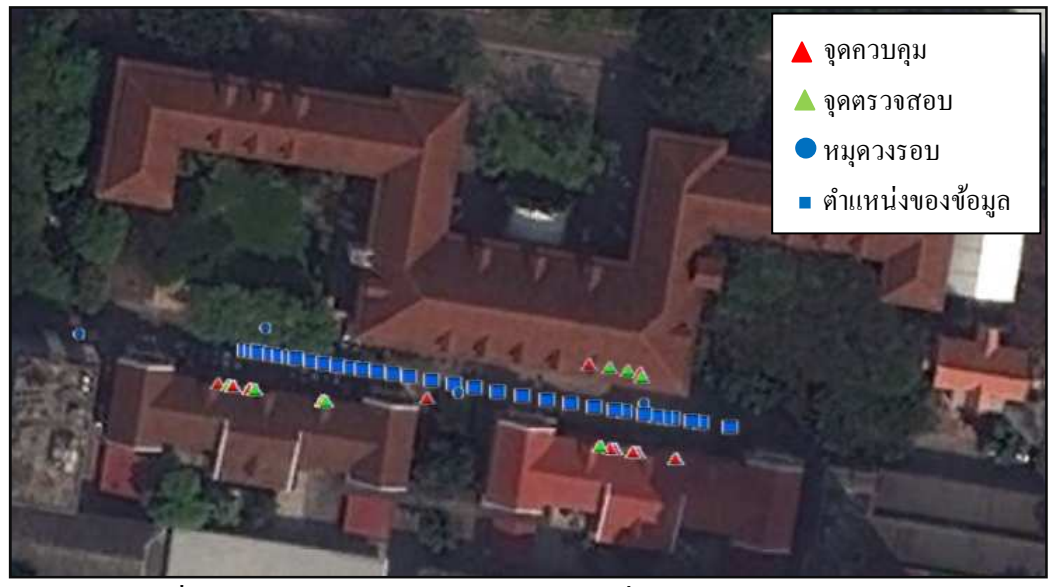

ภาพที่ 3-10 ตำแหน่งของข้อมูล กรณีเส้นทางวิ่งของยานพาหนะเป็นเส้นตรง

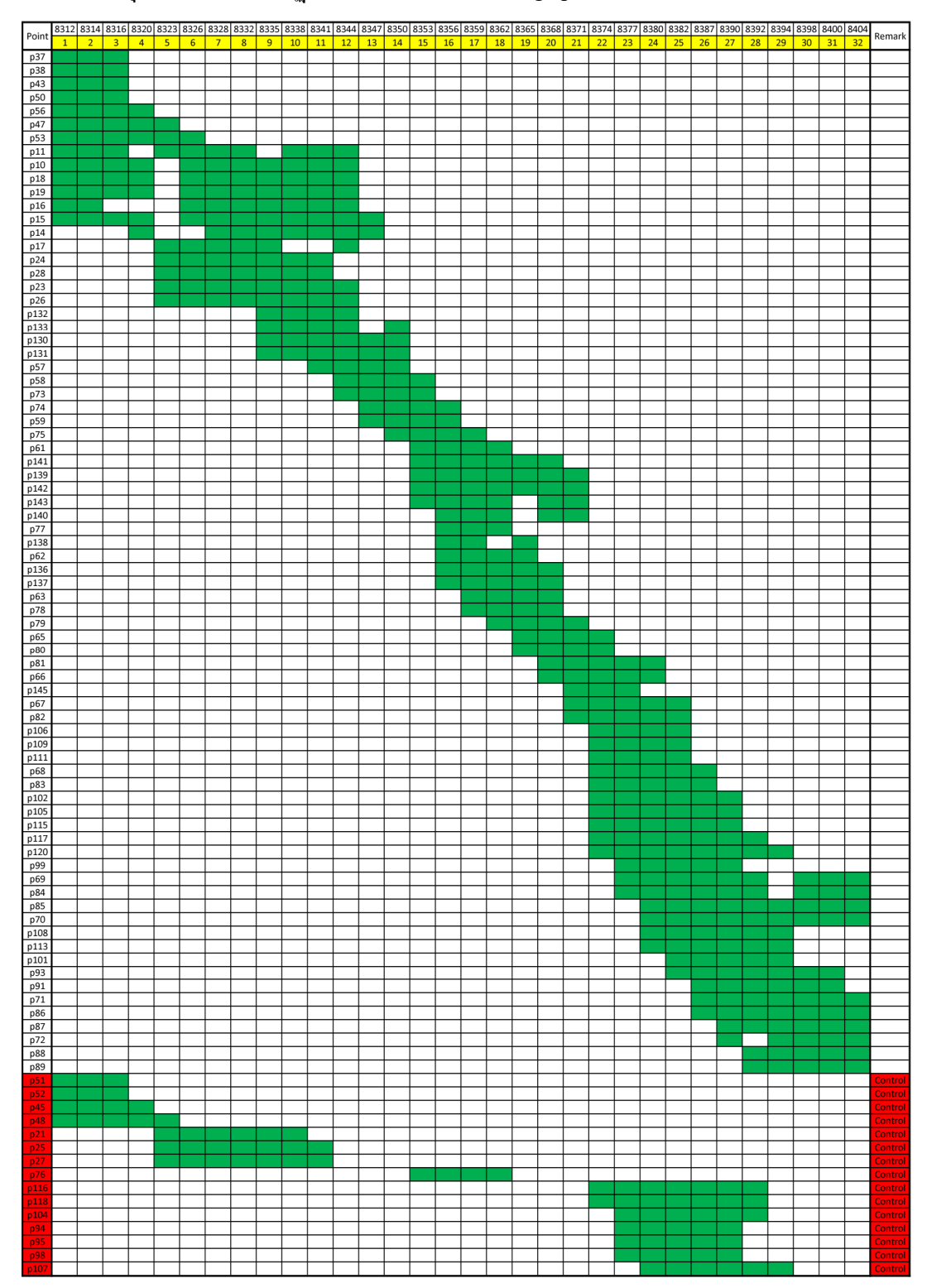

## ตารางที่ 3-3 จุดทั้งหมดที่ปรากฏบนภาพพานอรามา (Image point)

## **3.4.5.2 กรณีเส้ นทางวิงของยานพาหนะไม่เป็ นเส้ นตรง**

ใช้ข้อมูลบริเวณทางโค้งระหว่างอาคาร 1 และอาคาร 3 (ภาพที่ 3-11) ึ จำนวนภาพทั้งหมด 10 ภาพ จำนวนจุดควบคุมภาพถ่าย 5 จุด จุดตรวจสอบอิสระ 10 จุด ระยะทางเฉลี่ยระหว่างภาพประมาณ 3.03 เมตร และรายละเอียดอื่นๆดัง ตารางที่ 3-4 และ ตารางที่ 3-5

| Parameter                     | Value |         |
|-------------------------------|-------|---------|
| ระยะทางเฉลี่ยระหว่างภาพ       | 3.03  | เมตร    |
| จำนวนภาพ                      | 10    | ภาพ     |
| จำนวนจุดควบคุมภาพถ่าย         | 5     | จูด     |
| จำนวนจุคตรวจสอบอิสระ          | 10    | จูด     |
| จำนวนจุดผ่าน                  | 37    | จูด     |
| จำนวน Image point             | 145   | จด      |
| ้จำนวนภาพเฉลี่ยต่อ 1 จุดผ่าน  | 3.92  | ภาพ/จุด |
| ้จำนวนจุดผ่านเฉลี่ย ต่อ 1 ภาพ | 14.50 | จุด/ภาพ |

ิ ตารางที่ 3-4 รายละเอียดของข้อมูลที่ใช้ในการวิจัย

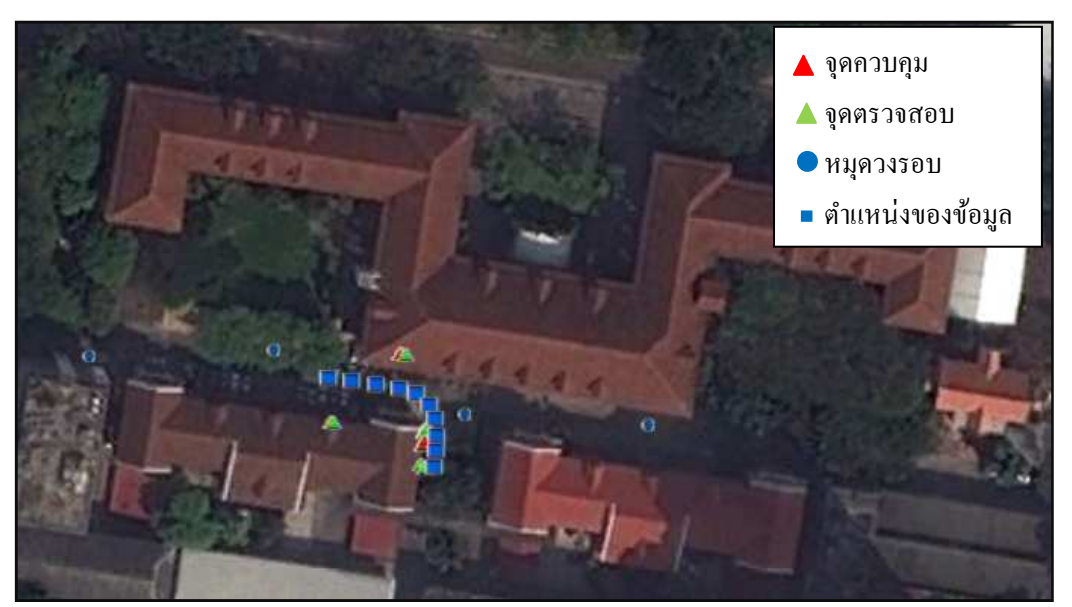

ภาพที่ 3-11 ตำแหน่งของข้อมูล กรณีเส้นทางวิ่งของยานพาหนะไม่เป็นเส้นตรง

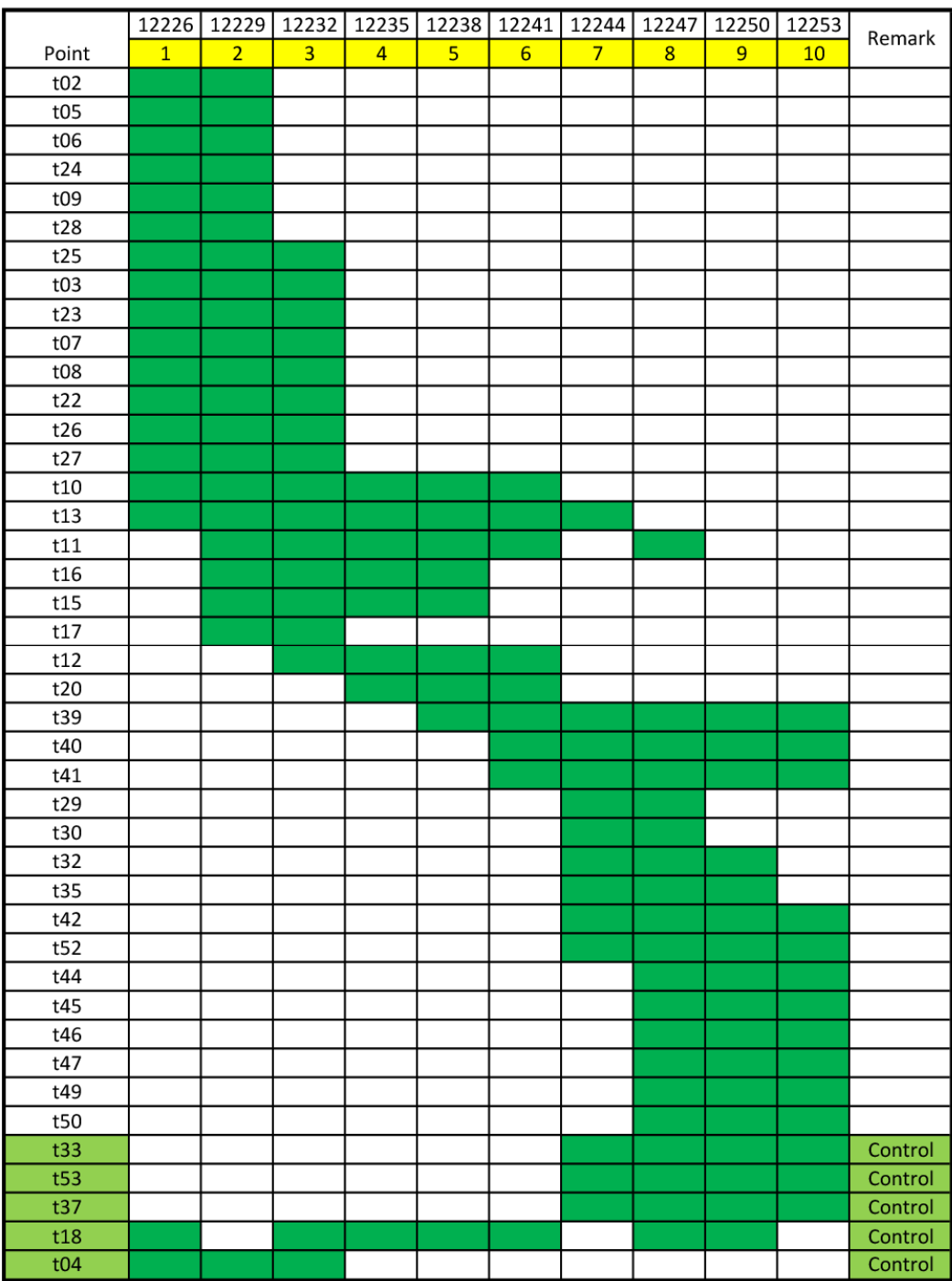

## ตารางที่ 3-5 จุดทั้งหมดที่ปรากฏบนภาพพานอรามา

ในส่วนข้อมูลที่ได้จาก SPAN-CPT จะมีส่วนประกอบของข้อมูลที่สำคัญ คือ ตำแหน่งจุดเปิดถ่ายภาพและมุมเอียงของตัวกล้อง ดังนี้ (ตารางที่ 3-6)

ตารางที่ 3-6 ส่วนประกอบของข้อมูลที่สำคัญที่ได้จาก SPAN-CPT

| Date           | (YMD)    | 20/7/2010   | $H-E11$        | (m)         | $-28.174$ |
|----------------|----------|-------------|----------------|-------------|-----------|
| <b>GPSTime</b> | (HMS)    | 10:26:56    | Omega          | $($ Deg $)$ | 0.35917   |
| Latitude       | $(+/-D)$ | 13          | Phi            | $($ Deg $)$ | 1.12624   |
| Latitude       | (M)      | 44          | Heading        | $($ Deg $)$ | 98.80202  |
| Latitude       | (S)      | 12.2293     | <b>SDHoriz</b> | (m)         | 0.501     |
| Longitude      | $(+/-D)$ | 100         | SDHeight       | (m)         | 0.314     |
| Longitude      | (M)      | 31          | OmPhSD         | $($ Deg $)$ | 0.00666   |
| Longitude      | (S)      | 57.22226    | HdngSD         | $($ Deg $)$ | 0.03611   |
| Easting        | (m)      | 665706.858  | Q              |             | 5         |
| Northing       | (m)      | 1519136.654 |                |             |           |

โดยคุณภาพของค่าพิกัดที่คำนวณได้ สามารถดูได้จากค่า Q (Quality) ที่ได้จากการ ประมวลผลค่าพิกัด ซึ่งค่า Q แต่ละตัวมีรายละเอียดดังนี้ (ตารางที่ 3-7)

ตารางที่ 3-7 รายละเอียดของค่า Q ที่ได้จากการประมวลผล (NovAtel, 2011b)

| Quality        | Color   | Description            | 3D Accuracy (m) |  |
|----------------|---------|------------------------|-----------------|--|
| 1              | Green   | Fixed integer          | $0.00 - 0.15$   |  |
|                | Cyan    | Converged float        | $0.05 - 0.40$   |  |
| $\overline{2}$ |         | or noisy fixed integer |                 |  |
| 3              | Blue    | Converging float       | $0.20 - 1.00$   |  |
| $\overline{4}$ | Purple  | Converging float       | $0.50 - 2.00$   |  |
| 5              | Magenta | <b>DGPS</b>            | $1.00 - 5.00$   |  |
| 6              | Red     | <b>DGPS</b>            | $2.00 - 10.00$  |  |
| Unprocessed    | Grey    | Has not been processed | N/A             |  |

ี ตำแหน่งของจุดเปิดถ่ายภาพของกล้อง Ladybug 3 ที่คำนวณได้จากการปรับแก้ ของบล็อกลำแสงและตำแหน่งจุดเปิดถ่ายภาพที่ได้จาก SPAN-CPT นั้น จะไม่ซ้อนทับกัน ดังนั้นในการเปรียบเทียบระหว่างข้อมูลทั้งสอง จะใช้ตำแหน่งจุดเปิดถ่ายภาพของกล้อง Ladybug 3 ที่คำนวณได้จากการปรับแก้ของบล็อกลำแสงและตำแหน่งจุดเปิดถ่ายภาพที่ได้ จาก SPAN-CPT ที่อยู่ใกล้กันที่สุด ในการเปรียบเทียบ

### **3.4.6 การประเมินค วามถูก ต้ องขอ งการปรั บแก้ ของบล็อกลําแสงโดยการใ ช้ จุดตรวจสอบอิสระ**

หลังจากที่คำนวณการปรับแก้ของบล็อกลำแสงเพื่อหาจดเปิดถ่ายภาพพานอรามา และการวางตัวของกล้องถ่ายภาพแล้วนั้น ต้องมีการประเมินความถูกต้องของการปรับแก้ ของบล็อกลำแสงที่คำนวณได้ ทั้งในกรณีเส้นทางวิ่งของยานพาหนะเป็นเส้นตรงและ ้เส้นทางวิ่งของยานพาหนะไม่เป็นเส้นตรง โดยจะใช้ประเมินโดยการเปรียบเทียบค่าพิกัด ของจุดตรวจสอบอิสระ ที่ได้จากการรังวัดภาคพื้นดินและการปรับแก้ของบล็อกลำแสง ซึ่ง ้มีขั้นตอนการคำนวณดังนี้

1) วัดพิกัดของจุดตรวจสอบอิสระบนภาพพานอรามาที่ได้จากระบบการทำแผนที่ แบบเคลื่อนที่

2) ทำการคำนวณหาพิกัดวัตถุของจุดตรวจสอบอิสระทีละจุด โดยการปรับแก้ของ บล็อกลำแสง ซึ่งตัวไม่ทราบค่าในกรณีนี้จะมีสามตัวคือ พิกัด  $\, {\bf X} \,$  Y  $\,$  Z ของจุดตรวจสอบ อิสระ

3) นำค่าพิกัดที่คำนวณได้จากการปรับแก้ของบล็อกลำแสง มาเปรียบเทียบกับค่า พิกัดที่ได้จากการรังวัดกาคพื้นดิน

4) หา Root Mean Square Error จากค่าพิกัดที่ได้ทั้งหมด

#### **3.4.7 ขั\*นตอนการคํานวณการหาค่าพิกัดด้วยวิธีการปรับแก้ของบล็อกลําแสง**

้ตัวอย่างขั้นตอนการหาค่าพิกัดด้วยวิธีการปรับแก้ของบล็อกลำแสง โดยกำหนดให้ ้มีภาพพานอรามาจำนวน 3 ภาพซึ่งทราบค่าการจัดวางภาพภายนอกแล้ว และต้องการหาค่า พิกัดจุดหนึ่งจุด ที่ปรากฏบนภาพพานอรามาทั้งสาม

#### ี ค่าการจัดวางภาพภายนอก กำหนดให้เป็นค่าคงที่ (Constant Parameter)

 $(X_0, Y_0, Z_0)$  $=(665706.856, 1519136.877, -27.629, 2.94671, -0.04948, 104.16527)$  $(X_0, Y_0, Z_0, \omega', \phi', K')$  = (665708.303, 1519136.670, -27.641, 0.95399, -0.24155, 104.32880)  $(X_0^{\prime\prime}, Y_0^{\prime\prime}, Z_0^{\prime\prime}, \mathbf{\Omega}^{\prime\prime}, \mathbf{\varphi}^{\prime\prime}, \mathbf{K}^{\prime\prime}) = (665709.652, 1519136.504, -27.655, -0.75405, -0.21646, 104.57504)$ 

พิกัดภาพพานอรามาระบบ Equirectangular กำหนดให้เป็นค่าสังเกต (Observation Parameter)

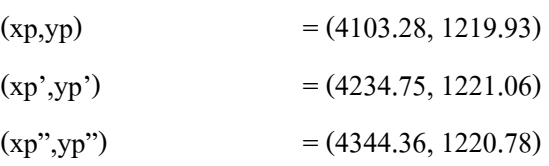

พิกัดวัตถุ กำหนดให้เป็นตัวไม่ทราบค่า (Unknown Parameter)

 $(X,Y,Z)$ 

กำหนดให้ค่าประมาณของ ตัวไม่รู้ค่าเป็น (665700.000, 1519130.000, -27.000) จากข้อมูลข้างต้น จะมีจํานวนสมการ (n) = 6 สมการ และ จํานวนตัวไม่ทราบค่า (u) = 3 ตัวทําให้มีค่ารังวัดส่วนเกิน (Redundant) = 6-3 = 3 ค่า และให้ค่าสังเกตทุกตัวมี ้น้ำหนักเท่ากัน

สามารถสร้างเมทริกซ์ต่างๆได้ดังนี

เมทริกซ์ตัวไม่ทราบค่า และเมทริกซ์ค่าประมาณของตัวไม่ทราบค่า

$$
Xa = \begin{bmatrix} X \\ Y \\ Z \end{bmatrix}
$$
 (a) 3-4)

$$
Xo = \begin{bmatrix} \tilde{X} \\ \tilde{Y} \\ \tilde{Z} \end{bmatrix} = \begin{bmatrix} 665700.000 \\ 1519130.000 \\ -27.000 \end{bmatrix}
$$
 (3.1113132)

เมทริกซ์ค่าสังเกต ในหน่วยจุดภาพ

$$
L_b = \begin{bmatrix} xp \\ xp' \\ xp'' \\ yp \\ yp' \\ xp'' \end{bmatrix} = \begin{bmatrix} 4103.28 \\ 4234.75 \\ 4344.36 \\ 1219.93 \\ 1221.06 \\ 1220.78 \end{bmatrix}
$$
 (a) 33.6

แปลงค่าพิกัดภาพพานอรามาจะระบบ Equirectangular เป็นระบบ Spherical ตาม ความสัมพันธ์ (แสดงรายละเอียดในหัวข้อ 4.1.1)

$$
\mu = \frac{180 \cdot (2Xp - W)}{W} \n v = \frac{90 \cdot (H - 2Yp)}{H}
$$

จะสามารถสร้างเมทริกซ์ค่าสังเกตใหม่ ในหน่วยองศา ดังนี

$$
L_b = \begin{bmatrix} \mu' \\ \mu'' \\ \nu'' \\ \nu' \\ \nu'' \end{bmatrix} = \begin{bmatrix} 93.55200 \\ 102.31667 \\ 109.62400 \\ 8.67133 \\ 8.59600 \\ 8.61467 \end{bmatrix}
$$

<u>.......(</u>สมการที่ 3-7)

แปลงเป็นหน่วย เรเดียนเพื่อใช้สำหรับการคำนวณ จะได้เป็น

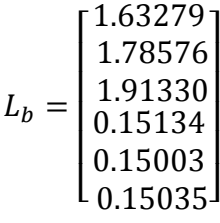

## ี เมทริกซ์น้ำหนัก(กำหนดให้ค่าสังเกตทุกตัวมีน้ำหนักเท่ากัน)

$$
P = \begin{bmatrix} 1 & 0 & 0 & 0 & 0 & 0 \\ 0 & 1 & 0 & 0 & 0 & 0 \\ 0 & 0 & 1 & 0 & 0 & 0 \\ 0 & 0 & 0 & 1 & 0 & 0 \\ 0 & 0 & 0 & 0 & 1 & 0 \\ 0 & 0 & 0 & 0 & 0 & 1 \end{bmatrix}
$$
 (31013 $\hat{\eta}$  3-8)

สมการค่าสังเกต สามารถสร้างได้ดังนี (แสดงรายละเอียดในหัวข้อ 4.1.2)

$$
La = \begin{bmatrix} \tan^{-1}\left(\frac{R_{11}(\tilde{X}-X_0)+R_{21}(\tilde{Y}-Y_0)+R_{31}(\tilde{Z}-Z_0)}{R_{12}(\tilde{X}-X_0)+R_{22}(\tilde{Y}-Y_0)+R_{32}(\tilde{Z}-Z_0)}\right) \\ \tan^{-1}\left(\frac{R_{11}(\tilde{X}-X_0)+R_{12}(\tilde{Y}-Y_0)+R_{131}(\tilde{Z}-Z_0\prime)}{R_{12}(\tilde{X}-X_0)+R_{12}(\tilde{Y}-Y_0\prime)+R_{132}(\tilde{Z}-Z_0\prime)}\right) \\ \tan^{-1}\left(\frac{R_{11}(\tilde{X}-X_0\prime)+R_{12}(\tilde{Y}-Y_0\prime)+R_{131}(\tilde{Z}-Z_0\prime\prime)}{R_{112}(\tilde{X}-X_0\prime)+R_{122}(\tilde{Y}-Y_0\prime)+R_{131}(\tilde{Z}-Z_0\prime\prime)}\right) \\ \sin^{-1}\left(\frac{R_{13}(\tilde{X}-X_0)+R_{23}(\tilde{Y}-Y_0)+R_{33}(\tilde{Z}-Z_0\prime)}{\sqrt{(\tilde{X}-X_0)^2+(\tilde{Y}-Y_0)^2+(\tilde{Z}-Z_0)^2}}\right) \\ \sin^{-1}\left(\frac{R_{13}(\tilde{X}-X_0\prime)+R_{23}(\tilde{Y}-Y_0\prime)+R_{133}(\tilde{Z}-Z_0\prime)}{\sqrt{(\tilde{X}-X_0\prime)^2+(\tilde{Y}-Y_0\prime)^2+(\tilde{Z}-Z_0\prime)^2}}\right) \\ \sin^{-1}\left(\frac{R_{113}(\tilde{X}-X_0\prime)+R_{123}(\tilde{Y}-Y_0\prime)+R_{133}(\tilde{Z}-Z_0\prime\prime)}{(\tilde{X}-X_0\prime)^2+(\tilde{Y}-Y_0\prime)^2+(\tilde{Z}-Z_0\prime)^2}\right) \end{bmatrix} \tag{31937}
$$

<u>(สม</u>การที่ 3-9)

เมื่อแทนค่าประมาณจากสมการที่ 3-5 ลงในสมการที่ 3-9 จะได้เป็น

$$
Lo = \begin{bmatrix} 2.10973 \\ 2.21561 \\ 2.29382 \\ 0.03908 \\ 0.05348 \\ 0.06776 \end{bmatrix}
$$

เมทริกซ์แบบจําลอง

ดังนี

$$
A = \frac{\partial La}{\partial x} = \begin{bmatrix} \frac{\partial \mu}{\partial x} & \frac{\partial \mu}{\partial y} & \frac{\partial \mu}{\partial z} \\ \frac{\partial \mu'}{\partial x} & \frac{\partial \mu'}{\partial y} & \frac{\partial \mu'}{\partial z} \\ \frac{\partial \mu''}{\partial x} & \frac{\partial \mu''}{\partial y} & \frac{\partial \mu''}{\partial z} \\ \frac{\partial \nu}{\partial x} & \frac{\partial \nu}{\partial y} & \frac{\partial \nu}{\partial z} \\ \frac{\partial \nu'}{\partial x} & \frac{\partial \nu'}{\partial y} & \frac{\partial \nu'}{\partial z} \\ \frac{\partial \nu''}{\partial x} & \frac{\partial \nu'}{\partial y} & \frac{\partial \nu'}{\partial z} \\ \frac{\partial \nu''}{\partial x} & \frac{\partial \nu'}{\partial y} & \frac{\partial \nu'}{\partial z} \end{bmatrix} = \begin{bmatrix} -0.07255 & 0.07275 & 0.00458 \\ -0.05870 & 0.07222 & 0.00147 \\ -0.04808 & 0.07128 & -0.00063 \\ 0.00793 & 0.00146 & 0.10245 \\ 0.00532 & 0.00237 & 0.09354 \\ 0.00364 & 0.00322 & 0.08565 \end{bmatrix}
$$
 (3.10)

เมื่อ ได้เมทริกซ์ทั้งหมด สามารถหาค่าพิกัดด้วยการปรับแก้แบบกำลังสองน้อยที่สุด

$$
L = L_0 - L_b = \begin{bmatrix} 0.47694 \\ 0.42985 \\ 0.38052 \\ -0.11227 \\ -0.09655 \\ -0.08259 \end{bmatrix}
$$
........(321)  
\n
$$
N = A^t P A = \begin{bmatrix} 0.01113 & -0.01297 & 0.00123 \\ -0.01297 & 0.01575 & 0.00104 \\ 0.00123 & 0.00104 & 0.002660 \end{bmatrix}
$$
........(331)  
\n
$$
u = A^t P L = \begin{bmatrix} -0.07983 \\ 0.09263 \\ -0.02502 \end{bmatrix}
$$
........(331)  
\n
$$
x = -N^{-1} u = \begin{bmatrix} 3.921 \\ -2.710 \\ 0.865 \end{bmatrix}
$$
........(331)  
\n
$$
Xa = Xo + x = \begin{bmatrix} 665703.921 \\ 1519127.290 \\ -26.135 \end{bmatrix}
$$
........(331)  
\n
$$
V = Ax + L = \begin{bmatrix} -0.00073 \\ 0.00251 \\ -0.00117 \\ -0.00117 \\ -0.00294 \end{bmatrix}
$$
........(331)  
\n
$$
N = A x + L = \begin{bmatrix} 0.00251 \\ -0.00117 \\ 0.00294 \end{bmatrix}
$$
........(331)  
\n
$$
N = A x + L = \begin{bmatrix} 0.00073 \\ 0.00251 \\ -0.00117 \\ -0.00294 \end{bmatrix}
$$

เมื่อได้ค่าต่างๆออกมา หากค่าของผลต่างของเมทริกซ์ Xa ยังไม่น้อยกว่าค่าที่ ต้องการ ก็ทำการวนซ้ำจนกระทั่ง

$$
|Xa^{t+1} - Xa^t| \le \varepsilon \tag{3.17}
$$

ในการวนซ้ำ จะนำค่า Xa ที่คำนวณได้ในรอบก่อนหน้า มาแทนเป็นค่าประมาณ ของตัวไม่ทราบค่าในรอบถัดไป และทำการคำนวณเมทริกซ์ต่างๆ อีกหนึ่งรอบ หาก กำหนดให้หยุดการวนซ้ำเมื่อผลต่างของเมทริกซ์ Xa มีค่าน้อยกว่า 0.0001 จะได้ผลการ คํานวณรอบสุดท้ายวา ่

$$
x = \begin{bmatrix} 1.164 \times 10^{-7} \\ -4.163 \times 10^{-7} \\ 2.903 \times 10^{-8} \end{bmatrix}
$$

$$
Xa = \begin{bmatrix} 665704.301 \\ 1519128.653 \\ -26.294 \end{bmatrix}
$$

$$
V = \begin{bmatrix} -0.00018 \\ 0.00045 \\ -0.00028 \\ 0.00033 \\ -0.00025 \end{bmatrix}
$$

ค่าพิกัดที่ได้ ก็คือ เมทริกซ์ Xa รอบสุดท้ายของการคำนวณ และส่วนเบี่ยงเบน มาตรฐานที่ได้ จะมีดังนี้

้ส่วนเบี่ยงเบนมาตรฐานของน้ำหนักหนึ่งหน่วย คือ

$$
S_0 = \sqrt{\frac{V^{\text{TPV}}}{r}} = 4.054 \times 10^{-4}
$$
 ......(สมการที่ 3-18)

ส่วนเบี่ยงเบนมาตรฐานที่ปรับแก้ คือ

 $S_{X_i} = S_0 \sqrt{Q_{X_i}} = \begin{bmatrix} 0.008 \\ 0.011 \end{bmatrix}$ 0.000 0.011 0.015 0.000 0.000 0.000 0.003  $\mathbf{I}$ 

<u>. . . . (</u>สมการที่ 3-19)

# **บทที 4**

## **ผลการศึกษา**

#### **4.1 ผลการพัฒนาแบบจําลองทางคณิตศาสตร์**

**4.1.1 ผลการพัฒนาแบบจําลองทางคณิตศาสตร์ ระหว่างพิกัดภาพพานอรามาระบบ Equirectangular กับระบบพิกัดภาพพานอรามาทรงกลม** 

ระบบพิกัดภาพพานอรามาทรงกลมมีการอ้างอิงโดย  $\,\mu$  เป็นมุมราบ ที่ทำกับเส้น อ้างอิง ( $\mu_{\scriptscriptstyle 0}$ ) โดยหากกวาดตามเข็มนาฬิกาจะมีขนาดเป็น 0 ถึง 180 องศา และถ้ากวาดทวน เข็มนาฬิกามุมจะมีขนาดเป็น 0 ถึง -180 องศาและ V เป็นมุมในแนวดิ่ง มีขนาด -90 ถึง 90 ้องศา หากมุมมีทิศขึ้นจากแนวราบจะมีค่าเป็นบวก และในทางตรงกันข้าม ถ้าเป็นมุมที่มี ทิศทางลง จะมีค่าเป็นลบ

้ ส่วนพิกัดภาพพานอรามาระบบ Equirectangular มีการอ้างอิงตำแหน่งโดยจุดภาพ ที่ตำแหน่งต่างๆ โดยเริ่มจากมุมซ้ายบน จะเป็นคู่ลำดับ (0, 0) และสำหรับกล้อง Ladybug 3 ที่มีขนาดภาพ 5400 x 2700 จุดภาพ เพราะฉะนั้นมุมขวาล่างจะเป็นคู่ลำดับ (5400, 2700)

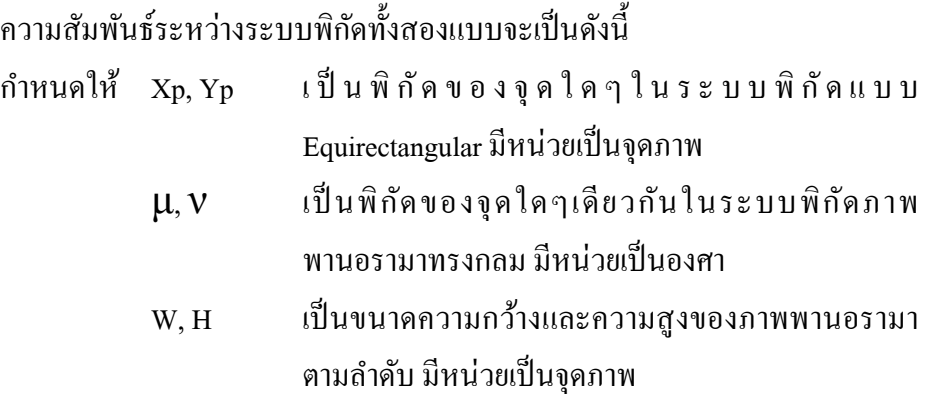

ภาพพานอรามา 1 ภาพ มีความกว้าง W และมีความสูง H โดยจะมีขนาด 360 องศา ในแนวราบ และ 180 องศา ในแนวดิ่ง และจากสมการที่ 2-3 และ สมการที่ 2-4 หากแกน อ้างอิง  $\boldsymbol{\mu}_{\text{o}}$ มีค่าเท่ากับ 0 จะได้ว่าตำแหน่ง  $\boldsymbol{\mu}$  = 0 องศา กับ  $\mathbf{v}$  = 0 องศา จะอยู่กึ่งกลางภาพ หรือพิกัดที่ (W/2, H/2) คังภาพที่ 4-1

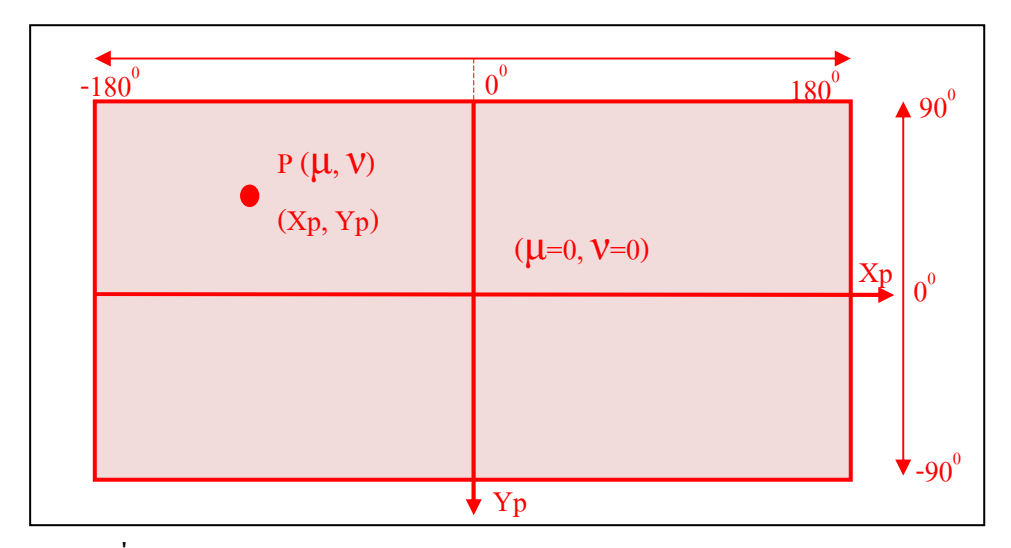

ภาพที่ 4-1 การเปรียบเทียบพิกัดภาพระบบ Equirectangular กับ ระบบ Spherical

ดังนั้นจะได้ความสัมพันธ์ว่า

8¯ = Z· ^ + Ì <sup>À</sup> Í\ Î Ï = · + À∙· = (¶À)∙· (สมการที% 4-1) 9¯ = Z` ^ − Ì <sup>e</sup> Ð\ Ñ Ï = ` − e∙` ¶ = (¹Ye)∙` ¶ (สมการที% 4-2)

สุดท้ายจะได้ความสัมพันธ์ระหว่างระบบพิกัดแบบ Spherical กับระบบพิกัดแบบ Equirectangular ดังนี

#### ระบบพิกัดแบบ Spherical สู่ระบบพิกัดแบบ Equirectangular

$$
Xp = \frac{(180 + \mu) \cdot W}{360}
$$
  
\n
$$
Yp = \frac{(90 - \nu) \cdot H}{180}
$$
 (300130130144-4)

ระบบพิกัดแบบ Equirectangular สู่ระบบพิกัดแบบ Spherical

μ = ¶∙([qY·) · (สมการที% 4-5) ν = ¹∙(`Y]q) ` (สมการที% 4-6)

### **4.1.2 ผลการพัฒนาแบบจําลองทางคณิตศาสตร์ ระหว่างพิกัดภาพพานอรามากับ พิกัดวัตถุ ในกรณีทัวไป**

ึ การพัฒนาแบบจำลองทางคณิตศาสตร์ระหว่างพิกัดภาพพานอรามากับพิกัดวัตถุ ในกรณีทั่วไป จะใช้การการแปลงค่าพิกัดสามมิติแบบเฮลเมิร์ต ดังที่แสดงในสมการที่ 2-11 ซึ่งจะประกอบไปด้วยพารามิเตอร์ทั้งหมด 7 ตัว ประกอบด้วย  $\mathrm{x}_{\mathrm{o}}\,\mathrm{y}_{\mathrm{o}}\,\mathrm{z}_{\mathrm{o}}\,\mathrm{\omega}$   $\boldsymbol{\mathsf{\varphi}}$   $\boldsymbol{\mathsf{\kappa}}$  และ  $\mathrm{m}$ 

แบบจำลองของการแปลงค่าพิกัดสามมิติแบบเฮลเมิร์ตตามสมการที่ 2-11 คือ

$$
X = X_0 + mRx
$$
  
\n
$$
Y_1^{\mathbf{q}} = \begin{bmatrix} X_0 \\ Y_0 \\ Z_1 \end{bmatrix} + m \begin{bmatrix} R_{11} & R_{12} & R_{13} \\ R_{21} & R_{22} & R_{23} \\ R_{31} & R_{32} & R_{33} \end{bmatrix} \begin{bmatrix} x \\ y \\ z \end{bmatrix}
$$
\n(a) 
$$
x_0 + m(x_0)
$$

่ ซึ่งเมื่อแปลงพิกัดภาพพานอรามา กับ พิกัดวัตถุ ตามสมการที่ 2-12 สมการที่ 2-13 และ สมการที่ 2-14

$$
\begin{bmatrix} x \\ y \\ z \end{bmatrix} = \begin{bmatrix} r \cdot cos(v) \cdot sin(\mu) \\ r \cdot cos(v) \cdot cos(\mu) \\ r \cdot sin(v) \end{bmatrix}
$$

จะได้วา ่

$$
\begin{bmatrix} X \\ Y \\ Z \end{bmatrix} = \begin{bmatrix} X_0 \\ Y_0 \\ Z_0 \end{bmatrix} + m[R] \begin{bmatrix} r \cdot cos(\nu) \cdot sin(\mu) \\ r \cdot cos(\nu) \cdot cos(\mu) \\ r \cdot sin(\nu) \end{bmatrix}
$$
 (a)

้ย้ายข้างเมทริกซ์ของพารามิเตอร์ของการย้ายจุคกำเนิ*ด* 

$$
\begin{bmatrix} X - X_0 \ Y - Y_0 \ Z - Z_0 \end{bmatrix} = m[R] \begin{bmatrix} r \cdot cos(v) \cdot sin(\mu) \\ r \cdot cos(v) \cdot cos(\mu) \\ r \cdot sin(v) \end{bmatrix}
$$
 (a)

ย้ายข้างเมทริกซ์การหมุน กบ พารามิเตอร์ของมาตราส ั ่วน ได้วา ่

R  $r \cdot cos(v) \cdot sin(\mu)$  $\left[\begin{array}{c} r \cdot cos(v) \cdot cos(\mu) \\ r \cdot sin(v) \end{array}\right] = \frac{1}{m}$  $\frac{1}{m}[R']$  $X - X_0$  $Y - Y_0$  $Z - Z_0$ <sup>7</sup> (สมการที% 4-9)

$$
π\nu\tau\cdot cos(\nu) \cdot sin(\mu) = \frac{1}{m} (R_{11}(X - X_0) + R_{21}(Y - Y_0) + R_{31}(Z - Z_0))
$$
\n
$$
r \cdot cos(\nu) \cdot sin(\mu) = \frac{1}{m} (R_{11}(X - X_0) + R_{21}(Y - Y_0) + R_{31}(Z - Z_0))
$$
\n
$$
r \cdot cos(\nu) \cdot cos(\mu) = \frac{1}{m} (R_{12}(X - X_0) + R_{22}(Y - Y_0) + R_{32}(Z - Z_0))
$$
\n
$$
r \cdot sin(\nu) = \frac{1}{m} (R_{13}(X - X_0) + R_{23}(Y - Y_0) + R_{33}(Z - Z_0))
$$
\n(αμητη ή 4-12)

สามารถปรับรูปสนการได้โดยการนำสมการที่ 4-10 หารด้วยสนการที่ 4-11 และ  
นำ r หรือ ระบบการะหว่างจุดกำเนิดถึงวัตถุ หารสมการที่ 4-12 ได้ว่า  
\n
$$
\frac{r\cdot cos(v)\cdot sin(\mu)}{r\cdot cos(v)\cdot cos(\mu)} = \left(\frac{R_{11}(X-X_0)+R_{21}(Y-Y_0)+R_{31}(Z-Z_0)}{R_{12}(X-X_0)+R_{22}(Y-Y_0)+R_{32}(Z-Z_0)}\right) \quad \dots \quad \dots \quad \text{(สมการที่ 4-14)}
$$
\n
$$
\frac{r\cdot sin(v)}{r} = \left(\frac{R_{13}(X-X_0)+R_{23}(Y-Y_0)+R_{33}(Z-Z_0)}{\sqrt{(X-X_0)^2+(Y-Y_0)^2+(Z-Z_0)^2}}\right) \quad \dots \dots \quad \text{(aunorsที่ 4-15)}
$$

ิสุดท้าย จะได้ความสัมพันธ์ระหว่างพิกัดภาพพานอรามากับพิกัดวัตถุเป็น

พิกัดวัตถุสู่พิกัดภาพพานอรามา

$$
\begin{bmatrix} \mu \\ \nu \end{bmatrix} = \begin{bmatrix} \tan^{-1} \left( \frac{R_{11}(X - X_0) + R_{21}(Y - Y_0) + R_{31}(Z - Z_0)}{R_{12}(X - X_0) + R_{22}(Y - Y_0) + R_{32}(Z - Z_0)} \right) \\ \sin^{-1} \left( \frac{R_{13}(X - X_0) + R_{23}(Y - Y_0) + R_{33}(Z - Z_0)}{\sqrt{(X - X_0)^2 + (Y - Y_0)^2 + (Z - Z_0)^2}} \right) \end{bmatrix} \dots \dots \dots \text{(310173} \overrightarrow{n} \ 4-16)
$$

และพิกัดภาพพานอรามาทรงกลมสู่พิกัดวัตถุ

$$
\begin{bmatrix} X \\ Y \end{bmatrix} = \begin{bmatrix} X_0 + (Z - Z_0) \frac{R_{11}(\cos(\nu) \cdot \sin(\mu)) + R_{12}(\cos(\nu) \cdot \cos(\mu)) + R_{13}(\sin(\nu))}{R_{31}(\cos(\nu) \cdot \sin(\mu)) + R_{32}(\cos(\nu) \cdot \cos(\mu)) + R_{33}(\sin(\nu))} \\ Y_0 + (Z - Z_0) \frac{R_{21}(\cos(\nu) \cdot \sin(\mu)) + R_{22}(\cos(\nu) \cdot \cos(\mu)) + R_{23}(\sin(\nu))}{R_{31}(\cos(\nu) \cdot \sin(\mu)) + R_{32}(\cos(\nu) \cdot \cos(\mu)) + R_{33}(\sin(\nu))} \end{bmatrix} \dots . (\text{TV} \tag{710179} \text{Hz} \text{Hz}
$$

#### **4.2 ผลการหา Interior Orientation ของกล้อง Ladybug 3**

จากการศึกษาในเรื%องการหา Interior Orientation ของกล้อง Ladybug 3 ได้ผลการคํานวณ ต่างๆดังนี

#### **4.2.1 ผลการหาตําแหน่งของ จุดควบคุมจากกล้อง Total Station**

ผลที่ได้จากการหาตำแหน่งของจุดควบคุมทั้ง 8 จุด (ภาพที่ 4-2 และ ภาพที่ 4-3) จะ เป็นไปตามตารางที่ 4-1 ซึ่งจะอ้างอิงกับพิกัดสมมุติ โดยให้จุดตั้งกล้องที่ Station01 มีค่า พิกัดเป็น  $X=100$  Y= 200 Z= 1

| Target         | X       | Y       | Ζ     |
|----------------|---------|---------|-------|
| A <sub>1</sub> | 100.000 | 201.960 | 1.380 |
| A2             | 101.727 | 201.128 | 1.380 |
| A <sub>3</sub> | 101.766 | 199.752 | 1.380 |
| A <sup>4</sup> | 101.627 | 198.152 | 1.380 |
| A5             | 101.400 | 198.001 | 1.380 |
| A <sub>6</sub> | 99.160  | 198.201 | 1.380 |
| A7             | 97.986  | 198.308 | 1.380 |
| A8             | 98.058  | 200.771 | 1.380 |

ิตารางที่ 4-1 พิกัดของจุดควบคุมภายในห้องวิจัย

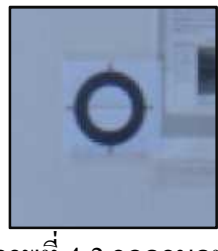

ภาพที่ 4-2 จุดควบคุม

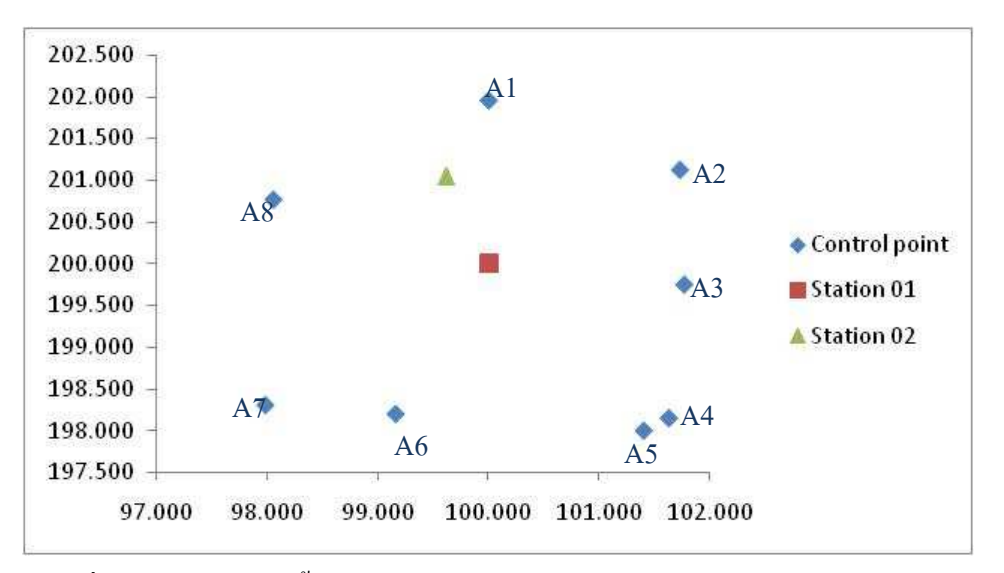

ภาพที่ 4-3 ตำแหน่งการตั้งกล้องสำหรับการหา Interior Orientation ของกล้อง Ladybug 3 และตําแหน่งจุดควบคุม

**4.1.2 ผลการหา Interior Orientation ของกล้อง Ladybug 3**  ทำการตั้งกล้อง Ladybug จะทำการตั้งทั้งหมดสองที่ โดยให้เยื้องออกจากกัน ประมาณหนึ่งเมตร โดยในการตั้งครั้งแรกที่ Station01 (ภาพที่ 4-4)

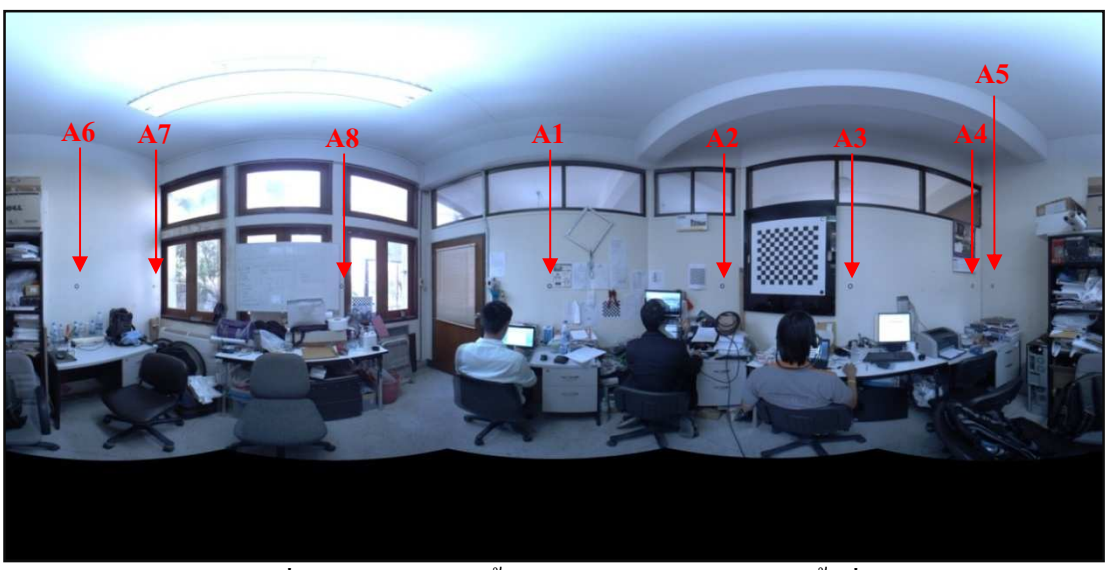

ภาพที่ 4-4 ภาพจากการตั้งกล้องถ่ายภาพพานอรามาครั้งที่ 1
ครั้งที่ 1 ทำการวัดมุมของกล้อง Ladybug 3 ในระบบพิกัด Equirectangular แล้ว  $\,$ แปลงเป็นระบบ Spherical ได้ผลดังตารางที่ 4-2

| Target         | $x_{n}$ (Pixel) | $y_{n}$ (Pixel) | $\mu$ (Degree) | $V$ (Degree) |
|----------------|-----------------|-----------------|----------------|--------------|
| A1             | 2678.36         | 1349.74         | $-1.44267$     | 0.01733      |
| A <sub>2</sub> | 3527.64         | 1349.74         | 55.17600       | 0.01733      |
| A <sub>3</sub> | 4157.01         | 1350.26         | 97.13400       | $-0.01733$   |
| A <sub>4</sub> | 4759.37         | 1349.23         | 137.29133      | 0.05133      |
| A <sub>5</sub> | 4856.24         | 1350.26         | 143.74933      | $-0.01733$   |
| A6             | 352.52          | 1350.77         | $-156.49867$   | $-0.05133$   |
| A7             | 732.33          | 1350.77         | $-131.17800$   | $-0.05133$   |
| A8             | 1656.11         | 1350.26         | $-69.59267$    | $-0.01733$   |

ตารางที่ 4-2 ผลการวัดพิกัดภาพของกล้อง Ladybug 3 ครั้งที่ 1

นำมาคำนวณ ∆ $H$  ตามสมการที่ 3-1

$$
\Delta H = H I_{TS} + V D_{TS} - H I_{LB} - V D_{LB}
$$

ได้ผลการคำนวณ ∆ $H$  จากการตั้งกล้องที่ Station01 ดังนี้ (ตารางที่ 4-3)

ตารางที่ 4-3 ผลการคำนวณ Δ $H$  ครั้งที่ 1

| Target         | VD <sub>LR</sub> (m) | $VD_{TS}(m)$ | $HI$ <sub>TS</sub> $(m)$ | $HI_{LR}(m)$ | $\Delta H$ (m) |  |
|----------------|----------------------|--------------|--------------------------|--------------|----------------|--|
| A <sub>1</sub> | 0.001                | $-0.043$     | 1.423                    | 1.318        | 0.061          |  |
| A2             | 0.001                | $-0.043$     | 1.423                    | 1.318        | 0.061          |  |
| A <sub>3</sub> | $-0.001$             | $-0.043$     | 1.423                    | 1.318        | 0.063          |  |
| A <sub>4</sub> | 0.002                | $-0.043$     | 1.423                    | 1.318        | 0.060          |  |
| A <sub>5</sub> | $-0.001$             | $-0.043$     | 1.423                    | 1.318        | 0.063          |  |
| A <sub>6</sub> | $-0.002$             | $-0.043$     | 1.423                    | 1.318        | 0.064          |  |
| A7             | $-0.002$             | $-0.043$     | 1.423                    | 1.318        | 0.064          |  |
| A8             | $-0.001$             | $-0.043$     | 1.423                    | 1.318        | 0.063          |  |
|                | Mean                 |              |                          |              |                |  |

การตั้งกล้องครั้งที่ 2 ที่ Station02 ทำโดยการตั้งให้เยื้องไปจากจุดแรกประมาณ 1 เมตร ได้ภาพ ดังภาพที่ 4-5

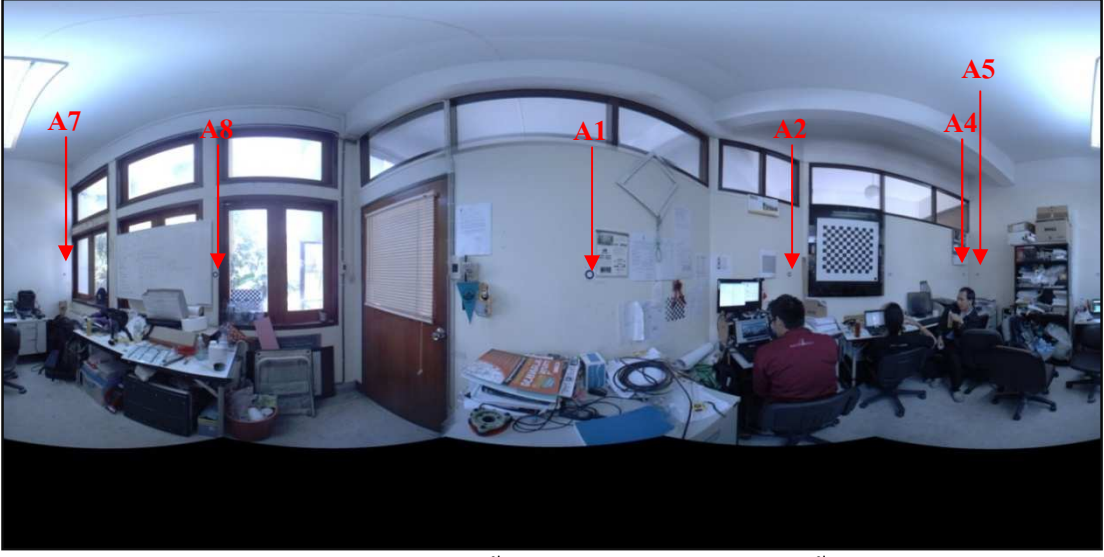

ภาพที่ 4-5 ภาพจากการตั้งกล้องถ่ายภาพพานอรามาครั้งที่ 2

ครั้งที่ 2 ทำการวัดมุมของกล้อง Ladybug 3 แล้วนำมาคำนวณ∆ $H$  ตามสมการ  $\,$ ได้ผลการคำนวณดังตารางที่ 4-4 และตารางที่ 4-5

| Target         | $x_{n}$ (Pixel) | $y_{n}$ (Pixel) | $\mu$ (Degree) | $V$ (Degree) |
|----------------|-----------------|-----------------|----------------|--------------|
| A <sub>1</sub> | 2885.64         | 1352.03         | 12.37600       | $-0.13533$   |
| A2             | 3866.99         | 1351.61         | 77.79933       | $-0.10733$   |
| A <sub>4</sub> | 4725.27         | 1351.40         | 135.01800      | $-0.09333$   |
| A5             | 4791.86         | 1351.40         | 139.45733      | $-0.09333$   |
| A7             | 302.78          | 1351.99         | $-159.81467$   | $-0.13267$   |
| A8             | 1044.30         | 1351.96         | $-110.38000$   | $-0.13067$   |

ตารางที่ 4-4 ผลการวัดพิกัดภาพของกล้อง Ladybug ครั้งที่ 2

ตารางที่ 4-5 ผลการคำนวณ ∆ $H$  ครั้งที่ 2

| Target         | VD <sub>LR</sub> (m) | $VD_{TS}(m)$ | $HI_{TS}(m)$ | HI <sub>LR</sub> (m) | $\Delta H$ (m) |  |
|----------------|----------------------|--------------|--------------|----------------------|----------------|--|
| A <sub>1</sub> | $-0.002$             | $-0.043$     | 1.423        | 1.322                | 0.060          |  |
| A <sub>2</sub> | $-0.004$             | $-0.043$     | 1.423        | 1.322                | 0.062          |  |
| A <sup>4</sup> | $-0.006$             | $-0.043$     | 1.423        | 1.322                | 0.064          |  |
| A5             | $-0.006$             | $-0.043$     | 1.423        | 1.322                | 0.064          |  |
| A7             | $-0.007$             | $-0.043$     | 1.423        | 1.322                | 0.065          |  |
| A8             | $-0.004$             | $-0.043$     | 1.423        | 1.322                | 0.062          |  |
|                | Mean                 |              |              |                      |                |  |

 $\ln \overrightarrow{0}$ ย 2 ครั้ง ได้ =  $(0.062 \pm 0.063)/2$  = 0.063 เมตรหรือ 6.3 เซนติเมตร ซึ่งค่าที่ได้ มีค่าประมาณระยะจากฐานกล้องถึงจุดศูนย์กลางเลนส์ซึ่งมีระยะห่างอยู่ 6.6 เซนติเมตรดังที่ได้แสดง ในหัวข้อที่ 2.2 ภาพที่ 2-11

ึ จากผลการคำนวณที่ได้ แสดงว่าในการวัดค่าความสูงของอุปกรณ์สำหรับเตรียมงาน เพื่อ ี ความสะดวกรวดเร็วสามารถวัดความสูงจากพื้นเทียบกับฐานล่างของกล้อง Ladybug 3 แล้วนำค่าที่ ได้ มาบวก 0.066 เมตร หรือ 6.6 เซนติเมตร ก็จะได้ความสูงโดยประมาณของจุดเปิ ดถ่ายภาพของ กล้อง Ladybug 3

## **4.3 ผลการทดสอบแบบจําลองทางคณิตศาสตร์ของกล้องถ่ายภาพพานอรามา**

ึการทดสอบแบบจำลองทางคณิตศาสตร์ จะแบ่งเป็นสองกรณีด้วยกันคือ กรณีกล้องอย่ใน ่ แนวดิ่ง และกรณีทั่วไป โดยจะนำข้อมลภาพพานอรามาที่ได้บันทึกไว้ มาหาค่าพิกัดของจุดที่ ี กำหนดบนภาพ และทำการหาค่าพิกัดวัตถุด้วยกล้อง Total Station จากนั้นนำมาคำนวณหาจุดเปิด ถ่ายภาพ และใช้ค่าพิกัดวัตถกับจดเปิดถ่ายภาพที่คำนวณได้ คำนวณกลับหาพิกัดภาพ แล้วนำข้อมล ที่ได้จากการคำนวณและจากการรังวัดบนภาพมาเปรียบเทียบกัน

#### **4.3.1 กรณีกล้องอย่ในแนวดิง ู**

#### **4.3.1.1 ข้อมูลทดสอบห้องวิจัยสําหรับนิสิตบัณฑิตศึกษาระดับปริญญาเอก**

ห้องวิจัยสําหรับนิสิตบัณฑิตศึกษาระดับปริญญาเอกเป็ นตัวแทนของข้อมูล ที่มีรัศมีประมาณ 1-2 เมตร จุดควบคุมภาพถ่ายที่ทำการหาค่าพิกัดไว้ มีทั้งหมด  $8$  จุด (ภาพที่ 4-6) ซึ่งพิกัดวัตถุ มีค่าดังตารางที่ 4-6

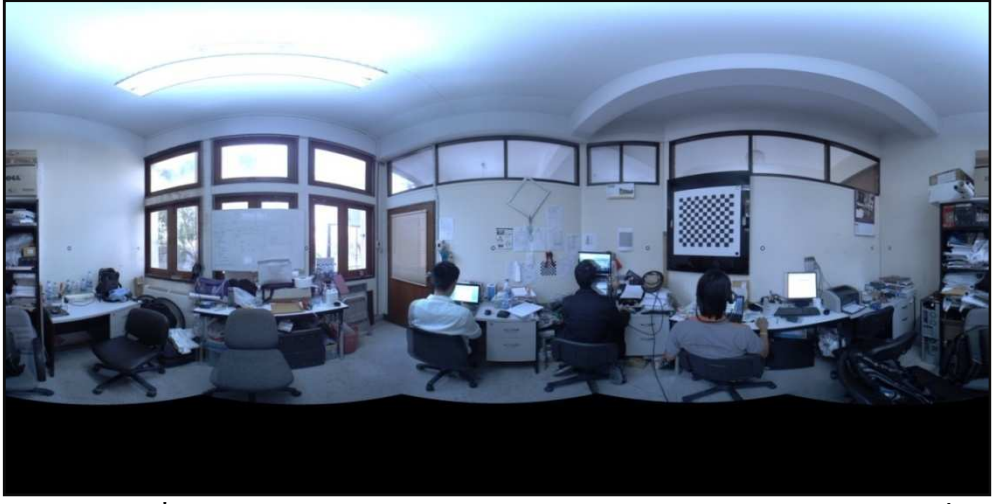

ภาพที่ 4-6 การทดสอบแบบจำลองกรณีกล้องถ่ายภาพพานอรามาอย่ในแนวดิ่ง

| Target         | X       | Y       | Ζ     |
|----------------|---------|---------|-------|
| A <sub>1</sub> | 100.000 | 201.960 | 1.380 |
| A2             | 101.727 | 201.128 | 1.380 |
| A <sub>3</sub> | 101.766 | 199.752 | 1.380 |
| A <sub>4</sub> | 101.627 | 198.152 | 1.380 |
| A <sub>5</sub> | 101.400 | 198.001 | 1.380 |
| A <sub>6</sub> | 99.160  | 198.201 | 1.380 |
| A7             | 97.986  | 198.308 | 1.380 |
| A8             | 98.058  | 200.771 | 1.380 |

ตารางที่ 4-6 พิกัดวัตถุของจุดความคุม กรณีกล้องอยู่ในแนวดิ่ง

ทําการวัดพิกัดภาพในระบบ Equirectangular แล้วแปลงเป็ นระบบ  $Spherical$  ได้ดังนี้ (ตารางที่ 4-7)

| Target         | $X_p$ (Pixel) | $y_p$ (Pixel) | $\mu$ (Degree) | $V$ (Degree) |
|----------------|---------------|---------------|----------------|--------------|
| A <sub>1</sub> | 2678.36       | 1349.74       | $-1.44267$     | 0.01733      |
| A <sub>2</sub> | 3527.64       | 1349.74       | 55.17600       | 0.01733      |
| A <sub>3</sub> | 4157.01       | 1350.26       | 97.13400       | $-0.01733$   |
| A <sub>4</sub> | 4759.37       | 1349.23       | 137.29133      | 0.05133      |
| A <sub>5</sub> | 4856.24       | 1350.26       | 143.74933      | $-0.01733$   |
| A6             | 352.52        | 1350.77       | $-156.49867$   | $-0.05133$   |
| A7             | 732.33        | 1350.77       | $-131.17800$   | $-0.05133$   |
| A8             | 1656.11       | 1350.26       | $-69.59267$    | $-0.01733$   |

ตารางที่ 4-7 พิกัดภาพของจุดควบคุม กรณีกล้องอยู่ในแนวดิ่ง

 $\mathfrak t$ มื่อนำมาเข้าสมการที่ 4-16

$$
\begin{bmatrix} \mu_0 + \mu \\ \nu \end{bmatrix} = \begin{bmatrix} \tan^{-1} \left( \frac{R_{11}(X - X_0) + R_{21}(Y - Y_0) + R_{31}(Z - Z_0)}{R_{12}(X - X_0) + R_{22}(Y - Y_0) + R_{32}(Z - Z_0)} \right) \\ \sin^{-1} \left( \frac{R_{13}(X - X_0) + R_{23}(Y - Y_0) + R_{33}(Z - Z_0)}{\sqrt{(X - X_0)^2 + (Y - Y_0)^2 + (Z - Z_0)^2}} \right) \end{bmatrix}
$$

แล้วทำการปรับแก้ค่าของตัวไม่ทราบค่าซึ่งก็คือ  $\mathbf{x}_{\text{o}}$   $\mathbf{Y}_{\text{o}}$   $\mathbf{Z}_{\text{o}}$   $\mathbf{\omega}$   $\mathbf{\phi}$   $\mathbf{\kappa}$  จะได้ ผลลัพธ์และค่าเบี่ยงเบนมาตรฐานดังนี้ (ตารางที่ 4-8)

| Parameter                    | Value                           | σ   |           |
|------------------------------|---------------------------------|-----|-----------|
| Χ.                           | $100.003$ 1.                    | 4.0 | มิลลิเมตร |
| $Y_{0}$                      | $200.002 \text{ }\mathfrak{U}.$ | 3.8 | มิลลิเมตร |
| $Z^{\vphantom{\dagger}}_{0}$ | $1.380 \text{ }\mathfrak{u}$ .  | 2.8 | มิลลิเมตร |
| $\omega$                     | $0.01867$ องศา                  | 6.6 | พิลิปดา   |
| O                            | $-0.02689$ องศา                 | 6.5 | พิลิปดา   |
| ĸ                            | 1.32236 องศา                    | 4.7 | พิลิปดา   |

ี ตารางที่ 4-8 จุดเปิดถ่ายภาพคำนวณ ได้ กรณีกล้องอยู่ในแนวดิ่ง

ี เมื่อทำการคำนวณย้อนกลับเพื่อให้ได้พิกัดภาพพานอรามา แล้วทำการ เปรียบเทียบค่าที่คำนวณได้กับค่าที่ทำการวัดจากภาพ ได้ผลลัพธ์ดังนี้(ตารางที่ 4-9)

ี ตารางที่ 4-9 ผลการเปรียบเทียบระหว่างพิกัดภาพจากภาพถ่ายกับพิกัดภาพ ที่กำนวณได้

| Target                                     | $x_{p}$ ' (Pixel) | $y_p'$ (Pixel)                 | $x_p'$ - $x_p$ (Pixel)        | $y_p'$ - $y_p$ (Pixel) |
|--------------------------------------------|-------------------|--------------------------------|-------------------------------|------------------------|
| A <sub>1</sub>                             | 2678.73           | 1349.89                        | 0.37                          | 0.15                   |
| A2                                         | 3532.91           | 1349.67                        | 5.27                          | $-0.07$                |
| A <sub>3</sub>                             | 4150.95           | 1349.81                        | $-6.06$                       | $-0.45$                |
| A <sub>4</sub>                             | 4760.98           | 1350.06                        | 1.61                          | 0.83                   |
| A <sub>5</sub>                             | 4856.33           | 1350.12                        | 0.09                          | $-0.14$                |
| A6                                         | 356.45            | 1350.58                        | 3.93                          | $-0.19$                |
| A7                                         | 729.93            | 1350.61                        | $-2.40$                       | $-0.16$                |
| A8                                         | 1653.96           | 1350.44                        | $-2.15$                       | 0.18                   |
|                                            | Mean              |                                | 0.08                          | 0.02                   |
| <b>RMSE</b>                                |                   | 3.41                           | 0.36                          |                        |
| ระยะที่คลาดเคลื่อนระหว่างการคำนวณกับการวัด |                   | $0.008 \text{ }\mathfrak{u}$ . | $0.001 \text{ }\mathfrak{U}.$ |                        |

จากผลการคำนวณ ได้ว่า จุดเปิดถ่ายภาพที่คำนวณได้คือ  $X_0 = 100.003$  เมตร  $Y_0 = 200.002$  เมตร  $Z_0 = 1.380$  เมตร  $\omega = 0.01867$  องศา  $\pmb{\mathsf{\phi}}$  = -0.02689 องศา และ  $\mathbf{K}$  = 1.32236 องศา โดยมีส่วนเบี่ยงเบนมาตรฐานของ  $\mathbf{X}_\text{o}$ ,  ${\tt Y}_{{\sf o}}$  และ  ${\tt Z}_{{\sf o}}$  เท่ากับ 4.0, 3.8 และ 2.8 มิลลิเมตร ตามลำดับ ส่วนเบี่ยงเบนมาตรฐาน ของมุม ω, φ และ  $\kappa$  เท่ากับ 6.6,6.5 และ 4.7 พิลิปดา ตามลำดับ ในส่วนการ ้ เปรียบเทียบพิกัดภาพที่คำนวณออกมาได้ กับพิกัดภาพที่ทำการวัดบนภาพจะมี Root Mean Square Error (RMSE) ทางแกน X มีค่า 3.41 จุดภาพ และ

ทางแกน Y มีค่า 0.36 จดภาพ แล้วเมื่อนำมาคำนวณเปลี่ยนเป็นระยะทางเทียบกับ รัศมีเฉลี่ยประมาณ 2 เมตร จะได้ว่า ในทางแกน  $\,$  x มีระยะทางที่คลาดเคลื่อน  $\dot{\mathbf{u}}$ ท่ากับ 0.008 เมตร และในทางแกน Y เท่ากับ 0.001 เมตร

#### **4.3.1.2 ข้อมูลทดสอบ อาคารปฏิบัติการทดสอบโครงสร้างขนาดจริง**

อาคารปฏิบัติการทดสอบโครงสร้างขนาดจริง (ภาพที่ 4-7) จะเป็นตัวแทน ของข้อมูลที่มีรัศมีประมาณ 10-15 เมตร จุดควบคุมภาพถ่ายที่ทำการหาค่าพิกัดไว้ มีทั้งหมด 18 จุด โดยจะแบ่งการคำนวณเป็นสองรอบ รอบแรก ทำการคำนวณโดย ใช้จุดควบคุมภาพถ่ายเพียง 5 จุด และคำนวณรอบที่สอง ใช้จุดควบคุมภาพถ่าย ทั้งหมด

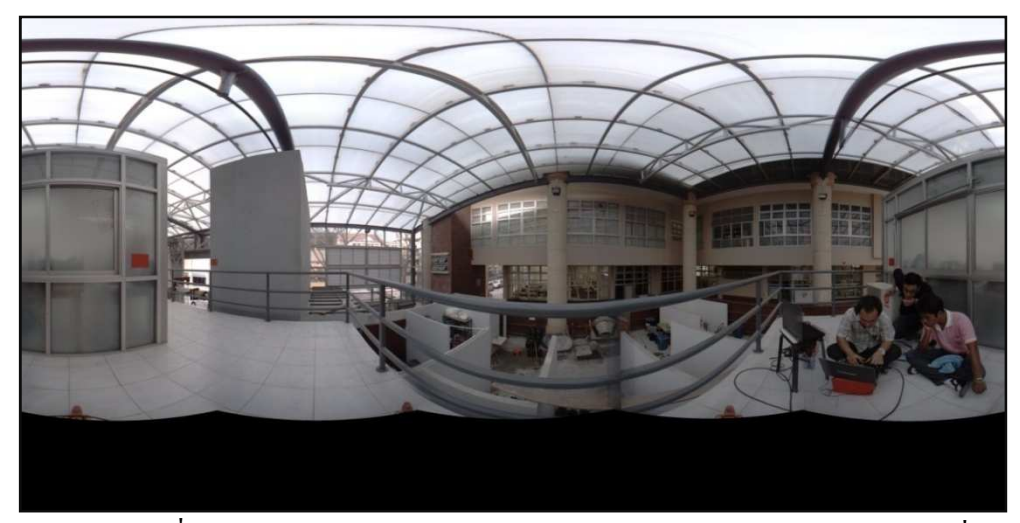

ภาพที่ 4-7 การทดสอบแบบจำลองกรณีกล้องถ่ายภาพพานอรามาอยู่ในแนวดิ่ง

- การคํานวณโดยใช้จุดควบคุมภาพถ่าย 5 จุด ใช้พิกดของจุดควบคุม ดังนี ั  $(n \text{13} \text{13} \hat{\mathfrak{n}}^2 + 10)$ 

|        | . .      | ч.      |         |
|--------|----------|---------|---------|
| Target | X        | Y       | Ζ       |
| 13     | 1001.183 | 501.638 | 100.007 |
| 17     | 1011.541 | 499.740 | 102,262 |
| 29     | 1007.487 | 491.676 | 102,259 |
| 33     | 1001.969 | 486.828 | 102.248 |
| 35     | 998.576  | 488.531 | 102,250 |

้ตารางที่ 4-10 พิกัดวัตถุของจุดความคุม กรณีกล้องอยู่ในแนวดิ่ง

ทําการวัดพิกัดภาพในระบบ Equirectangular แล้วแปลงเป็ นระบบ  $Spherical$  ได้ดังนี้ (ตารางที่ 4-11)

| Target | $x_p$ (Pixel) | $y_p$ (Pixel) | $\mu$ (Degree) | $V$ (Degree) |
|--------|---------------|---------------|----------------|--------------|
| 13     | 1757.55       | 1747.21       | $-62.83000$    | $-26.48067$  |
| 17     | 2588.14       | 1254.82       | $-7.45733$     | 6.34533      |
| 29     | 3287.25       | 1251.45       | 39.15000       | 6.57000      |
| 33     | 3788.31       | 1270.29       | 72.55400       | 5.31400      |
| 35     | 4022.11       | 1255.43       | 88.14067       | 6.30467      |

ตารางที่ 4-11 พิกัดภาพของจุดควบคุม กรณีกล้องอยู่ในแนวดิ่ง

เมื่อนำมาเข้าสมการที่ 4-16 แล้วทำการปรับแก้ค่าของตัวไม่ทราบค่าซึ่งก็คือ  $\mathrm{X_0}\mathrm{Y_0} \mathrm{Z_0} \mathrm{O}$   $\varphi$   $\mathbf K$  จะได้ผลลัพธ์และค่าเบี่ยงเบนมาตรฐานดังนี้ (ตารางที่ 4-12)

| Parameter     | Value                            |      | σ         |
|---------------|----------------------------------|------|-----------|
| $\rm X_{o}$   | 1000.018 ม.                      | 14.3 | มิลลิเมตร |
| ${\rm Y}^-_0$ | 500.044 N.                       | 26.3 | มิลลิเมตร |
| $Z_0$         | $100.990 \text{ }\mathfrak{u}$ . | 15.0 | มิลลิเมตร |
| $\omega$      | $0.04378$ องศา                   | 6.6  | พิลิปดา   |
| Φ             | -0.02857 องศา                    | 4.1  | พิลิปดา   |
| ĸ             | 99.02652 องศา                    | 6.6  | พิลิปดา   |

ตารางที่ 4-12 จุดเปิดถ่ายภาพคำนวณได้ กรณีกล้องอยู่ในแนวดิ่ง

เมื่อทำการคำนวณย้อนกลับเพื่อให้ได้พิกัดภาพพานอรามา แล้วเปรียบเทียบ ค่าที่คำนวณได้กับค่าที่ทำการวัดจากภาพ ได้ผลลัพธ์ดังนี้ (ตารางที่ 4-13)

| Target                                     | $x_{p}$ ' (Pixel) | $y_p'$ (Pixel) | $x_p'$ - $x_p$ (Pixel)         | $y_p'$ - $y_p$ (Pixel)         |
|--------------------------------------------|-------------------|----------------|--------------------------------|--------------------------------|
| 13                                         | 1757.64           | 1747.11        | 0.09                           | $-0.10$                        |
| 17                                         | 2587.23           | 1254.90        | $-0.91$                        | 0.08                           |
| 29                                         | 3288.30           | 1252.35        | 1.05                           | 0.90                           |
| 33                                         | 3788.65           | 1268.66        | 0.34                           | $-1.63$                        |
| 35                                         | 4021.73           | 1256.56        | $-0.38$                        | 1.13                           |
| Mean                                       |                   | 0.04           | 0.08                           |                                |
| <b>RMSE</b>                                |                   |                | 0.66                           | 0.97                           |
| ระยะที่คลาดเคลื่อนระหว่างการคำนวณกับการวัด |                   |                | $0.010 \text{ }\mathfrak{u}$ . | $0.014 \text{ }\mathfrak{U}$ . |

ี ตารางที่ 4-13 ผลการเปรียบเทียบระหว่างพิกัดภาพจากภาพถ่ายกับพิกัดภาพ ์ ที่คำนวณ<sup>ู</sup>่ได้

จากผลการคำนวณ ได้ว่า จุดเปิดถ่ายภาพที่คำนวณได้คือ  $X_0 = 1000.018$  เมตร  $Y_0 = 500.044$  เมตร  $Z_0 = 100.990$  เมตร  $\Omega = 0.04378$  องศา  $\phi$  = -0.02857 องศา และ K = 99.02652 องศา โดยมีส่วนเบี่ยงเบนมาตรฐานของ  $\mathrm{x}_{\mathrm{o}}$ ,  $\mathrm{y}_{\mathrm{o}}$  และ  $\mathrm{z}_{\mathrm{o}}$  เท่ากับ 14.3, 26.3 และ 15.0 มิลลิเมตร ตามลำดับ ส่วนเบี่ยงเบน มาตรฐานของมุม ω, φ และ  $\kappa$  เท่ากับ 6.6, 4.1 และ 6.6 พิลิปดา ตามลำดับ ในส่วนการเปรียบเทียบพิกัดภาพที่คำนวณออกมาได้ กับพิกัดภาพที่ทำการวัดบน ภาพจะมี RMSE ทางแกน X มีค่า 0.66 จุดภาพ และทางแกน Y มีค่า 0.97 จุดภาพ แล้วเมื่อนำมาคำนวณเปลี่ยนเป็นระยะทางเทียบกับรัศมีเฉลี่ยประมาณ 12.5 เมตร จะได้ว่า ในทางแกน  $\,$  x  $\,$  มีระยะทางที่คลาดเคลื่อนเท่ากับ 0.010 เมตร และใน ทางแกน Y เท่ากับ 0.014 เมตร

- การคํานวณโดยใช้จุดควบคุมภาพถ่าย 18 จุด ใช้พิกดของจุดควบคุม ดังนี ั  $($ ตารางที่ 4-14)

| Target | X        | Y       | Z       |
|--------|----------|---------|---------|
| 13     | 1001.183 | 501.638 | 100.007 |
| 15     | 1010.312 | 502.650 | 100.333 |
| 16     | 1011.534 | 499.741 | 105.552 |
| 17     | 1011.541 | 499.740 | 102.262 |
| 18     | 1011.374 | 499.419 | 105.546 |
| 19     | 1011.378 | 499.418 | 102.262 |
| 24     | 1008.755 | 494.189 | 102.965 |
| 25     | 1008.755 | 494.186 | 102.303 |
| 26     | 1008.350 | 493.394 | 102.967 |
| 27     | 1008.358 | 493.388 | 102.306 |
| 28     | 1007.468 | 491.687 | 105.544 |
| 29     | 1007.487 | 491.676 | 102.259 |
| 30     | 1007.309 | 491.368 | 105.538 |
| 31     | 1007.333 | 491.365 | 102.255 |
| 32     | 1001.969 | 486.827 | 105.547 |
| 33     | 1001.969 | 486.828 | 102.248 |
| 34     | 998.573  | 488.524 | 105.544 |
| 35     | 998.576  | 488.531 | 102.250 |

ตารางที่ 4-14 พิกัดวัตถุของจุดควบคุม กรณีกล้องอยู่ในแนวดิ่ง

ทําการวัดพิกดภาพในระบบ Equirectangular แล้วแปลงเป็ น Spherical ได้ ั ดังนี้ (ตารางที่ 4-15)

| Target | $x_p$ (Pixel) | $y_p$ (Pixel) | $\mu$ (Degree) | $V$ (Degree) |
|--------|---------------|---------------|----------------|--------------|
| 13     | 1757.55       | 1747.21       | $-62.83000$    | $-26.48067$  |
| 15     | 2348.75       | 1402.33       | $-23.41667$    | $-3.48867$   |
| 16     | 2585.90       | 1023.84       | $-7.60667$     | 21.74400     |
| 17     | 2588.14       | 1254.82       | $-7.45733$     | 6.34533      |
| 18     | 2609.83       | 1020.18       | $-6.01133$     | 21.98800     |
| 19     | 2609.83       | 1252.85       | $-6.01133$     | 6.47667      |
| 24     | 3071.07       | 1188.79       | 24.73800       | 10.74733     |
| 25     | 3071.91       | 1240.93       | 24.79400       | 7.27133      |
| 26     | 3140.02       | 1190.62       | 29.33467       | 10.62533     |
| 27     | 3140.59       | 1241.63       | 29.37267       | 7.22467      |
| 28     | 3286.96       | 1014.58       | 39.13067       | 22.36133     |
| 29     | 3287.25       | 1251.45       | 39.15000       | 6.57000      |
| 30     | 3313.04       | 1018.78       | 40.86933       | 22.08133     |
| 31     | 3312.19       | 1253.13       | 40.81267       | 6.45800      |
| 32     | 3786.63       | 1064.96       | 72.44200       | 19.00267     |
| 33     | 3788.31       | 1270.29       | 72.55400       | 5.31400      |
| 34     | 4022.68       | 1026.13       | 88.17867       | 21.59133     |
| 35     | 4022.11       | 1255.43       | 88.14067       | 6.30467      |

ี ตารางที่ 4-15 พิกัดภาพของจุดควบคุม กรณีกล้องอยู่ในแนวดิ่ง

เมื่อนำมาเข้าสมการที่ 4-16 แล้วทำการปรับแก้ค่าของตัวไม่ทราบค่าซึ่งก็คือ  $X_0 Y_0 Z_0 \Omega$   $\Theta$   $K$  จะ ได้ผลลัพธ์และค่าเบี่ยงเบนมาตรฐานดังนี้ (ตารางที่ 4-16)

Parameter Value | σ  $X_0$ 1000.009 ม. 6.0 มิลลิเมตร  $Y_{0}$ 500.026 ม. 10.5 มิลลิเมตร  $Z_0$ 100.999 ม. 6.7 มิลลิเมตร ω 0.15517องศา 2.7 พิลิปดา φ -0.09640องศา 1.8 พิลิปดา κ 99.02418องศา 3.2 พิลิปดา

ตารางที่ 4-16 จุดเปิดถ่ายภาพคำนวณได้ กรณีกล้องอยู่ในแนวดิ่ง

#### เมื่อทำการคำนวณย้อนกลับ ก็จะได้ค่าทางสถิติดังนี้ (ตารางที่ 4-17)

|                                            | $x$ (Pixel)            | $y$ (Pixel)                   |
|--------------------------------------------|------------------------|-------------------------------|
| <b>RMSE</b>                                | 1.11                   | 0.90                          |
| ระยะที่คลาดเคลื่อนระหว่างการคำนวณกับการวัด | $0.016 \,\mathrm{u}$ . | $0.013 \text{ }\mathfrak{U}.$ |

ี ตารางที่ 4-17 ผลทางสถิติ สำหรับค่าพิกัดภาพที่คำนวณได้

ึ จากผลการคำนวณ ใค้ว่า จุดเปิดถ่ายภาพที่คำนวณใค้คือ  $X_0 = 1000$ . 009 เมตร  $Y_0 = 500.026$  เมตร  $Z_0 = 100.999$  เมตร  $\Omega = 0.15517$  องศา  $\phi$  = -0.09640 องศา และ K = 99.02418 องศา โดยมีส่วนเบี่ยงเบนมาตรฐานของ  $\rm X_{_{0}},\ \rm Y_{_{0}}$  และ  $\rm Z_{_{0}}$  เท่ากับ 6.0, 10.5 และ 6.7 มิลลิเมตร ตามลำดับ ส่วนเบี่ยงเบน มาตรฐานของมุม ω, φ และ  $\kappa$  เท่ากับ 2.7, 1.8 และ 3.2 พิลิปดา ตามลำดับ ในส่วนการเปรียบเทียบพิกัดภาพที่คำนวณออกมาได้ กับพิกัดภาพที่ทำการวัดบน ภาพจะมี RMSE ทางแกน X มีค่า 1.11 จุดภาพ และทางแกน Y มีค่า 0.90 จุดภาพ แล้วเมื่อนำมาคำนวณเปลี่ยนเป็นระยะทางเทียบกับรัศมีเฉลี่ยประมาณ 12.5 เมตร จะได้ว่า ในทางแกน  $\,$  x มีระยะทางที่คลาดเคลื่อนเท่ากับ 0.016 เมตร และใน ทางแกน Y เท่ากบ 0.013 เมตร ั

## **4.3.2 กรณีกล้องไม่อย่ในแนวดิง ู**

ในกรณีนี้จะเสมือนการติดตั้งกล้องถ่ายภาพพานอรามาบนระบบการเก็บข้อมูล แบบเคลื่อนที่ กล้องไม่อยู่ในแนวดิ่ง เพราะติดตั้งบนรถยนต์ที่กำลังเคลื่อนที่ และไม่มีระบบ สนับสนุนให้ปรับตัวเองในแนวดิ%งได้

## **4.3.2.1 ข้อมูลทดสอบห้องวิจัยสําหรับนิสิตบัณฑิตศึกษาระดับปริญญาเอก**  ห้องวิจัยสำหรับนิสิตบัณฑิตศึกษาระดับปริญญาเอก (ภาพที่ 4-8)

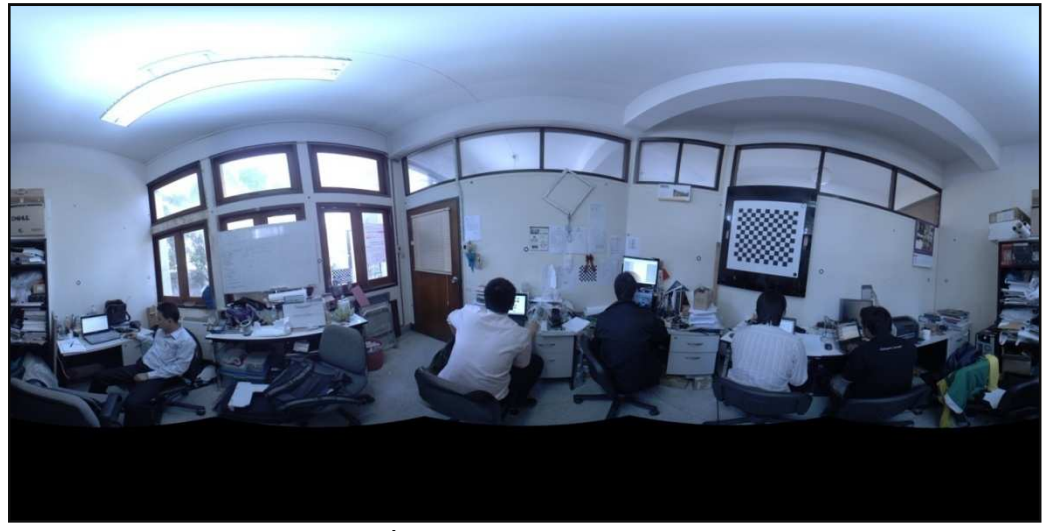

ภาพที% 4-8 การทดสอบแบบจําลองกรณีทัวไป %

ทําการวัดพิกดภาพในระบบ Equirectangular แล้วแปลงเป็ น Spherical ได้ ั ดังนี้ (ตารางที่ 4-18)

| Target         | $X_p$ (Pixel) | $y_p$ (Pixel) | $\mu$ (Degree) | $V$ (Degree) |
|----------------|---------------|---------------|----------------|--------------|
| A <sub>1</sub> | 2709.11       | 1278.00       | 0.60733        | 4.80000      |
| A <sub>2</sub> | 3614.17       | 1325.24       | 60.94467       | 1.65067      |
| A <sub>3</sub> | 4257.26       | 1394.11       | 103.81733      | $-2.94067$   |
| A <sub>4</sub> | 4820.52       | 1437.36       | 141.36800      | $-5.82400$   |
| A <sub>5</sub> | 4913.29       | 1443.62       | 147.55267      | $-6.24133$   |
| A6             | 359.58        | 1453.30       | $-156.02800$   | $-6.88667$   |
| A7             | 729.52        | 1425.98       | $-131.36533$   | $-5.06533$   |
| A8             | 1625.51       | 1338.90       | $-71.63267$    | 0.74000      |

ตารางที่ 4-18 พิกัดภาพของจุดควบคุม กรณีทั่วไป

ี่ เมื่อนำมาเข้าสมการที่ 4-16 แล้วทำการปรับแก้ค่าของตัวไม่ทราบค่าซึ่งก็คือ  $X_0 Y_0 Z_0 \Omega$   $\emptyset$   $K$  จะ ได้ผลลัพธ์และค่าเบี่ยงเบนมาตรฐานดังนี้ (ตารางที่ 4-19)

| Parameter                            | Value                           |     | σ         |
|--------------------------------------|---------------------------------|-----|-----------|
| $X_{\alpha}$                         | $100.004 \text{ }\mathfrak{U}.$ | 4.0 | มิลลิเมตร |
| $\mathbf{Y}_{\scriptscriptstyle{0}}$ | 200.156 м.                      | 3.9 | มิลลิเมตร |
| $Z^{}_{0}$                           | $1.425 \text{ }\mathfrak{U}.$   | 2.8 | มิลลิเมตร |
| $\omega$                             | 6.19723องศา                     | 6.7 | พิลิปดา   |
| O                                    | $0.02279$ องศา                  | 6.7 | พิลิปคา   |
| ĸ                                    | $-0.70010$ องศา                 | 4.8 | พิลิปดา   |

ตารางที% 4-19 จุดเปิ ดถ่ายภาพคํานวณได้ กรณีทัวไป %

ทำการคำนวณย้อนกลับ จะได้ค่าทางสถิติดังนี้ (ตารางที่ 4-20)

|                                            | $x$ (Pixel)           | $y$ (Pixel)            |
|--------------------------------------------|-----------------------|------------------------|
| RMSE                                       | 3.47                  | 0.47                   |
| ระยะที่คลาดเคลื่อนระหว่างการคำนวณกับการวัด | $0.008 \; \text{m}$ . | $0.001 \,\mathrm{m}$ . |

ิตารางที่ 4-20 ผลทางสถิติ สำหรับค่าพิกัดภาพที่คำนวณได้

จากผลการคำนวณ ได้ว่า จดเปิดถ่ายภาพที่คำนวณได้คือ  $X_0 = 100.004$  เมตร  $Y_0 = 100.004$  เมตร  $Z_0 = 1.425$  เมตร  $\omega = 6.19723$  องศา  $\pmb{\mathsf{\phi}}=$  0.02279 องศา และ  $\mathbf{K}$  = -0.70010 องศา โดยมีส่วนเบี่ยงเบนมาตรฐานของ  $\mathbf{X}_\text{o},$  ${\tt Y}_{{\sf o}}$  และ  ${\tt Z}_{{\sf o}}$  เท่ากับ 4.0, 3.9 และ 2.8 มิลลิเมตร ตามลำดับ ส่วนเบี่ยงเบนมาตรฐาน ของมุม ω, φ และ  $\kappa$  เท่ากับ 6.7, 6.7 และ4.9 พิลิปดา ตามลำดับ ในส่วนการ เปรียบเทียบพิกัดภาพที่คำนวณออกมาได้ กับพิกัดภาพที่ทำการวัดบนภาพจะมี RMSE ทางแกน X มีค่า 3.47 จุดภาพ และทางแกน Y มีค่า 0.47 จุดภาพ แล้วเมื่อ นำมาคำนวณเปลี่ยนเป็นระยะทางเทียบกับรัศมีเฉลี่ยประมาณ 2 เมตร จะได้ว่า ในทางแกน  $\mathbf{X}$  มีระยะทางที่คลาดเคลื่อนเท่ากับ 0.008 เมตร และใน ทางแกน Y เท่ากับ 0.001 เมตร

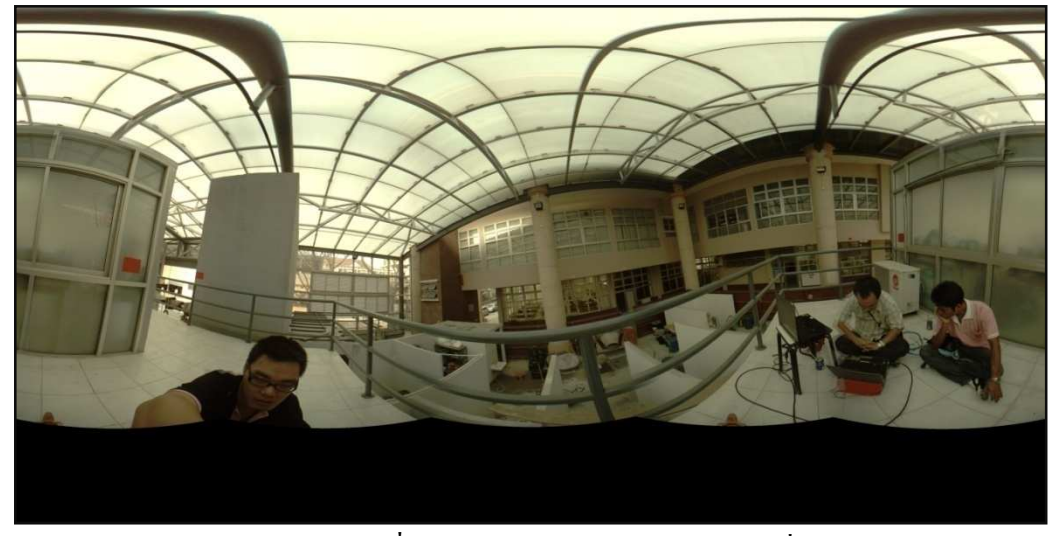

**4.3.2.2 ข้อมูลทดสอบ อาคารปฏิบัติการทดสอบโครงสร้างขนาดจริง**  อาคารปฏิบัติการทดสอบโครงสร้างขนาดจริง (ภาพที่ 4-9)

ภาพที่ 4-9 การทดสอบแบบจำลองกรณีทั่วไป (อาคารปฏิบัติการทดสอบโครงสร้างขนาดจริง)

- การคํานวณโดยใช้จุดควบคุมภาพถ่าย 5 จุด ใช้พิกดของจุดควบคุม ดังนี ั  $(n \text{1513} \hat{\vec{n}})$  4-21)

| Target | $x_{n}$ (Pixel) | $y_{n}$ (Pixel) | $\mu$ (Degree) | $V$ (Degree) |
|--------|-----------------|-----------------|----------------|--------------|
| 13     | 1620.97         | 1869.81         | $-71.93533$    | $-34.65400$  |
| 17     | 2446.89         | 1379.51         | $-16.87400$    | $-1.96733$   |
| 29     | 3132.53         | 1284.55         | 28.83533       | 4.36333      |
| 33     | 3630.68         | 1219.88         | 62.04533       | 8.67467      |
| 35     | 3865.13         | 1173.51         | 77.67533       | 11.76600     |

ตารางที่ 4-21 พิกัดภาพของจุดควบคุม กรณีทั่วไป

เมื่อนำมาเข้าสมการที่ 4-16 แล้วทำการปรับแก้ค่าของตัวไม่ทราบค่าซึ่งก็คือ  $X_0 Y_0 Z_0 \Omega$   $\Theta$   $K$  จะได้ผลลัพธ์และค่าเบี่ยงเบนมาตรฐานดังนี้ (ตารางที่ 4-22)

| Parameter                    | Value          |      | σ         |
|------------------------------|----------------|------|-----------|
| $X_{0}$                      | 999.873 N.     | 12.7 | มิลลิเมตร |
| $Y_{0}$                      | 499.948 N.     | 22.7 | มิลลิเมตร |
| $Z^{\vphantom{\dagger}}_{0}$ | 101.045 N.     | 12.8 | มิลลิเมตร |
| $\omega$                     | -6.08245 องศา  | 5.6  | พิลิปดา   |
| ID.                          | -7.16646 องศา  | 3.4  | พิลิปดา   |
| ĸ                            | 108.09420 องศา | 5.6  | พิลิปดา   |

ตารางที% 4-22 จุดเปิ ดถ่ายภาพคํานวณได้ กรณีทัวไป %

# ทำการคำนวณย้อนกลับจะได้พิกัดภาพ ดังนี้ (ตารางที่ 4-23)

ิตารางที่ 4-23 การเปรียบเทียบระหว่างพิกัดภาพจากภาพถ่ายกับพิกัดภาพ ที่กำนวณได้

| Target      | $x_{p}$ ' (Pixel)                          | $y_p'$ (Pixel) | $x_p'$ - $x_p$ (Pixel)        | $y_p'$ - $y_p$ (Pixel)        |
|-------------|--------------------------------------------|----------------|-------------------------------|-------------------------------|
| 13          | 1621.04                                    | 1869.73        | 0.07                          | $-0.08$                       |
| 17          | 2447.02                                    | 1379.20        | 0.13                          | $-0.31$                       |
| 29          | 3132.20                                    | 1285.08        | $-0.33$                       | 0.53                          |
| 33          | 3632.24                                    | 1219.09        | 1.56                          | $-0.79$                       |
| 35          | 3864.13                                    | 1173.95        | $-1.00$                       | 0.44                          |
| Mean        |                                            | 0.09           | $-0.04$                       |                               |
| <b>RMSE</b> |                                            | 0.84           | 0.49                          |                               |
|             | ระยะที่คลาดเคลื่อนระหว่างการคำนวณกับการวัด |                | $0.012 \text{ }\mathfrak{U}.$ | $0.007 \text{ }\mathfrak{U}.$ |

จากผลการคำนวณ ใค้ว่า จุดเปิดถ่ายภาพที่คำนวณใค้คือ  $X_0 = 999.873$  เมตร  $Y_0 = 499.948$  เมตร  $Z_0 = 101.045$  เมตร  $\Omega = -6.08245$  องศา  $\phi$  = -7.16646 องศา และ K = 108.09420 องศา โดยมีส่วนเบี่ยงเบนมาตรฐานของ  $\mathrm{x}_{\mathrm{o}}$ ,  $\mathrm{y}_{\mathrm{o}}$  และ  $\mathrm{z}_{\mathrm{o}}$  เท่ากับ 12.7, 22.7 และ 12.8 มิลลิเมตร ตามลำดับ ส่วนเบี่ยงเบน มาตรฐานของมุม ω, φ และ  $\kappa$  เท่ากับ 5.6, 3.4 และ 5.6 พิลิปดา ตามลำดับ ใน ้ ส่วนการเปรียบเทียบพิกัดภาพที่คำนวณออกมาได้ กับพิกัดภาพที่ทำการวัดบนภาพ จะมี RMSE ทางแกน X มีค่า 0.84 จุดภาพ และทางแกน Y มีค่า 0.49 จุดภาพ แล้ว เมื่อนำมาคำนวณเปลี่ยนเป็นระยะทางเทียบกับรัศมีเฉลี่ยประมาณ 12.5 เมตร จะได้ ว่า ในทางแกน  $\bf x$  มีระยะทางที่คลาดเคลื่อนเท่ากับ 0.012 เมตร และใน ทางแกน Y เท่ากับ 0.007 เมตร

- การคํานวณโดยใช้จุดควบคุมภาพถ่าย 18 จุด ใช้พิกดของจุดควบคุม ดังนี ั (ตารางที่ 4-24)

| Target | $x_p$ (Pixel) | $y_p$ (Pixel) | $\mu$ (Degree) | $V$ (Degree) |
|--------|---------------|---------------|----------------|--------------|
| 13     | 1620.97       | 1869.81       | $-71.93533$    | $-34.65400$  |
| 15     | 2223.10       | 1541.05       | $-31.79333$    | $-12.73667$  |
| 16     | 2426.80       | 1152.28       | $-18.21333$    | 13.18133     |
| 17     | 2446.89       | 1379.51       | $-16.87400$    | $-1.96733$   |
| 18     | 2449.72       | 1146.46       | $-16.68533$    | 13.56933     |
| 19     | 2468.27       | 1376.53       | $-15.44867$    | $-1.76867$   |
| 24     | 2910.55       | 1256.73       | 14.03667       | 6.21800      |
| 25     | 2918.79       | 1309.03       | 14.58600       | 2.73133      |
| 26     | 2979.59       | 1248.23       | 18.63933       | 6.78467      |
| 27     | 2986.04       | 1299.75       | 19.06933       | 3.35000      |
| 28     | 3092.08       | 1052.68       | 26.13867       | 19.82133     |
| 29     | 3132.53       | 1284.55       | 28.83533       | 4.36333      |
| 30     | 3118.83       | 1050.36       | 27.92200       | 19.97600     |
| 31     | 3156.45       | 1280.69       | 30.43000       | 4.62067      |
| 32     | 3599.77       | 1019.18       | 59.98467       | 22.05467     |
| 33     | 3630.68       | 1219.88       | 62.04533       | 8.67467      |
| 34     | 3831.12       | 942.92        | 75.40800       | 27.13867     |
| 35     | 3865.13       | 1173.51       | 77.67533       | 11.76600     |

ตารางที่ 4-24 พิกัดภาพของจุดควบคุม กรณีทั่วไป

เมื่อนำมาเข้าสมการที่ 4-16 แล้วทำการปรับแก้ค่าของตัวไม่ทราบค่าซึ่งก็คือ  $X_0 Y_0 Z_0 \omega$   $\phi$   $\kappa$  จะได้ผลลัพธ์และค่าเบี่ยงเบนมาตรฐานดังนี้ (ตารางที่ 4-25)

ตารางที่ 4-25 จุดเปิดถ่ายภาพคำนวณได้ กรณีทั่วไป

| Parameter     | Value          |     | σ         |
|---------------|----------------|-----|-----------|
|               | 999.868 ม.     | 5.8 | มิลลิเมตร |
| ${\rm Y}^-_0$ | 499.937 ม.     | 9.8 | มิลลิเมตร |
| $Z^{\,}_{0}$  | 101.050 u.     | 6.2 | มิลลิเมตร |
| $\omega$      | -6.02713 องศา  | 2.4 | พิลิปดา   |
| O             | -7.19539 องศา  | 1.7 | พิลิปคา   |
| ĸ             | 108.05155 องศา | 2.9 | พิลิปดา   |

#### ี่ เมื่อทำการคำนวณย้อนกลับ ก็จะได้ค่าทางสถิติดังนี้ (ตารางที่ 4-26)

|                                            | $x$ (Pixel)                   | $y$ (Pixel)                   |
|--------------------------------------------|-------------------------------|-------------------------------|
| <b>RMSE</b>                                | 0.98                          | 0.87                          |
| ระยะที่คลาดเคลื่อนระหว่างการคำนวณกับการวัด | $0.014 \text{ }\mathfrak{U}.$ | $0.013 \text{ }\mathfrak{U}.$ |

ี ตารางที่ 4-26 ผลทางสถิติ สำหรับค่าพิกัดภาพที่คำนวณได้

จากผลการคำนวณ ได้ว่า จุดเปิดถ่ายภาพที่คำนวณ ได้คือ  $X_0 = 999.868$  เมตร  $Y_0 = 499.937$  เมตร  $Z_0 = 101.050$  เมตร  $\Omega = -6.02713$  องศา  $\phi$  = -7.19539 องศา และ K = 108.05155 องศา โดยมีส่วนเบี่ยงเบนมาตรฐานของ  $\rm X_{_{0}},\ \rm Y_{_{0}}$  และ  $\rm Z_{_{0}}$  เท่ากับ 5.8, 9.8 และ 6.2 มิลลิเมตร ตามลำดับ ส่วนเบี่ยงเบน มาตรฐานของมุม ω, φ และ  $\kappa$  เท่ากับ 2.4, 1.7 และ 2.9 พิลิปดา ตามลำดับ ใน ้ส่วนการเปรียบเทียบพิกัดภาพที่กำนวณออกมาได้ กับพิกัดภาพที่ทำการวัดบนภาพ จะมี RMSE ทางแกน X มีค่า 0.98 จุดภาพ และทางแกน Y มีค่า 0.87 จุดภาพ แล้ว เมื่อนำมาคำนวณเปลี่ยนเป็นระยะทางเทียบกับรัศมีเฉลี่ยประมาณ 12.5 เมตร จะได้ ว่า ในทางแกน  $\quad$  x มีระยะทางที่คลาดเคลื่อนเท่ากับ 0.014 เมตร และใน ทางแกน Y เท่ากับ 0.013 เมตร

# **4.3.3 สรุปผลการคํานวณการทดสอบแบบจํ าลองทา งคณิตศาสตร์ ของกล้ อ ง ถ่ายภาพพานอรามา**

จากผลการคำนวณการทดสอบแบบจำลองทางคณิตศาสตร์ของกล้อง ถ่ายภาพพานอรามา ได้ผลสรุปดังตารางที่ 4-27 ซึ่งในกรณีรัศมีของข้อมูลมีขนาดประมาณ 1-2 เมตร จะมีส่วนเบี่ยงเบนมาตราฐานเชิงเส้นอยู่ระหว่าง 2.8 - 4 มิลลิเมตร และ ส่วนเบี่ยนเบนมาตราฐานเชิงมุมอยู่ระหว่าง 4.7 - 6.8 พิลิปดา ระยะคลาดเคลื่อนอยู่ที่ ประมาณ 0.008 เมตร และกรณีรัศมีของข้อมูลมีขนาดประมาณ 10-15 เมตร สําหรับกรณี การใช้จุดควบคุมภาพถ่าย 5 จุด มีส่วนเบี%ยงเบนมาตราฐานเชิงเส้นอยู่ระหว่าง 12.7 - 26.3 มิลลิเมตร และส่วนเบี่ยนเบนมาตราฐานเชิงมุมอยู่ระหว่าง 3.4 - 6.6 พิลิปดา ระยะคลาดเคลื่อนอยู่ที่ประมาณ 0.014 เมตร กรณีการใช้จุดควบคุมภาพถ่าย 18 จุด มีส่วนเบี่ยงเบนมาตราฐานเชิงเส้นอยู่ระหว่าง 5.8 - 10.5 มิลลิเมตร และ ส่วนเบี่ยนเบนมาตราฐานเชิงมุมอยู่ระหว่าง 1.7 - 3.2 พิลิปดา ระยะคลาดเคลื่อนอยู่ที่ ประมาณ 0.016 เมตร

|                                                                                       | $\sigma_{\rm x0}$ | $\sigma_{\rm\scriptscriptstyle Y0}$ | $\sigma_{Z0}$ | $\sigma_{\omega}$ | $\sigma_{\omega}$ | $\sigma_{\rm K}$ | ระยะที่คลาดเคลื่อน |
|---------------------------------------------------------------------------------------|-------------------|-------------------------------------|---------------|-------------------|-------------------|------------------|--------------------|
| Case                                                                                  | (111)             | (III.)                              | (III.)        | (พิลิปดา)         | (พิลิปดา)         | (พิลิปดา)        | (11)               |
| รัศมีข้อมูล 1-2 เมตร กล้องตั้งอยู่ในแนวดิ่ง                                           | 4.0               | 3.8                                 | 2.8           | 6.6               | 6.5               | 4.7              | 0.008              |
| รัศมีข้อมูล 10-15 เมตร กล้องตั้งอยู่ในแนวดิ่ง<br>จุดควบคุมภาพถ่าย 5 จุด               | 14.3              | 26.3                                | 15.0          | 6.6               | 4.1               | 6.6              | 0.014              |
| รัศมีข้อมูล 10-15 เมตร กล้องตั้งอยู <sup>่</sup> ในแนวดิ่ง<br>จุดควบคุมภาพถ่าย 18 จุด | 6.0               | 10.5                                | 6.7           | 2.7               | 1.8               | 3.2              | 0.016              |
| รัศมีข้อมูล 1-2 เมตร กล้องไม่อยู่ในแนวดิ่ง                                            | 4.0               | 3.9                                 | 2.8           | 6.7               | 6.7               | 4.8              | 0.008              |
| รัศมีข้อมูล 10-15 เมตร กล้องไม่อยู่ในแนวดิ่ง<br>จุดควบคุมภาพถ่าย 5 จุด                | 12.7              | 22.7                                | 12.8          | 5.6               | 3.4               | 5.6              | 0.012              |
| รัศมีข้อมูล 10-15 เมตร กล้องไม่อยู่ในแนวดิ่ง<br>จุดควบคุมภาพถ่าย 18 จุด               | 5.8               | 9.8                                 | 6.2           | 2.4               | 1.7               | 2.9              | 0.014              |

ิตารางที่ 4-27 สรุปผลการทดสอบแบบจำลองทางคณิตศาสตร์ของกล้องถ่ายภาพพานอรามา

# **4.4 ผลการเก็บข้อมูลด้วยระบบการทําแผนทีแบบเคลือนที**

#### **4.4.1 ผลการหาตําแหน่งของอุปกรณ์**

หลังจากติดตั้งอุปกรณ์บนเพลทแล้ว ก็ทำการกำหนดจุดอ้างอิงสองจุด ห่างกัน ประมาณ 20 เมตร (ภาพที่ 4-10 ภาพที่ 4-11 และภาพที่ 4-12) แล้วทำการเก็บข้อมูลเพื่อ คำนวณหาตำแหน่งต่างๆของอุปกรณ์ที่ใช้ในระบบ แล้วนำมาคำนวณด้วยโปรแกรม GNU  $\,$  GAMA  $\,$ ได้ผลดังนี้ (ตารางที่ 4-28 และตารางที่ 4-29)

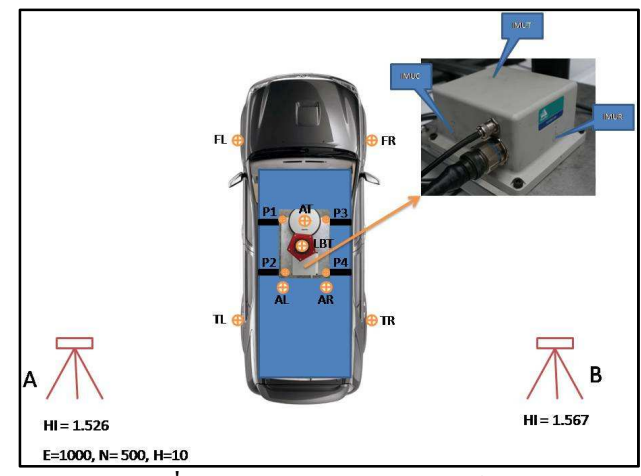

ภาพที่ 4-10 ตำแหน่งของอุปกรณ์ต่างๆ

MMS Chula ความสูงอุปกรณ์บน MMS เทียบกบพื ั น Plate IMU 1.797 1.828 Ladybug 2.101

ตารางที่ 4-28 ความสูงของอุปกรณ์เมื่อเทียบกับพื้น

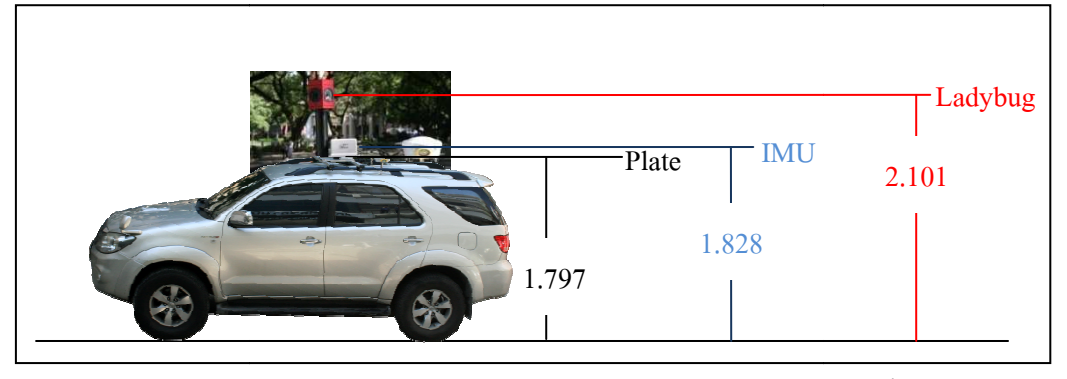

ภาพที่ 4-11 ความสูงของอุปกรณ์บนยานพาหนะเทียบกับพื้น

| Offset อุปกรณ์บนเพลท เทียบกับ GPS/IMU |       |       |       |  |
|---------------------------------------|-------|-------|-------|--|
|                                       |       |       |       |  |
| Ladybug                               | 0.032 | 0.096 | 0.273 |  |

ตารางที่ 4-29 ระยะห่างของกล้องถ่ายภาพพานอรามากับ GPS/IMU

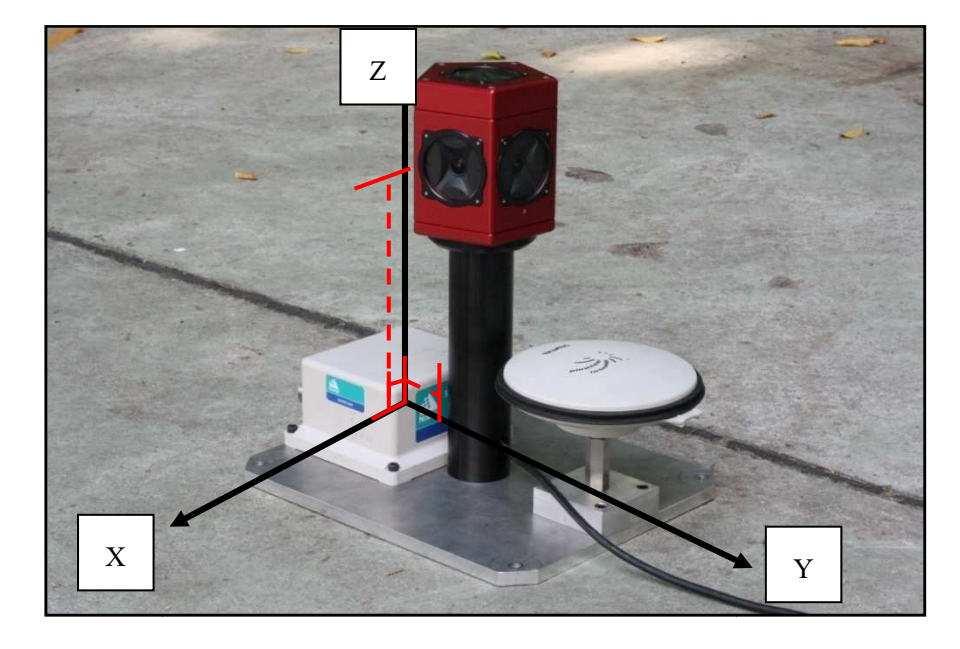

ภาพที่ 4-12 ระยะห่างระหว่างอุปกรณ์

ึ การทำวงรอบสำหรับกำหนดจุดควบคุมภาพถ่ายนั้น ใช้วิธีโยงยึดค่าพิกัดจากหมุด CU01และ CU09 โดยจะถ่ายไปยังหมุด COR1 และ COR2 ที่อยู่ระหว่างอาคาร 1 กับอาคาร 3 และอาคาร 2 กับอาคาร 3 ตามลำดับ (ภาพที่ 4-13) โดยในการทำได้มีการเพิ่มหมดวงรอบ อีก 2 หมด คือ TM01 และ TM02 แล้วนำข้อมูลที่ได้ไปคำนวณโดยใช้โปรแกรม GNU GAMA ซึ่งได้ออกมาดังนี้ (ตารางที่ 4-30)

|                  | Х          | Y           | Z         |
|------------------|------------|-------------|-----------|
| CU <sub>01</sub> | 665607.377 | 1519310.243 | $-28.789$ |
| CU09             | 665581.084 | 1519281.989 | $-29.857$ |
| COR <sub>1</sub> | 665711.127 | 1519141.275 | $-29.952$ |
| COR <sub>2</sub> | 665792.940 | 1519125.706 | $-29.893$ |
| TM01             | 665670.399 | 1519139.744 | $-29.934$ |
| TM <sub>02</sub> | 665753.029 | 1519127.735 | $-30.138$ |

ิตารางที่ 4-30 ค่าพิกัดหมดวงรอบ

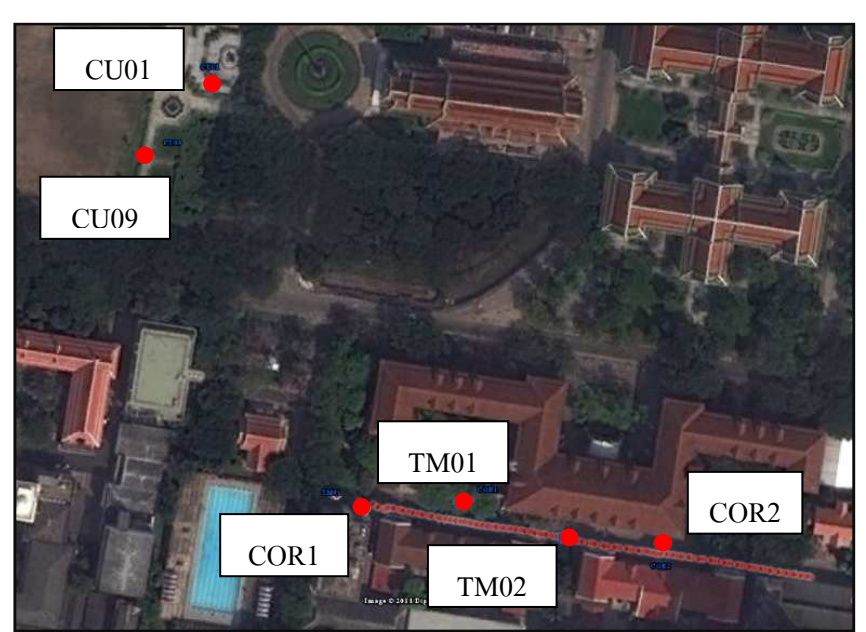

ภาพที% 4-13 ตําแหน่งหมุดวงรอบ

ึ่งุดควบคุมภาพถ่าย และจุดตรวจสอบอิสระนั้น จะแบ่งเป็นสองกรณี กรณีเส้นทาง  $\hat{\bar{\mathfrak I}}$ งของยานพาหนะเป็นเส้นตรง จะมีจุดควบคุมภาพถ่าย 15 จุด และจุดตรวจสอบอิสระ 20 ้จุด ส่วนในกรณีเส้นทางวิ่งของยานพาหนะไม่เป็นเส้นตรง มีจุดควบคุมภาพถ่าย 5 จุด และ จุดตรวจสอบอิสระ 10 จุด

# **4.4.2.1 กรณีเส้ นทางวิงของยานพาหนะเป็ นเส้ นตรง**

ในกรณีเส้นทางวิ่งของยานพาหนะเป็นเส้นตรง ใช้จุดควบคุมภาพถ่าย ทั้งหมด 15 จุด (ภาพที่ 4-14) ซึ่งมีค่าพิกัดดังตารางที่ 4-31

| Point | X          | Y           | Z         |
|-------|------------|-------------|-----------|
| p21   | 665724.508 | 1519125.509 | $-26.472$ |
| p25   | 665724.495 | 1519125.489 | $-21.947$ |
| p27   | 665723.877 | 1519125.609 | $-22.845$ |
| p45   | 665708.069 | 1519128.096 | $-26.472$ |
| p48   | 665709.067 | 1519127.950 | $-27.466$ |
| p51   | 665704.309 | 1519128.659 | $-21.993$ |
| p52   | 665704.315 | 1519128.665 | $-22.839$ |
| p76   | 665746.547 | 1519126.442 | $-19.909$ |
| p94   | 665791.903 | 1519115.126 | $-27.290$ |
| p95   | 665791.904 | 1519115.128 | $-26.303$ |
| p98   | 665791.894 | 1519115.112 | $-22.300$ |
| p104  | 665783.561 | 1519116.420 | $-27.320$ |
| p107  | 665786.019 | 1519116.036 | $-26.293$ |
| p116  | 665785.774 | 1519133.213 | $-27.723$ |
| p118  | 665789.673 | 1519132.592 | $-27.734$ |

ิตารางที่ 4-31 ค่าพิกัดจุดควบคุมภาพถ่ายกรณีเส้นทางวิ่งของยานพาหนะเป็นเส้นตรง

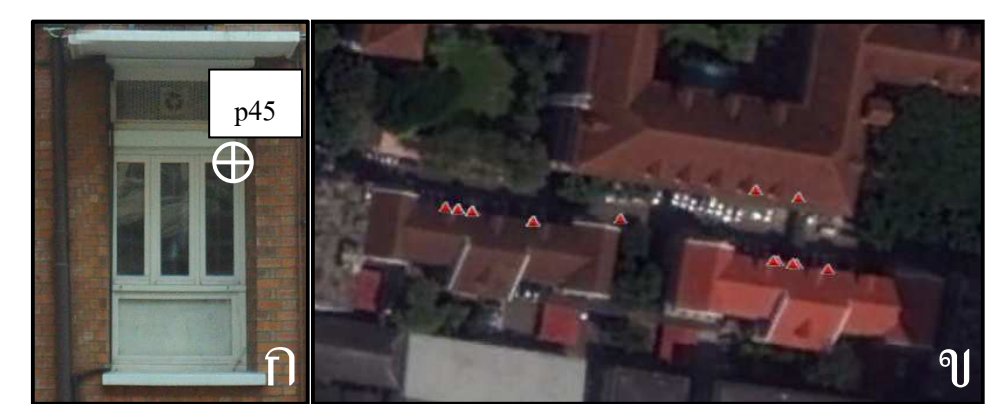

ิภาพที่ 4-14 จุดควบคุมกรณีเส้นทางวิ่งของยานพาหนะเป็นเส้นตรง ึก) ตัวอย่างจุดควบคุม ข) จุดควบคุมทั้งหมด

# สําหรับจุดตรวจสอบอิสระในกรณีเส้นทางวิงของยานพาหนะเป็ นเส้นตรงมี % ทั้งหมด 20 จุด (ภาพที่ 4-15) ซึ่งมีค่าพิกัดดังนี้ (ตารางที่ 4-32)

| Point | X          | Y           | Z         |
|-------|------------|-------------|-----------|
| p20   | 665724.518 | 1519125.504 | $-27.005$ |
| p22   | 665723.895 | 1519125.614 | $-26.555$ |
| p41   | 665703.349 | 1519128.813 | $-26.152$ |
| p42   | 665703.345 | 1519128.807 | $-27.292$ |
| p44   | 665704.317 | 1519128.672 | $-27.348$ |
| p46   | 665708.075 | 1519128.103 | $-27.463$ |
| p49   | 665703.319 | 1519128.813 | $-21.662$ |
| p54   | 665708.066 | 1519128.073 | $-22.896$ |
| p55   | 665709.059 | 1519127.916 | $-22.153$ |
| p90   | 665800.299 | 1519113.808 | $-26.605$ |
| p92   | 665800.072 | 1519113.867 | $-27.209$ |
| p96   | 665790.923 | 1519115.277 | $-26.305$ |
| p97   | 665790.925 | 1519115.284 | $-27.299$ |
| p100  | 665790.909 | 1519115.259 | $-21.186$ |
| p103  | 665783.556 | 1519116.416 | $-26.350$ |
| p110  | 665786.924 | 1519115.878 | $-22.377$ |
| p112  | 665785.939 | 1519116.017 | $-21.216$ |
| p114  | 665781.364 | 1519134.017 | $-27.829$ |
| p119  | 665792.392 | 1519132.174 | $-27.889$ |
| p121  | 665796.950 | 1519130.556 | $-26.778$ |

ตารางที่ 4-32 ค่าพิกัดจุดตรวจสอบอิสระ กรณีเส้นทางวิ่งของยานพาหนะเป็นเส้นตรง

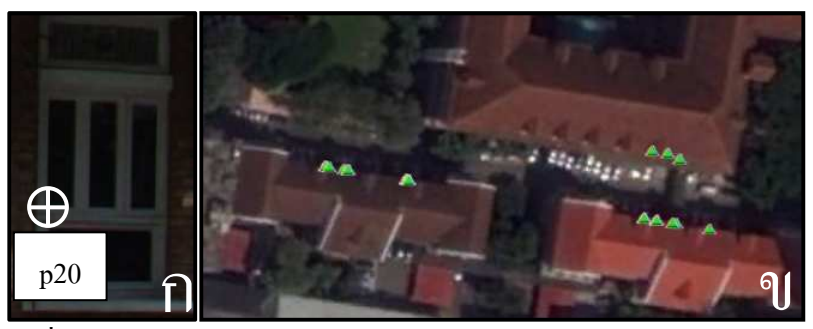

ิภาพที่ 4-15 จุดตรวจสอบอิสระกรณีเส้นทางวิ่งของยานพาหนะเป็นเส้นตรง ึก) ตัวอย่างจุดตรวจสอบอิสระ ข) จุดตรวจสอบอิสระทั้งหมด

# **4.4.2.2 กรณีเส้ นทางวิงของยานพาหนะไม่เป็ นเส้ นตรง**

่ ในกรณีเส้นทางวิ่งของยานพาหนะไม่เป็นเส้นตรง ใช้จุดควบคุมภาพถ่าย ทั้งหมด 5 จุด (ภาพที่ 4-16) ซึ่งมีค่าพิกัดดังตารางที่ 4-33

| Point | X          | Y           | Ζ         |
|-------|------------|-------------|-----------|
| t04   | 665723.892 | 1519125.625 | $-27.053$ |
| t18   | 665739.069 | 1519140.593 | $-25.761$ |
| t33   | 665744.562 | 1519123.877 | $-26.625$ |
| t37   | 665744.140 | 1519121.013 | $-26.651$ |
| t53   | 665744.641 | 1519121.962 | $-28.437$ |

ตารางที่ 4-33 ค่าพิกัดจุดควบคุมภาพถ่าย กรณีเส้นทางวิ่งของยานพาหนะไม่เป็นเส้นตรง

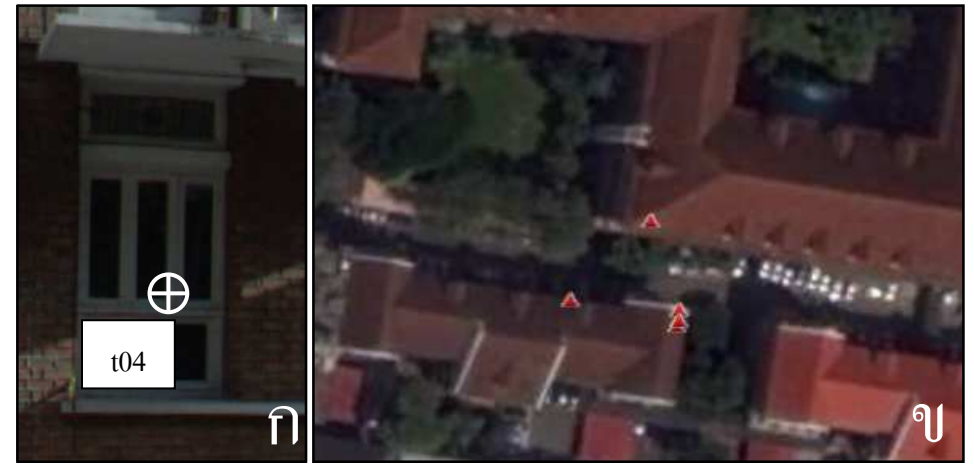

ี ภาพที่ 4- 16 จุดควบคุมกรณีเส้นทางวิ่งของยานพาหนะไม่เป็นเส้นตรง ึก) ตัวอย่างจุดควบคุม ข) จุดควบคุมทั้งหมด

สำหรับจุดตรวจสอบอิสระ มีทั้งหมด 10 จุด (ภาพที่ 4-17) ซึ่งมีค่าพิกัดดังนี้ (ตารางที่ 4-34)

| Point  | X          | Y           | Z         |
|--------|------------|-------------|-----------|
| t01    | 665724.518 | 1519125.504 | $-27.005$ |
| t19    | 665739.087 | 1519140.605 | $-24.724$ |
| t21    | 665740.268 | 1519140.410 | $-26.036$ |
| t $31$ | 665744.512 | 1519123.493 | $-26.532$ |
| t34    | 665744.560 | 1519123.878 | $-27.377$ |
| t36    | 665744.105 | 1519120.809 | $-26.597$ |
| t43    | 665744.654 | 1519115.892 | $-25.770$ |
| t48    | 665744.999 | 1519124.682 | $-25.507$ |
| t51    | 665745.012 | 1519124.438 | $-28.195$ |
| t54    | 665743.830 | 1519116.701 | $-28.285$ |

ตารางที่ 4-34 ค่าพิกัดจุดตรวจสอบอิสระ กรณีเส้นทางวิ่งของยานพาหนะไม่เป็นเส้นตรง

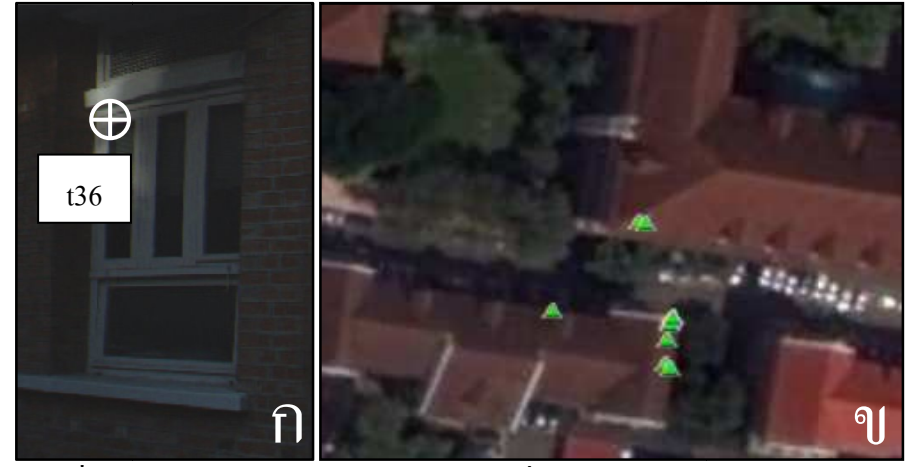

ภาพที่ 4- 17 จุดตรวจสอบอิสระกรณีเส้นทางวิ่งของยานพาหนะ ไม่เป็นเส้นตรง ก) ตัวอย่างจุดตรวจสอบอิสระ ข) จุดตรวจสอบอิสระทั้งหมด

## **4.4.3 ผ ล ก า ร ป รั บ แ ก้ ข อ ง บ ล็ อ ก ลํ า แ ส ง แ ล ะ ก า ร เ ป รี ย บ เ ที ย บ ค่ า พิ กั ด ข อ ง จุดตรวจสอบอิสระ**

## **4.4.3.1 กรณีเส้ นทางวิงของยานพาหนะเป็ นเส้ นตรง**

ใช้ข้อมูลบริเวณถนนระหว่างอาคาร 1 อาคาร 2 และ อาคาร 3 คณะ ้วิศวกรรมศาสตร์ จุฬาลงกรณ์มหาวิทยาลัย ทั้งหมด 32 ภาพ หมุดควบคุมทั้งหมด 15 หมุด (ภาพที่ 4-18 และภาพที่ 4-19)

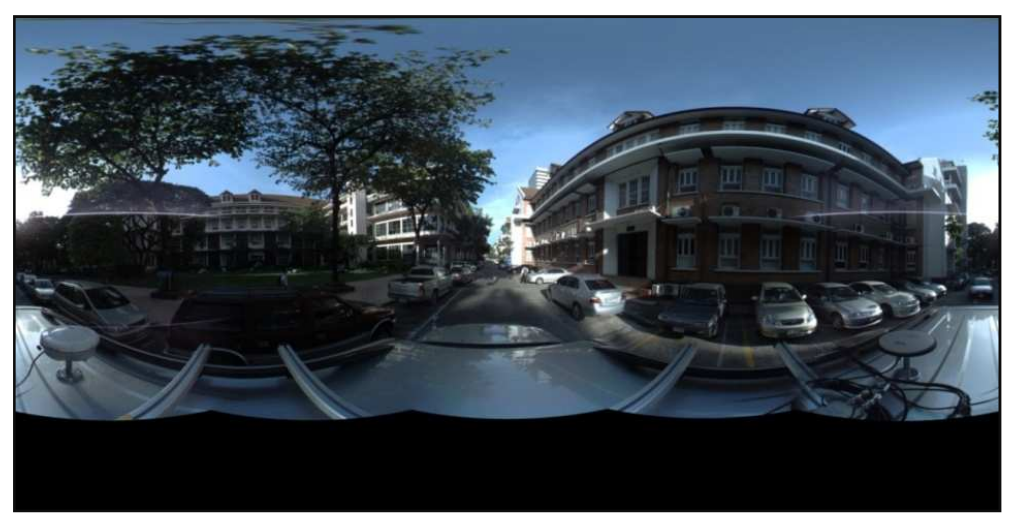

ภาพที่ 4-18 ภาพที่ได้จากระบบการทำแผนที่แบบเคลื่อนที่ (ภาพหมายเลข 8312)

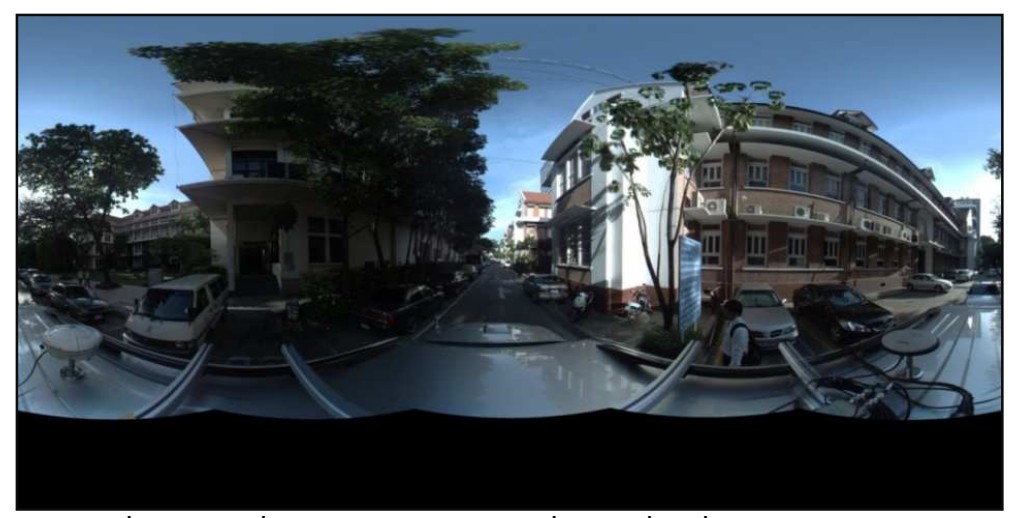

ภาพที่ 4-19 ภาพที่ได้จากระบบการทำแผนที่แบบเคลื่อนที่ (ภาพหมายเลข 8344)

# ้จากการปรับแก้ของบลื่อกลำแสงจะได้ค่าพิกัดจุดเปิดถ่ายภาพพานอรามา และค่าการวางตัวของเซนเซอร์ ซึ่งค่าที่ได้มีดังนี้ (ตารางที่ 4-35)

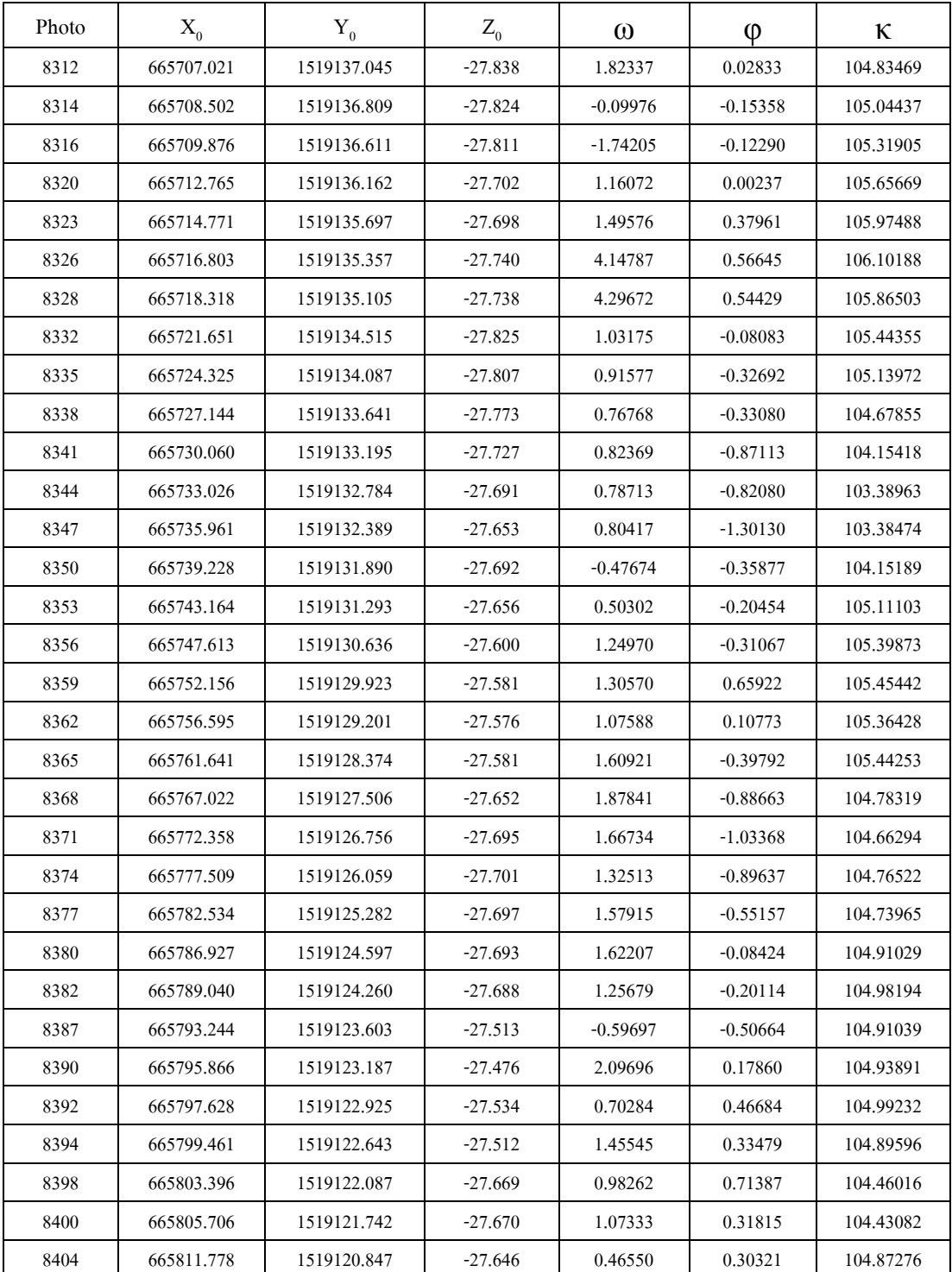

# ี ตารางที่ 4-35 ค่าพิกัดจุดเปิดถ่ายภาพที่คำนวณออกมาได้ ึกรณีเส้นทางวิ่งของยานพาหนะเป็นเส้นตรง

|      | ึกรณ์เส้นทางวงของยานพาหนะเปนเส้นตรง |              |              |           |                    |            |  |  |
|------|-------------------------------------|--------------|--------------|-----------|--------------------|------------|--|--|
|      | $\sigma X_0$                        | $\sigma Y_0$ | $\sigma Z_0$ | $\sigma$  | $\sigma$ $\varphi$ | $\sigma$ к |  |  |
| σ    | (มม.)                               | (มม.)        | (มม.)        | (พิลิปดา) | (พิลิปดา)          | (พิลิปดา)  |  |  |
| 8312 | 35.9                                | 26.8         | 31.6         | 7.7       | 12.3               | 12.7       |  |  |
| 8314 | 31.8                                | 27.9         | 30.5         | 7.3       | 12.4               | 12.0       |  |  |
| 8316 | 28.4                                | 33.3         | 30.4         | 7.2       | 12.5               | 11.4       |  |  |
| 8320 | 31.1                                | 46.2         | 34.9         | 13.7      | 13.4               | 10.7       |  |  |
| 8323 | 36.9                                | 18.8         | 31.9         | 4.2       | 12.5               | 8.1        |  |  |
| 8326 | 38.5                                | 25.0         | 34.1         | 6.7       | 11.9               | 7.6        |  |  |
| 8328 | 34.1                                | 43.5         | 35.9         | 9.0       | 12.0               | 7.6        |  |  |
| 8332 | 24.6                                | 35.5         | 31.2         | 8.1       | 11.9               | 6.9        |  |  |
| 8335 | 20.9                                | 30.9         | 28.8         | 7.0       | 12.1               | 6.7        |  |  |
| 8338 | 22.0                                | 27.8         | 28.0         | 7.0       | 12.1               | 6.7        |  |  |
| 8341 | 25.5                                | 28.2         | 26.2         | 6.8       | 11.5               | 7.2        |  |  |
| 8344 | 29.9                                | 26.5         | 25.0         | 6.4       | 11.4               | $7.0\,$    |  |  |
| 8347 | 30.3                                | 28.2         | 25.3         | 7.0       | 11.7               | 7.0        |  |  |
| 8350 | 30.2                                | 31.3         | 25.6         | 7.5       | 11.7               | $7.8\,$    |  |  |
| 8353 | 16.7                                | 30.5         | 23.9         | 6.4       | 11.6               | 6.5        |  |  |
| 8356 | 16.3                                | 31.8         | 23.5         | 6.8       | 11.8               | 6.2        |  |  |
| 8359 | 27.9                                | 31.4         | 24.4         | 7.3       | 12.2               | 5.8        |  |  |
| 8362 | 35.9                                | 32.9         | 23.7         | 7.0       | 12.4               | 5.6        |  |  |
| 8365 | 46.5                                | 40.6         | 29.8         | 6.6       | 14.9               | 5.6        |  |  |
| 8368 | 43.6                                | 40.3         | 33.2         | 6.1       | 16.5               | 5.1        |  |  |
| 8371 | 32.0                                | 27.7         | 19.4         | 5.0       | 5.7                | 4.7        |  |  |
| 8374 | 14.3                                | 22.5         | 12.8         | 4.5       | 3.0                | 4.6        |  |  |
| 8377 | 7.3                                 | 18.4         | 7.4          | 3.7       | 2.3                | 3.4        |  |  |
| 8380 | 5.2                                 | 11.2         | 4.6          | 3.3       | 2.1                | 1.8        |  |  |
| 8382 | 5.1                                 | 10.4         | 4.5          | 3.4       | 2.1                | 1.8        |  |  |
| 8387 | 5.7                                 | 12.0         | 6.3          | 3.5       | 2.2                | 2.3        |  |  |
| 8390 | 6.9                                 | 13.6         | 8.3          | 3.7       | 2.4                | 2.9        |  |  |
| 8392 | 9.4                                 | 15.4         | 10.1         | 3.9       | 2.6                | 3.3        |  |  |
| 8394 | 12.5                                | 19.1         | 12.0         | 4.5       | 3.2                | 4.0        |  |  |
| 8398 | 19.3                                | 22.3         | 15.9         | 5.8       | 3.6                | 5.6        |  |  |
| 8400 | 23.7                                | 25.0         | 19.0         | 6.0       | 3.7                | 6.3        |  |  |
| 8404 | 37.1                                | 39.9         | 35.6         | 8.9       | 4.8                | $8.0\,$    |  |  |

ตารางที่ 4-36 ส่วนเบียงเบนมาตรฐานที่คำนวณออมาได้ กรณีเส้นทางวิ่งของยานพาหนะเป็นเส้นตรง

ี ตำแหน่งจุดเปิดถ่ายภาพที่ได้จาก SPAN-CPT ที่จะนำมาเปรียบเทียบ ได้จาก ึการหาระยะทางที่ใกล้ที่สุดจากพิกัดจุดเปิดถ่ายภาพที่คำนวณได้จากการปรับแก้ ด้วยวิธีบล็อกลำแสง และนำพิกัดนั้นมาเปรียบเทียบ ซึ่งตำแหน่งจุดเปิดถ่ายภาพที่ ้ ได้จะมีค่าตามตารางที่ 4-37 และยานพาหนะเคลื่อนที่เป็นเส้นตรง (ภาพที่ 4-20)

ิ ตารางที่ 4-37 ตำแหน่งจุดเปิดถ่ายภาพที่ได้จาก SPAN-CPT ที่จะนำมาเปรียบเทียบ ึกรณีเส้นทางวิ่งของยานพาหนะเป็นเส้นตรง

| Date      | GPSTime  | Easting    | Northing    | H-Ell     | Omega       | Phi        | Heading   |
|-----------|----------|------------|-------------|-----------|-------------|------------|-----------|
| (YMD)     | (HMS)    | (m)        | (m)         | (m)       | $($ Deg $)$ | (Deg)      | (Deg)     |
| 20/7/2010 | 10:26:56 | 665706.858 | 1519136.654 | $-28.174$ | 0.35917     | 1.12624    | 98.80202  |
| 20/7/2010 | 10:26:57 | 665708.468 | 1519136.420 | $-28.170$ | 0.04262     | 0.34466    | 99.04586  |
| 20/7/2010 | 10:26:58 | 665709.876 | 1519136.205 | $-28.138$ | $-0.49286$  | $-2.31273$ | 99.39985  |
| 20/7/2010 | 10:26:59 | 665712.666 | 1519135.750 | $-28.037$ | 0.09221     | 0.63526    | 99.71296  |
| 20/7/2010 | 10:27:00 | 665714.744 | 1519135.405 | $-28.042$ | 0.07961     | 1.21873    | 100.04545 |
| 20/7/2010 | 10:27:01 | 665716.751 | 1519135.069 | $-28.094$ | 0.34352     | 3.15539    | 100.14066 |
| 20/7/2010 | 10:27:02 | 665718.376 | 1519134.796 | $-28.119$ | 0.59751     | 3.89941    | 100.04443 |
| 20/7/2010 | 10:27:03 | 665721.566 | 1519134.261 | $-28.223$ | 0.31766     | 0.71837    | 99.68299  |
| 20/7/2010 | 10:27:04 | 665724.216 | 1519133.829 | $-28.221$ | 0.48052     | 0.71847    | 99.40823  |
| 20/7/2010 | 10:27:05 | 665727.013 | 1519133.404 | $-28.217$ | 0.48513     | 0.70850    | 98.97297  |
| 20/7/2010 | 10:27:06 | 665729.918 | 1519132.968 | $-28.205$ | 0.85878     | 0.62048    | 98.51967  |
| 20/7/2010 | 10:27:07 | 665732.889 | 1519132.572 | $-28.193$ | 0.76430     | 0.70712    | 97.74142  |
| 20/7/2010 | 10:27:08 | 665735.860 | 1519132.195 | $-28.189$ | 1.22547     | 0.94509    | 97.44607  |
| 20/7/2010 | 10:27:09 | 665739.060 | 1519131.739 | $-28.185$ | 1.52099     | 0.18290    | 98.27731  |
| 20/7/2010 | 10:27:10 | 665742.971 | 1519131.147 | $-28.163$ | 1.42834     | 0.44604    | 98.95951  |
| 20/7/2010 | 10:27:11 | 665747.372 | 1519130.446 | $-28.141$ | 1.43863     | 0.68967    | 99.25150  |
| 20/7/2010 | 10:27:12 | 665752.273 | 1519129.684 | $-28.119$ | 0.43181     | 0.99899    | 99.41918  |
| 20/7/2010 | 10:27:13 | 665756.659 | 1519128.983 | $-28.125$ | 0.86884     | 0.68040    | 99.28438  |
| 20/7/2010 | 10:27:14 | 665761.631 | 1519128.158 | $-28.124$ | 1.32256     | 0.92931    | 99.29495  |
| 20/7/2010 | 10:27:15 | 665766.966 | 1519127.316 | $-28.168$ | 1.90726     | 1.08692    | 98.56068  |
| 20/7/2010 | 10:27:16 | 665772.240 | 1519126.536 | $-28.174$ | 1.71880     | 0.92727    | 98.53955  |
| 20/7/2010 | 10:27:17 | 665777.416 | 1519125.777 | $-28.170$ | 1.49105     | 0.68065    | 98.48784  |
| 20/7/2010 | 10:27:18 | 665782.485 | 1519125.043 | $-28.156$ | 1.14200     | 1.08934    | 98.61908  |
| 20/7/2010 | 10:27:19 | 665786.939 | 1519124.380 | $-28.165$ | 0.88751     | 1.37380    | 98.85012  |
| 20/7/2010 | 10:27:20 | 665788.901 | 1519124.080 | $-28.173$ | 0.92669     | 1.07843    | 98.96686  |
| 20/7/2010 | 10:27:21 | 665793.253 | 1519123.427 | $-28.057$ | 0.62908     | $-0.99127$ | 98.93238  |
| 20/7/2010 | 10:27:22 | 665795.841 | 1519123.053 | $-28.029$ | 0.65491     | 1.31869    | 98.87504  |
| 20/7/2010 | 10:27:23 | 665797.716 | 1519122.827 | $-28.085$ | 0.13289     | 0.65133    | 98.92763  |
| 20/7/2010 | 10:27:24 | 665799.373 | 1519122.573 | $-28.075$ | 0.37868     | 1.40303    | 98.83006  |
| 20/7/2010 | 10:27:25 | 665803.506 | 1519122.017 | $-28.247$ | 0.09496     | 1.81676    | 98.38858  |
| 20/7/2010 | 10:27:26 | 665805.531 | 1519121.719 | $-28.273$ | 0.26964     | 1.20103    | 98.29438  |
| 20/7/2010 | 10:27:27 | 665811.814 | 1519120.790 | $-28.319$ | 0.15320     | 0.66321    | 98.77064  |

# และตำแหน่งที่ได้จาก SPAN-CPT มีส่วนเบี่ยงเบนมาตรฐานดังนี้

# $(n \text{1513} \hat{\vec{n}} \text{ 4-38})$

# ตารางที่ 4-38 ส่วนเบี่ยงเบนมาตรฐานของจุดเปิดถ่ายภาพที่ได้จาก SPAN-CPT ึกรณีเส้นทางวิ่งของยานพาหนะเป็นเส้นตรง

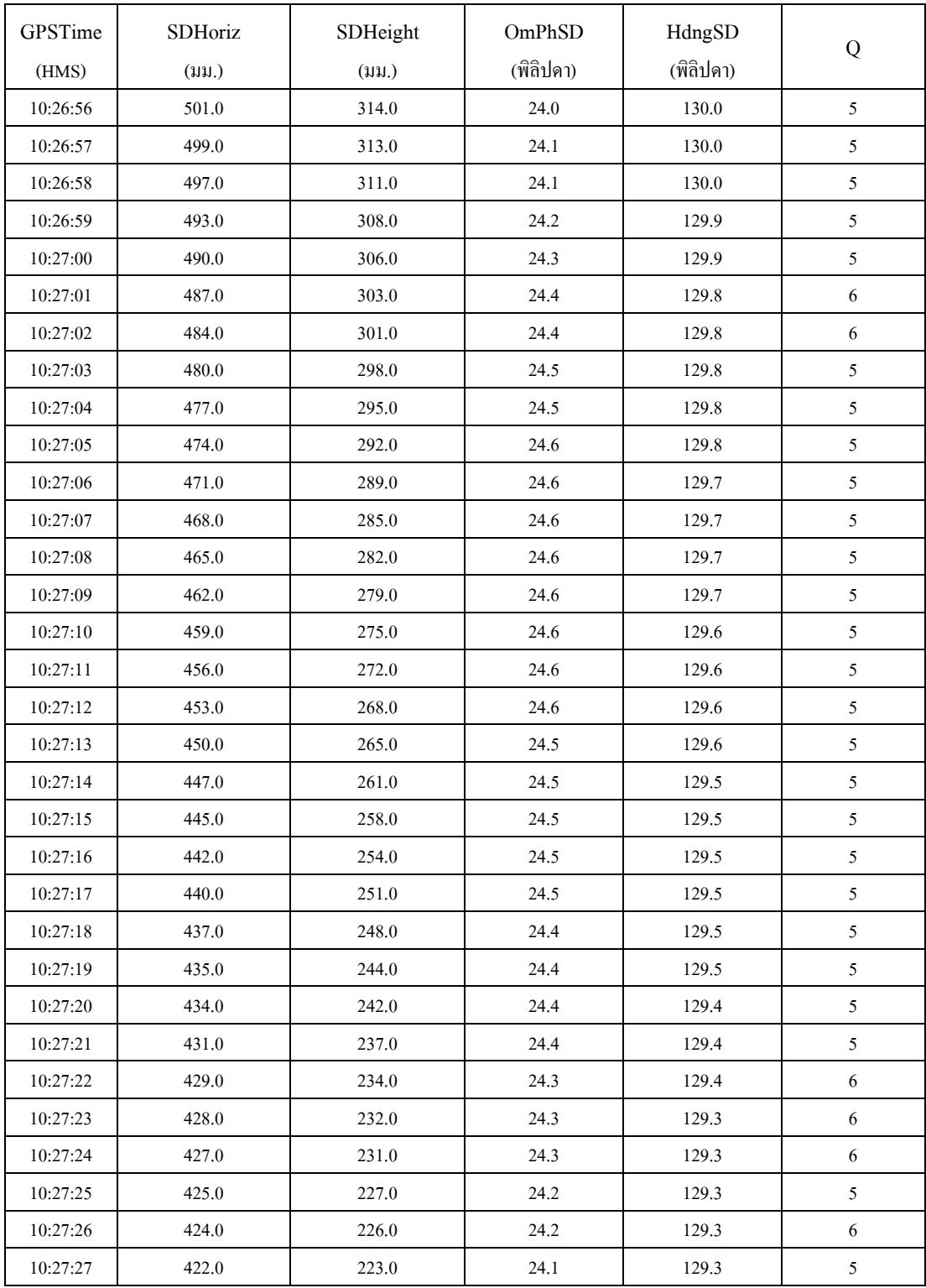

# และเมื่อเปรียบเทียบกับตำแหน่งจุดเปิดถ่ายภาพที่ได้จาก SPAN-CPT จะได้ ดังนี้ (ตารางที่ 4-39)

| Photo       | ΔХ       | $\Delta \rm Y$ | $\Delta Z$ | Δω         | $Δ$ φ      | ΔΚ         |
|-------------|----------|----------------|------------|------------|------------|------------|
| 8312        | $-0.163$ | $-0.391$       | $-0.336$   | $-1.46420$ | 1.09791    | $-6.03267$ |
| 8314        | $-0.034$ | $-0.389$       | $-0.346$   | 0.14237    | 0.49823    | $-5.99850$ |
| 8316        | 0.000    | $-0.406$       | $-0.327$   | 1.24919    | $-2.18983$ | $-5.91920$ |
| 8320        | $-0.099$ | $-0.412$       | $-0.335$   | $-1.06851$ | 0.63289    | $-5.94374$ |
| 8323        | $-0.027$ | $-0.292$       | $-0.344$   | $-1.41614$ | 0.83912    | $-5.92943$ |
| 8326        | $-0.052$ | $-0.288$       | $-0.354$   | $-3.80435$ | 2.58894    | $-5.96122$ |
| 8328        | 0.058    | $-0.309$       | $-0.381$   | $-3.69921$ | 3.35512    | $-5.82059$ |
| 8332        | $-0.085$ | $-0.254$       | $-0.398$   | $-0.71409$ | 0.79920    | $-5.76056$ |
| 8335        | $-0.109$ | $-0.258$       | $-0.414$   | $-0.43526$ | 1.04539    | $-5.73149$ |
| 8338        | $-0.131$ | $-0.237$       | $-0.444$   | $-0.28256$ | 1.03930    | $-5.70558$ |
| 8341        | $-0.142$ | $-0.227$       | $-0.478$   | 0.03509    | 1.49161    | $-5.63451$ |
| 8344        | $-0.137$ | $-0.212$       | $-0.502$   | $-0.02283$ | 1.52792    | $-5.64821$ |
| 8347        | $-0.101$ | $-0.194$       | $-0.536$   | 0.42130    | 2.24639    | $-5.93868$ |
| 8350        | $-0.168$ | $-0.151$       | $-0.493$   | 1.99773    | 0.54166    | $-5.87458$ |
| 8353        | $-0.193$ | $-0.146$       | $-0.507$   | 0.92532    | 0.65057    | $-6.15152$ |
| 8356        | $-0.241$ | $-0.190$       | $-0.541$   | 0.18893    | 1.00034    | $-6.14723$ |
| 8359        | 0.117    | $-0.239$       | $-0.538$   | $-0.87388$ | 0.33977    | $-6.03525$ |
| 8362        | 0.064    | $-0.218$       | $-0.549$   | $-0.20704$ | 0.57267    | $-6.07989$ |
| 8365        | $-0.010$ | $-0.216$       | $-0.543$   | $-0.28665$ | 1.32724    | $-6.14758$ |
| 8368        | $-0.056$ | $-0.190$       | $-0.516$   | 0.02886    | 1.97355    | $-6.22251$ |
| 8371        | $-0.118$ | $-0.220$       | $-0.479$   | 0.05146    | 1.96095    | $-6.12339$ |
| 8374        | $-0.093$ | $-0.282$       | $-0.469$   | 0.16592    | 1.57701    | $-6.27738$ |
| 8377        | $-0.049$ | $-0.239$       | $-0.459$   | $-0.43714$ | 1.64091    | $-6.12057$ |
| 8380        | 0.012    | $-0.217$       | $-0.472$   | $-0.73456$ | 1.45804    | $-6.06017$ |
| 8382        | $-0.139$ | $-0.180$       | $-0.485$   | $-0.33009$ | 1.27957    | $-6.01508$ |
| 8387        | 0.009    | $-0.176$       | $-0.544$   | 1.22605    | $-0.48464$ | $-5.97801$ |
| 8390        | $-0.025$ | $-0.134$       | $-0.553$   | $-1.44205$ | 1.14009    | $-6.06387$ |
| 8392        | 0.088    | $-0.098$       | $-0.551$   | $-0.56995$ | 0.18449    | $-6.06469$ |
| 8394        | $-0.088$ | $-0.070$       | $-0.563$   | $-1.07677$ | 1.06824    | $-6.06590$ |
| 8398        | 0.110    | $-0.070$       | $-0.578$   | $-0.88766$ | 1.10289    | $-6.07158$ |
| 8400        | $-0.175$ | $-0.023$       | $-0.603$   | $-0.80369$ | 0.88289    | $-6.13644$ |
| 8404        | 0.036    | $-0.057$       | $-0.673$   | $-0.31231$ | 0.36000    | $-6.10212$ |
| Mean        | $-0.061$ | $-0.218$       | $-0.478$   | $-0.45115$ | 1.04839    | $-5.99257$ |
| <b>RMSE</b> | 0.109    | 0.239          | 0.486      | 1.24031    | 1.40502    | 5.99471    |

ตารางที่ 4-39 ค่าต่างระหว่างค่าพิกัดจุดเปิดถ่ายภาพที่คำนวณออกมาได้กับค่าพิกัดจุดเปิดถ่ายภาพ จาก SPAN-CPT กรณีเส้นทางวิ่งของยานพาหนะเป็นเส้นตรง

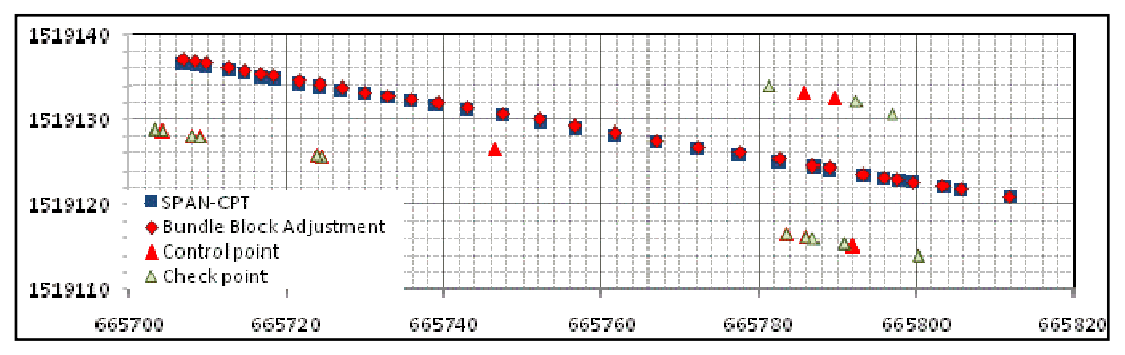

ภาพที่ 4-20 ตำแหน่งของจุดเปิดถ่ายภาพพานอรามาของกล้อง Ladybug 3 กรณียานพาหนะเคลื่อนที่เป็นเส้นตรง

สําหรับค่าเศษเหลือได้จากการคํานวณรวมทั งค่าทางสถิติต่างๆสามารถ นำมาแสดงได้ตามภาพที่ 4-21

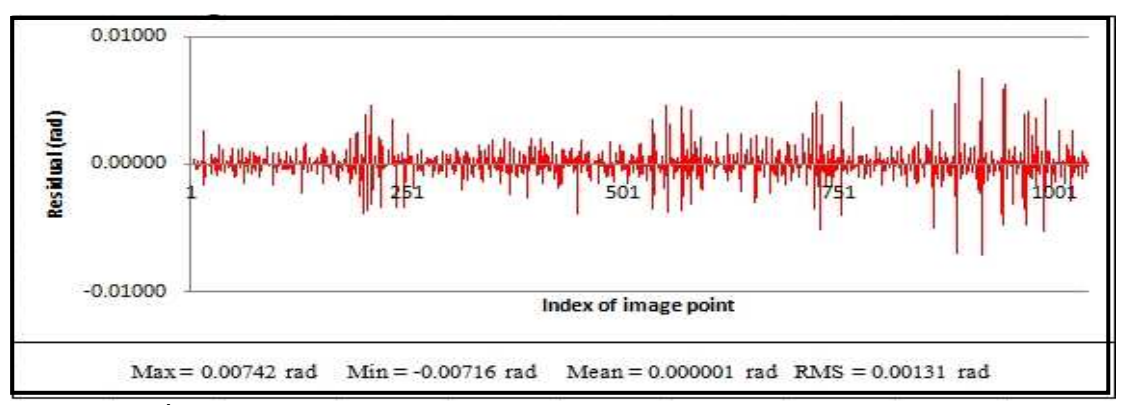

ภาพที่ 4-21 เศษเหลือและค่าทางสถิติ กรณีเส้นทางวิ่งของยานพาหนะเป็นเส้นตรง

# ี สำหรับค่าพิกัดของจุดตรวจสอบอิสระที่ได้จากการคำนวณด้วยวิธีการ ปรับแก้ของบล็อกลำแสงมีคังนี้คือ (ตารางที่ 4-40)

# ตารางที่ 4-40 ค่าพิกัดของจุดตรวจสอบอิสระที่คำนวณได้

ึกรณีเส้นทางวิ่งของยานพาหนะเป็นเส้นตรง

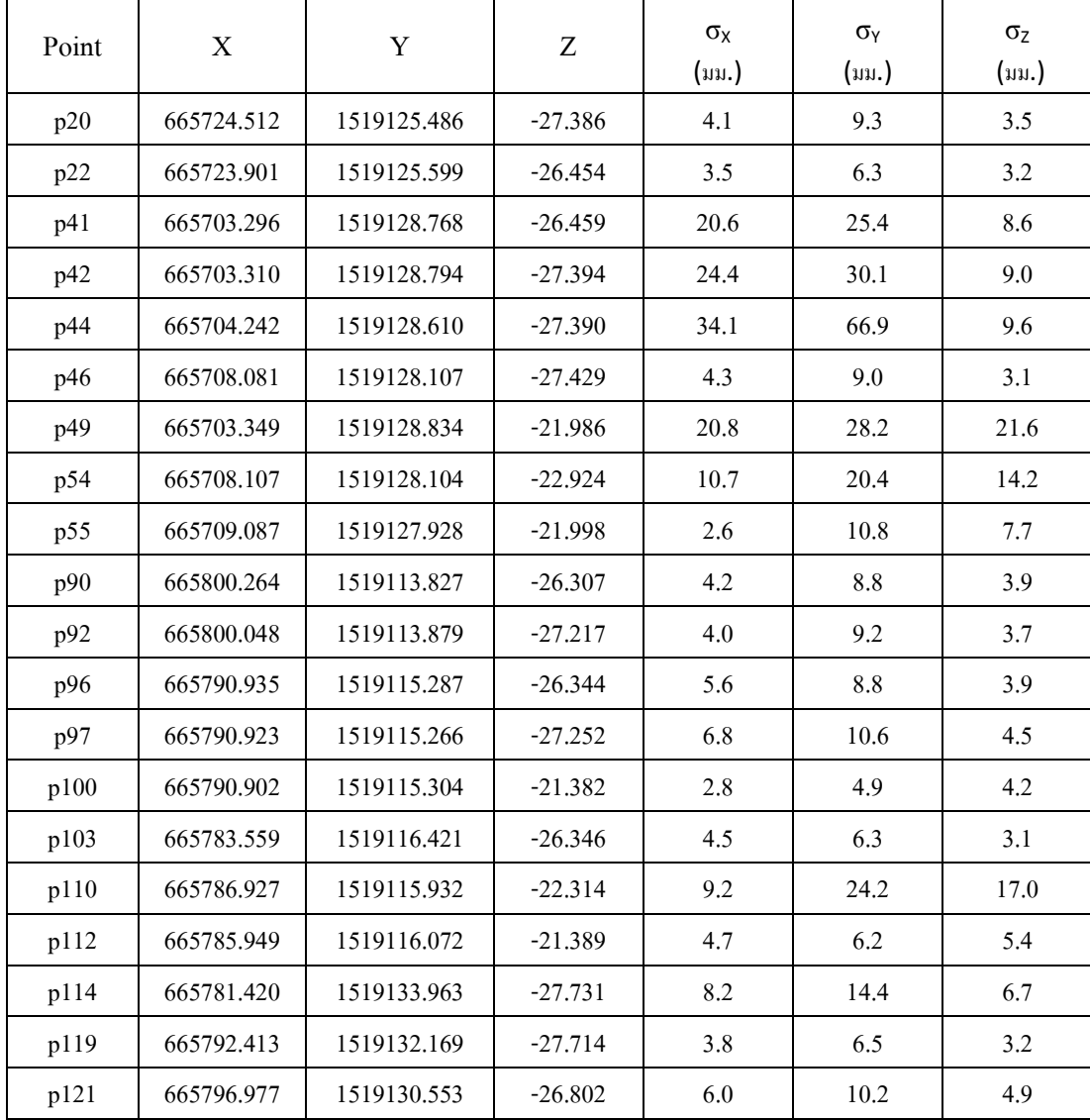

ซึ่งในแต่ละจุด เมื่อเปรียบเทียบค่าพิกัดที่คำนวณได้กับค่าพิกัดที่ได้จากการ รังวัดภาคพื้นดินจะมีค่าคลาดเคลื่อนดังนี้ (ตารางที่ 4-41)

ตารางที่ 4-41 ค่าต่างของค่าพิกัดจุดตรวจสอบอิสระที่คำนวณได้กับค่าที่ได้จากกล้อง Total Station ึกรณีเส้นทางวิ่งของยานพาหนะเป็นเส้นตรง

| point       | $\Delta \rm X$ | $\Delta \rm Y$ | $\Delta Z$ |
|-------------|----------------|----------------|------------|
| p20         | 0.006          | 0.018          | 0.381      |
| p22         | $-0.006$       | 0.015          | $-0.101$   |
| p41         | 0.054          | 0.045          | 0.307      |
| p42         | 0.035          | 0.013          | 0.102      |
| p44         | 0.075          | 0.062          | 0.042      |
| p46         | $-0.006$       | $-0.004$       | $-0.034$   |
| p49         | $-0.030$       | $-0.021$       | 0.324      |
| p54         | $-0.041$       | $-0.030$       | 0.028      |
| p55         | $-0.028$       | $-0.012$       | $-0.155$   |
| p90         | 0.035          | $-0.019$       | $-0.298$   |
| p92         | 0.024          | $-0.012$       | 0.008      |
| p96         | $-0.012$       | $-0.010$       | 0.039      |
| p97         | 0.002          | 0.018          | $-0.047$   |
| p100        | 0.007          | $-0.045$       | 0.196      |
| p103        | $-0.003$       | $-0.005$       | $-0.004$   |
| p110        | $-0.003$       | $-0.054$       | $-0.063$   |
| p112        | $-0.010$       | $-0.055$       | 0.173      |
| p114        | $-0.056$       | 0.054          | $-0.098$   |
| p119        | $-0.021$       | 0.005          | $-0.175$   |
| p121        | $-0.027$       | 0.003          | 0.023      |
| <b>MEAN</b> | 0.009          | $0.006\,$      | 0.060      |
| <b>RMSE</b> | 0.038          | 0.029          | 0.219      |

# **4.4.3.2 กรณีเส้ นทางวิงของยานพาหนะไม่เป็ นเส้ นตรง**

ใช้ข้อมูลบริ เวณทางโค้งระหว่างอาคาร 1 และ อาคาร 3 คณะ ้วิศวกรรมศาสตร์ จุฬาลงกรณ์มหาวิทยาลัย ทั้งหมด 10 ภาพ หมุดควบคุมทั้งหมด 5 หมุด (ภาพที่ 4-22 และภาพที่ 4-23)

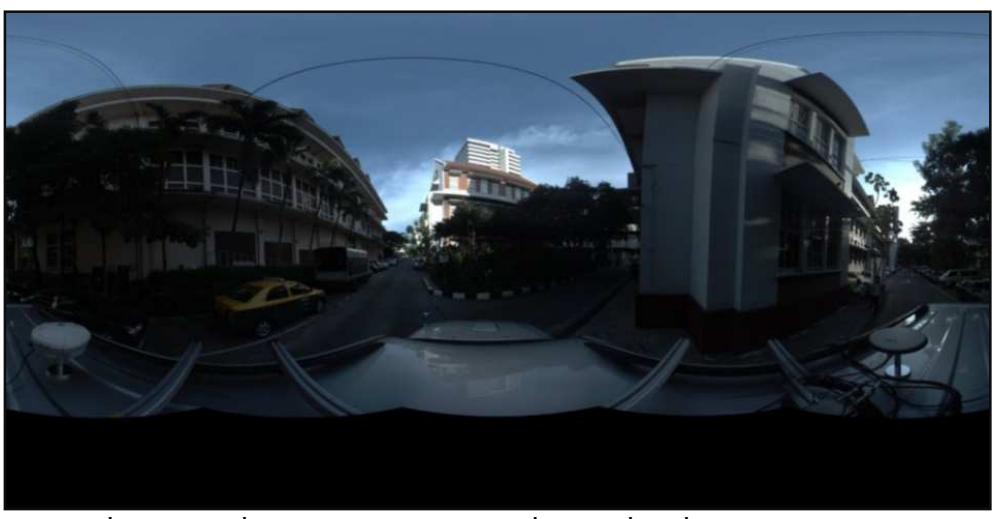

ภาพที่ 4-22 ภาพที่ได้จากระบบการทำแผนที่แบบเคลื่อนที่ (ภาพหมายเลข 12241)

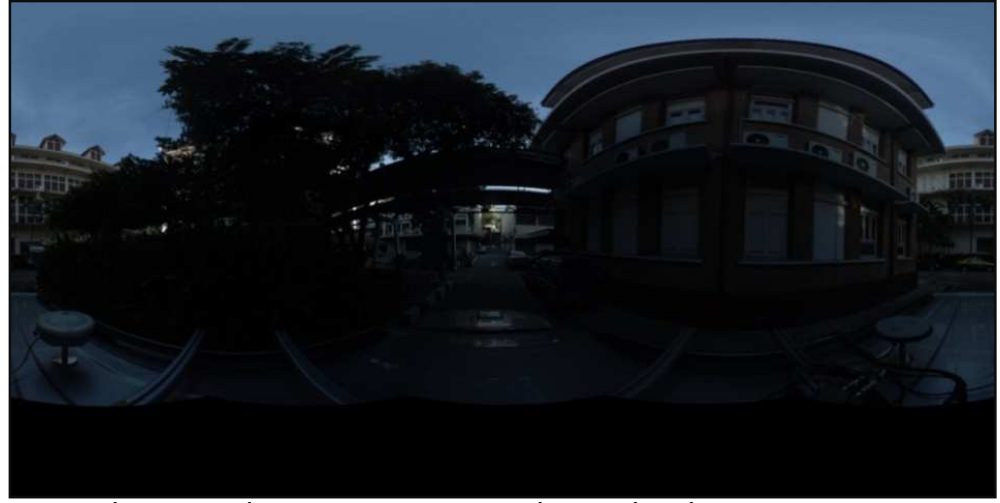

ภาพที่ 4-23 ภาพที่ได้จากระบบการทำแผนที่แบบเคลื่อนที่ (ภาพหมายเลข 12253)

# ้จากการปรับแก้ของบล็อกลำแสงจะ ได้ค่าพิกัดจุดเปิดถ่ายภาพพานอรามา และค่าการวางตัวของเซนเซอร์ ซึ่งค่าที่ได้มีดังนี้ (ตารางที่ 4-42)

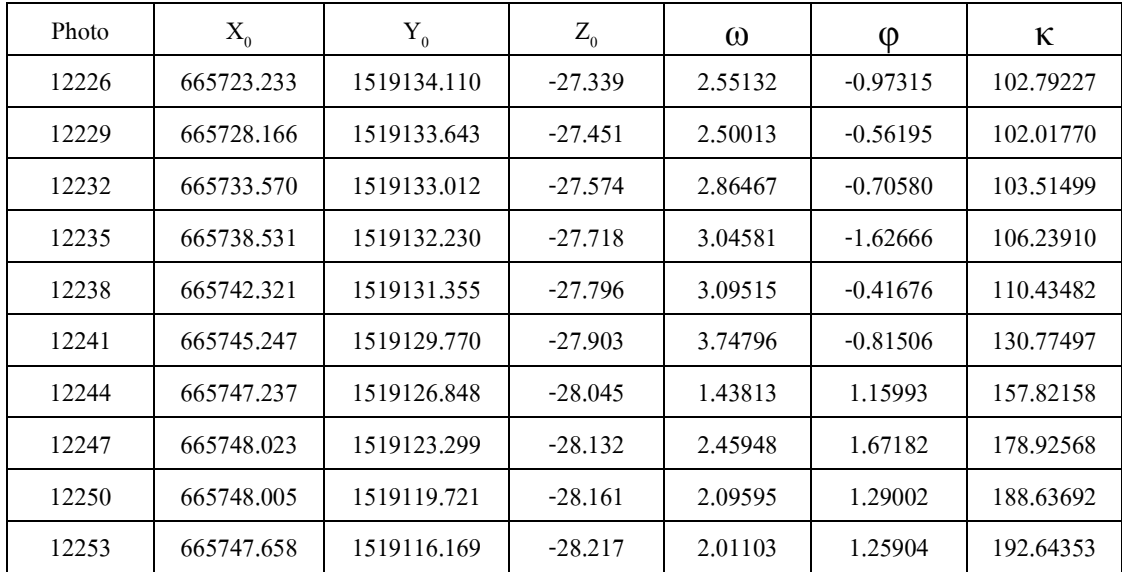

# ี ตารางที่ 4-42 ค่าพิกัดจุดเปิดถ่ายภาพที่คำนวณออกมาได้ ึกรณีเส้นทางวิ่งของยานพาหนะไม่เป็นเส้นตรง

## ้ ส่วนเบี่ยงเบนมาตรฐานที่คำนวณออกมาได้ ดังแสดงไว้ในตารางที่ 4-43

# ิตารางที่ 4-43 ส่วนเบียงเบนมาตรฐานที่คำนวณออมาได้

|       | <b>110 PRODUCT LA DI A O CI A CI LE LI LI LE LA DI COLO TILI LE LI LI LE LI LI LE LI LI LI LE LI LI LI LI LI LI L</b> |                       |                       |                                |                       |                                    |  |
|-------|----------------------------------------------------------------------------------------------------|-----------------------|-----------------------|--------------------------------|-----------------------|------------------------------------|--|
| σ     | $\sigma X_0$<br>(uu.)                                                                                                 | $\sigma Y_0$<br>(uu.) | $\sigma Z_0$<br>(uu.) | $\sigma_{\omega}$<br>(พิลิปดา) | $\sigma$<br>(พิลิปดา) | $\sigma$ <sub>K</sub><br>(พิลิปดา) |  |
| 12226 | 16.2                                                                                                    | 36.2                  | 13.7                  | 5.0                            | 4.4                   | 5.8                                |  |
| 12229 | 19.5                                                                                                    | 21.7                  | 11.7                  | 4.1                            | 4.8                   | 3.7                                |  |
| 12232 | 14.5                                                                                                    | 13.8                  | 8.3                   | 4.0                            | 4.0                   | 2.6                                |  |
| 12235 | 12.3                                                                                                    | 26.8                  | 12.2                  | 6.1                            | 7.2                   | 4.2                                |  |
| 12238 | 11.2                                                                                                    | 25.0                  | 8.4                   | 5.7                            | 7.1                   | 3.0                                |  |
| 12241 | 8.7                                                                                                    | 21.2                  | $8.8\,$               | 5.1                            | 8.2                   | 3.0                                |  |
| 12244 | 10.5                                                                                                    | 10.4                  | 12.8                  | 7.1                            | 9.1                   | 6.4                                |  |
| 12247 | 8.5                                                                                                    | 6.3                   | 13.2                  | 4.3                            | 11.9                  | 4.0                                |  |
| 12250 | 10.4                                                                                                    | 8.1                   | 12.0                  | 5.3                            | 11.6                  | 4.7                                |  |
| 12253 | 15.4                                                                                                    | 17.9                  | 16.0                  | 6.7                            | 12.6                  | 7.0                                |  |

ึกรณีเส้นทางวิ่งของยานพาหนะไม่เป็นเส้นตรง

ี พิกัดจุดเปิดถ่ายภาพที่ได้จาก SPAN-CPT ที่จะนำมาเปรียบเทียบ ได้จากการ หาระยะทางที่ใกล้ที่สุดจากพิกัดที่คำนวณได้จากการปรับแก้ด้วยวิธีบล็อกลำแสง และนำพิกัดนั้นมาเปรียบเทียบ ซึ่งพิกัดที่ได้จะมีค่าตามตารางที่ 4-44

# ตารางที่ 4-44 ค่าพิกัดจุดเปิดถ่ายภาพที่ได้จาก SPAN-CPT ที่จะนำมาเปรียบเทียบ ึกรณีเส้นทางวิ่งของยานพาหนะไม่เป็นเส้นตรง

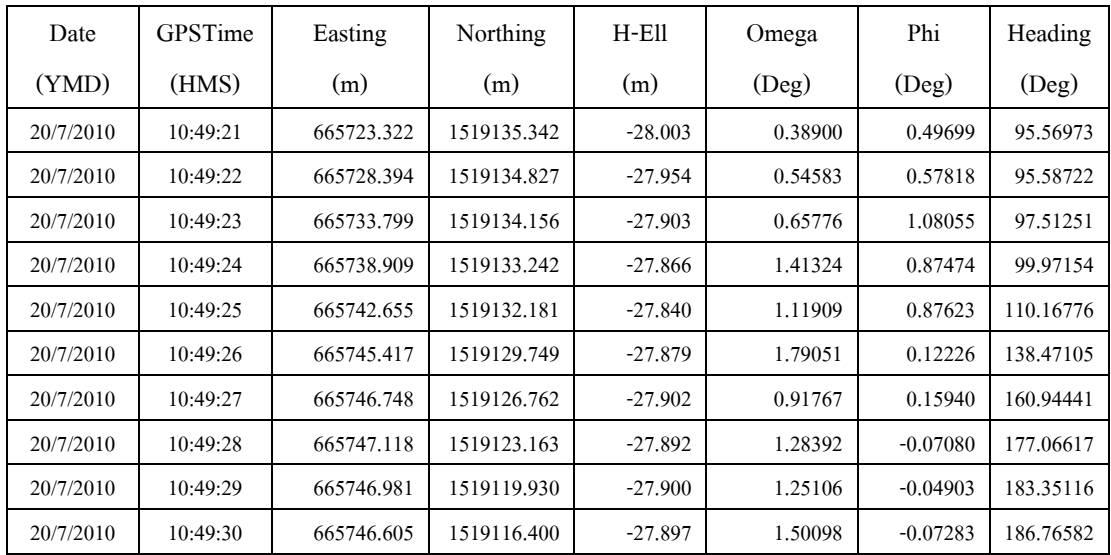

# และตำแหน่งที่ได้จาก SPAN-CPT มีส่วนเบี่ยงเบนมาตรฐาน ดังแสดงใน ตารางที่ 4-45

## ิ ตารางที่ 4-45 ส่วนเบี่ยงเบนมาตรฐานของจุดเปิดถ่ายภาพที่ได้จาก SPAN-CPT ึกรณีเส้นทางวิ่งของยานพาหนะไม่เป็นเส้นตรง

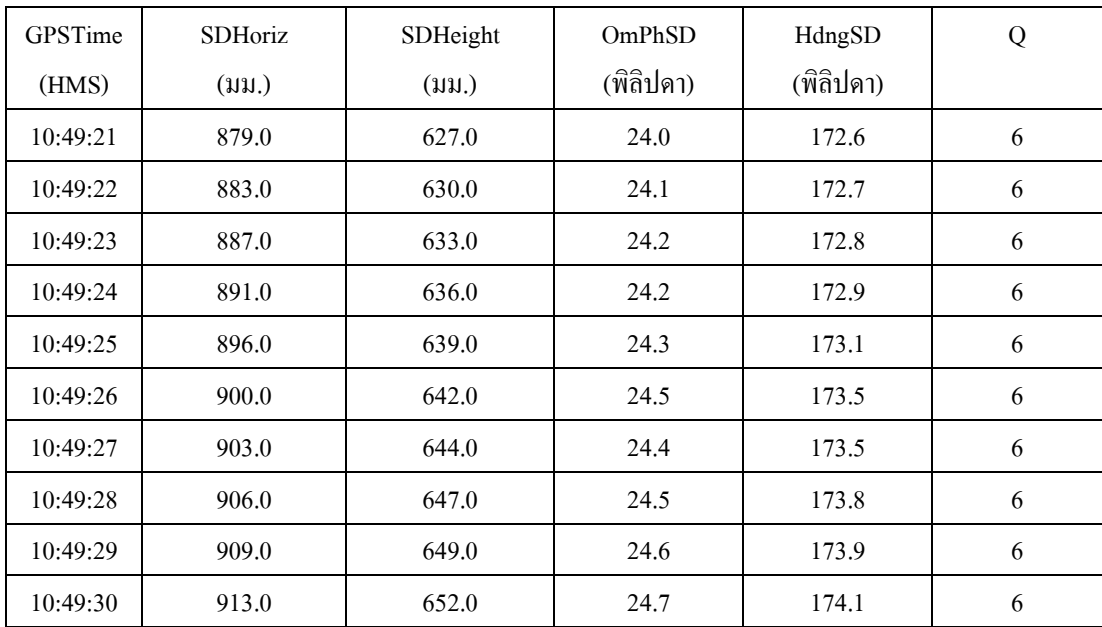
และเมื่อเปรียบเทียบกับค่าพิกัดจุดเปิดถ่ายภาพที่ได้จาก SPAN-CPT จะได้ ดังนี้ (ตารางที่ 4-46)

| Photo       | $\Delta$ X | ΔY       | $\Delta z$ | $\Delta\omega$ | $Δ$ φ      | $\Delta \kappa$ |
|-------------|------------|----------|------------|----------------|------------|-----------------|
| 12226       | 0.089      | 1.232    | $-0.664$   | $-2.16231$     | 1.47015    | $-7.22254$      |
| 12229       | 0.228      | 1.184    | $-0.503$   | $-1.95429$     | 1.14012    | $-6.43048$      |
| 12232       | 0.229      | 1.144    | $-0.329$   | $-2.20691$     | 1.78635    | $-6.00248$      |
| 12235       | 0.378      | 1.012    | $-0.148$   | $-1.63257$     | 2.50139    | $-6.26756$      |
| 12238       | 0.334      | 0.826    | $-0.044$   | $-1.97607$     | 1.29300    | $-0.26707$      |
| 12241       | 0.170      | $-0.021$ | 0.024      | $-1.95745$     | 0.93732    | 7.69609         |
| 12244       | $-0.489$   | $-0.086$ | 0.143      | $-0.52046$     | $-1.00053$ | 3.12283         |
| 12247       | $-0.905$   | $-0.136$ | 0.240      | $-1,17556$     | $-1.74261$ | $-1.85951$      |
| 12250       | $-1.024$   | 0.209    | 0.261      | $-0.84490$     | $-1.33905$ | $-5.28577$      |
| 12253       | $-1.053$   | 0.231    | 0.320      | $-0.51005$     | $-1.33186$ | $-5.87771$      |
| Mean        | $-0.204$   | 0.559    | $-0.070$   | $-1.49406$     | 0.37143    | $-2.83942$      |
| <b>RMSE</b> | 0.565      | 0.541    | 0.320      | 0.63811        | 1.47257    | 4.72444         |

ี ตารางที่ 4-46 ค่าต่างระหว่างค่าพิกัดจุดเปิดถ่ายภาพที่คำนวณออกมาได้กับค่าพิกัดจุดเปิดถ่ายภาพ จาก SPAN-CPT กรณีเส้นทางวิ่งของยานพาหนะ ไม่เป็นเส้นตรง

กรณีเส้นทางวิงของยานพาหนะไม % ่เป็ นเส้นตรง สามารถนํามา Plot ตําแหน่ง

ของจุดเปิดถ่ายภาพพานอรามาของกล้อง Ladybug 3 ดังแสดงในภาพที่ 4-24

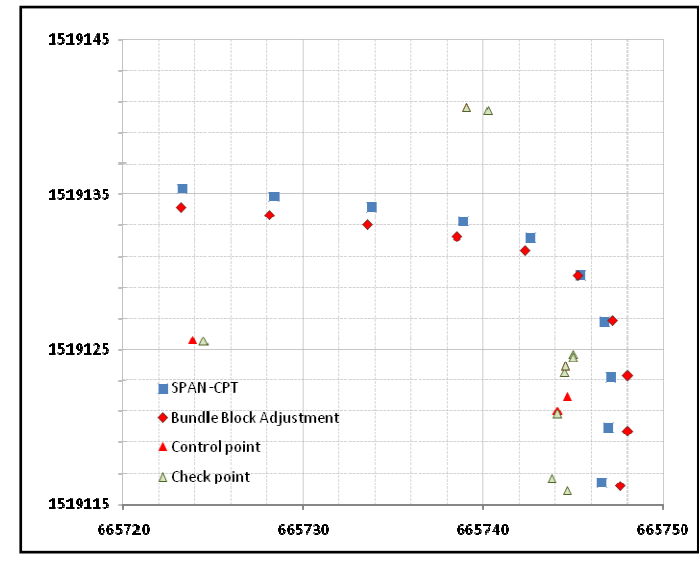

ภาพที่ 4-24 ตำแหน่งของจุดเปิดถ่ายภาพพานอรามาของกล้อง Ladybug 3 กรณียานพาหนะเคลื่อนที่ไม่เป็นเส้นตรง

สําหรับค่าเศษเหลือได้จากการคํานวณรวมทั งค่าทางสถิติต่างๆสามารถ นำมาแสดงได้ตามภาพที่ 4-25

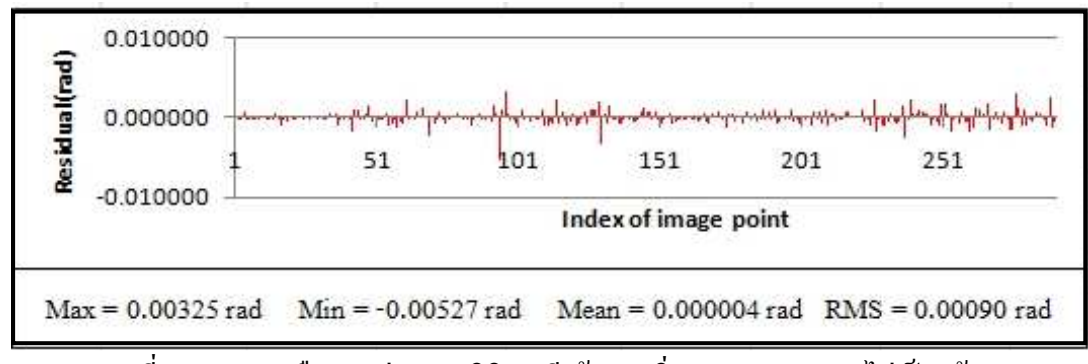

ี ภาพที่ 4-25 เศษเหลือและค่าทางสถิติ กรณีเส้นทางวิ่งของยานพาหนะ ไม่เป็นเส้นตรง

ในส่วนค่าพิกัดของจุดตรวจสอบอิสระที%ได้จากการคํานวณด้วยวิธี การปรับแก้ของบล็อกลำแสงมีดังนี้คือ (ตารางที่ 4-47)

ตารางที่ 4-47 ค่าพิกัดของจุดตรวจสอบอิสระที่คำนวณได้

| Point | X          | Y           | Z         | $\sigma_{x}$<br>(uu.) | $\sigma_{Y}$<br>(มม.) | $\sigma$<br>(uu.) |
|-------|------------|-------------|-----------|-----------------------|-----------------------|-------------------|
| t01   | 665724.502 | 1519125.539 | $-27.071$ | 9.2                   | 28.6                  | 8.2               |
| t19   | 665739.107 | 1519140.579 | $-24.742$ | 6.1                   | 11.7                  | 6.7               |
| t21   | 665740.229 | 1519140.451 | $-25.794$ | 3.5                   | 11.8                  | 4.0               |
| t31   | 665744.516 | 1519123.492 | $-26.628$ | 7.1                   | 4.7                   | 5.0               |
| t34   | 665744.553 | 1519123.891 | $-27.558$ | 4.5                   | 3.4                   | 2.8               |
| t36   | 665744.141 | 1519120.807 | $-26.657$ | 10.3                  | 6.3                   | 6.5               |
| t43   | 665744.671 | 1519115.915 | $-25.870$ | 17.4                  | 10.0                  | 14.8              |
| t48   | 665744.978 | 1519124.653 | $-25.767$ | 4.4                   | 3.0                   | 4.5               |
| t51   | 665744.980 | 1519124.449 | $-28.426$ | 7.2                   | 6.0                   | 4.7               |
| t54   | 665743.855 | 1519116.768 | $-28.501$ | 14.0                  | 8.3                   | 6.9               |

ึกรณีเส้นทางวิ่งของยานพาหนะไม่เป็นเส้นตรง

ี่ซึ่งในแต่ละจุด เมื่อเปรียบเทียบค่าพิกัดที่คำนวณได้กับค่าพิกัดที่ได้จากการ ใช้ Total Station จะมีค่าคลาดเคลื่อนดังนี้ (ตารางที่ 4-48)

| Point       | $\Delta$ X | $\Delta Y$ | $\Delta Z$ |
|-------------|------------|------------|------------|
| t01         | 0.016      | $-0.034$   | 0.065      |
| t19         | $-0.020$   | 0.026      | 0.018      |
| t21         | 0.040      | $-0.041$   | $-0.242$   |
| t31         | $-0.004$   | 0.000      | 0.096      |
| t34         | 0.007      | $-0.013$   | 0.181      |
| t36         | $-0.036$   | 0.002      | 0.059      |
| t43         | $-0.016$   | $-0.023$   | 0.100      |
| t48         | 0.021      | 0.030      | 0.260      |
| t51         | 0.032      | $-0.011$   | 0.231      |
| t54         | $-0.025$   | $-0.066$   | 0.216      |
| <b>MEAN</b> | 0.001      | $-0.013$   | 0.099      |
| <b>RMSE</b> | 0.024      | 0.031      | 0.169      |

ิ ตารางที่ 4-48 ค่าต่างของค่าพิกัดจดตรวจสอบอิสระที่คำนวณ ได้กับค่าที่ได้จากกล้อง Total Station ึกรณีเส้นทางวิ่งของยานพาหนะไม่เป็นเส้นตรง

## **4.4.4 สรุปผลการคํานวณการปรับแก้ของบล็อกลําแสงและการเปรียบเทียบค่าพิกัดของ จุดตรวจสอบอิสระ**

จากผลการคํานวณการปรับแก้ของบล็อกลําแสงและการเปรี ยบเทียบค่าพิกัด ้ของจุดตรวจสอบอิสระ ในกรณีเส้นทางวิ่งของยานพาหนะเป็นเส้นตรง ผลการปรับแก้ของ ้บล็อกลำแสงสำหรับคำนวณหาตำแหน่งจุดเปิดถ่ายภาพ จะมีส่วนเบี่ยงเบนมาตราฐาน เชิงเส้นอย่ระหว่าง 4.5 - 46.5 มิลลิเมตร และส่วนเบี่ยนเบนมาตราฐานเชิงมมอย่ระหว่าง 2.1 - 16.5 พิลิปดา และผลการปรับแก้ของบล็อกลําแสงสําหรับคํานวณหาพิกัด

้จุดตรวจสอบอิสระจะมีส่วนเบี่ยงเบนมาตราฐานเชิงเส้นอยู่ระหว่าง 2.8 - 66.9 มิลลิเมตร การเปรี ยบเทียบตําแหน่งของจุดเปิ ดถ่ายภาพพานอรามาจากข้อมูลของ SPAN-CPT กับ ตำแหน่งจุดเปิดถ่ายภาพพานอรามาที่คำนวณใด้จากวิธีการปรับแก้ของ บล็อกลำแสง ได้ RMSEx = 0.109 เมตร RMSEy = 0.239 เมตร และ RMSEz = 0.486 เมตร ส่วน RMSE ของมุม ω φ κ จะมีค่าเท่ากับ 1.24031, 1.40502 และ 5.99471 องศา ้ตามลำดับ ในส่วนค่าพิกัดจดตรวจสอบอิสระที่คำนวณใด้จากการปรับแก้ของบล็อกลำแสง จะมี RMSEx = 0.038 เมตร RMSEy = 0.029 เมตร และ RMSEz = 0.219 เมตร

ึ กรณีเส้นทางวิ่งของยานพาหนะไม่เป็นเส้นตรง ผลการปรับแก้ของบล็อกลำแสง ้สำหรับคำนวณหาตำแหน่งจุดเปิดถ่ายภาพ จะมีส่วนเบี่ยงเบนมาตราฐานเชิงเส้นอย่ระหว่าง 6.3 - 36.2 มิลลิเมตร และส่วนเบี่ยนเบนมาตราฐานเชิงมุมอยู่ระหว่าง 2.6 - 12.6 พิลิปดา และผลการปรับแก้ของบล็อกลําแสงสําหรับคํานวณหาพิกัดจุดตรวจสอบอิสระจะมี ้ส่วนเบี่ยงเบนมาตราฐานเชิงเส้นอยู่ระหว่าง 2.8 - 28.6 มิลลิเมตร

การเปรี ยบเทียบตําแหน่งของจุดเปิ ดถ่ายภาพพานอรามาจากข้อมูลของ SPAN-CPT กับ ตำแหน่งจุดเปิดถ่ายภาพพานอรามาที่คำนวณใด้จากวิธีการปรับแก้ของ บล็อกลําแสง ได้ RMSEx = 0.565 เมตร RMSEy = 0.541 เมตร และ RMSEz = 0.320 เมตร ส่วน RMSE ของมุม ω φ κ จะมีค่าเท่ากับ 0.63811, 1.47257 และ 4.72444 องศา ตามลำดับ ในส่วนค่าพิกัดจุดตรวจสอบอิสระที่คำนวณใด้จากการปรับแก้ของบล็อกลำแสง จะมี RMSEx = 0.024 เมตร RMSEy = 0.031 เมตร และ RMSEz = 0.169 เมตร

# **บทที 5**

## **สรุปผลการศึกษา**

้จากการศึกษาเรื่องเรขาคณิตของกล้องถ่ายภาพพานอรามานั้น สามารถสรุปงานวิจัยได้ดังนี้

### **5.1 สรุปผลการศึกษา**

ในงานวิจัยนี ได้ทําการศึกษาความสัมพันธ์ของภาพพานอรามาในระบบพิกดภาพแบบ ั Equirectangular กับระบบพิกัดภาพแบบ Spherical และได้พัฒนาแบบจำลองทางคณิตศาสตร์ที่ใช้ ี สำหรับการแปลงพิกัดระหว่างระบบพิกัดภาพทั้งสอง และพัฒนาแบบจำลองทางคณิตศาสตร์ ี สำหรับการแปลงพิกัดระหว่างพิกัดภาพพานอรามาแบบ Spherical กับพิกัดวัตถุ

ึ การประมาณความคลาดเคลื่อนของระยะราบและระยะดิ่งที่คำนวณได้ ในกรณีกล้อง ถ่ายภาพพานอรามาอยู่ในแนวดิ่งนั้น ถ้าวัดพิกัดภาพพานอรามาไปยังฐานของอาคารมากกว่าความ เป็นจริงจะทำให้ระยะราบและระยะดิ่งที่คำนวณได้ มีค่าน้อยกว่าค่าที่ถูกต้อง และในทางกลับกัน ถ้า วัดพิกัดได้น้อยกว่าความเป็นจริงจะทำให้ ระยะราบและระยะดิ่งที่คำนวณได้ มีค่ามากกว่าค่าที่ ถูกต้อง

จากผลการคํานวณการทดสอบแบบจําลองทางคณิตศาสตร์ของกล้องถ่ายภาพพานอรามา ้จะเห็นได้ว่าในกรณีรัศมีของข้อมูลมีขนาดประมาณ 10-15 เมตร เมื่อใช้จำนวณจุดควบคุมภาพถ่าย ้ ไม่เท่ากัน จะทำให้ส่วนเบี่ยงเบนมาตรฐานที่คำนวณได้ต่างกันด้วย กรณีที่ใช้จุดควมคุมภาพถ่ายใน ึ การคำนวณมาก ส่วนเบี่ยงเบนมาตราฐานที่คำนวณได้ จะมีค่าน้อยกว่ากรณีที่ใช้จุดควบคุมน้อยกว่า และระยะคลาดเคลื่อนระหว่างการคำนวณกับการวัดพิกัดจากภาพพานอรามาของทุกกรณีจะอยู่ ระหวาง 0.008-0.016 เมตร ่

การหา Interior Orientation ของกล้อง Ladybug 3 เพื่อประมาณความสูงของจุดเปิดถ่ายภาพ ึ ของกล้องนั้น สามารถวัดความสูงจากพื้นเทียบกับฐานกล้อง แล้วบวกระยะห่างระหว่างฐานกล้อง ไปยังจุดศูนย์กลางเลนส์ ซึ่งก็คือ 6.6 เซนติเมตร ก็จะได้ความสูงโดยประมาณของอุปกรณ์เทียบกับ ีพื้น ซึ่งนำไปใช้สำหรับการหาค่าพิกัดหรือความสูงของวัตถุต่อไป

ึการเก็บข้อมูลด้วยระบบการทำแผนที่แบบเคลื่อนที่ มีการหาระยะห่างของอุปกรณ์โดยใช้ โปรแกรม GNU GAMA ซึ่งได้ระยะห่างระหว่าง SPAN-CPT กับ กล้อง Ladybug 3 ในแกนต่างๆ ดังนี้ แกน  $\rm X$  = 3.2 เซนติเมตร แกน Y = 9.6 เซนติเมตร และแกน Z = 27.3 เซนติเมตร และความสง ของกล้อง Ladybug 3 กับ SPAN-CPT เมื่อเทียบกับพื้นคือ 2.101 เมตร และ 1.828 เมตร ตามลำดับ

การเปรี ยบเทียบตําแหน่งของจุดเปิ ดถ่ายภาพพานอรามาจากข้อมูลของ SPAN-CPT ึกับ ตำแหน่งจุดเปิดถ่ายภาพพานอรามาที่คำนวณได้จากวิธีการปรับแก้ของบล็อกลำแสง กรณีเส้นทางวิ่งของยานพาหนะเป็นเส้นตรงได้ RMSEx = 0.109 เมตร RMSEy = 0.239 เมตร และ RMSEz = 0.486 เมตร ส่วน RMSE ของมุม ω φ κ จะมีค่าเท่ากบ 1.24031, 1.40502 และ ั 5.99471 องศาตามลำดับ ส่วนกรณีเส้นทางวิ่งของยานพาหนะไม่เป็นเส้นตรง ได้ RMSEx = 0.565 เมตร RMSEy = 0.541 เมตร และ RMSEz = 0.320 เมตร และ RMSE ของมุม  $ω$  φ  $κ$  จะมีค่าเท่ากับ 0.63811, 1.47257 และ 4.72444 องศาตามลำดับ ในส่วนการเปรียบเทียบค่า พิกัดจดตรวจสอบอิสระที่คำนวณได้จากการปรับแก้ของบล็อกลำแสงกับการรังวัดภาคพื้นดินนั้น กรณีเส้นทางวิ่งของยานพาหนะเป็นเส้นตรงจะมี RMSEx = 0.038 เมตร RMSEy = 0.029 เมตร และ  $RMSEz = 0.219$  เมตร ส่วนกรณีเส้นทางวิ่งของยานพาหนะไม่เป็นเส้นตรงจะมี RMSEx = 0.024 เมตร RMSEy = 0.031 เมตร และ RMSEz = 0.169 เมตร

### **5.2 ข้อเสนอแนะ**

- ภาพที่ใช้ในการวิจัยครั้งนี้ ใช้ภาพจากกล้อง Ladybug 3 ที่มีการผสานกันเสร็จเรียบร้อย แล้ว หากต้องการศึกษาเพิ่มเติม ควรมีการวัดสอบกล้องแต่ละกล้อง ทำการปรับแก้ค่า ้ ความเพี้ยนของเลนส์ ทั้งในแนวรัศมีและแนวสัมผัส และความเพี้ยนของเซนเซอร์รับ ิภาพ แล้วค่อยนำภาพที่ได้ มาทำการผสานรวมกันเป็นภาพพานอรามาที่จะนำมาใช้งาน
- **ในการศึกษาเรื่องการหาตำแหน่งของยานพาหนะ** ควรมีการเลือกเส้นทางที่หลากหลาย เช่น เส้นทางที่สามารถประมวลผลค่าพิกัดได้ตำแหน่งที่มี Q = 1, 2, 3 และ 4 ตามลำดับ รวมทั้งมีการหาตำแหน่งของยานพาหนะในกรณีที่ไม่สามารถรับสัญญาณทั้ง GPS และ IMU ได้ เช่น ยานพาหนะไม่ได้เคลื่ออนที่และอย่ภายในอาคารหรือใต้สะพาน เป็นต้น
- ในการเชื่อมต่อข้อมลจากอปกรณ์แต่ละตัว อาจจะใช้เวลาในการเก็บข้อมูลเป็นตัวกลาง ในการเชื่อมต่อ เพราะจะได้ข้อมูลที่ตำแหน่งเดียวกันและเวลาที่เก็บข้อมูลพร้อมกัน
- **-** ในการติดตั งอุปกรณ์ ควรคํานึงถึงมุมอ้างอิงหรือทิศทางของอุปกรณ์แต่ละตัวด้วย ควร จะหันไปในทิศทางเดียวกัน หรือทิศทางที่สามารถคำนวณได้สะดวก

## **รายการอ้างอิง**

#### **ภาษาไทย**

- ้วิชา จิวาลัย. ปรีชา ถีระวัฒนาสวัสดิ์.2523. หลักเบื้องต้นของการสำรวจด้วยภาพถ่าย. กรุงเทพมหานคร: สํานักพิมพ์จุฬาลงกรณ์มหาวิทยาลัย.
- ไพศาล สันติธรรมนนท์. 2553. **การรังวัดด้วยภาพดิจิทัล**. กรุงเทพมหานคร: สํานักพิมพ์จุฬาลงกรณ์ มหาวิทยาลัย.

#### **ภาษาอังกฤษ**

- Brown, M., Lowe D. G. 2003. Recognising Panoramas. **Computer Vision, 2003. Proceedings. Ninth IEEE International Conference.** pp. 2228-2225
- El-Sheimy, N. 2008. Land mobile mapping systems. **Advance in Photogrammetry, Remote Sensing and Spatial Information Science: 2008 ISPRS Congress Book**. pp. 85-100. ISPRS.
- Fangi, G. 2007.The Multi-Image Spherical Panoramas As a Tool For Architectural Survey. **XXI International CIPA Symposium**, Athens, Greece.
- Huang, F., Klette, R., Scheibe, K. 2008. **Panoramic Imaging Sensor-Line Cameras and Laser Range-Finders**. JohnWiley & Sons.
- Luhmann, T., Robson, S., Kyle, S., Harley, I. 2006. **Close Range Photogrammetry**. JohnWiley & Sons.
- Luhmann, T., Tecklenburg, W. 2004. **3-D Object Reconstruction from Multiple-Station Panorama Imagery.** International Archives of Photogrammetry, Remote Sensing and Spatial Information Scinces. Institute of Photogrammetry and Remote Sensing Dresden University of Technology.
- Mass, H.G. 2008. Close range photogrammetry sensor. **Advance in Photogrammetry, Remote Sensing and Spatial Information Science: 2008 ISPRS Congress Book**. pp. 63-72. ISPRS.
- NovAtel. 2011a. **SPAN-CPT System Performance Document**. [Online]. Available from: http://webone.novatel.ca/assets/Documents/Papers/SPAN-CPT.pdf (2011, January 22)
- NovAtel. 2011b. **SPAN GrafNav / GrafNet User Guide**. [Online]. Available from: http:// webone.novatel.ca/assets/Documents/Manuals/om-20000105.pdf (2011, January 22)
- Oh, T., Choi, K., Lee, I. 2010. Bundle Block Adjustment of Omni-directional Images Obtained from a Ground Mobile Mapping System. **The 2010 Canadian Geomatics Conference and Symposium of Commission I, ISPRS**, Ablerta, Canada.
- Parian, J. A. 2007. **Sensor Modeling, Calibration and Point Positioning with Terrestrial Panoramic Cameras**. Institut für Geodäsie und Photogrammetrie Eidgenössische Technische Hochschule Zürich ETH Hönggerberg CH-8093 Zürich.
- Point Grey Research. 2008a. **Getting Started Manual**. [Online]. Available from: http://www .ptgrey.com/support/downloads/documents/Ladybug3%20Getting%20Started%20Manu al.pdf (2011, March 1)
- Point Grey Research. 2008b. **Technical Application Note TAN2008010 Overview of the Ladybug image stitching process**. [Online]. Available from: http://www.ptgrey.com/ support/downloads/TAN2008010\_Overview\_LadybLa\_Image\_Stitching.pdf (2011, March 1)
- Schneider, D., Maas, H.G. 2006. A Geometric Model for Linear-array-based Terrestrial Panoramic Cameras. **The Photogrammetric Record.** 22,225(September): 298-220.

**ภาคผนวก** 

#### **ภาคผนวก ก**

## **โปรแกรม GNU GAMA 1.10**

GNU GAMA 1.10 เป็นโปรแกรมที่ทำขึ้นเพื่อการปรับแก้งาน Geodetic Networks โดยทาง ผู้จัดทำมีจุดประสงค์เพื่อใช้ในงานสำรวจรังวัดทั่วไป จนไปถึงงานรังวัดเฉพาะทาง เช่น การทำงาน ใต้ดิน หรือการทำงานที่ไม่สามารถใช้การหาตำแหน่งจากดาวเทียมได้ เป็นต้น

GNU GAMA เริ่มต้นที่ Department of Mapping and Cartography, Faculty of Civil Engineering, Czech Technical University in Prague (CTU) ประมาณปี 1998 โดยใช้ชื่อว่า GAMA ซึ่งย่อมาจาก Geodesy And MApping โปรแกรม GNU GAMA นี้สามารถดาว์นโหลดได้ที่ http://www.gnu.org/software/gama/  $(n)$   $\mathbb{R}$   $\mathbb{R}$   $\$ 

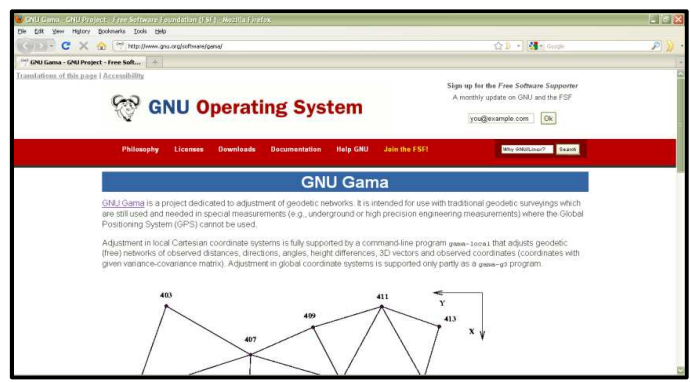

ภาพที่ ก-1 โปรแกรม GNU GAMA 1.10

โปรแกรมมีลักษณะเป็ น Command Line เรียกใช้ผาน Command Prompt ่ คําสั%งในการใช้งาน คือ

gama-local.exe (วรรค) input.xml (วรรค) [options]

โดยข้อมูลนำเข้าในการคำนวณต้องเป็นภาษา XML ในรูปแบบที่กำหนดเท่านั้นและใน Option จะประกอบด้วยส่วนต่างๆ ดังนี

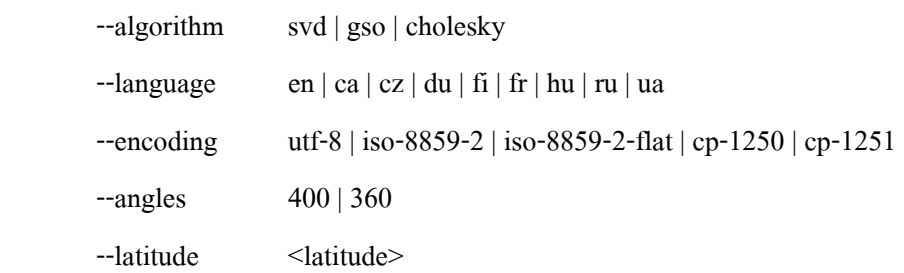

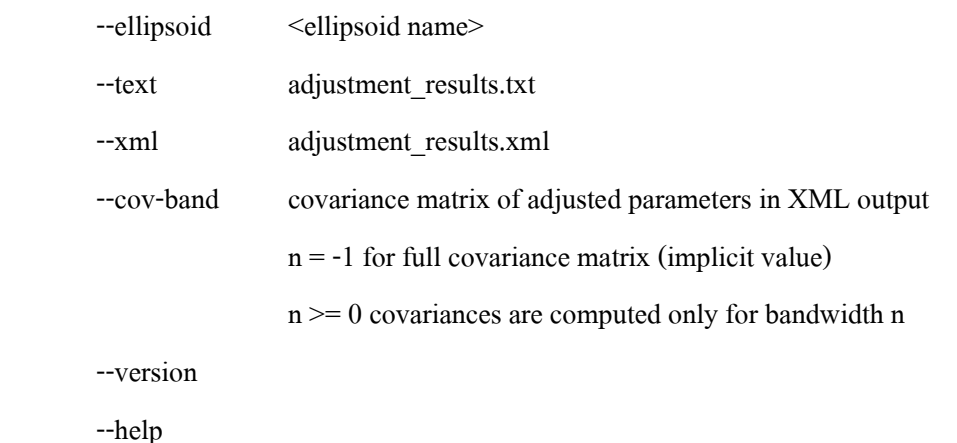

## ซึ่งส่วนที่สำคัญก็คือ

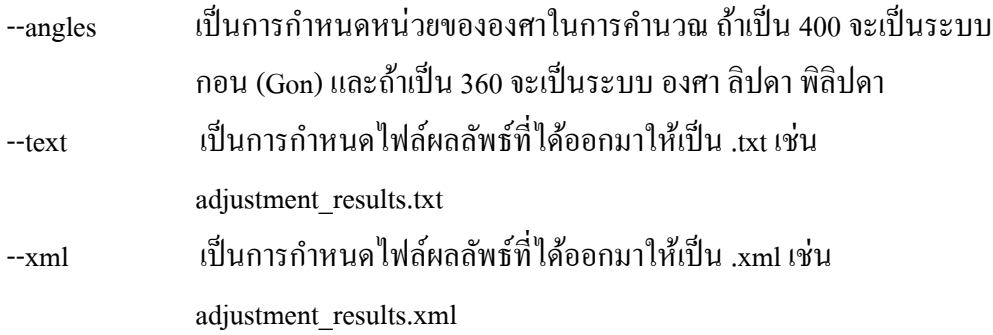

## **การกําหนดข้อมูลนําเข้าจะต้องเป็ นไปตามลักษณะดังนี\***

 $\leq$ ?xml version="1.0" ?> <gama-local> <network> <description/> <parameters /> <points-observations>  $<$ obs $>$ …  $<$ / $_{\text{obs}}$ > </points-observations> </gama-local>

่ ในส่วนของ <sub>obs </sub>หรือค่าที่ไปเก็บข้อมลสนามมา จะสามารถใส่ได้ทั้งหมด โดยคำสั่งดังนี้

ทิศทางราบ Hori Horizontal directions <direction ... />

 $\le$ direction to= "2" val="0.0000" stdev="10.0" from\_dh="1.365" to\_dh="1.237" />

ระยะราบ Horizontal distances <distance ... />

```
\leq distance from = "2" to = "1" val = "659.184" stdev="5.0" from_dh="1.526" to_dh="1.567"/>
```
มุมราบ Horizontal angles <angle ... />

```
\langle \text{angle from} = 433" bs="422" fs="402" val="128.6548" stdev="14.1" from_dh="1.567"
    to dh="0.100" />
```
ระยะเอียง Slope distances <s <s-distance ... />

 $\leq$ s-distance from="B" to="AL" val="11.6698" stdev="2.0" from\_dh="1.567" to\_dh="0.100"/>

มุมดิ%งบน Zenith angles <z <z-angle ... />

 $\leq$ z-angle from="A" to="B" val="89-44-49" stdev="5.0" from\_dh="1.526" to\_dh="1.567"/>

ระยะต่างความสูง Height differences <dh … />

```
\ledh from="A" to="B" val=" 25.42" dist="18.1" />
```
### ขั้นตอนการเรียกใช้งาน โปรแกรม GNU GAMA 1.10

1. เปิด Command Prompt (ภาพที่ ก-2)

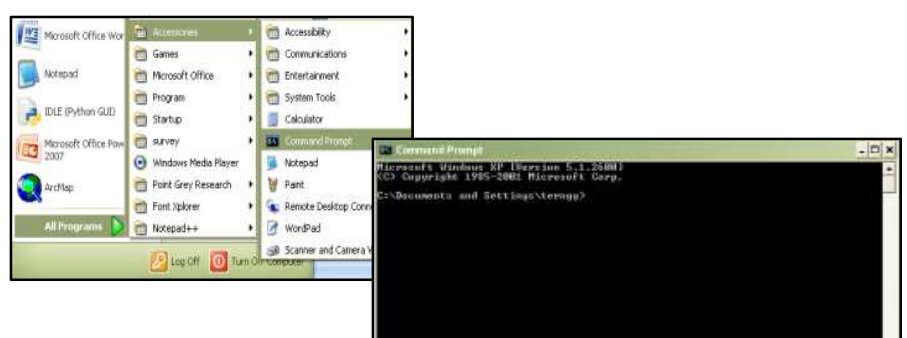

ภาพที่ ก-2 การเรียกใช้งานโปรแกรม GNU GAMA

2. เข้าไปที่ Directory GAMA (ภาพที่ ก-3)

```
Command Prompt
    rosoft Windows XP [Version 5.1.2600]<br>Copyright 1985-2001 Microsoft Corp.
\texttt{C:\texttt{D}}ocuments and Settings\terngg>cd..
C:\Documents and Settings>cd\
C:∖>cd GAMA
C:\GAMA>
```
ภาพที่ ก-3 การเรียกใช้งานโปรแกรม GNU GAMA

3. ใส่ Tag คำสั่งการใช้งานโปรแกรม gama-local.exe (วรรค) input.xml (วรรค) [options]

 $\bullet$  gama-local1.9.07.exe Offset01.xml --angles 360 --text Offset1output.txt (ภาพที่ ก-4)

#### C:\GAMA> ..........<br>C:\GAMA>gama-local-1.9.07.exe Offset01.xml --angles 360 --text Offset1output.txt ภาพที% ก-4 การเรียกใช้งานโปรแกรม GNU GAMA

**Input data** Offset01.xml

**Output data** Offset1output.txt

4. ข้อมูลนำเข้า

```
<?xml version="1.0"?>
     <! DOCTYPE gama-local
         SYSTEM "http://www.gnu.org/software/gama/gama-local.dtd">
  4 \times \text{gamma-1ocal}5 <network axes-xy="en" angles="left-handed">
  \overline{6}<description>
  \overline{\phantom{a}}GNU GAMA 1.10
 é
          Determination of lever-arm offset, Equipment SPAN-CPT, R8, Novatel 703GGG
          Geodetic Computation and Least Square Adjustment Session
10 -Workshop on Python and FOSS4G For Geomatic Researchers
1112Survey Engineering Faculty of Engineering, Chulalongkorn University
13
         7-8 Oct 2010
14 </description>
1516 <!-- parameters are expressed with empty-element tag -->
17 <parameters sigma-act = "aposteriori" />
18
19
20 <points-observations
         direction-stdev="5.0"
21
22
         zenith-angle-stdev="5.0" >
2324 <!-- fixedpoint, constrainedpoint -- >
25 <point id="A" x="500.000" y="1000.000" z="10.000" fix="xyz" /><br>26 <point id="B" x="520.000" y="1000.000" z="10.000" adj="XYZ" />
2728 <!-- computed / adjustedpoints -- >
29 cpoint id="P1" adj="xyz" /><br>30 cpoint id="P2" adj="xyz" />
31 <point id="P3" adj="xyz" />
32 <point id="P4" adj="xyz" />
32 <br/> <point id="a" adj="ayz" /><br>33 <point id="AT" adj="ayz" /><br>34 <point id="AL" adj="ayz" />
35 <point id="AR" adj="xyz" />
36 <point id="IMUI" adj="xyz" /><br>37 <point id="IMUR" adj="xyz" />
38 <point id="FL" adj="xyz" /><br>39 <point id="TL" adj="xyz" />
40 <point id="TR" adj="xyz" />
A<sub>T</sub>
```

```
42 <obs from="A">
            <direction to="B" val="90-0-19" from dh="1.526" to dh="1.567"/>
43
             <direction to="P1" val="62-31-45" from dh="1.526" to dh="0.100"/>
44
            <direction to="P2" val="64-8-18" from dh="1.526" to_dh="0.100"/>
45
            <direction to="P3" val="63-11-18" from dh="1.526" to dh="0.100"/>
46
            \frac{\text{direction to="P4" val="64-46-10" from dh="1.526" to dh="0.100" }{\text{direction to="AT" val="62-57-1" from dh="1.526" to dh="0.100" }47
48
            <direction to="AL" val="65-23-57" from_dh="1.526" to_dh="0.100" />
49
           <br/>direction to="AR" val="66-29-20" from_dh="1.526" to_dh="0.100"/><br><direction to="IMUI" val="64-2-41" from_dh="1.526" to_dh="0.100"/>
50
51
            <direction to="FL" val="53-2-22" from dh="1.526" to dh="0.000"/>
52
            <direction to="IL" val="56-39-47" from dh="1.526" to dh="0.000"/>
53
54<s-distance to="B" val="20.0227" stdev="2.0" from dh="1.526" to dh="1.567"/>
            55<br />
<a>
<a>
<a>
<a>
<a>
<a>
<a</a>
<a>
<a>
<a>
<a</a>
<a>
<a>
<a>
<a</a>
<a>
<a</a>
<a>
<a>
<a</a>
<a>
<a</a>
<a>
<a</a>
<a>
<a</a</a>
<a</abstance to="P2" val="10.2766" stdev="2.0" from_dh="1.526" to_dh="0.100"/>
56
           \xi-distance to="P3" val="10.6551" stdev="2.0" from dh="1.526" to dh="0.100"/><br>\xi-distance to="P4" val="10.5150" stdev="2.0" from dh="1.526" to dh="0.100"/>
57
58
            <8-distance to="AT" val="10.5357" stdev="2.0" from dh="1.526" to dh="0.100"/>
59
            <8-distance to="AL" val="10.0499" stdev="2.0" from dh="1.526" to dh="0.100"/>
60
61
            <a-distance to="AR" val="10.4927" stdev="2.0" from dh="1.526" to dh="0.100"/>
            <8-distance to="IMUI" val="10.3980" stdev="2.0" from_dh="1.526" to_dh="0.100"/>
62
            <a-distance to="FL" val="10.7369" stdev="2.0" from dh="1.526" to dh="0.000"/>
63
64
            <a-distance to="IL" val="9.3449" stdev="2.0" from dh="1.526" to dh="0.000"/>
            <z-angle to="B" val="89-44-49" from dh="1.526" to dh="1.567"/>
65
            <z-angle to="P1" val="87-56-32" from dh="1.526" to dh="0.100"/>
66
            <z-angle to="P2" val="87-52-14" from dh="1.526" to dh="0.100"/><br><z-angle to="P3" val="87-58-36" from dh="1.526" to dh="0.100"/>
6768
           <z-angle to="P4" val="87-54-37" from dh="1.526" to dh="0.100"/>
69
           <z-angle to="AT" val="87-29-4" from dh="1.526" to dh="0.100"/>
70
           <z-angle to="AL" val="87-47-54" from dh="1.526" to_dh="0.100"/><br><z-angle to="AR" val="87-52-27" from dh="1.526" to_dh="0.100"/>
71\,72
73
            <z-angle to="IMUT" val="87-27-40" from dh="1.526" to dh="0.100"/>
            <z-angle to="FL" val="96-33-52" from dh="1.526" to_dh="0.000"/><br><z-angle to="IL" val="97-35-29" from dh="1.526" to_dh="0.000"/>
7475
76
     \langle/obs>
 78
       <obs from="B">
            \begin{array}{lllll} \textbf{M1} & \textbf{1} & \textbf{2} & \textbf{2} & \textbf{2} \\ & \textbf{M2} & \textbf{M3} & \textbf{M4} & \textbf{M4} & \textbf{2} & \textbf{2} & \textbf{2} \\ & \textbf{M1} & \textbf{M2} & \textbf{M3} & \textbf{M4} & \textbf{2} & \textbf{2} & \textbf{2} \\ & \textbf{M2} & \textbf{M3} & \textbf{M4} & \textbf{M4} & \textbf{2} & \textbf{2} & \textbf{2} & \textbf{2} \\ & \textbf{M79
 80
 81
 82
             xdirection to="P4" val="293-5-18" from_dh="1.567" to_dh="0.100"/><br>xdirection to="P4" val="293-5-18" from_dh="1.567" to_dh="0.100"/>
 B384
            \begin{array}{lllll} \texttt{direction to=} "AT" \text{ val}="294-13-15" & \texttt{from\_dh}="1.567" \texttt{to\_dh}="0.100\texttt{''/} > \\ \texttt{direction to}= "AL" \texttt{val}="291-1-19" & \texttt{from\_dh}="1.567" \texttt{to\_dh}="0.100\texttt{''/} > \\ \texttt{direction to}= "AR" \texttt{val}="291-53-28" & \texttt{from\_dh}="1.567" \texttt{to\_dh}="0.100\texttt{''/} > \\ \texttt{direction to}= "IMUT" \texttt{85
 86资与
            <direction to="IMUR" val="293-15-56" from dh="1.567" to dh="0.000"/>
 88
             <direction to="TR" val="290-31-33" from dh="1.567" to dh="0.000"/>
 89
            <8-distance to="A" val="20.0232" stdev="2.0" from dh="1.567" to dh="1.526"/>
 90
            3-distance to="P1" val="11.8064" stdev="2.0" from dh="1.567" to dh="0.100"/><br>
\angles-distance to="P2" val="11.6786" stdev="2.0" from dh="1.567" to dh="0.100"/><br>
\angles-distance to="P2" val="11.5650" stdev="2.0" from dh="1.5
 9192
 93
            x_3-distance to= F3 vai= 11.3630 stdev= 2.0 from dn= 1.367 to dn= 0.100 /><br>x_3-distance to="P4" val="11.4353" stdev="2.0" from dh="1.567" to dh="0.100"/><br>x_3-distance to="AT" val="11.6810" stdev="2.0" from dh="1.567
 Q_195<a-distance to="AL" val="11.6698" stdev="2.0" from dh="1.567" to dh="0.100"/>
 96
            <br/>s-distance to="AR" val="11.2235" stdev="2.0" from_dh="1.567" to_dh="0.100"/><br><s-distance to="IMUT" val="11.6139" stdev="2.0" from_dh="1.567" to_dh="0.100"/>
 97
 9<sub>R</sub>
             99<a-distance to="IR" val="10.5175" stdev="2.0" from dh="1.567" to dh="0.000"/>
100
             <z-angle to="A" val="90-15-16" from dh="1.567" to dh="1.526"/>
101<z-angle to="P1" val="88-37-2" from_dh="1.567" to_dh="0.100"/>
102
             x_2-angle to="P2" val="88-34-5" from_dh="1.567" to_dh="0.100"/><br>x_2-angle to="P3" val="88-34-46" from_dh="1.567" to_dh="0.100"/>
103
104
             x angle to="P4" val="88-31-31" from_dh="1.567" to_dh="0.100"/><br>
xz-angle to="P4" val="88-31-31" from_dh="1.567" to_dh="0.100"/><br>
xz-angle to="AI" val="88-32-32" from_dh="1.567" to_dh="0.100"/>
105
106
107
             <z-angle to="AR" val="88-28-6" from_dh="1.567" to_dh="0.100"/><br><z-angle to="IMUT" val="88-10-15" from_dh="1.567" to_dh="0.100"/><br><z-angle to="IMUR" val="88-55-59" from_dh="1.567" to_dh="0.000"/>
108
109110
             <z-angle to="IR" val="97-14-42" from dh="1.567" to dh="0.000"/>
111
112 \epsilon / \delta / \delta / \delta115 </points-observations>
116 </network>
117 </gama-local>
```
#### ้ 5. จะได้ ผลลัพธ์ในการคำนวณรอบสุดท้ายดังนี้

\*\*\*\*\*\* 3 - adjustment iteration \*\*\*\*\*\* Approximate coordinates of computed points replaced by adjusted General parameters of the adjustment \*\*\*\*\*\*\*\*\*\*\*\*\*\*\*\*\*\*\*\*\*\*\*\*\*\*\*\*\*\*\*\*\*\*\*\* Coordinates  $xyz$  xyz  $zy$  z Adjusted : 13 0<br>Constrained \* : 1 0<br>Fixed : 1 0  $\circ$  $\circ$  $\circ$  $\frac{1}{2}$   $\frac{1}{2}$   $\circ$ Total Number of directions  $\cdot$  22 Number of bearings: 2 Sander of directions<br>Sione distances  $\cdot$  22 Slope distances  $\mathbf{z}$  $22$ Total of observations : 66 Number of project equations: 66 Number of unknowns: 41  $\cdot$   $26$ Degrees of freedom Network defect : 1 m0 apriori : 10.00<br>m0' aposteriori: 13.54  $[pvv]$  : 4.76957e+003 During statistical analysis we work - with aposteriori standard deviation 13.54 - with confidence level 95 % Ratio m0' aposteriori / m0 apriori: 1.354 95 % interval (0.730, 1.270) does not contain value m0'/m0 Maximal decrease of m0''/m0 on elimination of one observation: 1.169 Maximal studentized residual 2.72 exceeds critical value 1.94 on significance level 5 % for observation #35 <direction from="B" to="P1" val=" 294-01-28.0000" stdev="5.0" /> Fixed points \*\*\*\*\*\*\*\*\*\*\*\* point  $\mathbf{x}$  $\mathbf{Y}$  $\mathbf{z}$ A 500.000 1000.000 10.000

```
Adjusted coordinates
********************
```
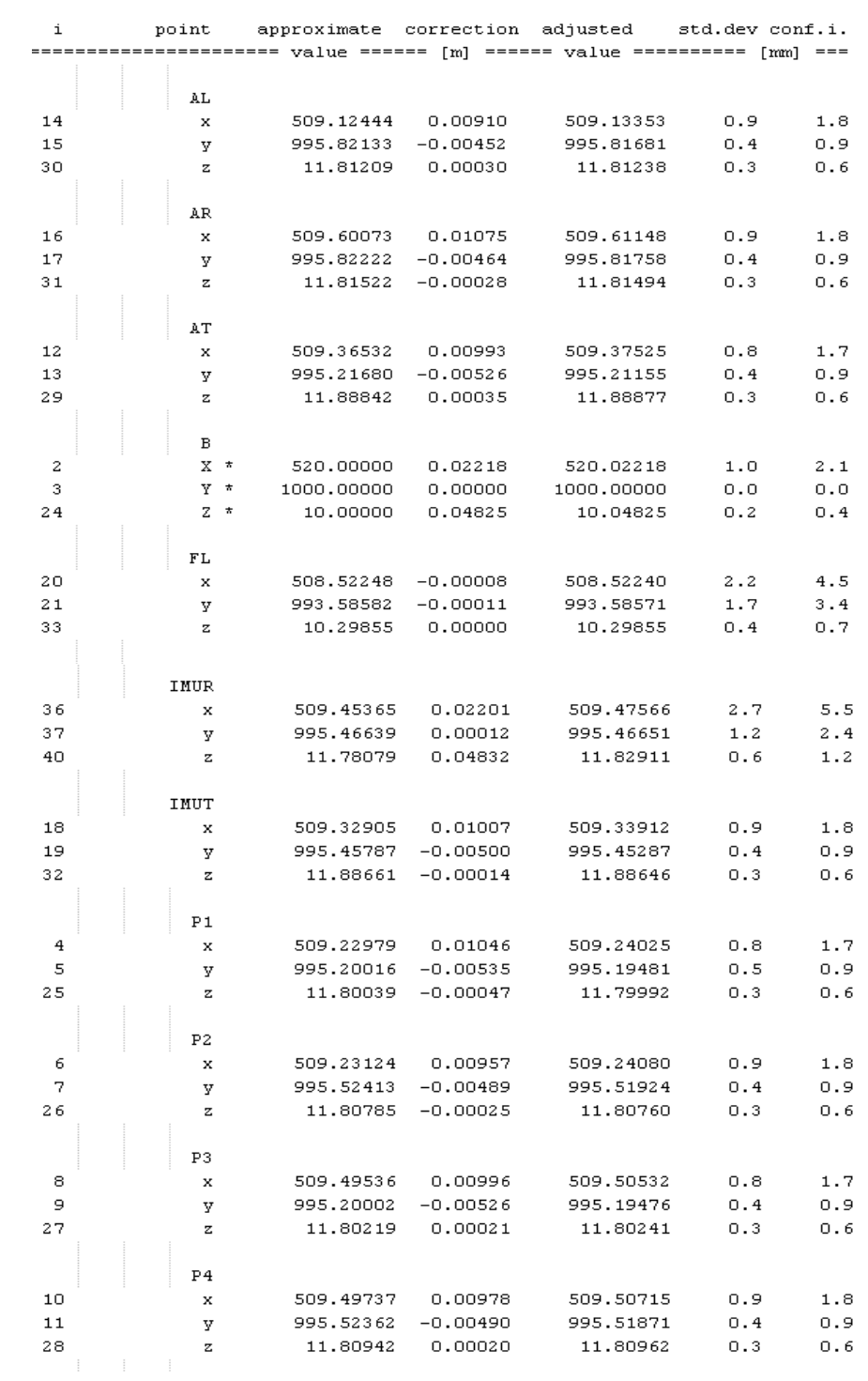

#### **ภาคผนวก ข**

## **โปรแกรม Ladybug SDK 1.6**

Ladybug SDK เป็นชุดโปรแกรมที่จัดทำขึ้นสำหรับควบคุมและจัดการข้อมูลที่ได้จากกล้อง Ladybug 2 และ Ladybug 3 โดยเฉพาะ พัฒนาโดยบริษัท Point Grey Research จำกัด ซึ่งชุดโปรแกรม จะแบ่งออกเป็น 2 รุ่น คือ LadybugCap กับ LadybugCapPro

**LadybugCap เป็นชุดโปรแกรมที่ใช้สำหรับควบคุมและจัดการกับข้อมูลโดยมีคุณสมบัติ** เด่น ดังนี

- สามารถดูข้อมูลขณะเชื่อมต่อกับกล้องได้ทันที
- สามารถเลือกดูได้ว่าจะดูภาพในการฉายแบบใด เช่น Equirectangular Coordinate หรือ Spherical Coordinate เป็ นต้น
- สามารถเลือกว่าจะบันทึกภาพพานอรามาทีละภาพ(.jpeg, .bmp) หรือบันทึกเป็น ไฟล์ภาพเคลื%อนไหว (.avi) ได้
- ปรับค่าความสามารถต่างๆของกล้องในการเก็บข้อมูลเช่น ความเร็วชัตเตอร์ ค่า สมดุลแสงขาว(White Balance) เป็ นต้น

**LadybugCapPro** เป็นชุดโปรแกรมที่ใช้สำหรับควบคุมและจัดการกับข้อมูลเหมือนกัน แต่ จะมีคุณสมบัติที่เพิ่มเติมจาก LadybugCap บางส่วน โดยคุณสมบัติที่เพิ่มเติมที่สำคัญคือ จะมีการ ้ เชื่อมต่อกับ Google Map เพื่อแสดงตำแหน่งของกล้อง (หากมีการรับสัญญาณดาวเทียมในขณะ ี บันทึกภาพ) สามารถปรับรัศมีของทรงกลมที่นำมาสร้างเป็นภาพได้ สามารถปรับตั้งค่าแกนดิ่ง อ้างอิงได้ เป็นต้นและจะมี GUI ที่ใช้งานได้สะดวกกว่ารุ่น LadybugCap

### **การเรียกใช้งานโปรแกรม LadybugCap ในการจัดการข้อมูล**

1. เลือกไอคอน LadybugCap.exe (ภาพที่ ข-1)

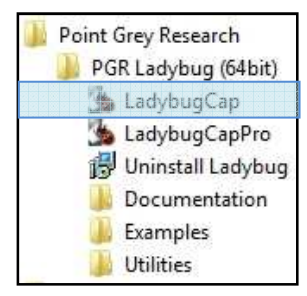

ภาพที% ข-1 การเรียกใช้งานโปรแกรม LadybugCap

2. ถ้ามีการเชื่อมต่อกับกล้องจะมีชื่อกล้องปรากฏอยู่ที่หน้าต่าง Select Camera เลือกกล้องที่ต้องการ แล้วกด OK แต่ถ้าต้องการจัดการข้อมูลที่มีการบันทึกมาแล้ว ให้เลือก Cancel ในหน้าต่างนี้ (ภาพที่ ข-2)

| Camera List (No cameras detected) |           |            | <b>Camera Information</b>   |            |
|-----------------------------------|-----------|------------|-----------------------------|------------|
| Model<br>Serial #                 | Inferface | IP Address | Serial Number:              | <b>N/A</b> |
|                                   |           |            | Model:                      | N/A        |
|                                   |           |            | Vendor:                     | N/A        |
|                                   |           |            | Sensor:                     | <b>N/A</b> |
|                                   |           |            | Resolution:                 | <b>N/A</b> |
|                                   |           |            | Interface:                  | N/A        |
|                                   |           |            | Bus Speed:                  | N/A        |
|                                   |           |            | PCI-E Bus Speed             | N/A        |
|                                   |           |            | <b>IIDC</b> Version:        | <b>N/A</b> |
|                                   |           |            | Firmware Version:           | <b>N/A</b> |
|                                   |           |            | Firmware Build Time:        | N/A        |
|                                   |           |            | Driver:                     | <b>N/A</b> |
| Refresh<br>Auto Force IP          |           |            | Configure<br>Selected<br>Ok | Cancel     |

ภาพที% ข-2 การเรียกใช้งานโปรแกรม LadybugCap

 3. โปรแกรมจะถาม Start with a stream file? ถ้ากด Yes จะปรากฏหน้าต่างในการ เลือกข้อมูลที่ได้ทำการบันทึกมา แต่ถ้ากด No โปรแกรมจะปิดโดยอัตโนมัติ (ภาพที่ ข-3)

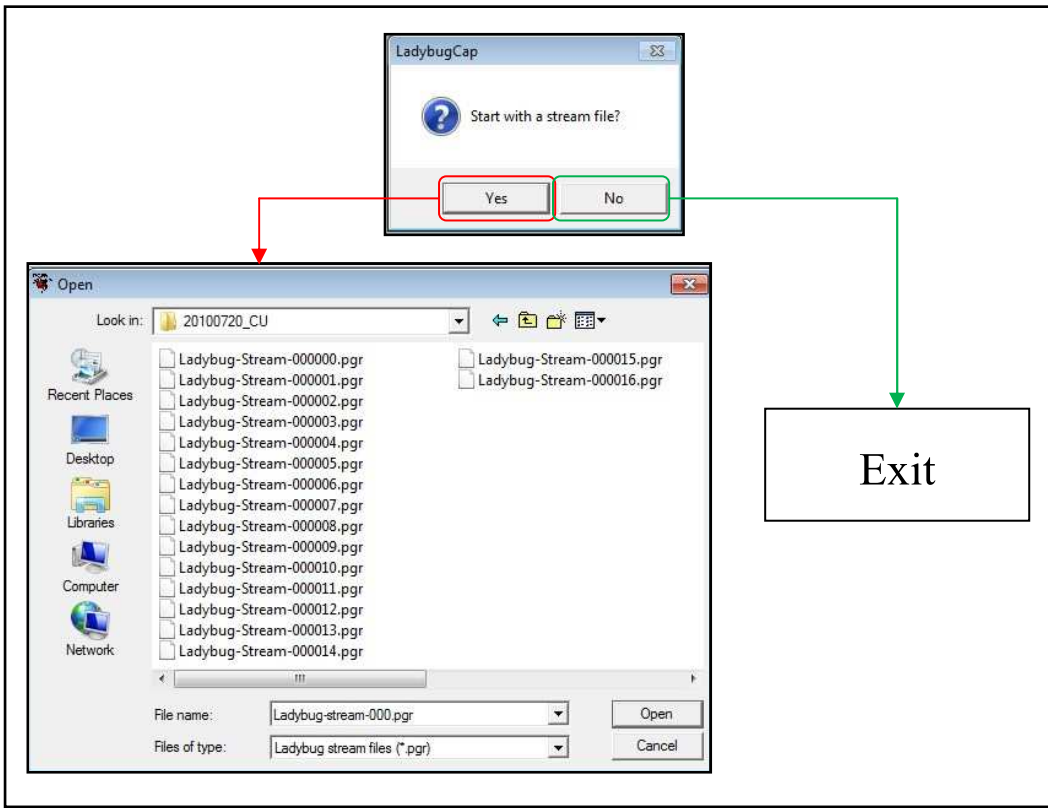

ภาพที% ข-3 การเรียกใช้งานโปรแกรม LadybugCap

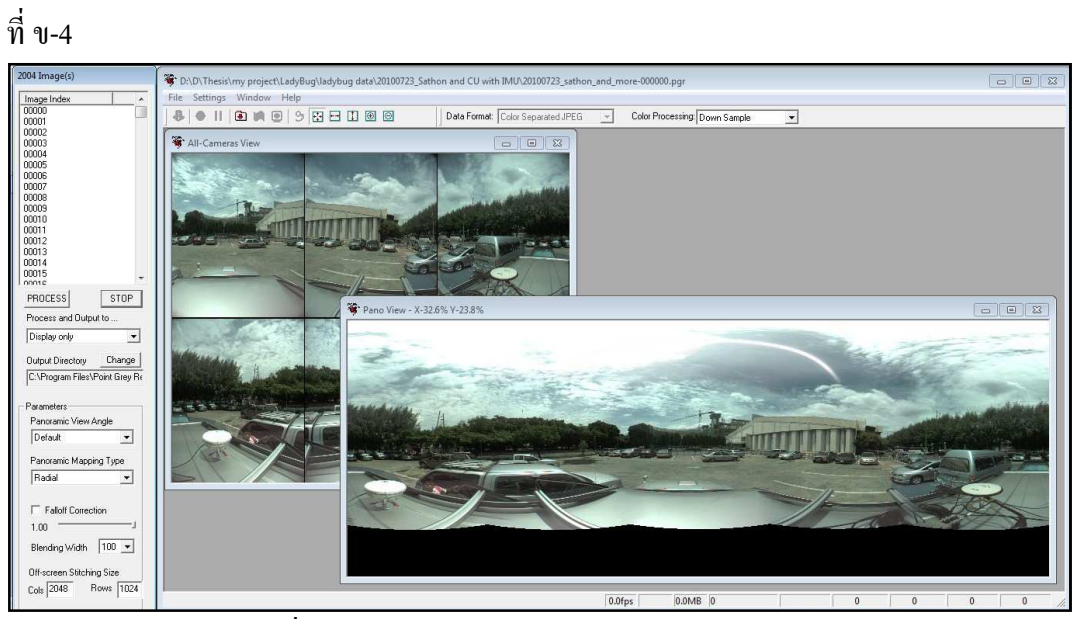

4. เมื่อทำการเลือกไฟล์ข้อมูลที่ได้บันทึกมาแล้ว โปรแกรมจะปรากฏ GUI ดังภาพ

ภาพที% ข-4 การเรียกใช้งานโปรแกรม LadybugCap

### **ส่วนประกอบของโปรแกรม LadybugCap**

ี ส่วนประกอบของโปรแกรม LadybugCap แสดงดังภาพที่ ข-5

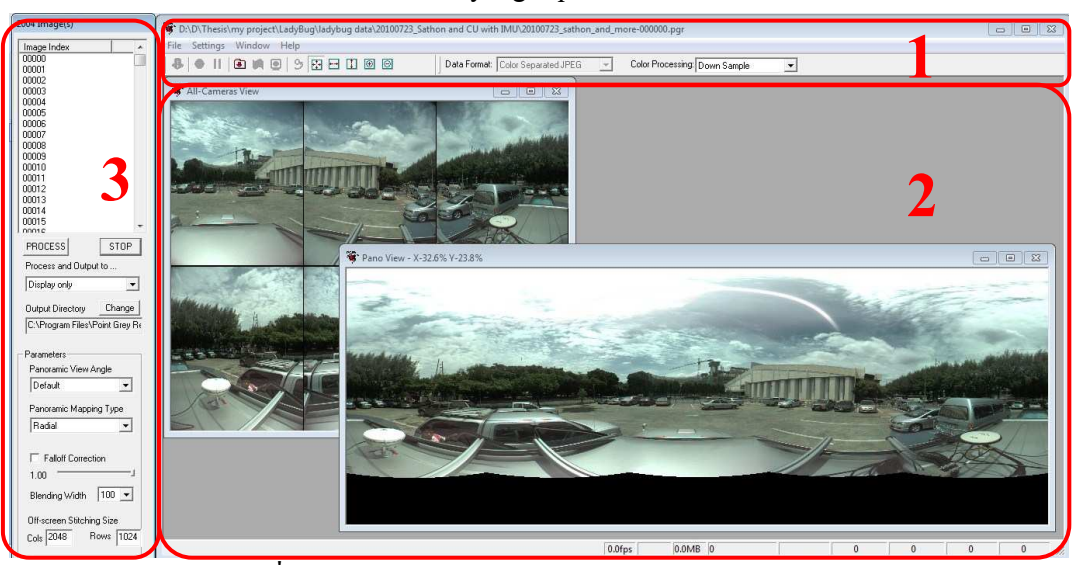

ภาพที% ข-5 ส่วนประกอบของโปรแกรม LadybugCap

ี ส่วนที่ 1 เป็นแถบเครื่องมือหลัก ี่ ส่วนที่ 2 เป็นส่วนการแสดงข้อมูลในรูปแบบต่างๆ ี ส่วนที่ 3 เป็นแถบเครื่องมือสำหรับจัดการข้อมูลที่ต้องการ

### **ส่วนแถบเครืองมือหลัก**

ประกอบด้วย

#### **301000**

ใช้สำหรับควบคมกล้องในการบันทึกข้อมูล ถ้าหากมีการเชื่อมต่อกับตัว ึกล้อง ปุ่มจะสามารถใช้งานได้ โดยจากซ้ายไปขวาคือ ปุ่มสำหรับตั้งค่าการเก็บ ข้อมูล เริ่ม/จบการเก็บข้อมูล หยุดการเก็บข้อมูลชั่วคราว ปุ่มสำหรับโหลดไฟล์ที่ได้ ทำการเก็บข้อมูลแล้ว การตั้งค่าการเชื่อมต่อของภาพ และหยุดการประมวลผล ์<br>ชั่วคราว

#### $90000$

ใช้สำหรับแสดงผลภาพที่เปิดดูในส่วนการแสดงผลข้อมูล จากซ้ายไปขวา คือ ปรับให้ความกว้างและความสูงแสดงพอดีกับหน้าต่าง ปรับความกว้างให้แสดง ี พอดีกับหน้าต่าง ปรับความสูงให้แสดงพอดีกับหน้าต่าง ขยาย ย่อ ตามลำดับ

Data Format: Color Separated JPEG -

ใช้สําหรับปรับรูปแบบการแสดงผลในส่วนการแสดงผลข้อมูล

Color Processing: Down Sample  $\overline{\phantom{a}}$ 

ี่ เป็นการตั้งค่าการประมวลผลของสีที่แสดง ซึ่งประกอบด้วย Edge Sensing, Nearest Neighbor, Nearest Neighbor Fast, Rigorous, High Quality Linear, Mono, Down Sample

#### **ส่วนการแสดงข้อมูล**

ใช้สำหรับแสดงผลภาพทั้งเวลาเก็บข้อมูลและเวลาจัดการข้อมูล สามารถ แสดงผลได้ 5 แบบ คือ ภาพทีละกล้อง, ภาพจากทุกกล้อง, ภาพแบบโดม, ภาพ แบบ Equirectangular และภาพแบบ Spherical

## ภาพทีละกล้อง (ภาพที่ ข-6)

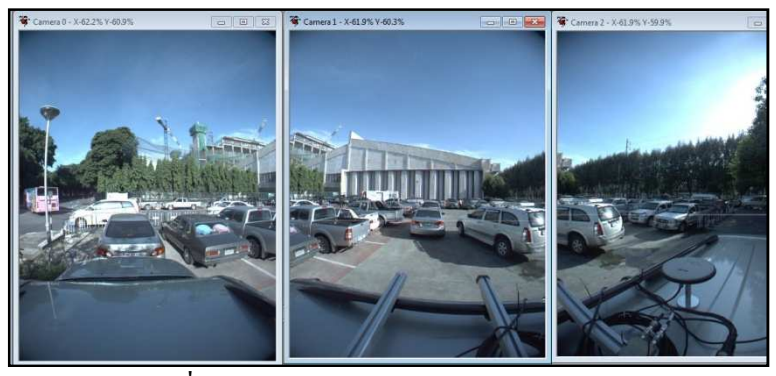

ภาพที% ข-6 การแสดงข้อมูลจากภาพแต่ละกล้อง

## ภาพจากทุกกล้อง (ภาพที่ ข-7)

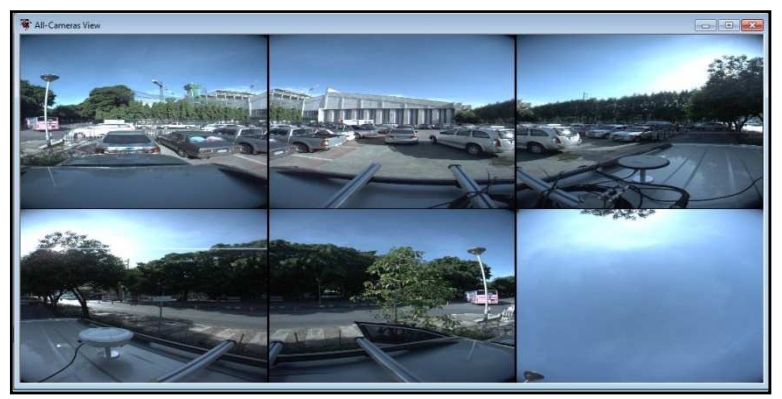

ี ภาพที่ ข-7 การแสดงข้อมูลจากทุกกล้อง

## ภาพแบบโคม (ภาพที่ ข-8)

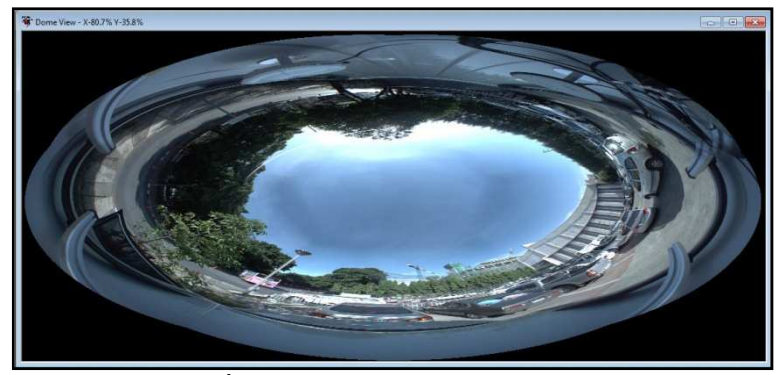

ภาพที% ข-8 การแสดงข้อมูลภาพแบบโดม

ภาพแบบ Equirectangular (ภาพที่ ข-9)

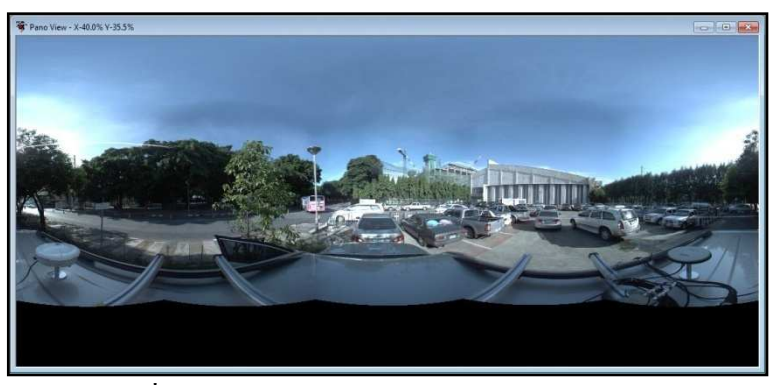

 $\overline{\mathfrak{g}}$ ภาพที่ ข-9 การแสดงข้อมูลภาพแบบ Equirectangular

## ภาพแบบ Spherical (ภาพที่ ข-10)

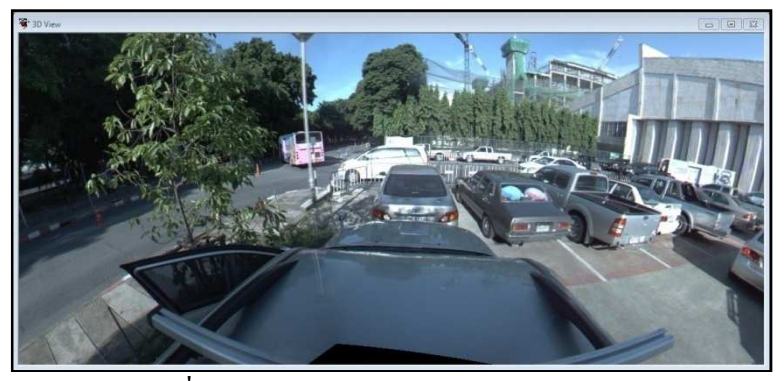

ภาพที% ข-10 การแสดงข้อมูลภาพแบบ Spherical

## **ส่วนแถบเครืองมือสําหรับจัดการข้อมูล**

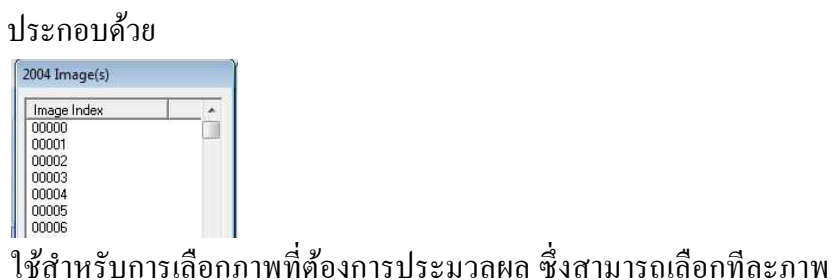

หรือหลายภาพก็ได้

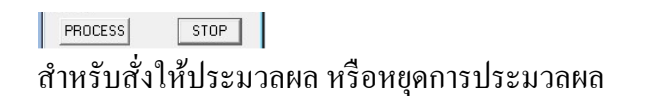

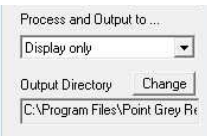

้ำไระเภทของไฟล์ผลลัพธ์ที่ต้องการ และสถานที่เก็บไฟล์

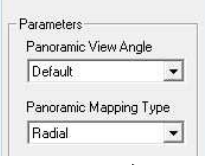

ี พารามิเตอร์ในการประมวลผล โดยจะสามารถกำหนดใด้ว่า จะให้จุด ึกลางภาพเป็นภาพจากกล้องใหน และจะให้ภาพจากกล้องที่ 5 อยู่ด้านบนหรือ ด้านล่าง และจะฉายภาพในแบบรัศมีหรือแบบทรงกระบอก

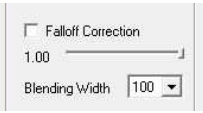

พารามิเตอร์ในการประมวลผลเช่นกัน โดยเมื่อนำภาพมาผสานกัน จะทำ ึ การปรับสีที่ขอบให้เข้ากัน และ ปรับระยะผสานของภาพ

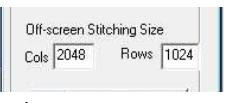

ใช้สำหรับการปรับขนาดภาพผลลัพธ์ที่ต้องการ

**การเรียกใช้งานโปรแกรม LadybugCapPro ในการจัดการข้อมูล** 

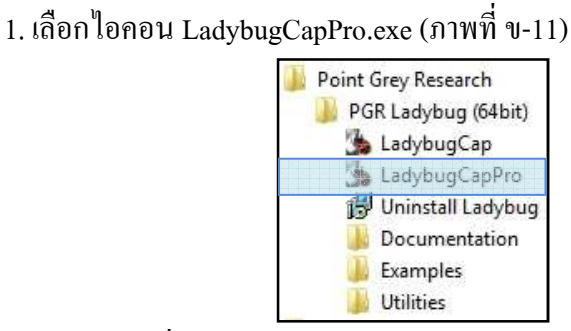

ภาพที% ข-11 การเรียกใช้งานโปรแกรม LadybugCapPro

่ 2. ในหน้าแรกของโปรแกรม จะให้เลือกว่าจะเชื่อมต่อกับกล้อง หรือจะเปิดข้อมูล ที่บันทึกมา (ภาพที่ ข-12)

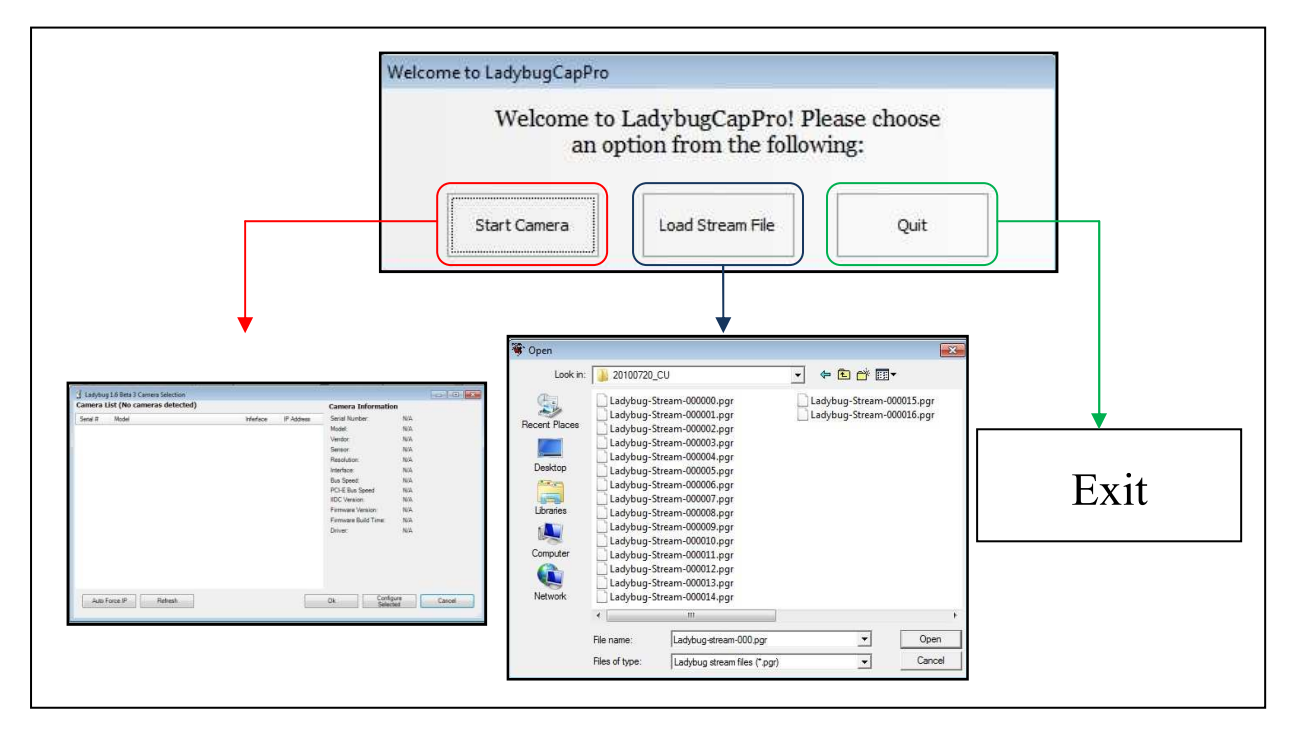

ภาพที% ข-12 การเรียกใช้งานโปรแกรม LadybugCapPro

3. เมื่อทำการเลือกไฟล์ข้อมูลที่ได้บันทึกมาแล้ว ตัวโปรแกรมจะขึ้นมา โดยมี GUI

ดังภาพที่ ข-13

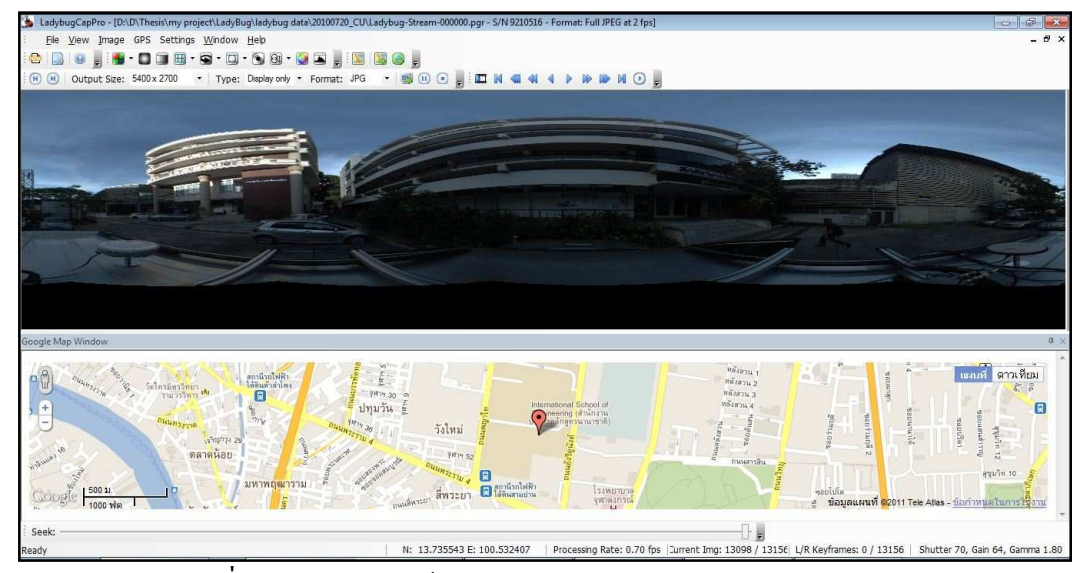

ภาพที% ข-13 การเรียกใช้งานโปรแกรม LadybugCapPro

### **ส่วนประกอบของโปรแกรม LadybugCapPro**

ี ส่วนประกอบของโปรแกรม LadybugCapProแสดงดังภาพที่ ข-14

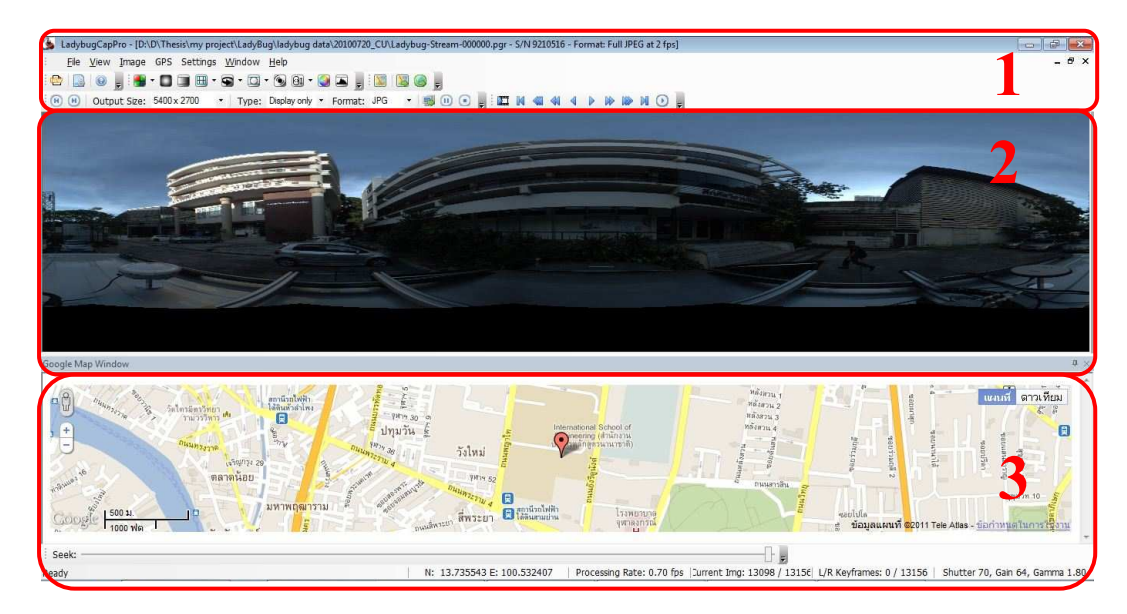

ภาพที% ข-14 ส่วนประกอบของโปรแกรม LadybugCapPro

ี ส่วนที่ 1 เป็นแถบเครื่องมือหลัก ี ส่วนที่ 2 เป็นส่วนการแสดงข้อมูลในรูปแบบต่างๆ ี ส่วนที่ 3 เป็นส่วนแสดงแผนที่ที่เชื่อมต่อกับ Google Map

### **ส่วนแถบเครืองมือหลัก**

ประกอบด้วย

#### $\begin{array}{c|c|c|c|c} \hline \textbf{a} & \textbf{a} & \textbf{0} & \textbf{0} \end{array}$

ใช้สำหรับควบคุมกล้องในการบันทึกข้อมูล ถ้าหากมีการเชื่อมต่อกับตัว ึกล้อง ปุ่มจะสามารถใช้งาน ได้ โดยจากซ้ายไปขวาคือ ปุ่มสำหรับโหลดไฟล์ที่ได้ ทำการเก็บข้อมูลแล้ว ปุ่มสำหรับตั้งค่าการเก็บข้อมูล และHelp

 $\bullet$ 

ี่ เป็นการตั้งค่าการประมวลผลของสีที่แสดง ซึ่งประกอบด้วย Edge Sensing, Nearest Neighbor, Nearest Neighbor Fast, Rigorous, High Quality Linear, Mono, Down Sample

#### **ENGIAPHIOP**

ใช้สําหรับการเลือกภาพที%ต้องการประมวลผล

500.

สําหรับสั%งให้ประมวลผล หรือหยุดการประมวลผล

 $\odot$  01  $\sim$ 

ใช้สำหรับการเปิดฟังก์ชันกันภาพสั่น(Image Stabilization) และ ปรับ ขนาดของรัศมีทรงกลมอ้างอิง (Sphere size for stitching)

 $\bullet$ 

 ใช้สําหรับการปรับสี (Image Adjustment) และปรับฮีสโทรแกรม (Histrogram) ของภาพ

Output Size: 5400 x 2700 - Type: Display only - Format: JPG

ใช้สำหรับการปรับขนาดภาพผลลัพธ์ และประเภทของไฟล์ผลลัพธ์ที่ ต้องการ

 $\mathbf{Q} \cdot \mathbf{Q} \cdot \mathbf{Q}$ 

้ พารามิเตอร์ในการประมวลผล โดยจะสามารถกำหนดใด้ว่า จะให้จุด ึกลางภาพเป็นภาพจากกล้องใหน และจะให้ภาพจากกล้องที่ 5 อยู่ด้านบนหรือ ด้านล่าง (Rotation angle) และ จะฉายภาพในแบบ Equirectangular หรือแบบ Cylindrical

 $\blacksquare \blacksquare \blacksquare \blacksquare$ 

พารามิเตอร์ในการประมวลผลเช่นกัน โดยเมื่อนำภาพมาผสานกัน จะทำ การปรับสี ที%ขอบให้เข้ากัน(Falloff Correction) ปรับระยะผสานของภาพ (Blending Width) และประเภทของภาพที่แสดงผล (Image Type)

EBO.

 ใช้สําหรับการรับสัญญาณ GPS ประกอบด้วย Start GPS, Stop GPS, สร้างไฟล์ HTML, สร้างไฟล์ KML

### **ส่วนการแสดงข้อมูล**

ความสามารถในส่วนนี จะเหมือนกน LadybugCap คือสามารถแสดง ั ผลได้ 5 แบบ เช่นเดียวกัน

### **ส่วนแสดงแผนทีทีเชือมต่อกับ Google Map**

เป็นส่วนที่แตกต่างกับ LadybugCap จะมีการเชื่อมต่อกับ Google Map เพื่อแสดงตำแหน่งของกล้อง (หากมีการรับสัญญาณดาวเทียมในขณะบันทึกภาพ)

ในการตั้งค่ากล้องก่อนการบันทึกข้อมูลนี้ ทั้งชุดโปรแกรม LadybugCap และ LadybugCapPro จะใช้งานเหมือนกัน ในหน้าต่าง Select Camera หากมีการเชื่อมต่อ กบกล้อง และเลือก Yes จะเข้าสู ั ่โหมด Live View เตรียมพร้อมสําหรับการบันทึกข้อมูล โดยในการตั้งค่าต่างๆของกล้องนั้น ให้เข้าไปที่ Setting $\rightarrow$ Camera Control แล้วโปรแกรม จะปรากฏหน้าต่าง ดังภาพที่ ข-15

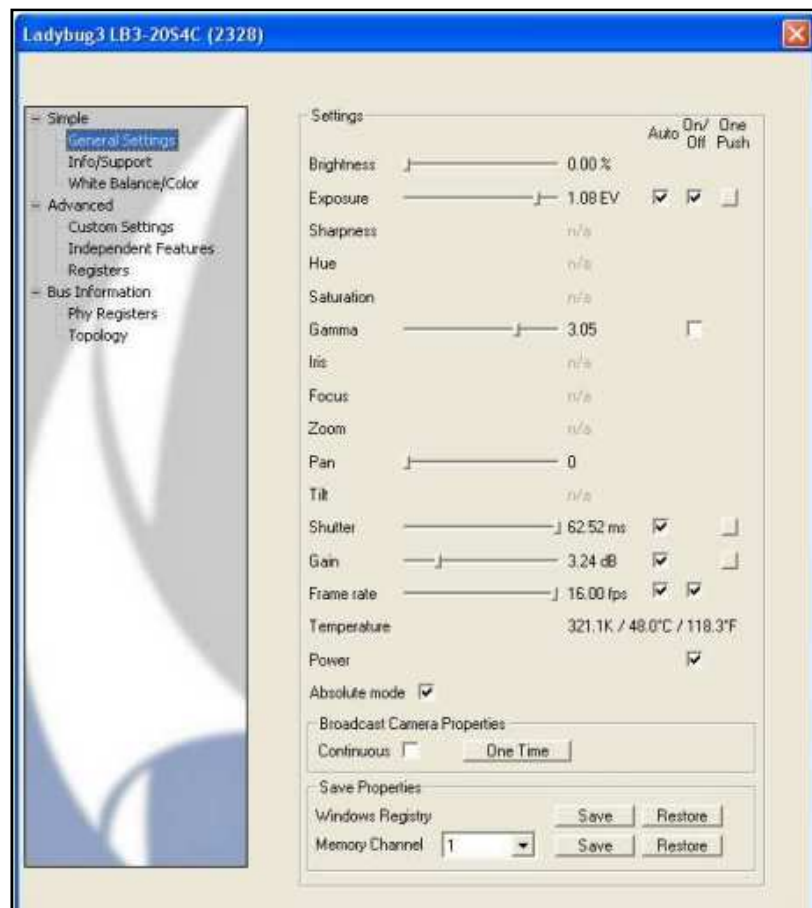

ภาพที% ข-15 การตั งค่าการควบคุมกล้อง Ladybug 3

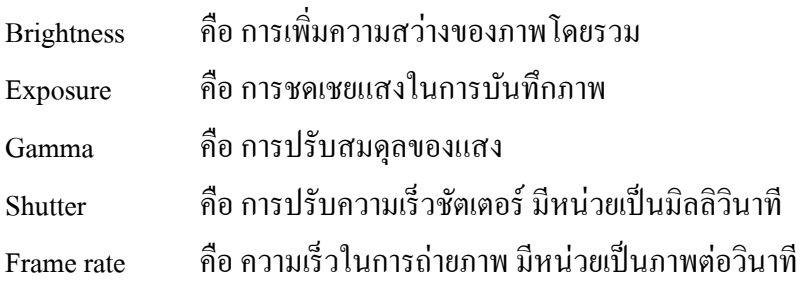

หลังจากการปรับค่าทั่ว ไป ก็ทำการปรับสมดุลแสงขาว โดยเลือกที่ White Balance/Color (ภาพที่ ข-16)

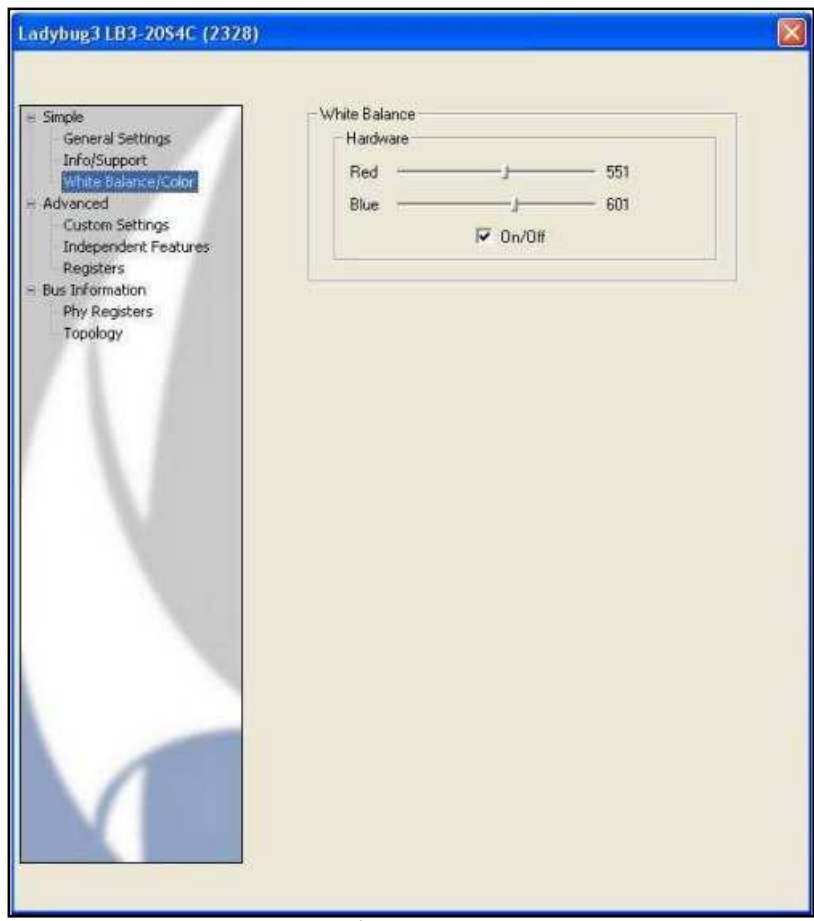

ี ภาพที่ ข-16 การตั้งค่าสมดุลแสงขาว

เลือกสมดุลของแสงสีแดงกับน้ำเงินให้เหมาะสมกับสภาพแวดล้อมที่เป็นอยู่ ถ้า ปรับสมดุลแสงขาวไม่ถูกต้องข้อมูลที่บันทึกได้ จะมีสีที่ไม่ตรงกับความเป็นจริง

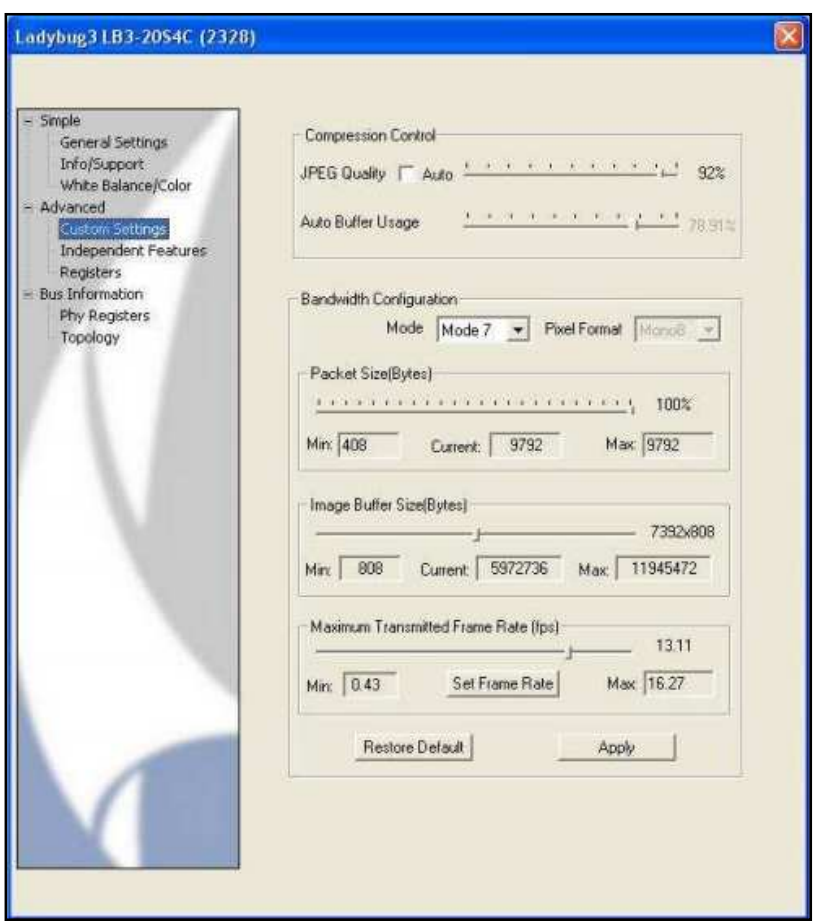

ปรับการตั้งค่าการควบคุมกล้องโดยละเอียดในหน้า Custom setting (ภาพที่ ข-17)

ภาพที% ข-17 การตั งค่าการควบคุมกล้องโดยละเอียด

| <b>JPEG Quality</b>                   | ้คือ ร้อยละการบีบอัดของภาพ ถ้าต้องการ  |
|---------------------------------------|----------------------------------------|
|                                       | ้กำหนด ต้องเอาตัวเลือกที่ Auto ออกก่อน |
| Image Buffer Size                     | ้คือ ขนาดของบัฟเฟอร์ในการบันทึกภาพ     |
|                                       | ้จะสัมพันธ์กับความเร็วในการถ่ายภาพที่  |
|                                       | กำหนด                                  |
| <b>Maximum Transmitted Frame Rate</b> | ้คือ การกำหนดความเร็วในการถ่ายภาพ      |
|                                       | ที่มากที่สุด                           |
|                                       |                                        |

## **ประวัติผ้เขียนวิทยานิพนธ์ ู**

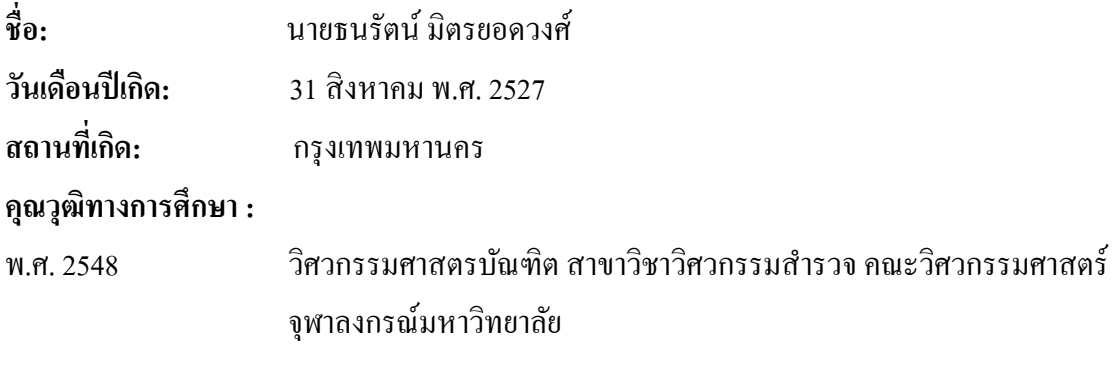

### **ประสบการณ์ทํางาน :**

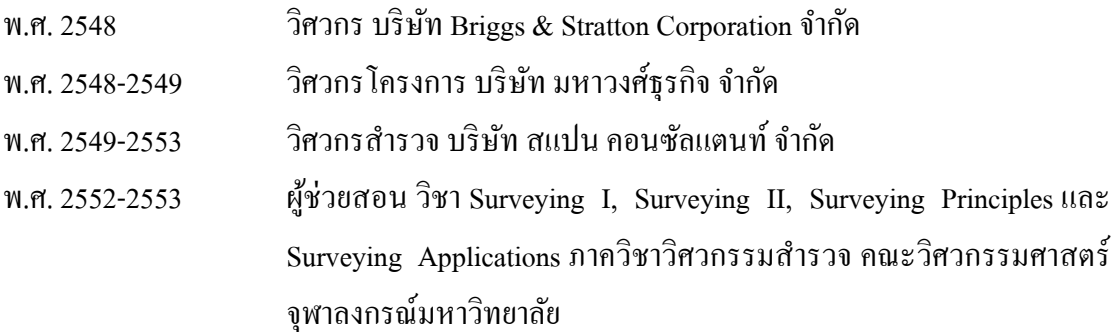

### **ผลงานทางวิชาการ : บทความตีพิมพ์**

1. ธนรัตน์ มิตรยอดวงศ์ และ ไพศาล สันติธรรมนนท์. 2554. การศึกษาเรขาคณิตของ กล้องถ่ายภาพพานอรามา. **วารสารสมาคมสํารวจข้อมูลระยะไกลและสารสนเทศภูมิศาสตร์ แห่งประเทศไทย**. 12 (พฤษภาคม - สิงหาคม).

2. ธนรัตน์ มิตรยอดวงศ์ และ ไพศาล สันติธรรมนนท์. 2554. การปรับแก้ของบล็อกลำแสง ี สำหรับการทำแผนที่แบบเคลื่อนที่. วารสารสมาคมสำรวจข้อมูลระยะใกลและสารสนเทศ **ภูมิศาสตร์แห่งประเทศไทย**. 12 (พฤษภาคม - สิงหาคม).